#### **PROGRAM KSZTAŁCENIA**

WYDZIAŁ: Informatyki i Zarządzania

KIERUNEK: Informatyka

z obszaru wiedzy: *nauki techniczne* z dziedziny nauki: *nauki techniczne* w dyscyplinie naukowej *informatyka* 

POZIOM KSZTAŁCENIA: I / II \* stopień, studia licencjackie / inżynierskie / magisterskie\*

FORMA STUDIÓW: stacjonarna / niestacjonarna\*

PROFIL: ogólnoakademicki / praktyczny \*

SPECJALNOŚĆ\*: Bezpieczeństwo i niezawodność systemów informatycznych (BINSI)

JĘZYK STUDIÓW: polski

Zawartość:

- 1. Zakładane efekty kształcenia zał. nr. 1
- 2. Program studiów zał. nr 2
- 3. Karty przedmiotów zał. nr 3
- 4. Macierz powiązania obszarowych efektów kształcenia z kierunkowymi efektami kształcenia zał. nr 4

Uchwała Rady Wydziału z dnia 26. 05. 2015 Obowiązuje od 01. 10. 2015

\*niepotrzebne skreślić

**Zał. nr 2 do ZW 33/2012**

**Zał. nr 2. do Programu kształcenia**

## **PROGRAM STUDIÓW**

### **Kierunek Informatyka**

## **Specjalność Bezpieczeństwo i niezawodność systemów informatycznych (BINSI)**

**Studia niestacjonarne - od 2015/2016**

### **1. Opis**

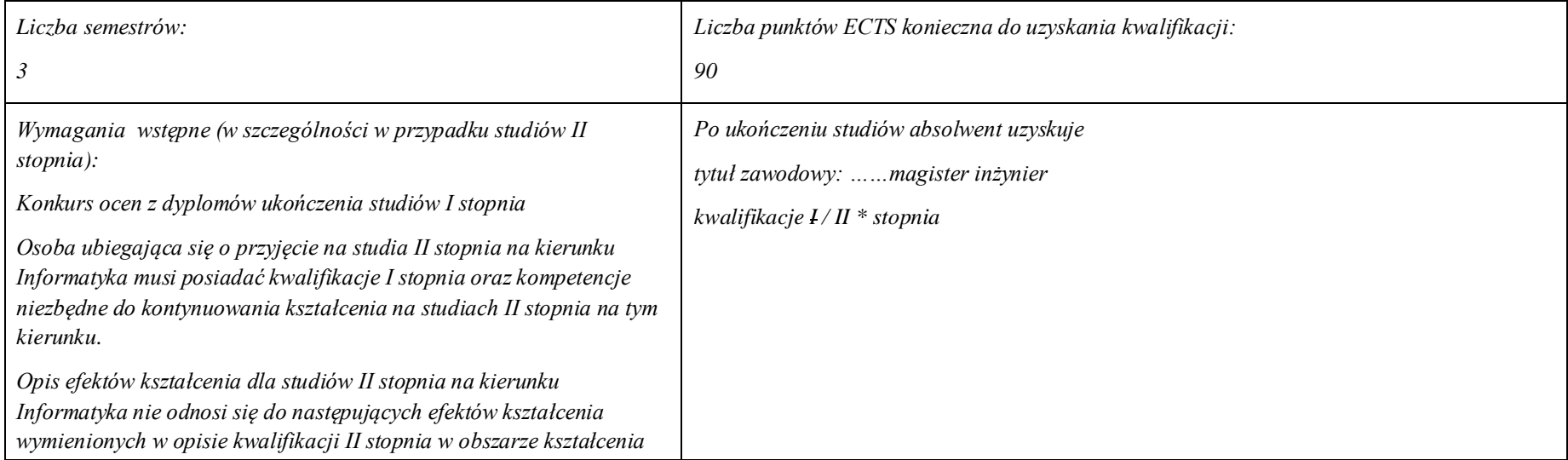

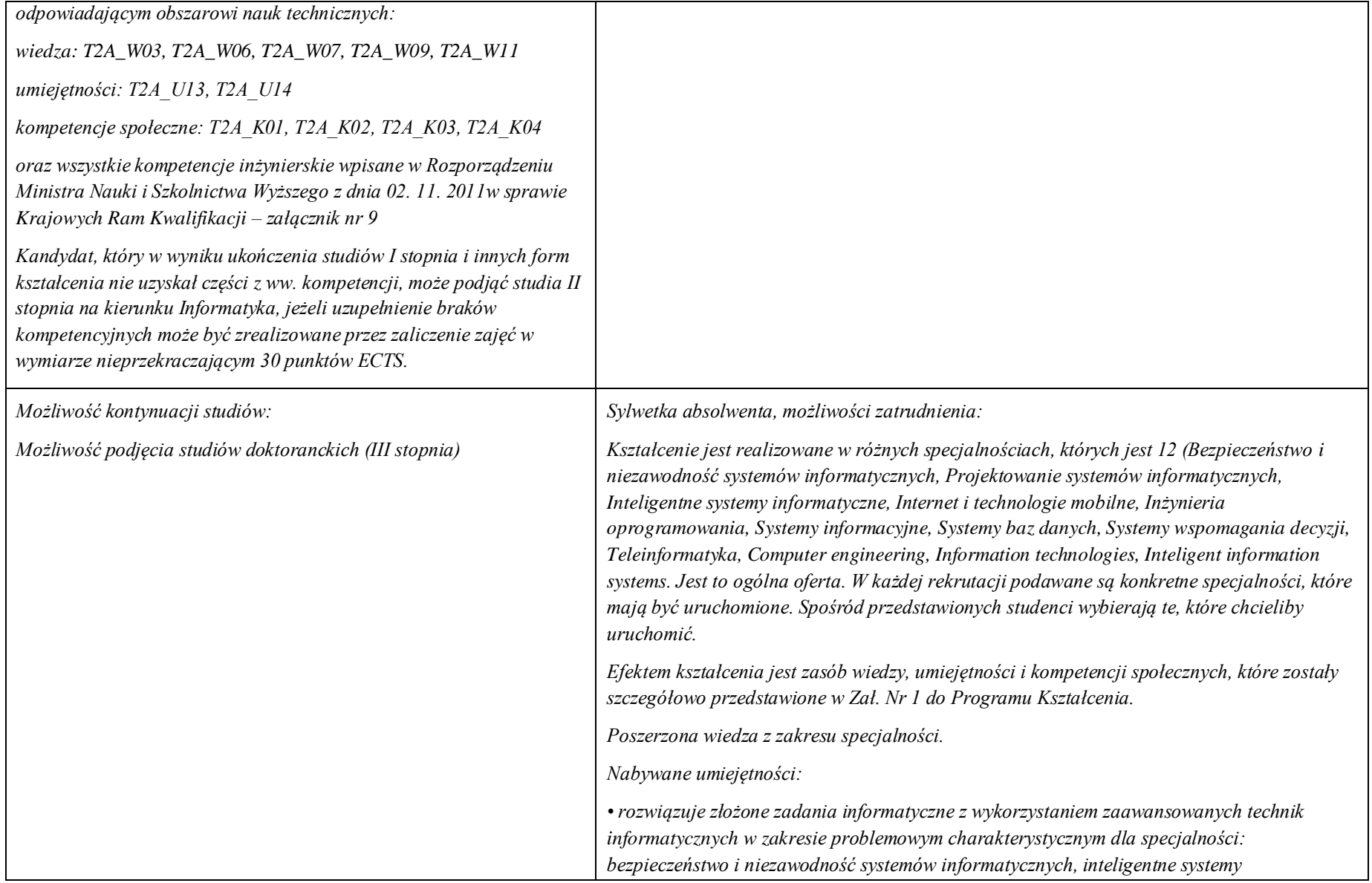

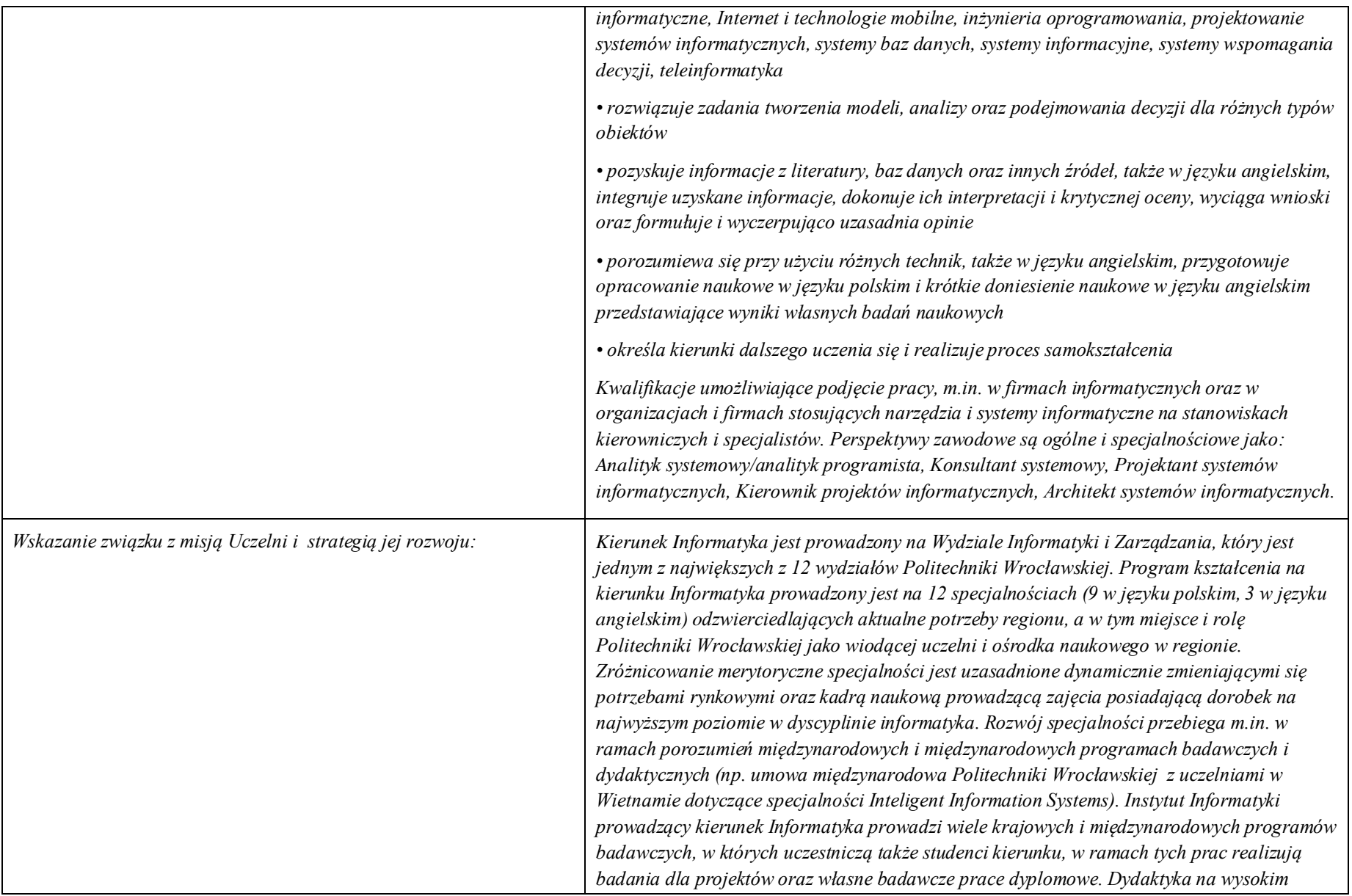

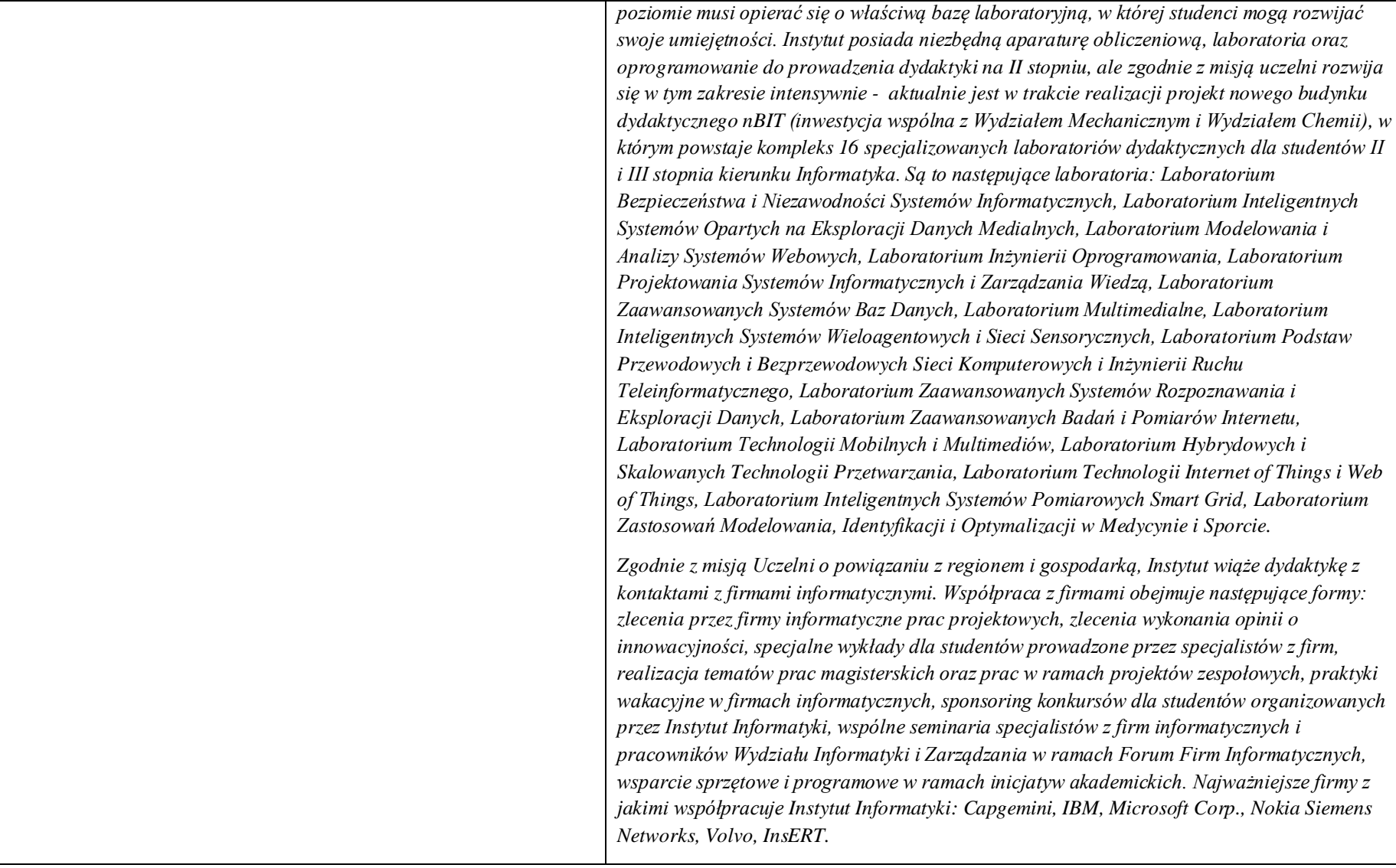

**2. Dziedziny nauki i dyscypliny naukowe, do których odnoszą się efekty kształcenia:**

*nauki techniczne* dyscyplina naukowa *informatyka*

### **3. Zwięzła analiza zgodności zakładanych efektów kształcenia z potrzebami rynku pracy**

Absolwent studiów II stopnia na specjalności Bezpieczeństwo i Niezawodność Systemów Informatycznych (BINSI) nabędzie wiedzę, umiejętności i kompetencje poszukiwane na rynku pracy do pracy na stanowiskach: (1) specjalisty w zakresie bezpieczeństwa sieci i systemów webowych, (2) specjalisty bezpieczeństwa infrastruktury IT, procesów biznesowych, serwerów i serwisów internetowych, oraz danych i zasobów informacyjnych w korporacji lub instytucji.

**4. Lista modułów kształcenia:** 

**4.1. Lista modułów obowiązkowych:**

**4.1.1. Lista modułów kształcenia ogólnego**

## **4.1.1.1 Moduł** Przedmioty z obszaru nauk humanistycznych

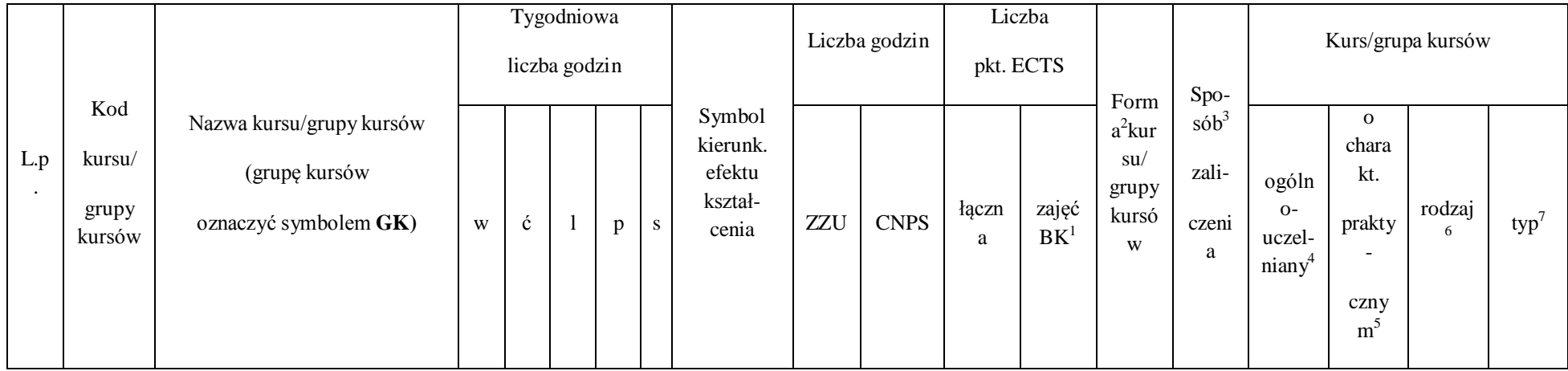

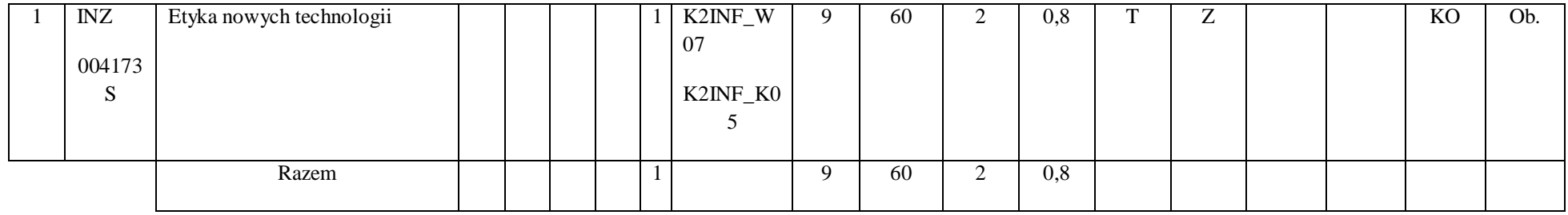

# **4.1.1.2 Moduł** Przedmioty z obszaru nauk społecznych - nauki o zarządzaniu

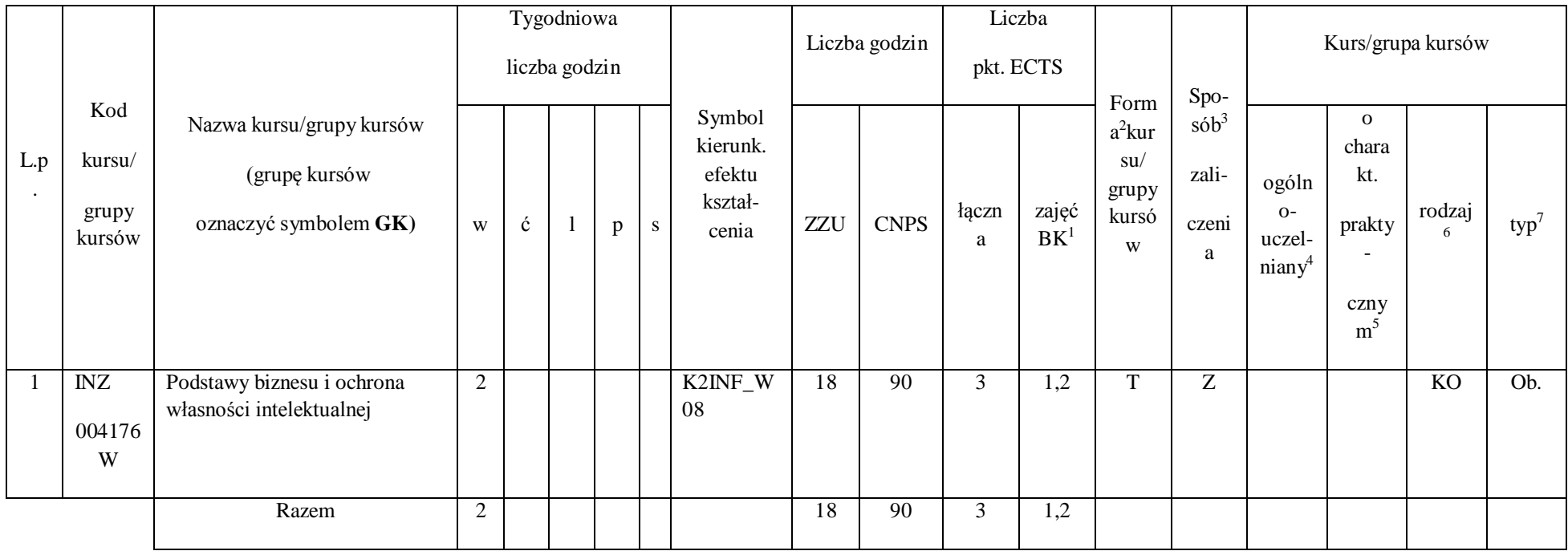

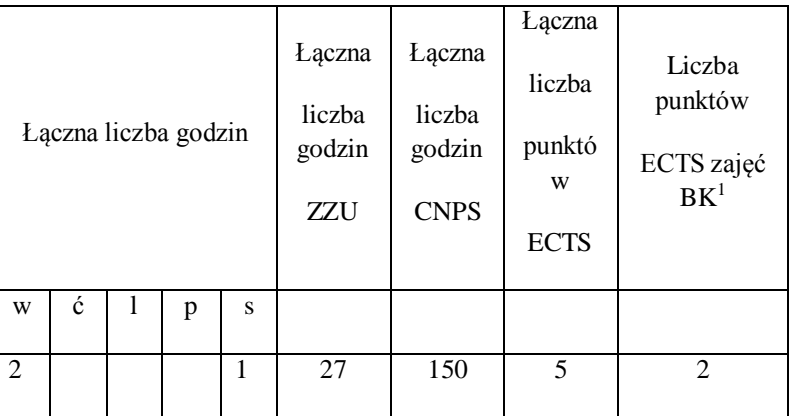

## **Razem dla modułów kształcenia ogólnego**

**4.1.2 Lista modułów z zakresu nauk podstawowych**

## **4.1.2.1 Moduł** *Matematyka*

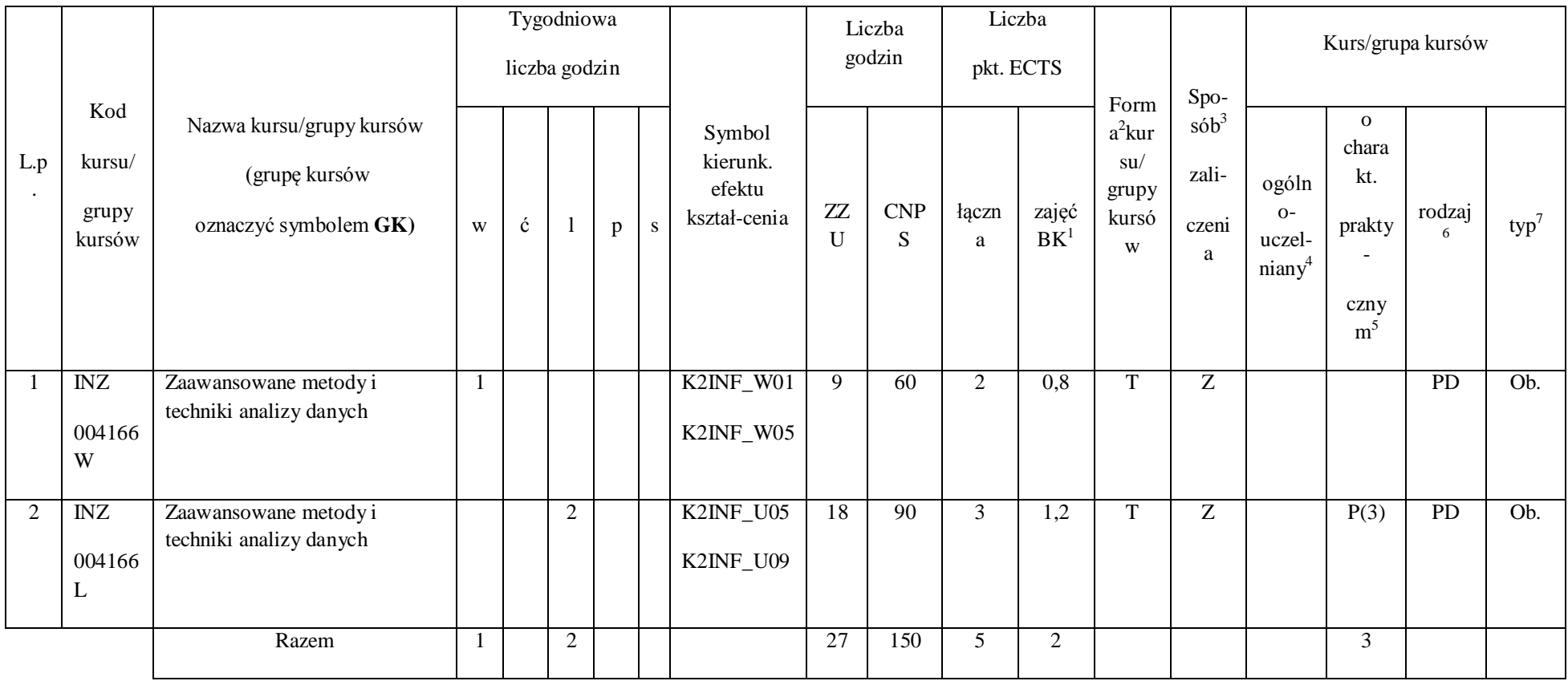

## **4.1.2.2 Moduł Fizyka**

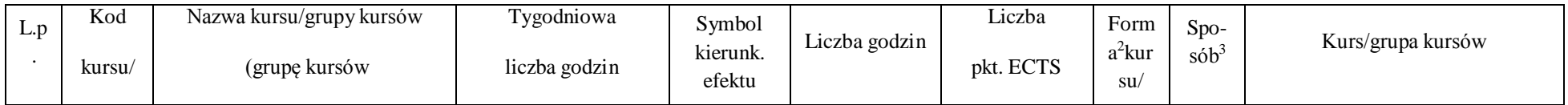

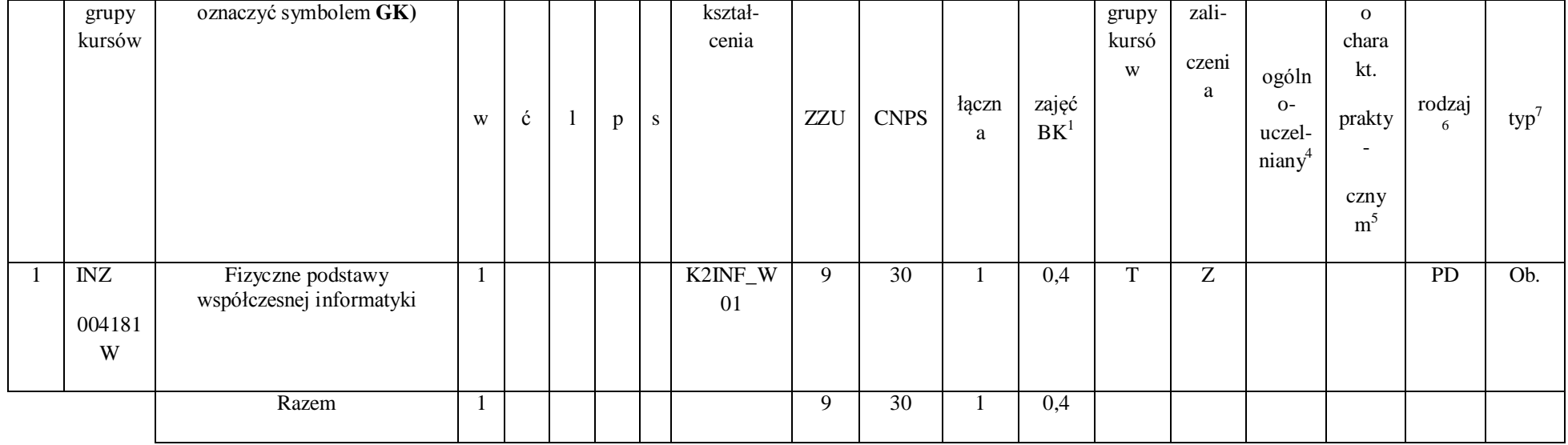

# **Razem dla modułów z zakresu nauk podstawowych:**

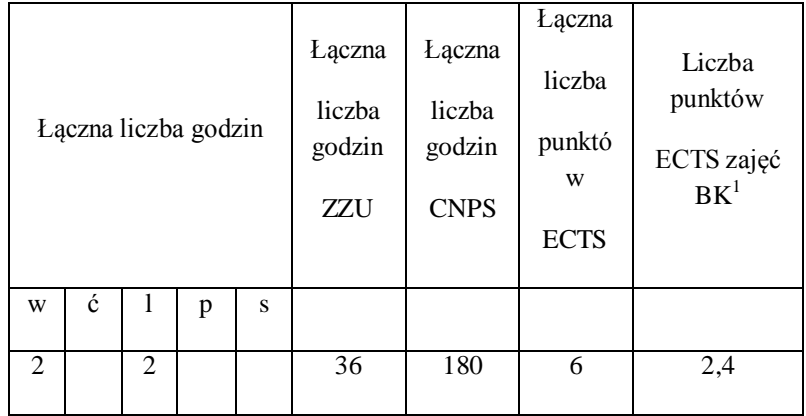

## **4.1.3 Lista modułów kierunkowych**

## **4.1.3.1 Moduł** *Przedmioty obowiązkowe kierunkowe*

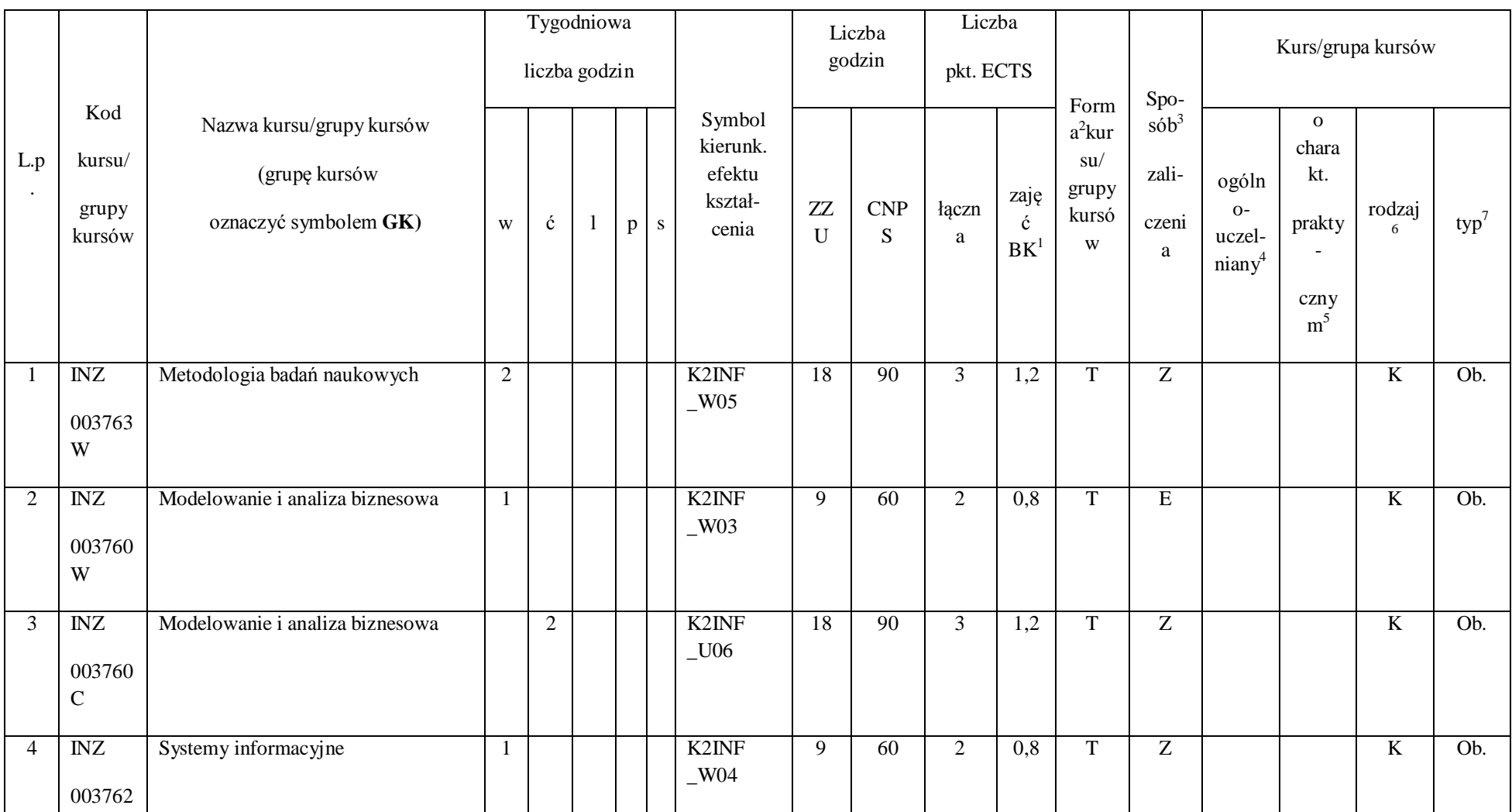

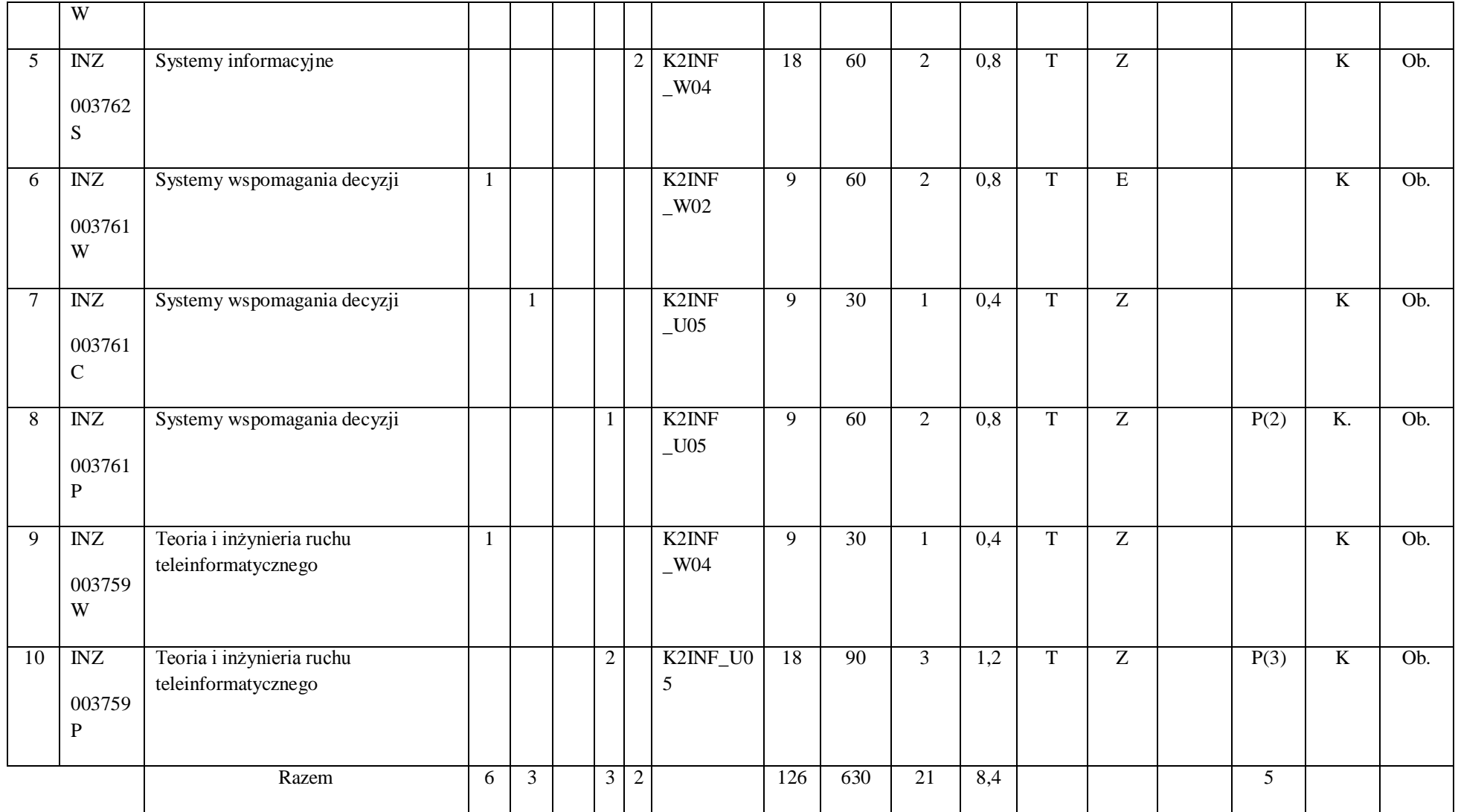

## **Razem (dla modułów kierunkowych):**

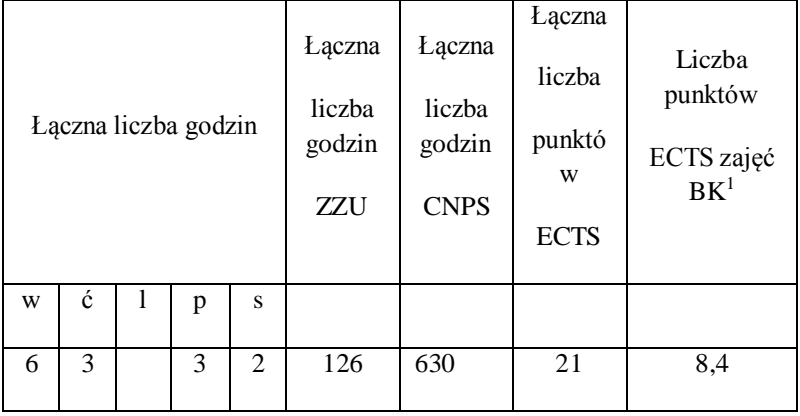

**4.2 Lista modułów wybieralnych**

**4.2.1 Lista modułów kształcenia ogólnego** 

**4.2.1.1 Moduł** *Języki obce (min. ......3.... pkt ECTS):*

| L.p | Kod    | Nazwa kursu/grupy kursow | m<br>'ygodniowa   | Symbol             | $\sim$ 100 $\sim$ | Lıczba            | Form                      | $Spo-$ |                   |
|-----|--------|--------------------------|-------------------|--------------------|-------------------|-------------------|---------------------------|--------|-------------------|
|     | kursu/ | (grupę kursów            | <br>liczba godzin | kierunk.<br>efektu | 1070a<br>° godzin | ECTR<br>pkt. ECTS | a <sup>~</sup> kur<br>su/ | sób    | Kurs/grupa kursów |

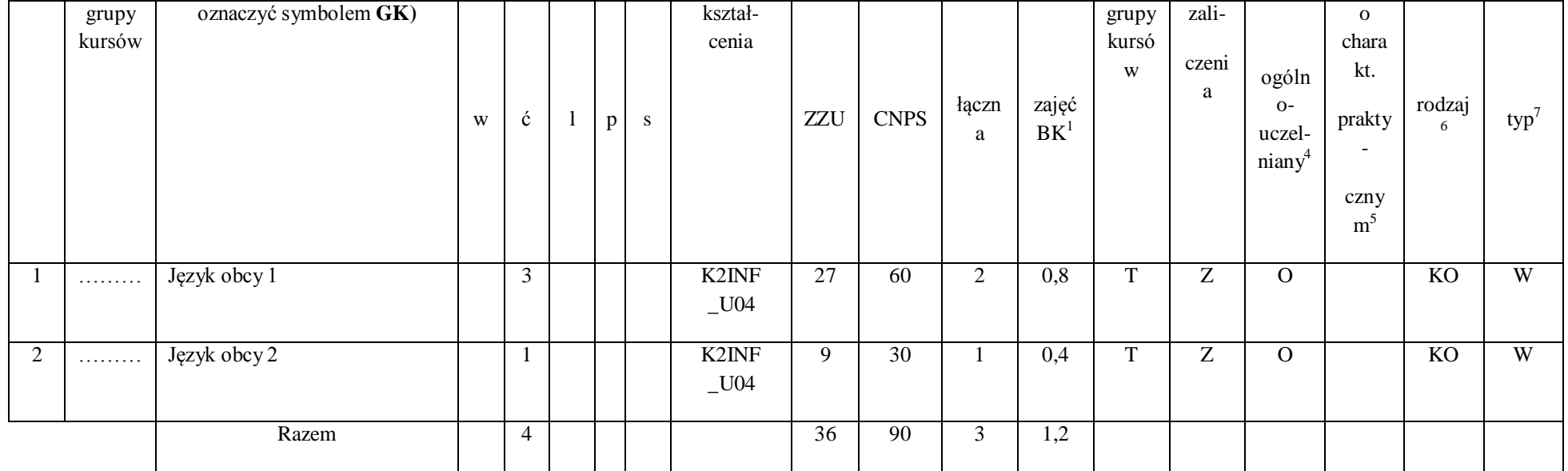

**4.2.1.2 Moduł** *Zajęcia sportowe (min. 1 pkt ECTS):*

|     |                 |                          |   | Tygodniowa    |  |        |              | Liczba godzin              |           | Liczba      |            | Form                     | Spo-         | Kurs/grupa kursów |                         |                          |                        |     |
|-----|-----------------|--------------------------|---|---------------|--|--------|--------------|----------------------------|-----------|-------------|------------|--------------------------|--------------|-------------------|-------------------------|--------------------------|------------------------|-----|
|     | Kod             | Nazwa kursu/grupy kursów |   | liczba godzin |  | Symbol |              |                            | pkt. ECTS |             | $a^2$ kur  | $s\dot{\theta}b^3$       |              |                   |                         |                          |                        |     |
| L.p | kursu/          | (grupę kursów            |   |               |  |        |              | kierunk.<br>efektu kształ- |           |             |            |                          | su/<br>grupy | zali-             | ogóln                   | $\mathbf{o}$<br>chara    |                        |     |
|     | grupy<br>kursów | oznaczyć symbolem GK)    | W | $\mathbf{c}$  |  |        | <sub>S</sub> | cenia                      | ZZU       | <b>CNPS</b> | taczn<br>a | zajęć<br>BK <sup>1</sup> | kursó<br>W   | czeni<br>a        | $O-$<br>uczel-<br>niany | kt.<br>prakty            | rodzaj<br><sub>6</sub> | typ |
|     |                 |                          |   |               |  |        |              |                            |           |             |            |                          |              |                   |                         | $\overline{\phantom{0}}$ |                        |     |

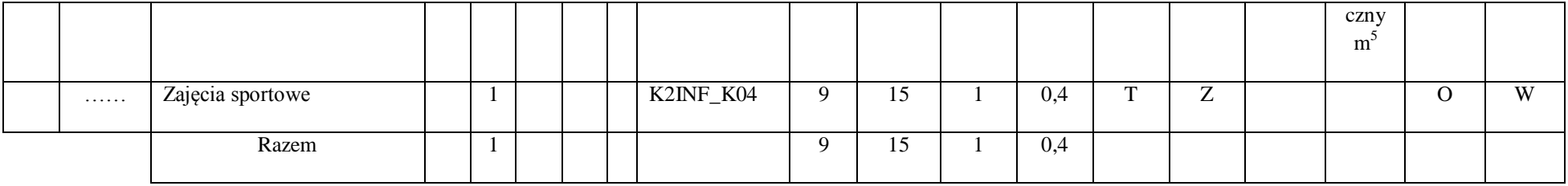

**Razem dla modułów kształcenia ogólnego:** 

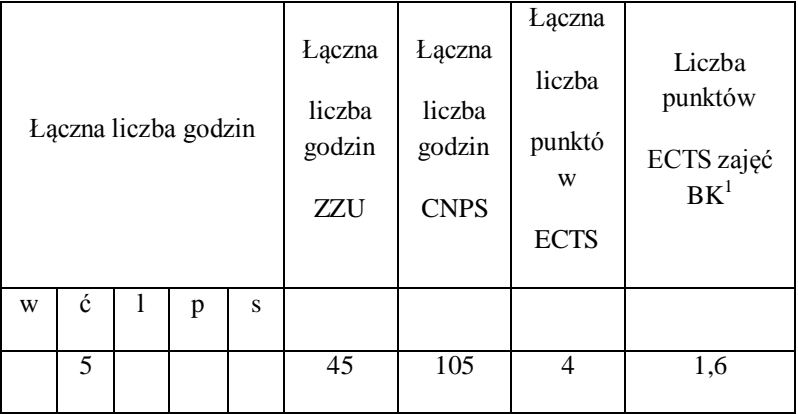

**4.2.2. Lista modułów specjalnościowych**

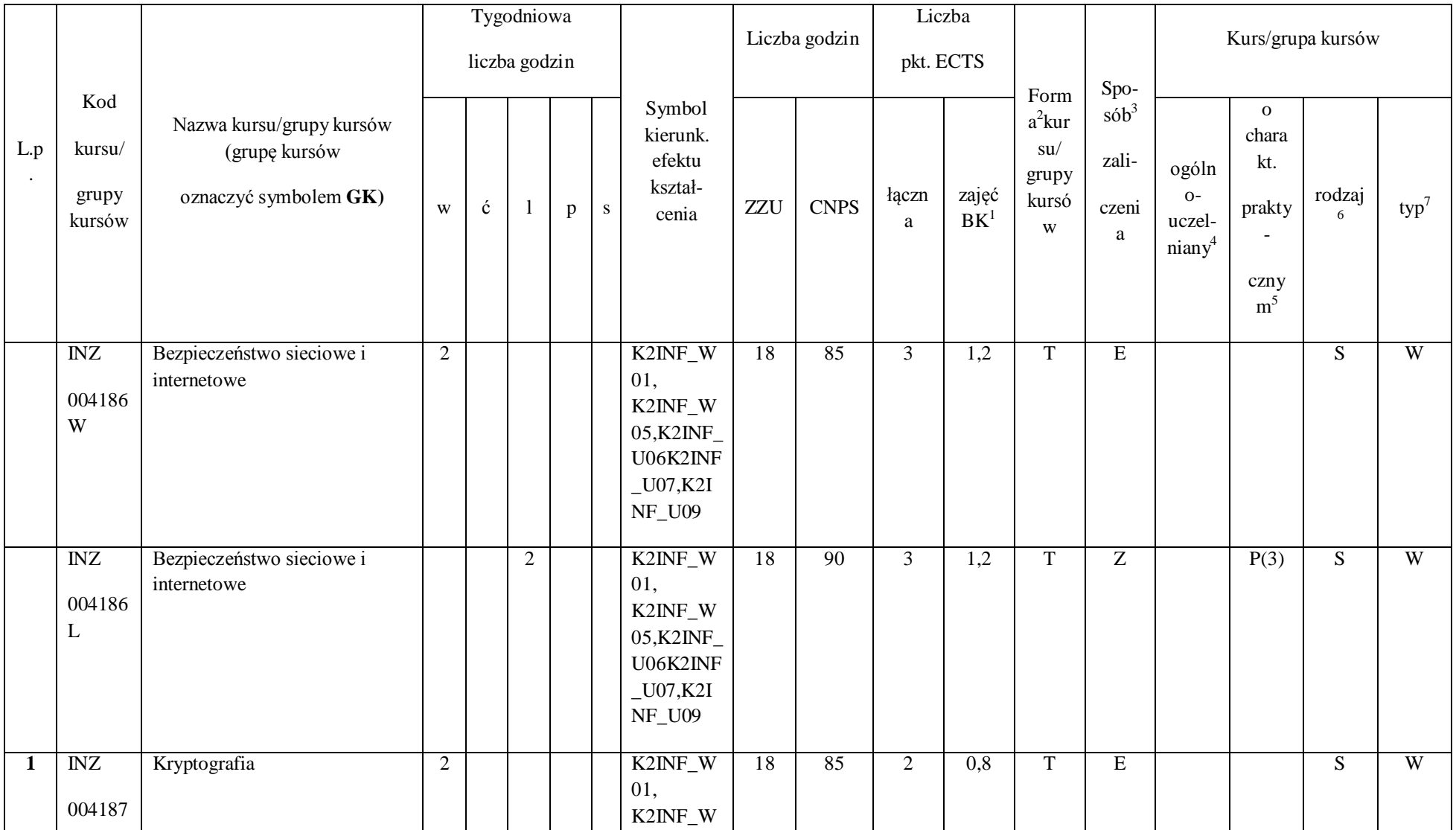

# **4.2.2.1 Moduł** *Przedmioty specjalnościowe (Specjalność Bezpieczeństwo i niezawodność systemów informatycznych)*

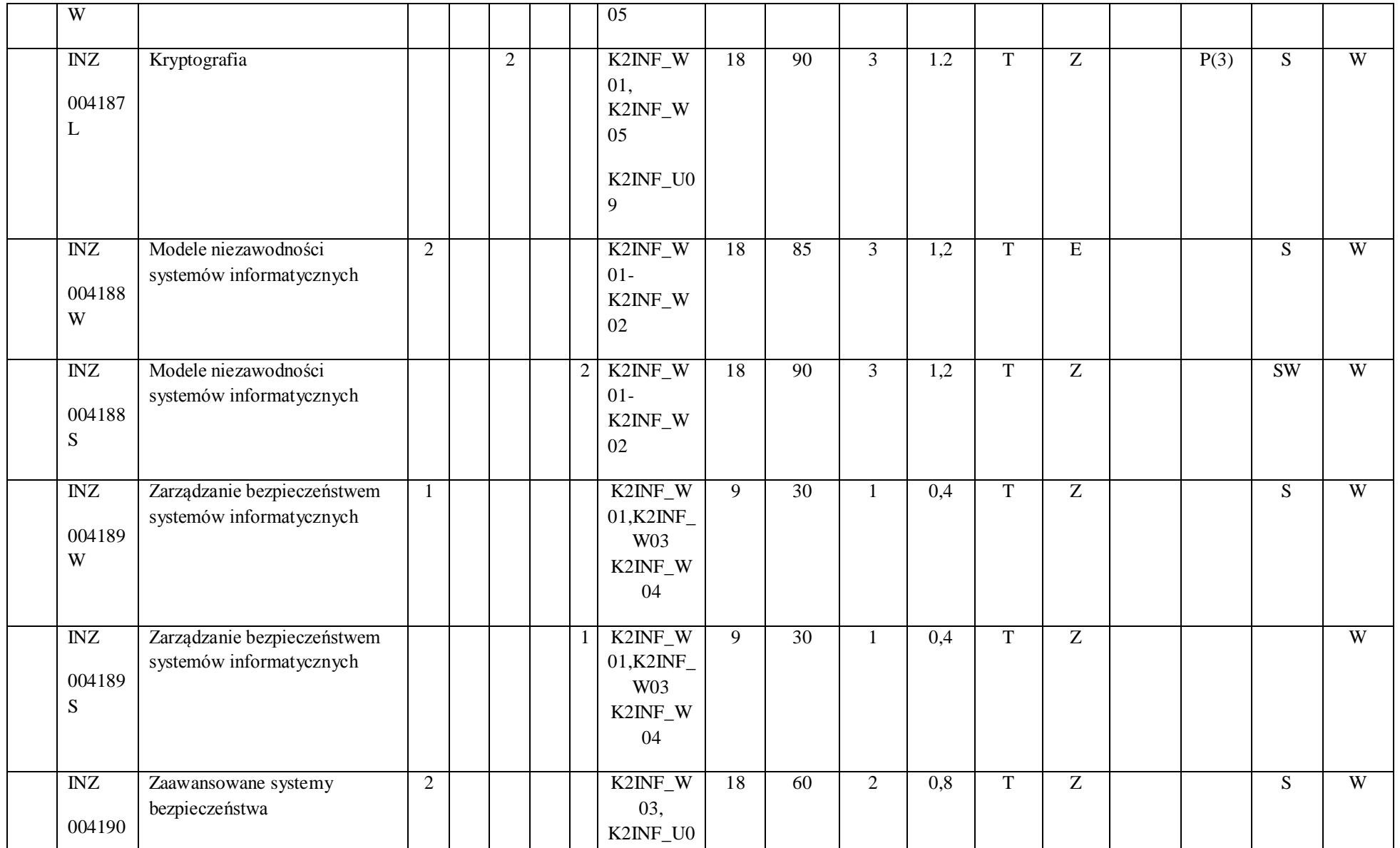

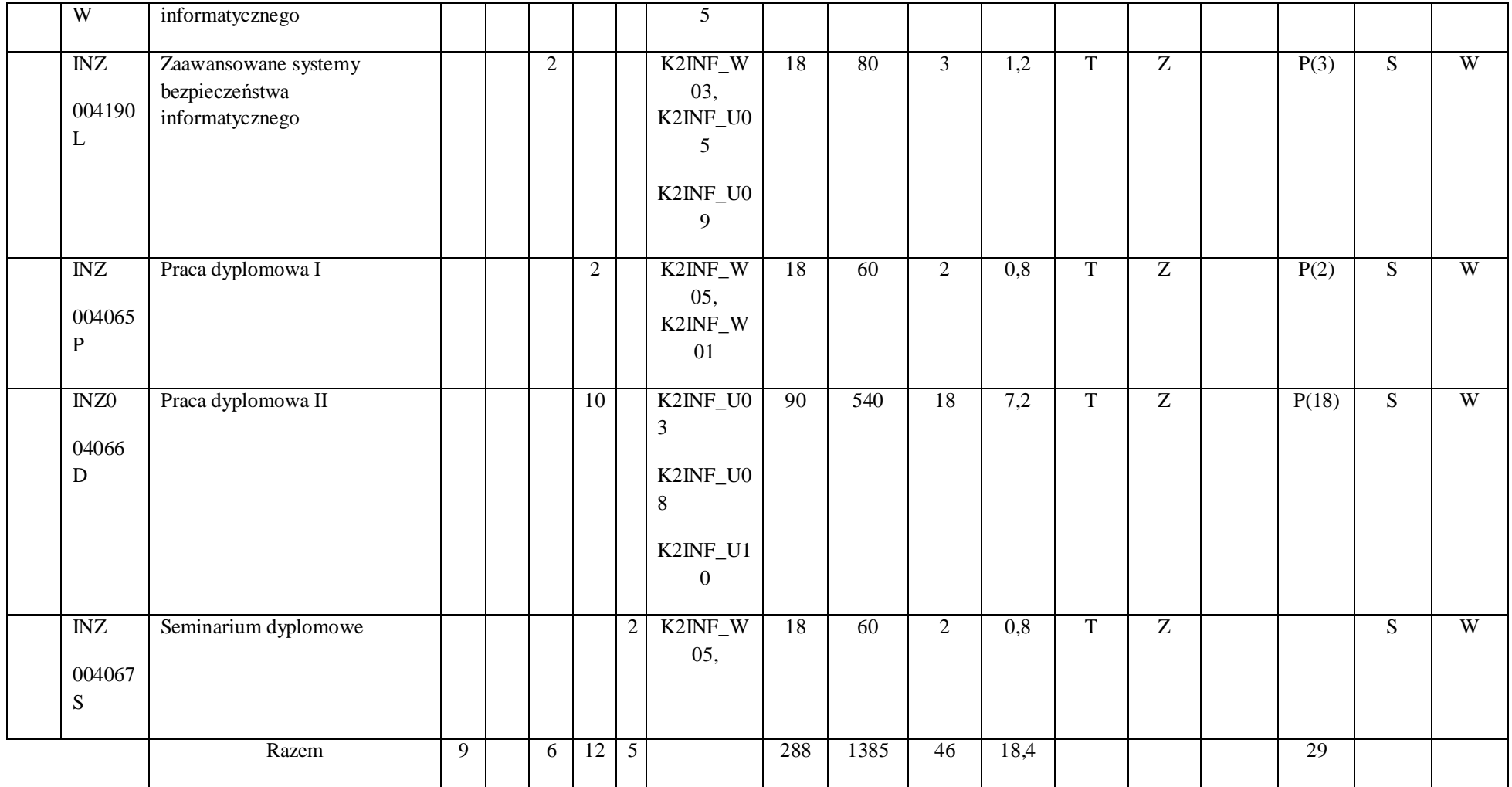

**4.2.2.2 Moduł** *Przedmiot wybieralny I -* **specjalnościowy - minimum 27 godzin w semestrze, 5 punktów ECTS – wybór jednego kursu**

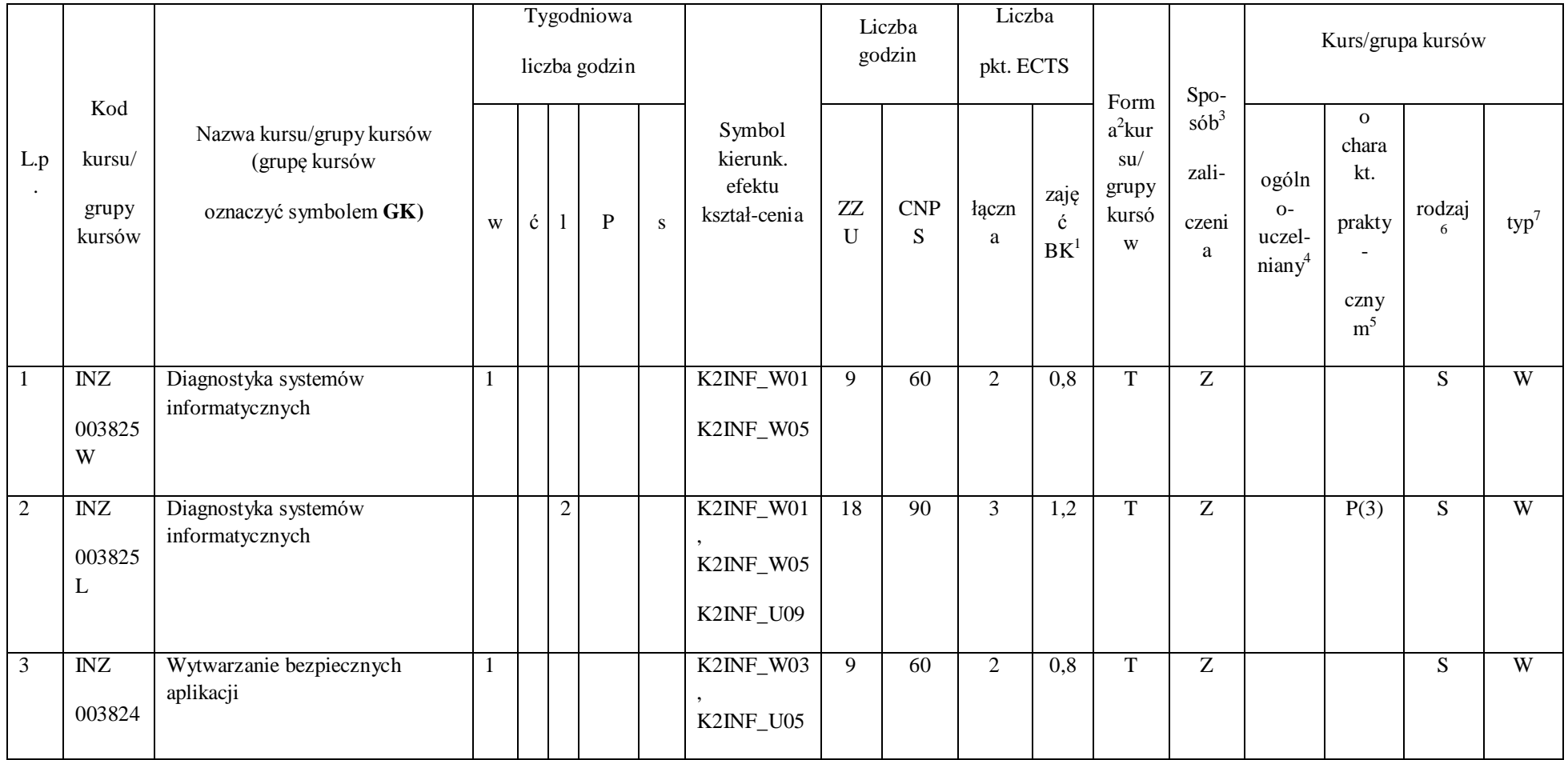

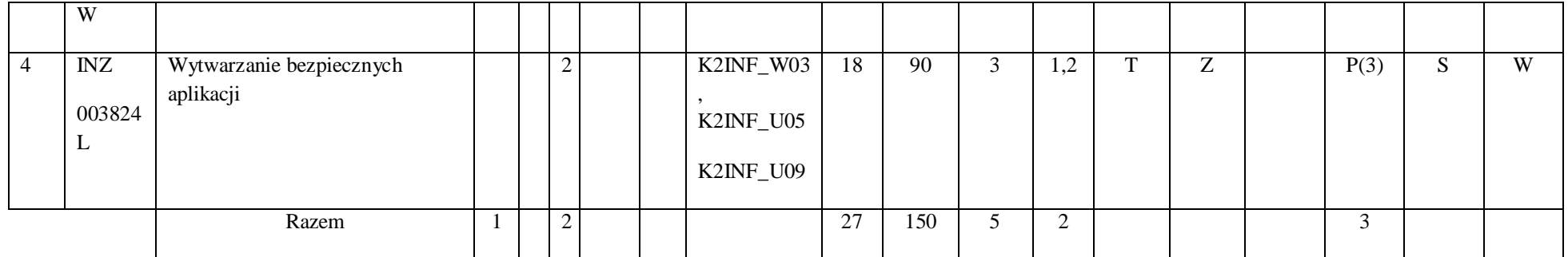

## **4.2.2.3 Moduł** *Przedmiot wybieralny II -* **specjalnościowy- minimum 27 godzin w semestrze, 3 punkty ECTS – wybór jednego kursu**

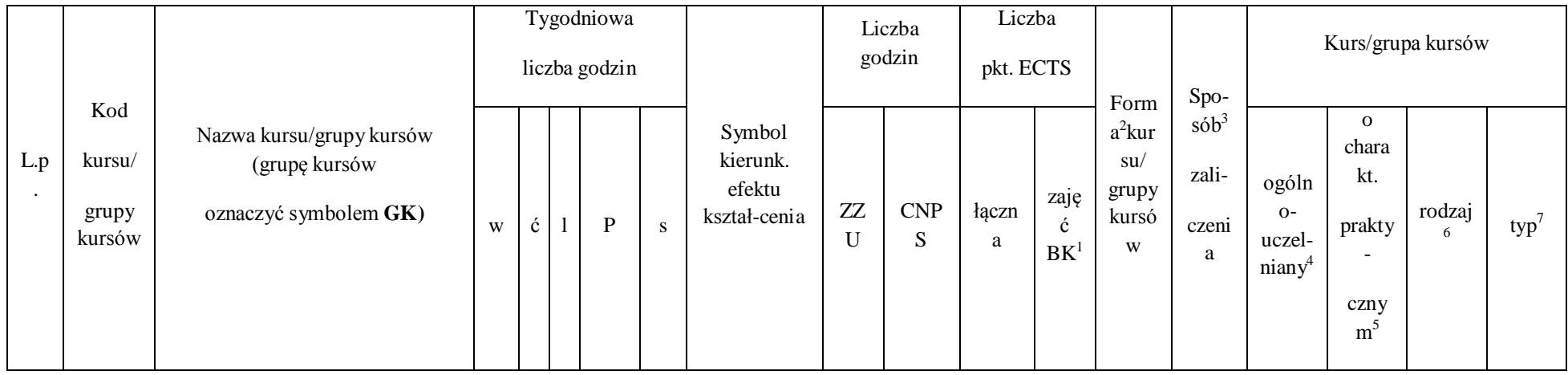

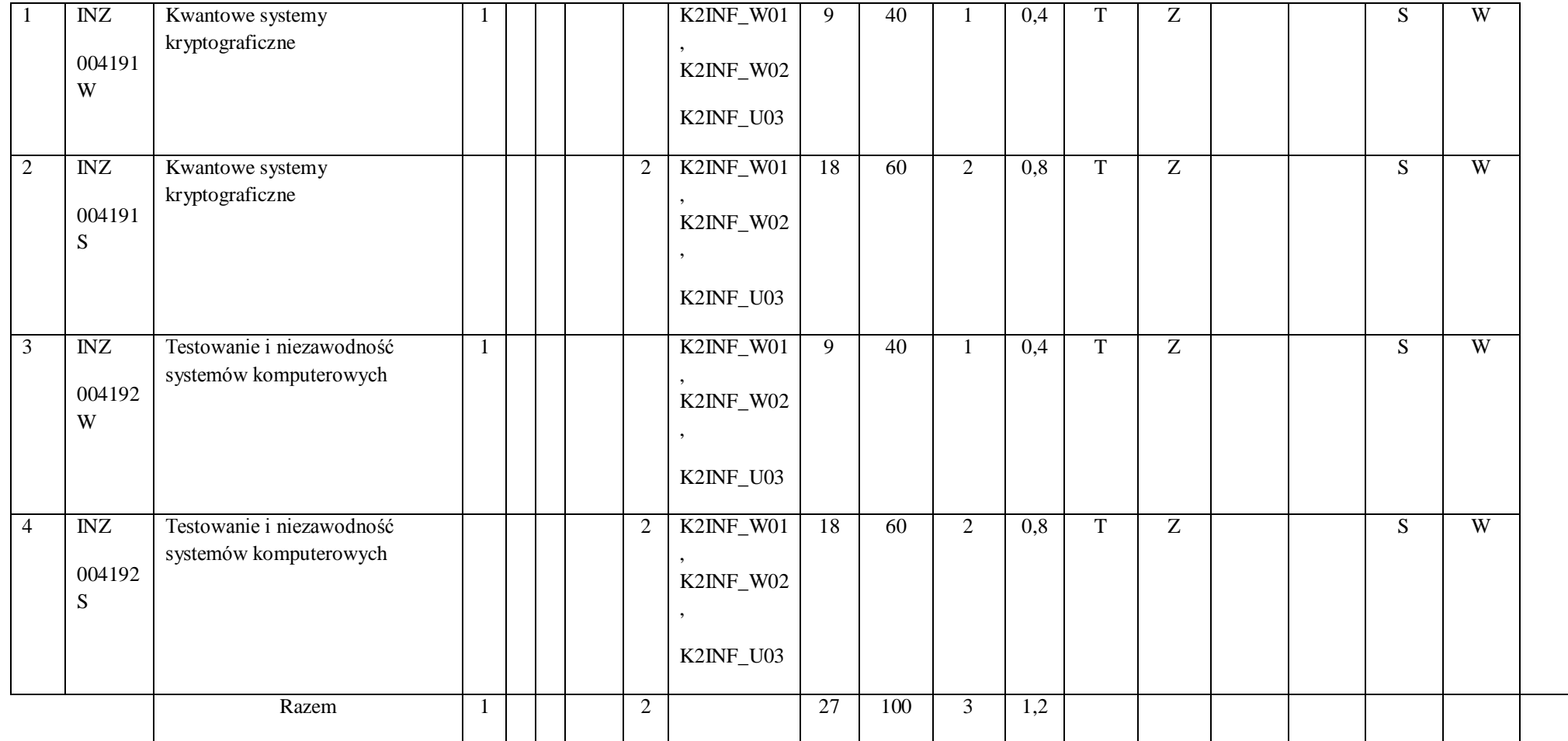

**Razem dla modułów specjalnościowych:**

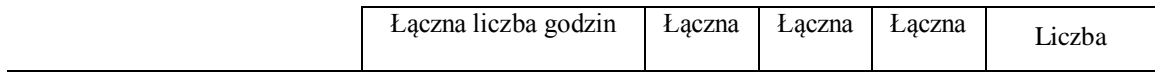

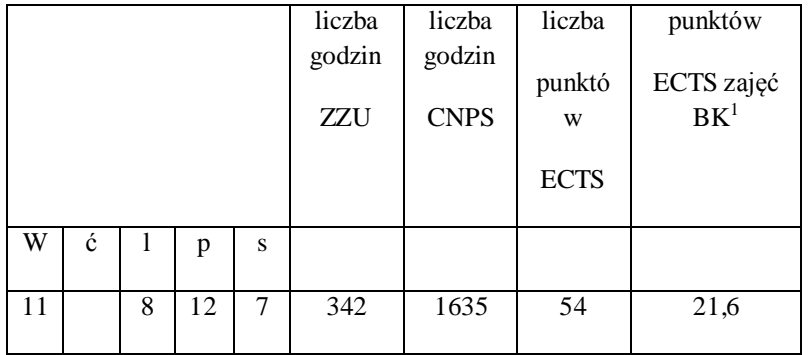

**4.3 Moduł praktyk (uchwała Rady Wydziału nt. zasad zaliczania praktyki – zał. nr …)**

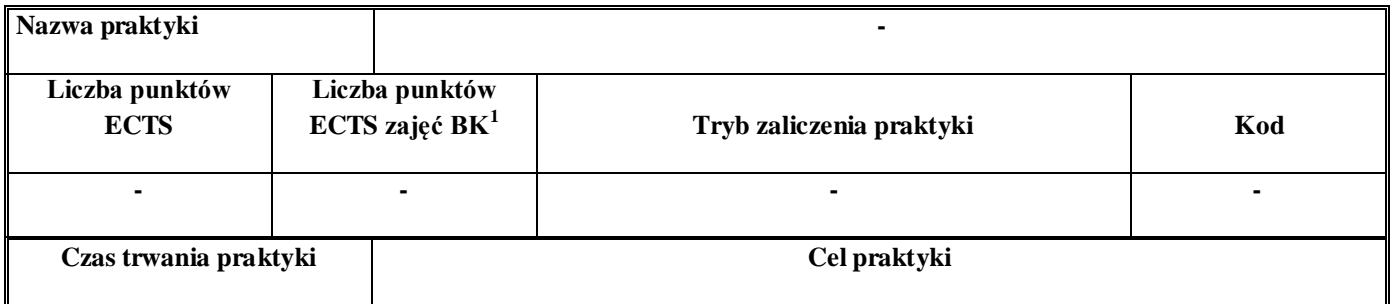

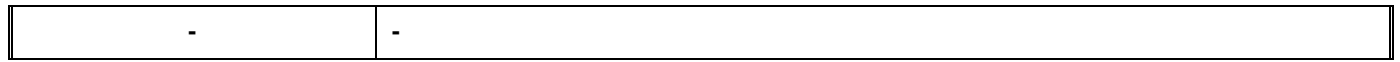

## **4.4 Moduł praca dyplomowa**

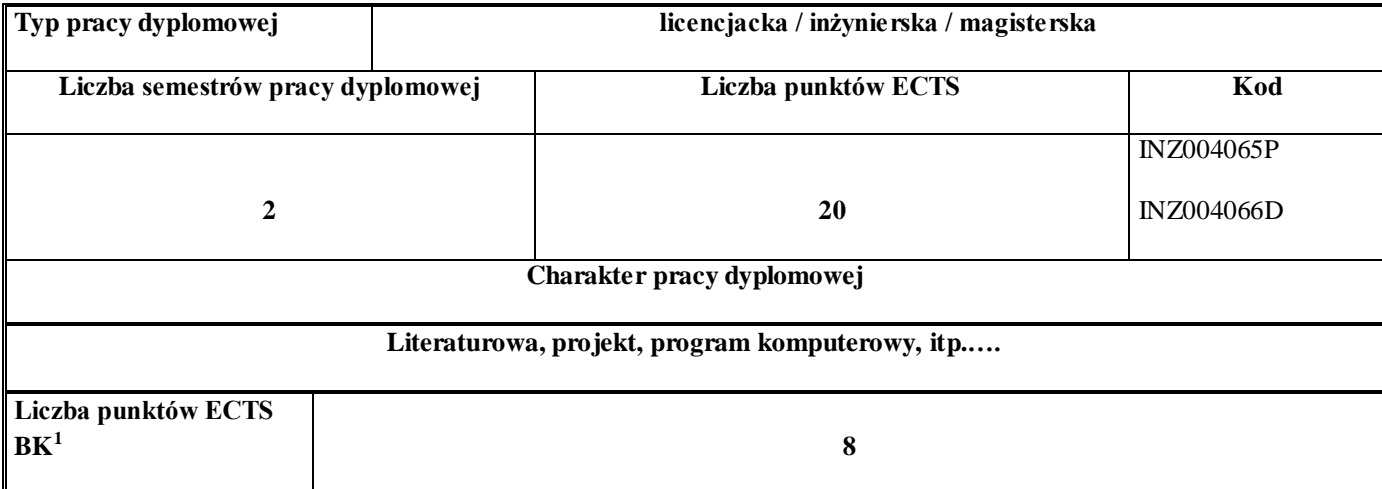

### 5. **Sposoby weryfikacji zakładanych efektów kształcenia**

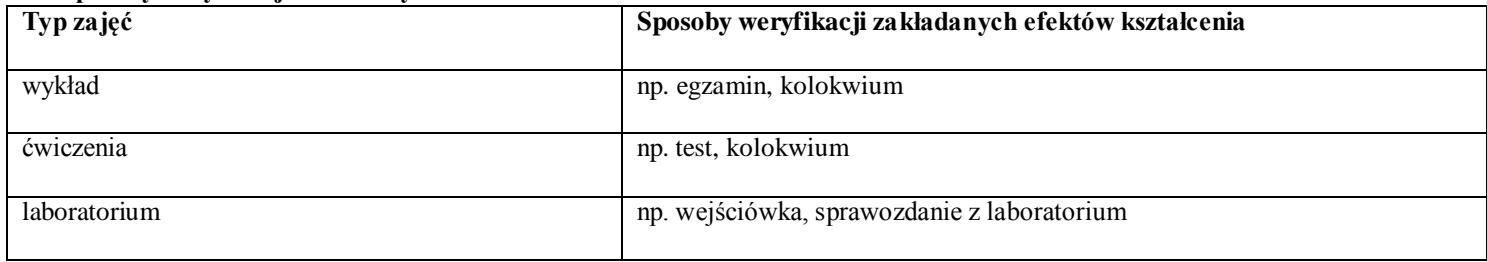

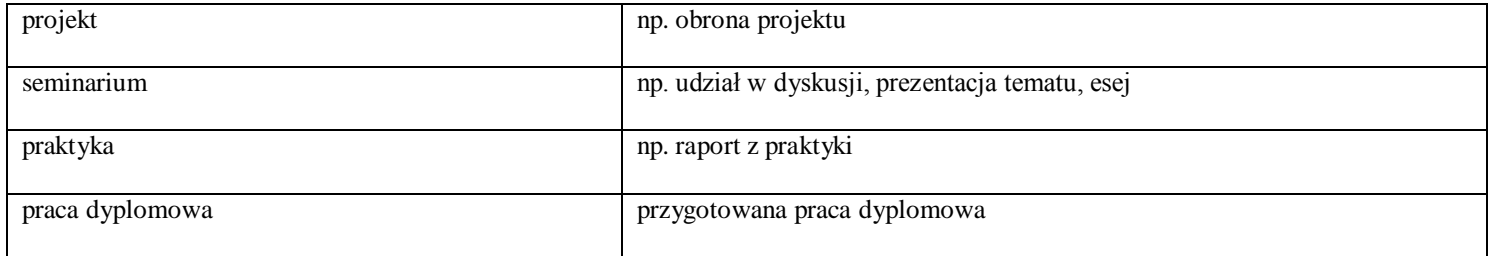

6. **Łączna liczba punktów ECTS, którą student musi uzyskać na zajęciach wymagających bezpośredniego udziału nauczycieli akademickich i studentów** (wpisać sumę punktów ECTS dla kursów/grup kursów oznaczonych kodem  $BK<sup>1</sup>$ )

90 ECTS

### **7. Łączna liczba punktów ECTS, którą student musi uzyskać w ramach zajęć z zakresu nauk podstawowych**

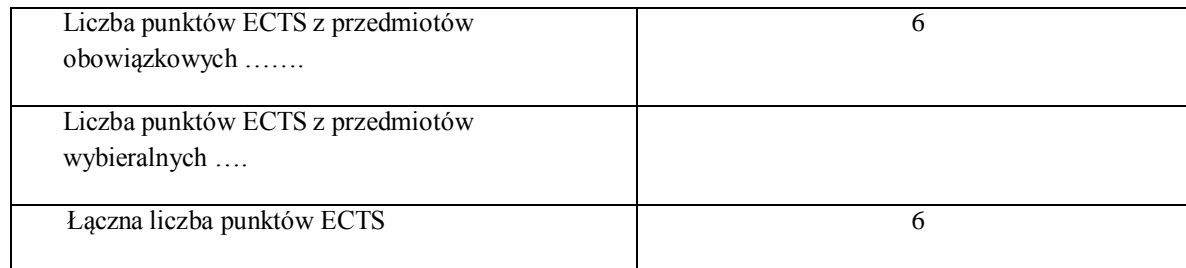

**8. Łączna liczba punktów ECTS, którą student musi uzyskać w ramach zajęć o charakterze praktycznym, w tym zajęć laboratoryjnych i projektowych** (wpisać sumę punktów ECTS kursów/grup kursów oznaczonych kodem P)

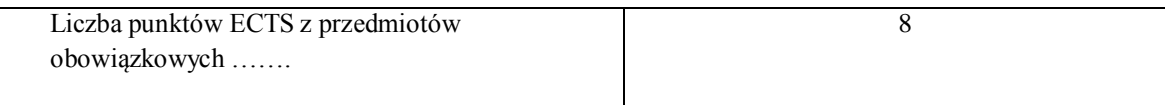

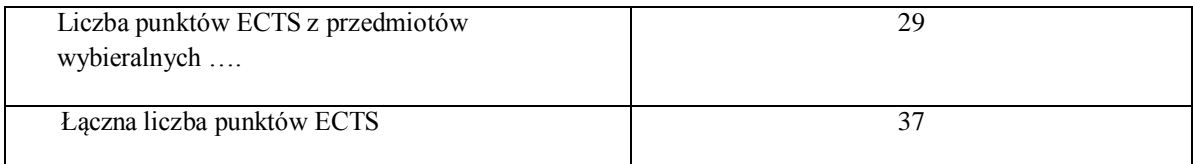

**9. Minimalna liczba punktów ECTS , którą student musi uzyskać, realizując moduły kształcenia oferowane na zajęciach ogólnouczelnianych lub na innym kierunku studiów** (wpisać sumę punktów ECTS kursów/grup kursów oznaczonych kodem O) 4 punkty ECTS

#### **10. Łączna liczba punktów ECTS, którą student może uzyskać, realizując moduły wybieralne (min. 30 % całkowitej liczby punktów ECTS) 57 punkty ECTS**

#### **11. Zakres egzaminu dyplomowego**

#### Zakres dotyczący kierunku:

- 1. Modele definicja, rodzaje, rola w informatyce
- 2. Właściwości i zakres zastosowań języków UML, OCL i BPMN
- 3. Problemy transformacji i spójności modeli.
- 4. Walidacja i weryfikacja modeli
- 5. Różnice między wyszukiwaniem informacji a wyszukiwaniem danych.
- 6. Podstawowe metody i techniki wyszukiwania informacji w systemach Webowych
- 7. Technologie multimedialne stosowane w systemach informacyjnych.
- 8. Efektywność wyszukiwania informacji.
- 9. Zadania projektowania sieci komputerowej.
- 10. Klasyfikacja ruchu teleinformatycznego.
- 11. Zarządzanie zasobami sieci komputerowej.
- 12. Metody naprawiania błędów w systemach teleinformatycznych.
- 13. Zapewnienie jakości usług w sieciach teleinformatycznych.
- 14. Pojęcie systemu decyzyjnego oraz podstawy projektowania systemów wspomagania decyzji.
- 15. Analiza i podejmowanie decyzji dla obiektów wejściowo-wyjściowych z logiczną reprezentacją wiedzy.
- 16. Metody wieloetapowego i wielokryterialnego podejmowania decyzji.
- 17. Postulaty metodologii nauk.
- 18. Współczesne metody naukometrii.
- 19. Fizyczne podstawy współczesnej informatyki
- 20. Podstawy biznesu i ochrona własności intelektualnej
- 21. Etyka nowych technologii
- 22. Weryfikacja hipotez statystycznych
- 23. Statystyczne metody eksploracji danych: analiza skupień (klasyfikacja i grupowanie), analiza
- koszykowa (reguły asocjacyjne), wzorce sekwencji.
- 24. Analiza korelacji i regresji w zbiorze danych.

#### Zakres dotyczący specjalności BINSI

- 1. Algorytmy kryptograficzne
- 2. Systemy i protokoły kryptograficzne
- 3. Mechanizmy sprzętowe i programowe ochrony informacji
- 4. Modele bezpieczeństwa systemów informatycznych
- 5. Polityki bezpieczeństwa
- 6. Ocena bezpieczeństwa informacji
- 7. Infrastruktura klucza publicznego
- 8. Ataki na systemy informatyczne
- 9. Zabezpieczanie komunikacji sieciowej
- 10. Bezpieczeństwo aplikacji i usług sieciowych
- 11. Bezpieczeństwo baz danych
- 12. Systemy wykrywania i zapobiegania atakom (IDS i IPS)
- 13. Modelowanie niezawodności systemów
- 14. Badanie i ocena niezawodności systemów informatycznych
- 15. Struktury niezawodnościowe systemów
- 16. Rozkłady gęstości prawdopodobieństwa systemów informatycznych
- 17. Metody zwiększania niezawodności i odporności na błędy w systemach informatycznych
- 18. Zagrożenia bezpieczeństwa systemów informatycznych
- 19. Modele i strategie diagnostyki systemów
- 20. Teorie i formalizmy diagnostyki oprogramowania i sieci

### **12. Wymagania dotyczące terminu zaliczenia określonych kursów/grup kursów lub wszystkich kursów w poszczególnych modułach**

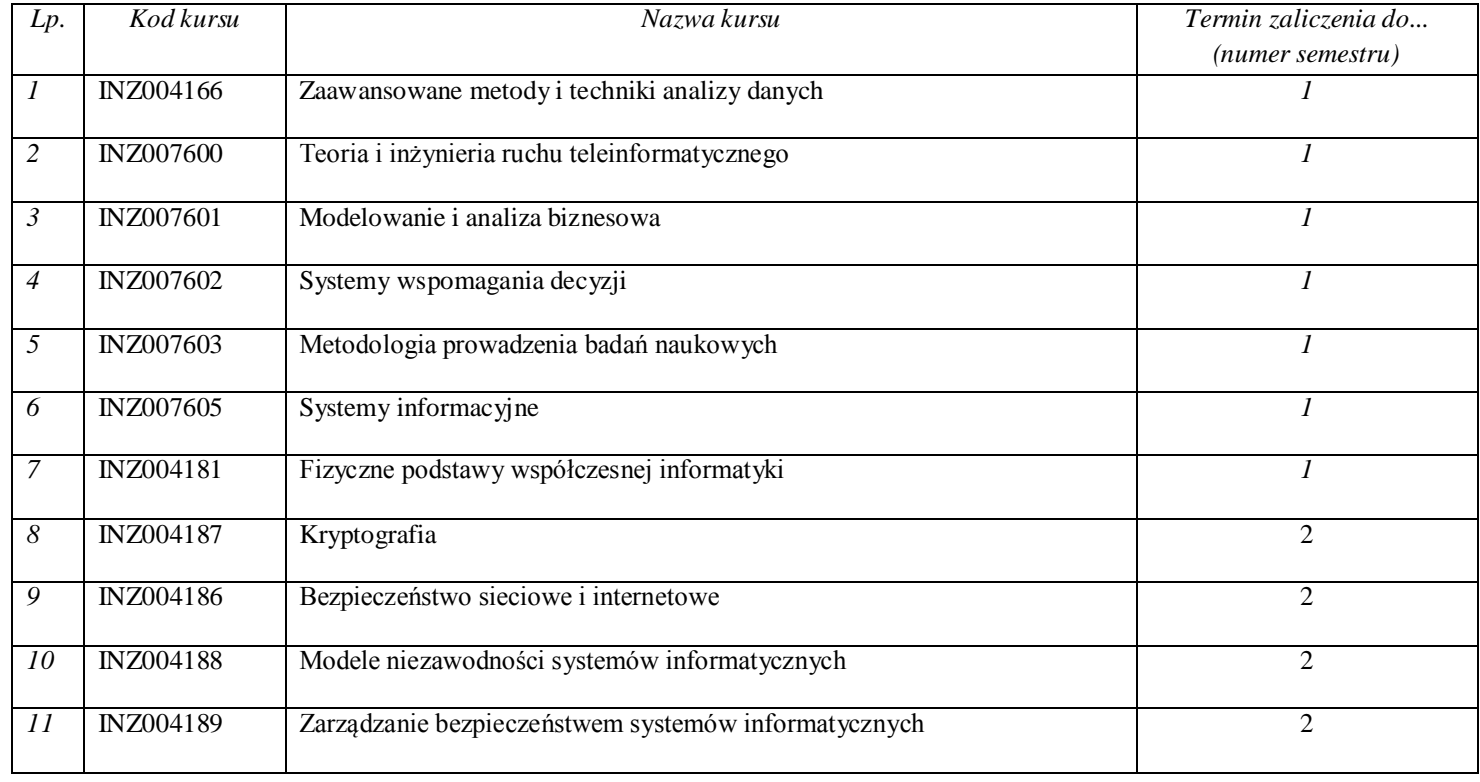

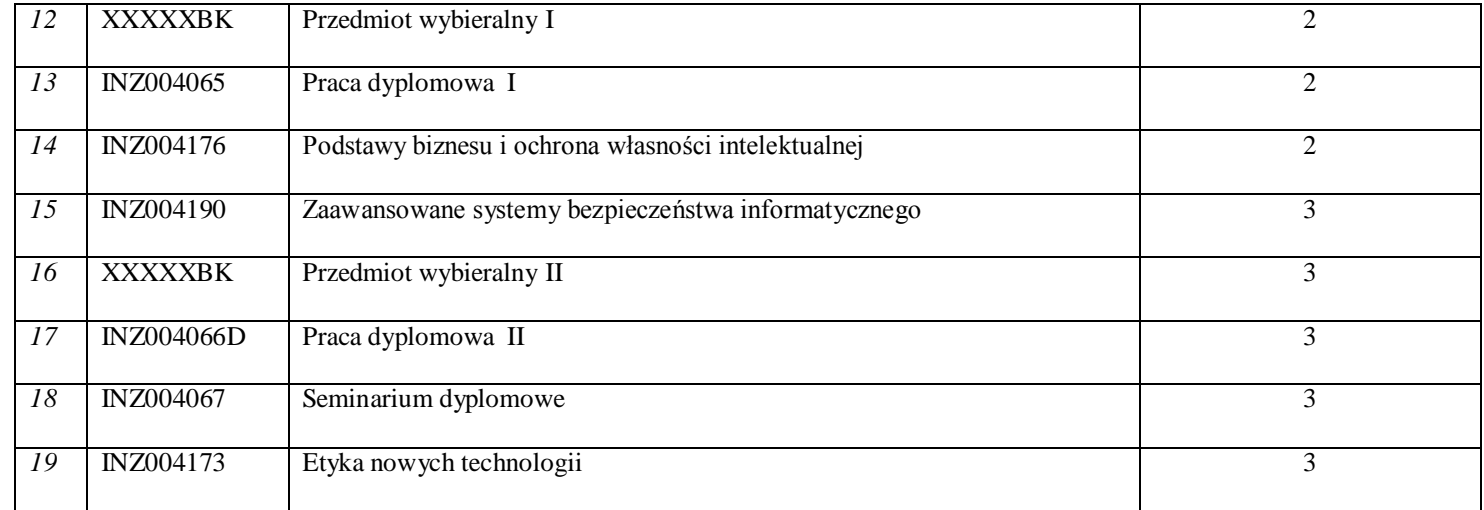

## **13. Plan studiów (załącznik nr ……)**

Zaopiniowane przez wydziałowy organ uchwałodawczy samorządu studenckiego:

................... ................................................................................

Data Imię, nazwisko i podpis przedstawiciela studentów

Data Podpis dziekana

................... ................................................................................

**Zał. nr 1 do ZW 33/2012**

#### **PROGRAM KSZTAŁCENIA**

WYDZIAŁ: Informatyki i Zarządzania KIERUNEK: Informatyka z obszaru wiedzy: *nauki techniczne* z dziedziny nauki: *nauki techniczne* w dyscyplinie naukowej *informatyka*  POZIOM KSZTAŁCENIA: I / II \* stopień, studia licencjackie / inżynierskie / magisterskie\* FORMA STUDIÓW: stacjonarna / niestacjonarna\* PROFIL: ogólnoakademicki / praktyczny \* SPECJALNOŚĆ\*: Inteligentne Systemy Informatyczne (ISI)) JĘZYK STUDIÓW: polski Zawartość: 5. Zakładane efekty kształcenia – zał. nr. 1 6. Program studiów – zał. nr 2 7. Karty przedmiotów – zał. nr 3

8. Macierz powiązania obszarowych efektów kształcenia z kierunkowymi efektami kształcenia – zał. nr 4

Uchwała Rady Wydziału z dnia 26. 05. 2015 Obowiązuje od 01. 10. 2015

\*niepotrzebne skreślić

**Zał. nr 2 do ZW 33/2012**

**Zał. nr 2 do Programu kształcenia**

**PROGRAM STUDIÓW**

**Kierunek Informatyka**

## **Specjalność inteligentne systemy informatyczne (ISI)**

**Studia niestacjonarne – od 2015/2016**

## **2. Opis**

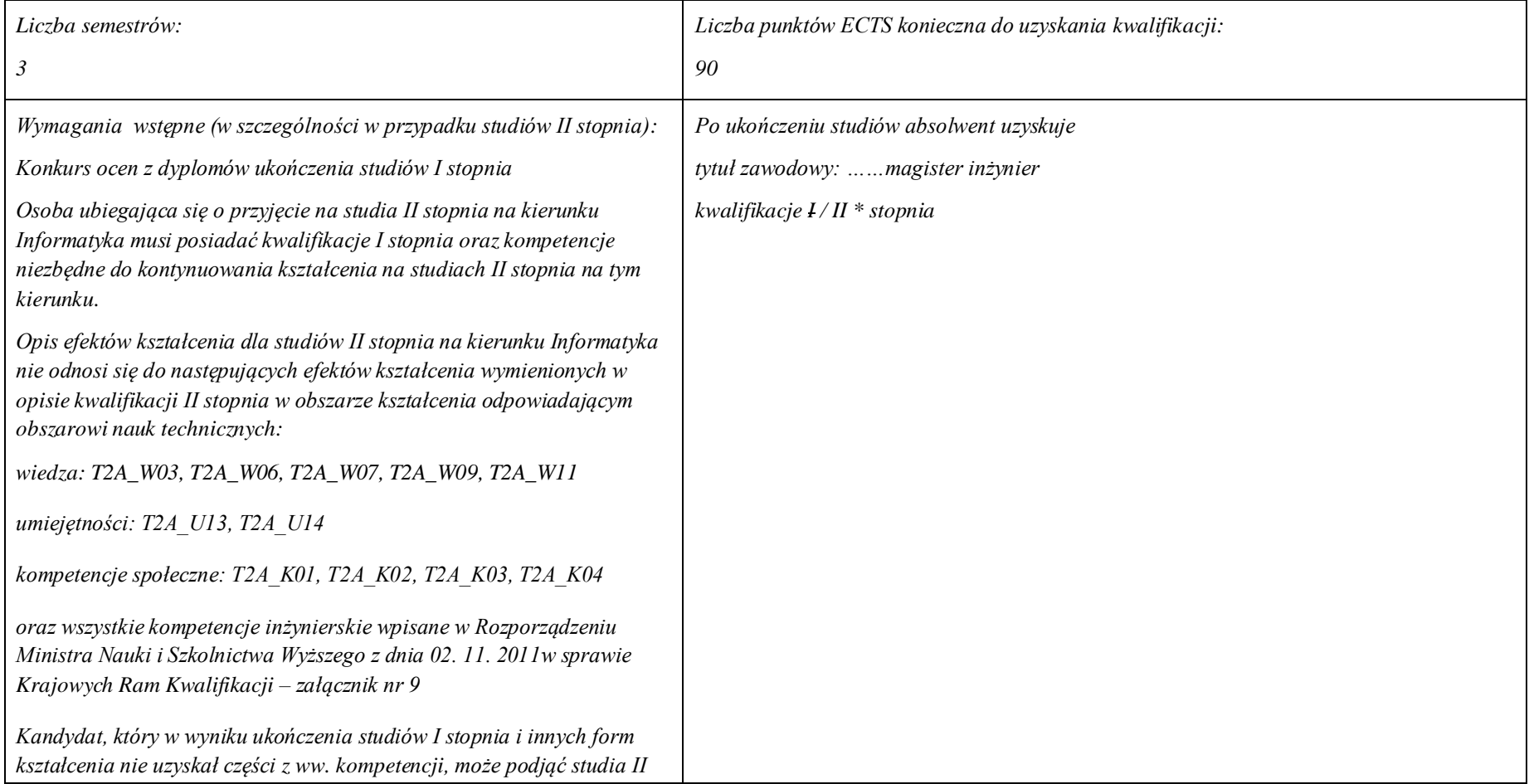

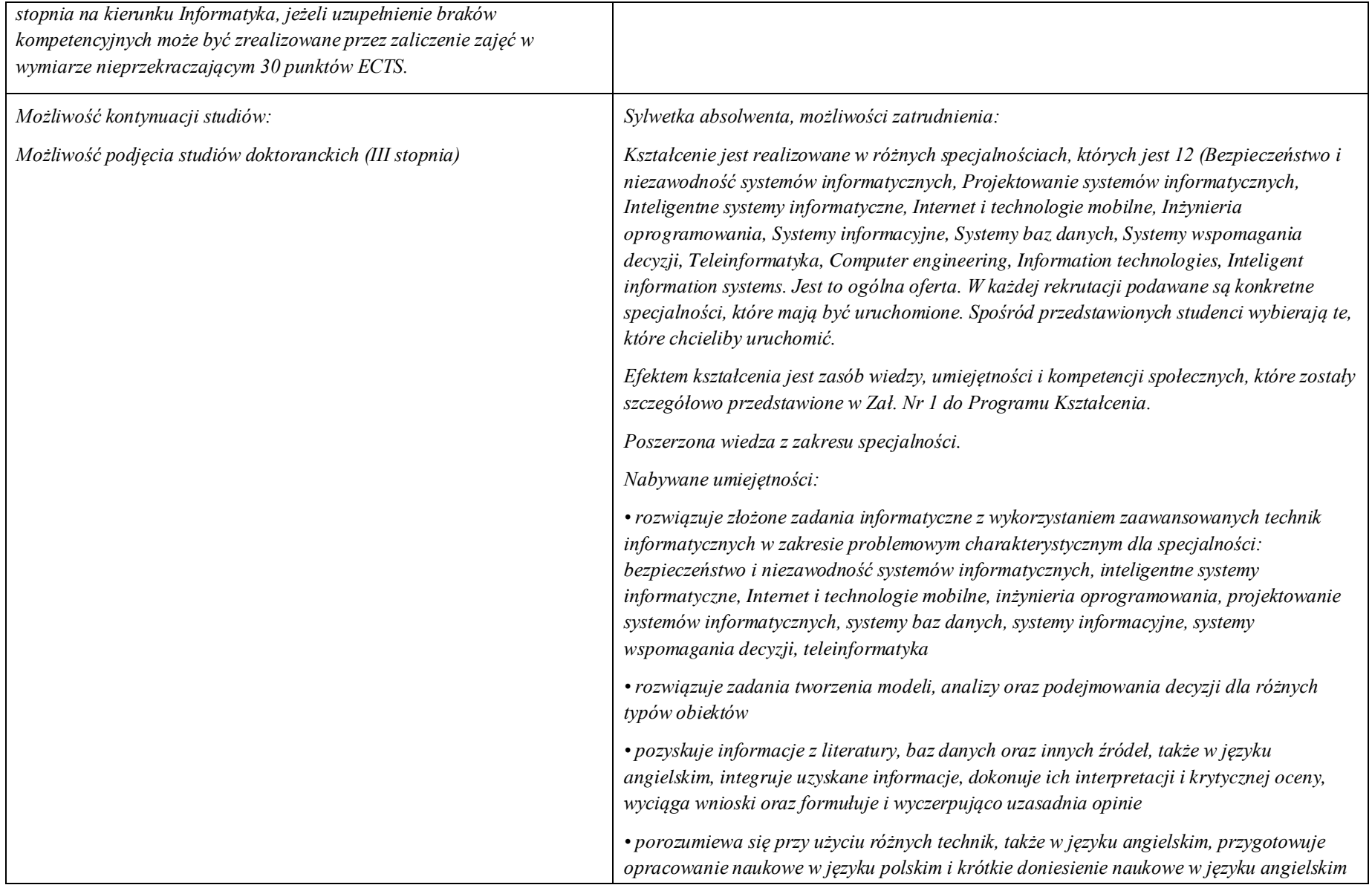

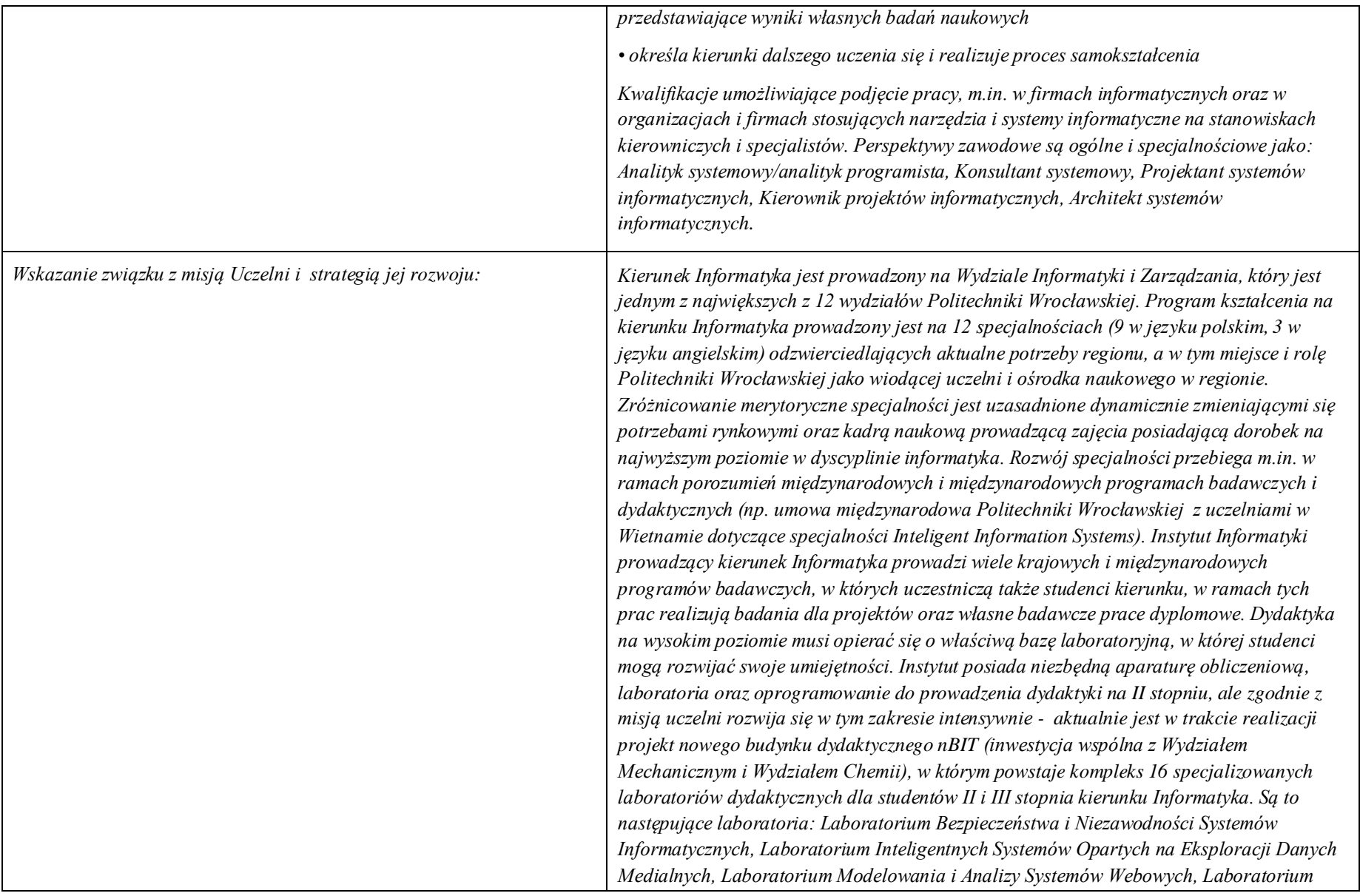

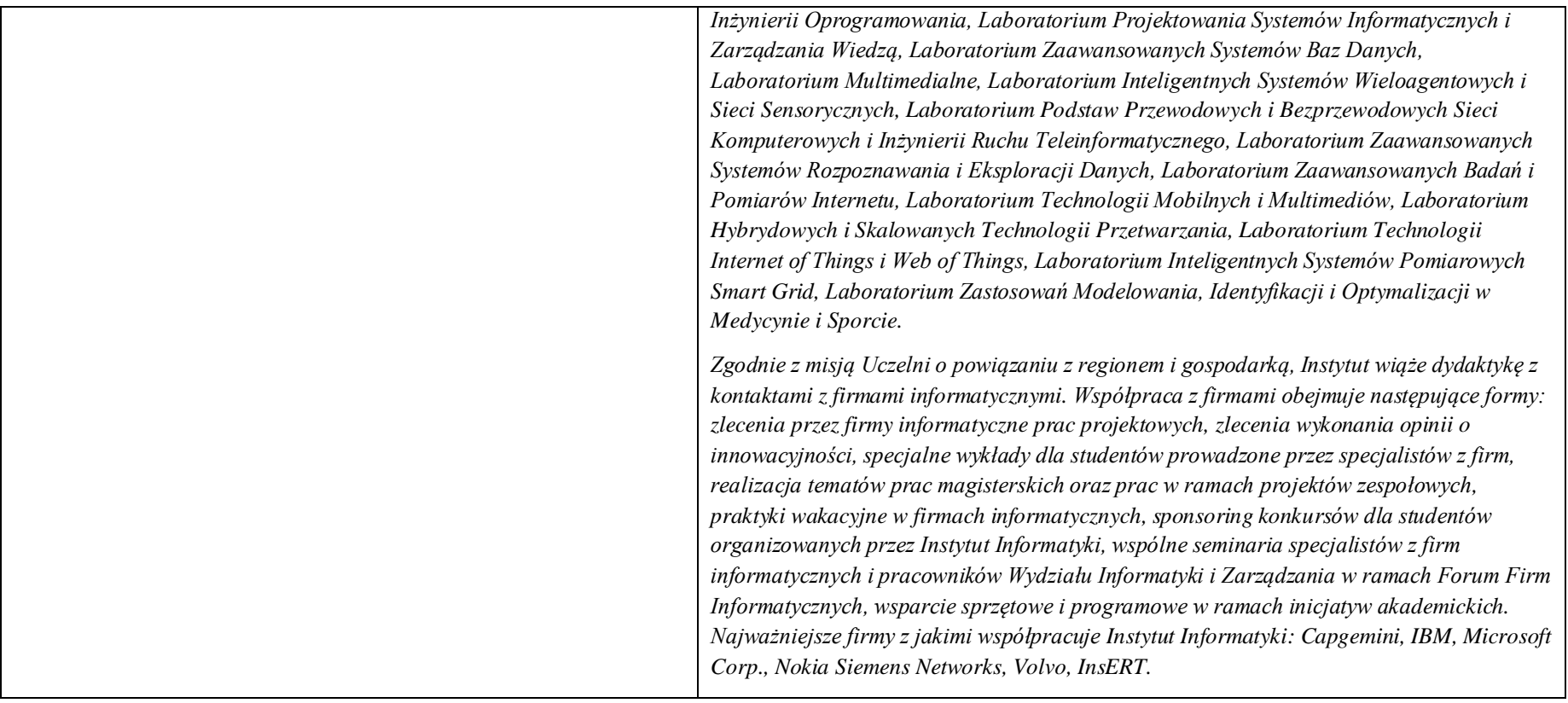

# **14. Dziedziny nauki i dyscypliny naukowe, do których odnoszą się efekty kształcenia:**

*nauki techniczne* dyscyplina naukowa *informatyka*

### **15. Zwięzła analiza zgodności zakładanych efektów kształcenia z potrzebami rynku pracy**

Efekty kształcenia są zgodne z potrzebami: (i) firm prowadzących różną działalność produkcyjną, usługową lub handlową, na specjalistów od IT, analiza różnorodnych danych pod kątem wspomagania decyzji; (ii) producentów zaawansowanych systemów informatycznych, na specjalistów analityków, projektantów, specjalistów ds. kontaktów z klientami.

**16. Lista modułów kształcenia:** 

**4.1. Lista modułów obowiązkowych:**

**4.1.1 Lista modułów kształcenia ogólnego**

**4.1.1.1 Moduł** Przedmioty z obszaru nauk humanistycznych

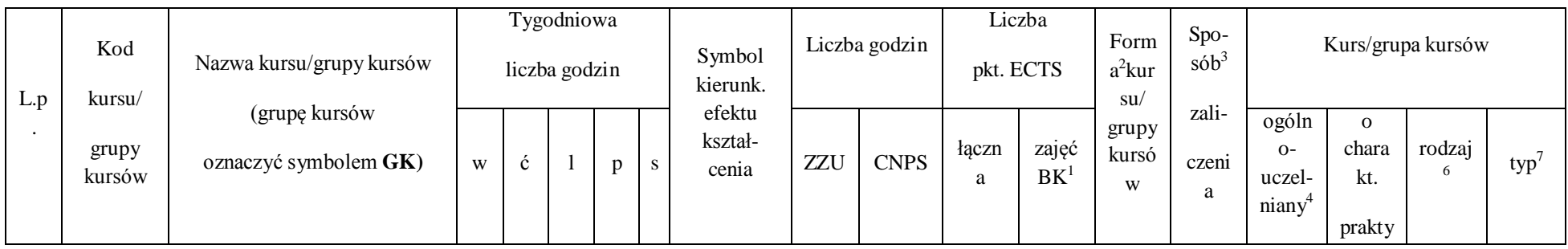

 $^{\rm 1}$ BK –liczba punktów ECTS przypisanych godzinom zajęć wymagających bezpośredniego kontaktu nauczycieli i studentów

<sup>2</sup>Tradycyjna – T, zdalna – Z

 $^3$ Egzamin – E, zaliczenie na ocenę – Z. W grupie kursów po literze E lub Z wpisać w nawiasie formę kursu końcowego (w, c, l, s, p)

4 Kurs/ grupa kursów Ogólnouczelniany – O

5 Kurs/ grupa kursów Praktyczny – P. W grupie kursów w nawiasie wpisać liczbę punktów ECTS dla kursów o charakterze praktycznym

 $^6$  KO – kształcenia ogólnego, PD – podstawowy, K – kierunkowy, S – specjalnościowy

 $7$  W – wybieralny, Ob – obowiązkowy
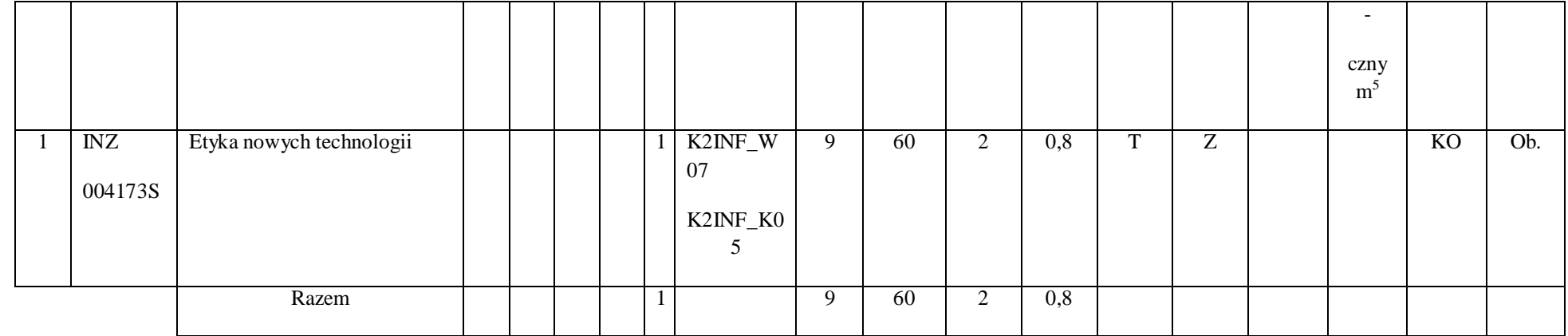

# **4.1.1. 2 Moduł** Przedmioty z obszaru nauk społecznych - nauki o zarządzaniu

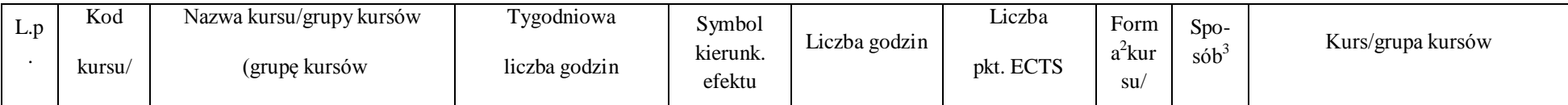

 $^1$ BK – liczba punktów ECTS przypisanych godzinom zajęć wymagających bezpośredniego kontaktu nauczycieli i studentów

2 Tradycyjna – T, zdalna – Z

 $^3$ Egzamin – E, zaliczenie na ocenę – Z. W grupie kursów po literze E lub Z w nawiasie wpisać formę kursu końcowego (w, c, l, s, p)

4 Kurs/ grupa kursów Ogólnouczelniany – O

<sup>5</sup>Kurs/ grupa kursów Praktyczny – P. W grupie kursów w nawiasie wpisać liczbę punktów ECTS dla kursów o charakterze praktycznym

 $^6$ KO - kształcenia ogólnego, PD – podstawowy, K – kierunkowy, S – specjalnościowy

 $7W$  - wybieralny, Ob – obowiązkowy

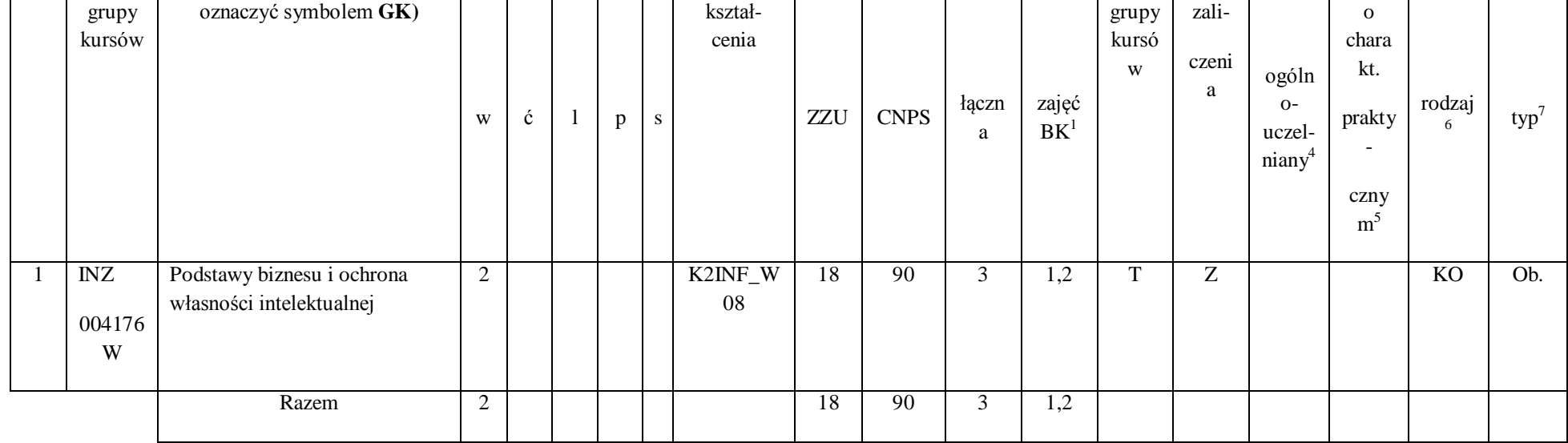

## **Razem dla modułów kształcenia ogólnego**

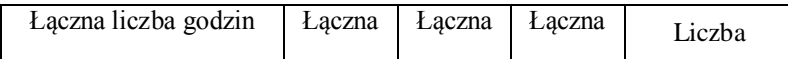

 $^1$ BK – liczba punktów ECTS przypisanych godzinom zajęć wymagających bezpośredniego kontaktu nauczycieli i studentów

2 Tradycyjna – T, zdalna – Z

 $^3$ Egzamin – E, zaliczenie na ocenę – Z. W grupie kursów po literze E lub Z w nawiasie wpisać formę kursu końcowego (w, c, l, s, p)

4 Kurs/ grupa kursów Ogólnouczelniany – O

<sup>5</sup>Kurs/ grupa kursów Praktyczny – P. W grupie kursów w nawiasie wpisać liczbę punktów ECTS dla kursów o charakterze praktycznym

 $^6$ KO - kształcenia ogólnego, PD – podstawowy, K – kierunkowy, S – specjalnościowy

 $7W$  - wybieralny, Ob – obowiązkowy

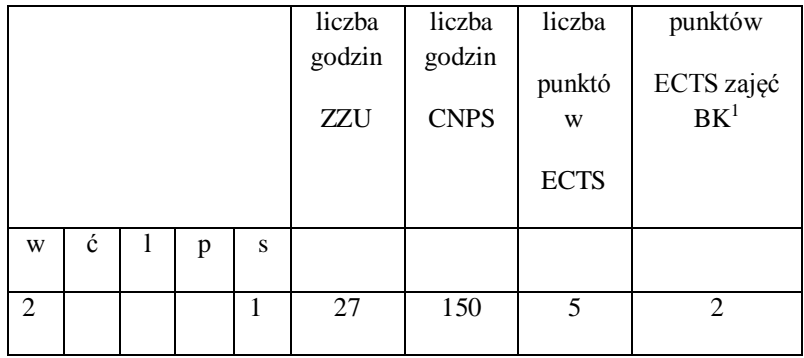

# **4.1.2 Lista modułów z zakresu nauk podstawowych**

 $^1$ BK – liczba punktów ECTS przypisanych godzinom zajęć wymagających bezpośredniego kontaktu nauczycieli i studentów

2 Tradycyjna – T, zdalna – Z

 $^3$ Egzamin – E, zaliczenie na ocenę – Z. W grupie kursów po literze E lub Z w nawiasie wpisać formę kursu końcowego (w, c, l, s, p)

4 Kurs/ grupa kursów Ogólnouczelniany – O

<sup>5</sup>Kurs/ grupa kursów Praktyczny – P. W grupie kursów w nawiasie wpisać liczbę punktów ECTS dla kursów o charakterze praktycznym

 $^6$ KO - kształcenia ogólnego, PD – podstawowy, K – kierunkowy, S – specjalnościowy

 $7W$  - wybieralny, Ob – obowiązkowy

### **4.1.2.1 Moduł** *Matematyka*

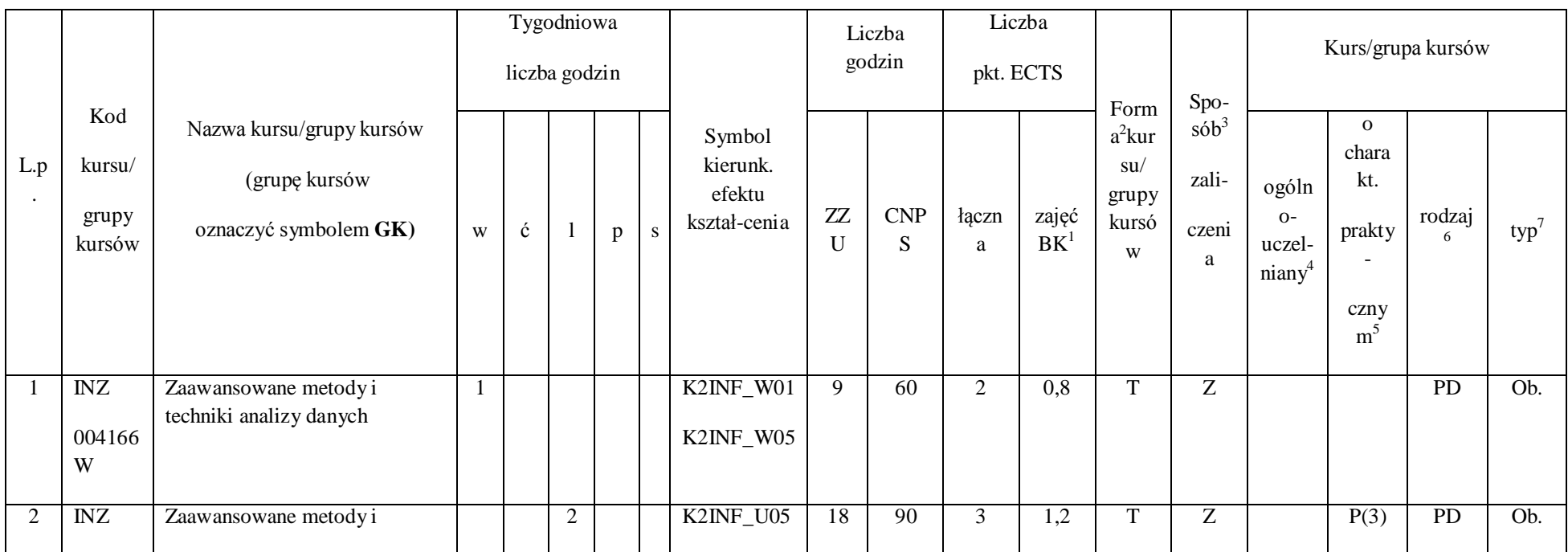

 $^1$ BK – liczba punktów ECTS przypisanych godzinom zajęć wymagających bezpośredniego kontaktu nauczycieli i studentów

40

2 Tradycyjna – T, zdalna – Z

 $^3$ Egzamin – E, zaliczenie na ocenę – Z. W grupie kursów po literze E lub Z w nawiasie wpisać formę kursu końcowego (w, c, l, s, p)

4 Kurs/ grupa kursów Ogólnouczelniany – O

<sup>5</sup>Kurs/ grupa kursów Praktyczny – P. W grupie kursów w nawiasie wpisać liczbę punktów ECTS dla kursów o charakterze praktycznym

 $^6$ KO - kształcenia ogólnego, PD – podstawowy, K – kierunkowy, S – specjalnościowy

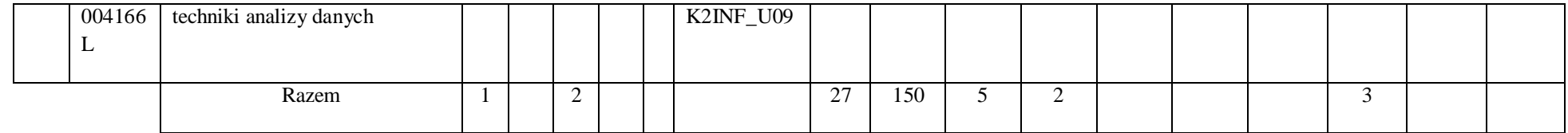

## **4.1.2.2 Moduł Fizyka**

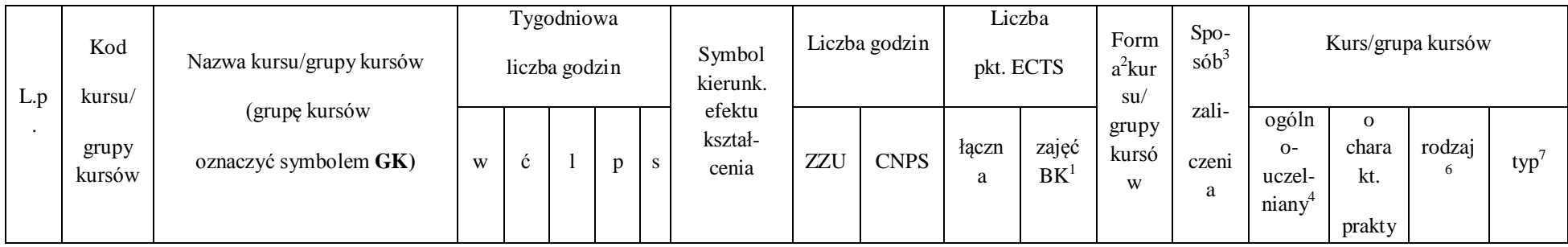

 $^1$ BK – liczba punktów ECTS przypisanych godzinom zajęć wymagających bezpośredniego kontaktu nauczycieli i studentów

2 Tradycyjna – T, zdalna – Z

 $^3$ Egzamin – E, zaliczenie na ocenę – Z. W grupie kursów po literze E lub Z w nawiasie wpisać formę kursu końcowego (w, c, l, s, p)

4 Kurs/ grupa kursów Ogólnouczelniany – O

<sup>5</sup>Kurs/ grupa kursów Praktyczny – P. W grupie kursów w nawiasie wpisać liczbę punktów ECTS dla kursów o charakterze praktycznym

 $^6$ KO - kształcenia ogólnego, PD – podstawowy, K – kierunkowy, S – specjalnościowy

 $7W$  - wybieralny, Ob – obowiązkowy

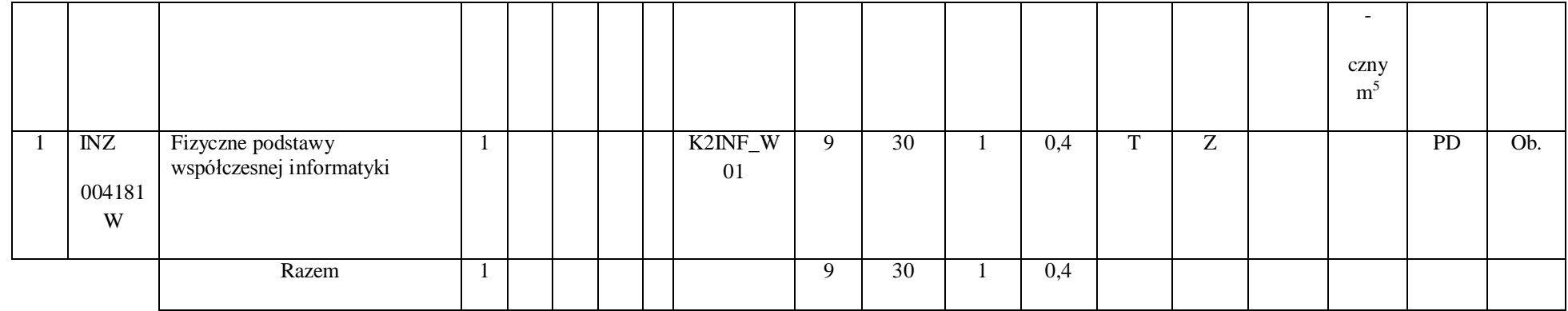

# **Razem dla modułów z zakresu nauk podstawowych:**

 $^1$ BK – liczba punktów ECTS przypisanych godzinom zajęć wymagających bezpośredniego kontaktu nauczycieli i studentów

2 Tradycyjna – T, zdalna – Z

 $^3$ Egzamin – E, zaliczenie na ocenę – Z. W grupie kursów po literze E lub Z w nawiasie wpisać formę kursu końcowego (w, c, l, s, p)

4 Kurs/ grupa kursów Ogólnouczelniany – O

<sup>5</sup>Kurs/ grupa kursów Praktyczny – P. W grupie kursów w nawiasie wpisać liczbę punktów ECTS dla kursów o charakterze praktycznym

 $^6$ KO - kształcenia ogólnego, PD – podstawowy, K – kierunkowy, S – specjalnościowy

 $7W$  - wybieralny, Ob – obowiązkowy

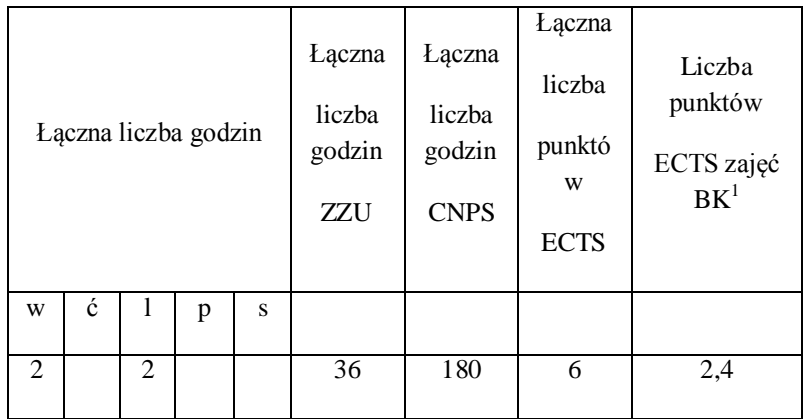

2 Tradycyjna – T, zdalna – Z

 $^3$ Egzamin – E, zaliczenie na ocenę – Z. W grupie kursów po literze E lub Z w nawiasie wpisać formę kursu końcowego (w, c, l, s, p)

4 Kurs/ grupa kursów Ogólnouczelniany – O

<sup>5</sup>Kurs/ grupa kursów Praktyczny – P. W grupie kursów w nawiasie wpisać liczbę punktów ECTS dla kursów o charakterze praktycznym

 $^6$ KO - kształcenia ogólnego, PD – podstawowy, K – kierunkowy, S – specjalnościowy

 $7W$  - wybieralny, Ob – obowiązkowy

## **4.1.3 Lista modułów kierunkowych**

### **4.1.3.1 Moduł** *Przedmioty obowiązkowe kierunkowe*

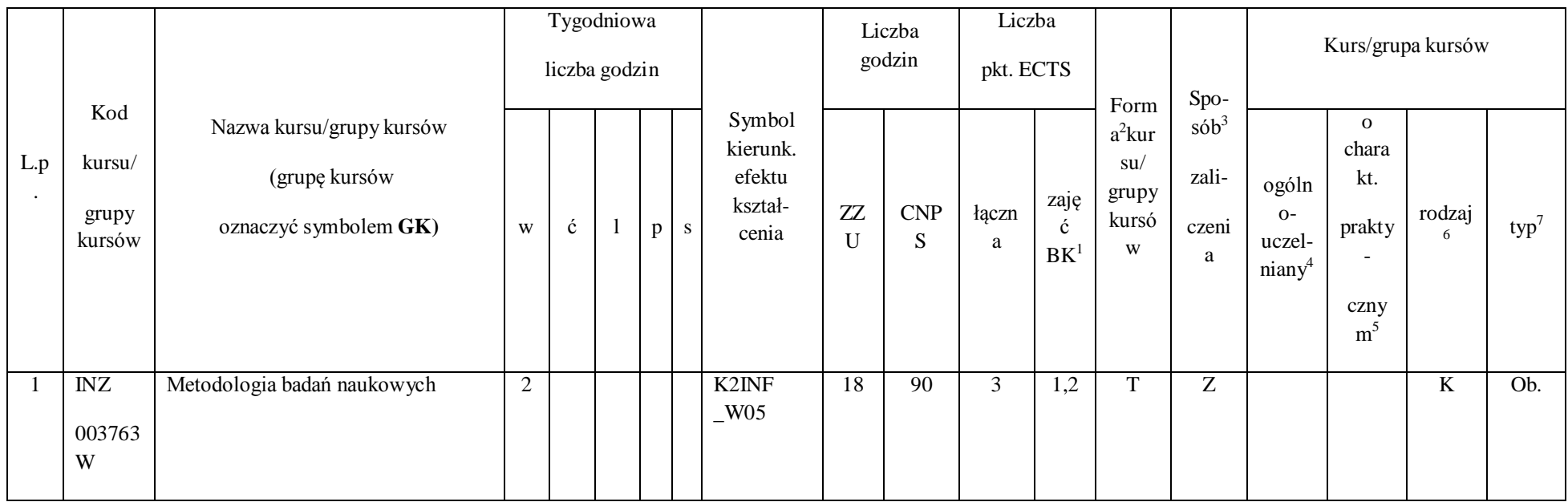

 $^1$ BK – liczba punktów ECTS przypisanych godzinom zajęć wymagających bezpośredniego kontaktu nauczycieli i studentów

44

2 Tradycyjna – T, zdalna – Z

 $^3$ Egzamin – E, zaliczenie na ocenę – Z. W grupie kursów po literze E lub Z w nawiasie wpisać formę kursu końcowego (w, c, l, s, p)

4 Kurs/ grupa kursów Ogólnouczelniany – O

<sup>5</sup>Kurs/ grupa kursów Praktyczny – P. W grupie kursów w nawiasie wpisać liczbę punktów ECTS dla kursów o charakterze praktycznym

 $^6$ KO - kształcenia ogólnego, PD – podstawowy, K – kierunkowy, S – specjalnościowy

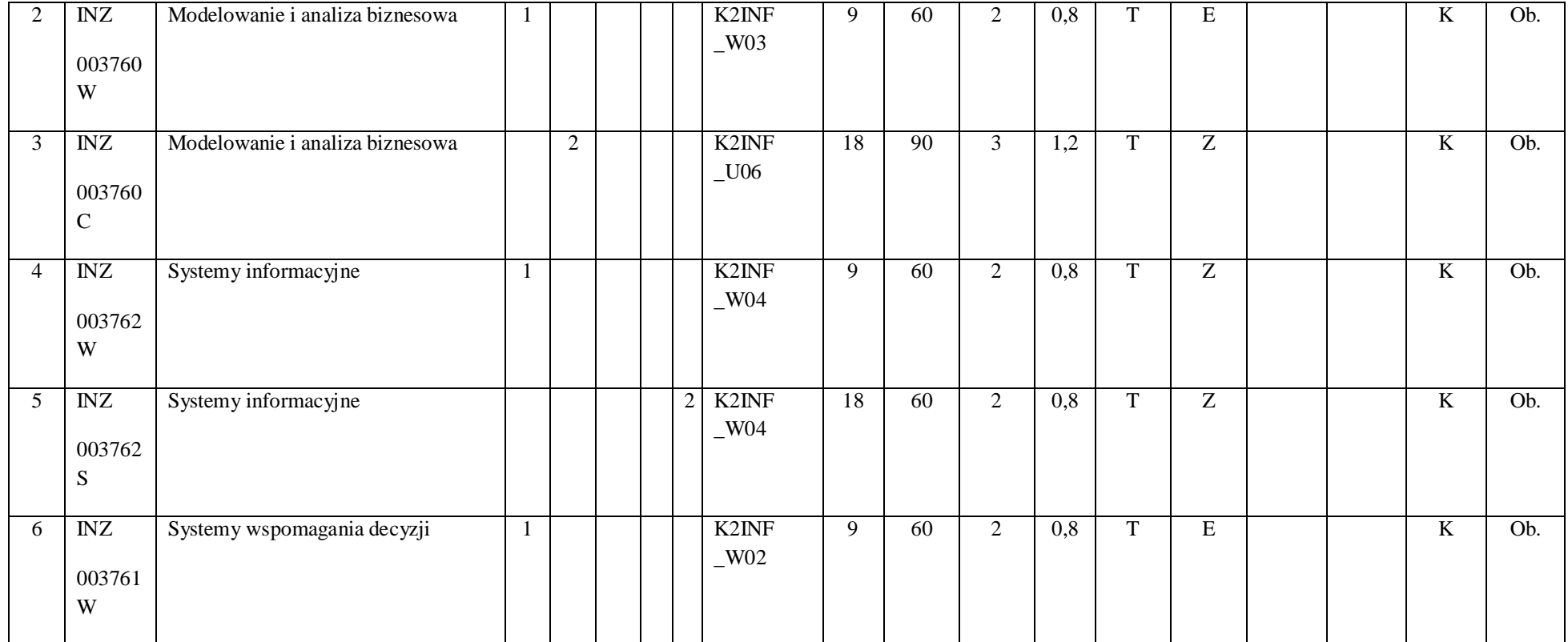

45

2 Tradycyjna – T, zdalna – Z

 $^3$ Egzamin – E, zaliczenie na ocenę – Z. W grupie kursów po literze E lub Z w nawiasie wpisać formę kursu końcowego (w, c, l, s, p)

4 Kurs/ grupa kursów Ogólnouczelniany – O

<sup>5</sup>Kurs/ grupa kursów Praktyczny – P. W grupie kursów w nawiasie wpisać liczbę punktów ECTS dla kursów o charakterze praktycznym

 $^6$ KO - kształcenia ogólnego, PD – podstawowy, K – kierunkowy, S – specjalnościowy

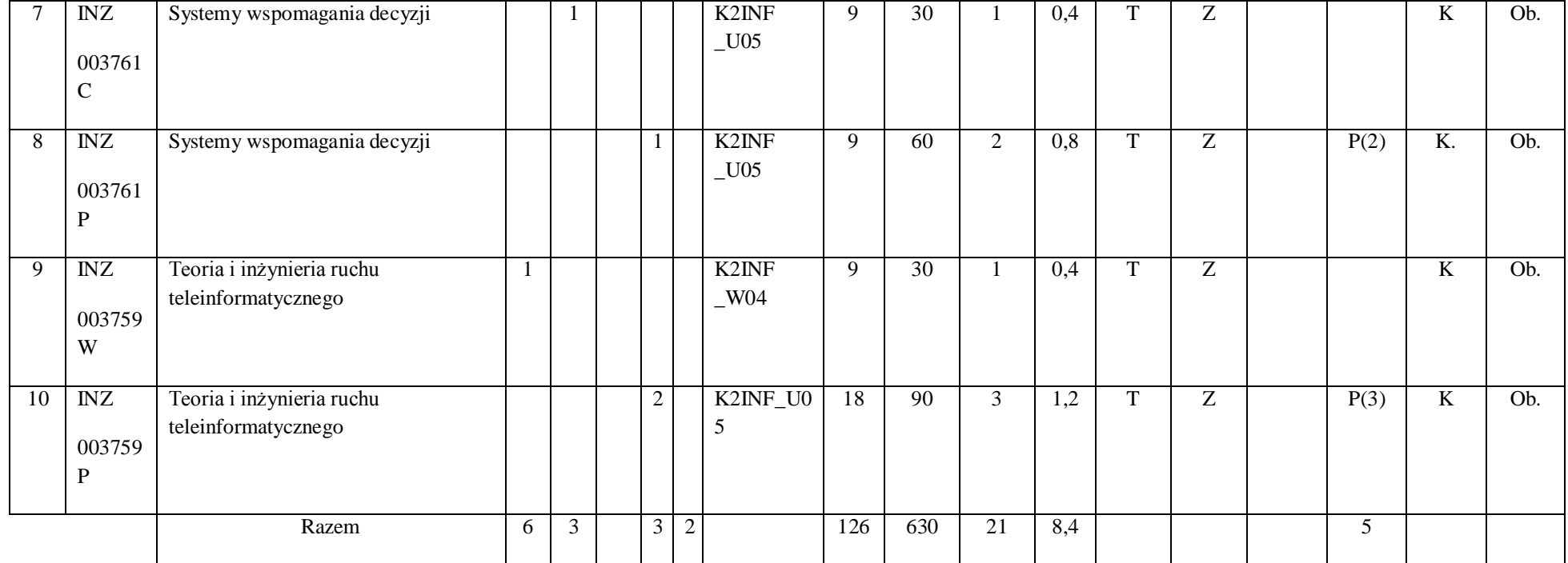

2 Tradycyjna – T, zdalna – Z

 $^3$ Egzamin – E, zaliczenie na ocenę – Z. W grupie kursów po literze E lub Z w nawiasie wpisać formę kursu końcowego (w, c, l, s, p)

4 Kurs/ grupa kursów Ogólnouczelniany – O

<sup>5</sup>Kurs/ grupa kursów Praktyczny – P. W grupie kursów w nawiasie wpisać liczbę punktów ECTS dla kursów o charakterze praktycznym

 $^6$ KO - kształcenia ogólnego, PD – podstawowy, K – kierunkowy, S – specjalnościowy

 $7W$  - wybieralny, Ob – obowiązkowy

#### **Razem (dla modułów kierunkowych):**

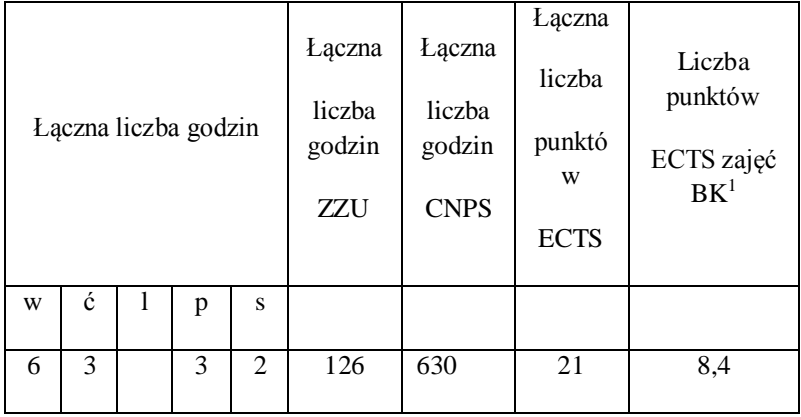

**4.2 Lista modułów wybieralnych**

**4.2.1 Lista modułów kształcenia ogólnego** 

**4.2.1.1 Moduł** *Języki obce (min. ......3.... pkt ECTS):*

 $^1$ BK – liczba punktów ECTS przypisanych godzinom zajęć wymagających bezpośredniego kontaktu nauczycieli i studentów

2 Tradycyjna – T, zdalna – Z

 $^3$ Egzamin – E, zaliczenie na ocenę – Z. W grupie kursów po literze E lub Z w nawiasie wpisać formę kursu końcowego (w, c, l, s, p)

4 Kurs/ grupa kursów Ogólnouczelniany – O

<sup>5</sup>Kurs/ grupa kursów Praktyczny – P. W grupie kursów w nawiasie wpisać liczbę punktów ECTS dla kursów o charakterze praktycznym

 $^6$ KO - kształcenia ogólnego, PD – podstawowy, K – kierunkowy, S – specjalnościowy

 $7W$  - wybieralny, Ob – obowiązkowy

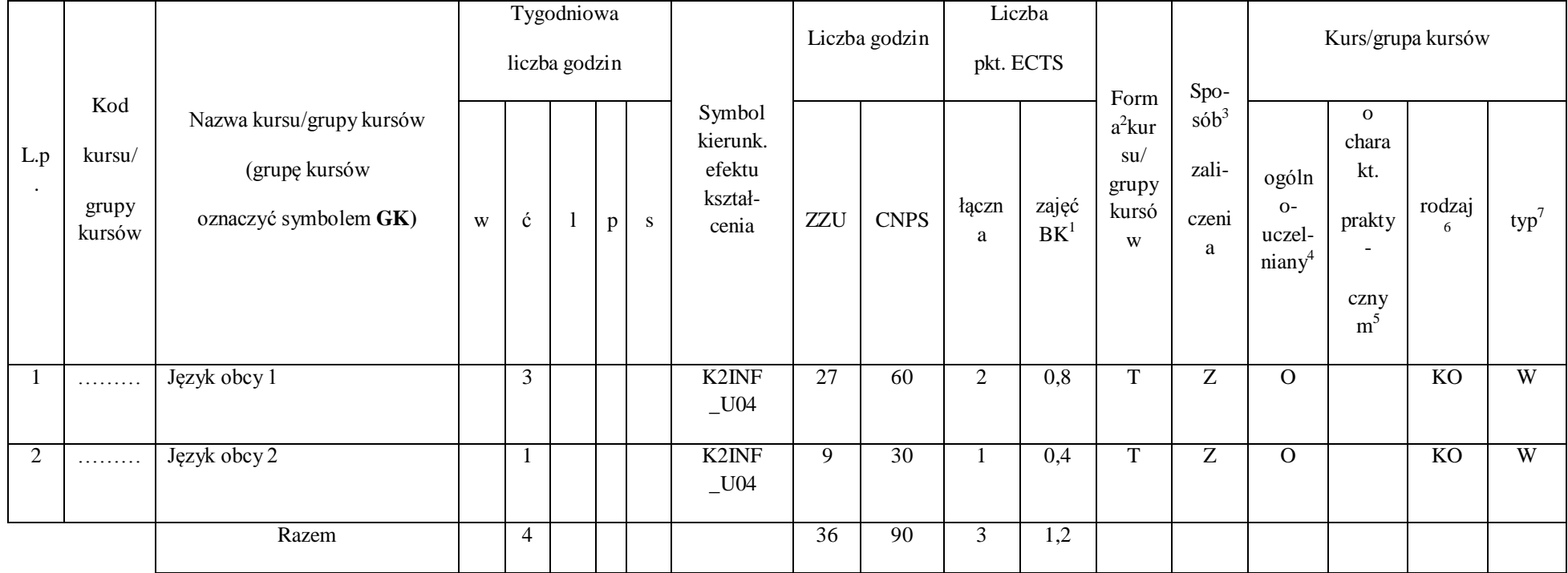

2 Tradycyjna – T, zdalna – Z

 $^3$ Egzamin – E, zaliczenie na ocenę – Z. W grupie kursów po literze E lub Z w nawiasie wpisać formę kursu końcowego (w, c, l, s, p)

4 Kurs/ grupa kursów Ogólnouczelniany – O

<sup>5</sup>Kurs/ grupa kursów Praktyczny – P. W grupie kursów w nawiasie wpisać liczbę punktów ECTS dla kursów o charakterze praktycznym

 $^6$ KO - kształcenia ogólnego, PD – podstawowy, K – kierunkowy, S – specjalnościowy

 $7W$  - wybieralny, Ob – obowiązkowy

## **4.2.1.2 Moduł** *Zajęcia sportowe (min. 1 pkt ECTS):*

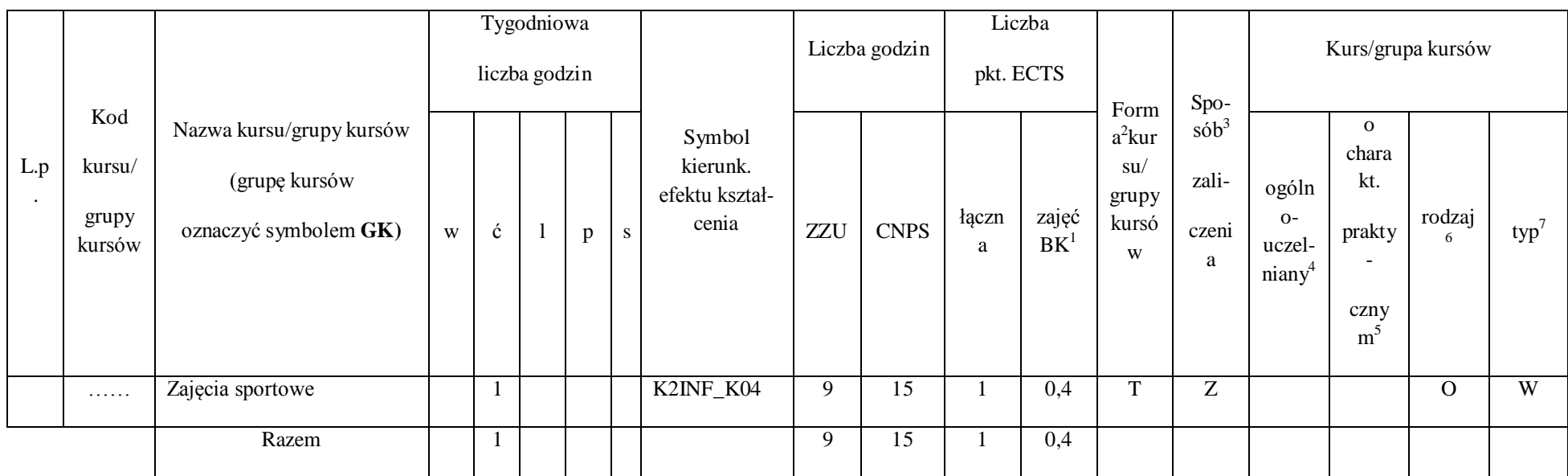

 $^1$ BK – liczba punktów ECTS przypisanych godzinom zajęć wymagających bezpośredniego kontaktu nauczycieli i studentów

2 Tradycyjna – T, zdalna – Z

 $^3$ Egzamin – E, zaliczenie na ocenę – Z. W grupie kursów po literze E lub Z w nawiasie wpisać formę kursu końcowego (w, c, l, s, p)

4 Kurs/ grupa kursów Ogólnouczelniany – O

<sup>5</sup>Kurs/ grupa kursów Praktyczny – P. W grupie kursów w nawiasie wpisać liczbę punktów ECTS dla kursów o charakterze praktycznym

 $^6$ KO - kształcenia ogólnego, PD – podstawowy, K – kierunkowy, S – specjalnościowy

 $7W$  - wybieralny, Ob – obowiązkowy

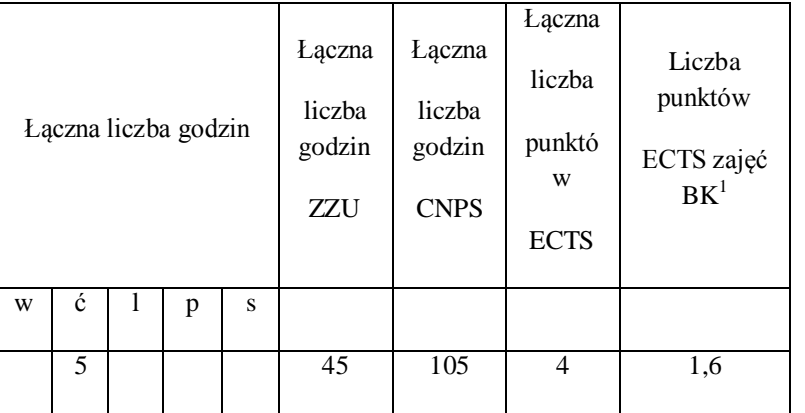

### **Razem dla modułów kształcenia ogólnego:**

 $^1$ BK – liczba punktów ECTS przypisanych godzinom zajęć wymagających bezpośredniego kontaktu nauczycieli i studentów

2 Tradycyjna – T, zdalna – Z

 $^3$ Egzamin – E, zaliczenie na ocenę – Z. W grupie kursów po literze E lub Z w nawiasie wpisać formę kursu końcowego (w, c, l, s, p)

4 Kurs/ grupa kursów Ogólnouczelniany – O

<sup>5</sup>Kurs/ grupa kursów Praktyczny – P. W grupie kursów w nawiasie wpisać liczbę punktów ECTS dla kursów o charakterze praktycznym

 $^6$ KO - kształcenia ogólnego, PD – podstawowy, K – kierunkowy, S – specjalnościowy

 $7W$  - wybieralny, Ob – obowiązkowy

### **4.2.2.Lista modułów specjalnościowych**

## **4.2.2. 1 Moduł** *Przedmioty specjalnościowe dla specjalności Inteligentne systemy informatyczne*

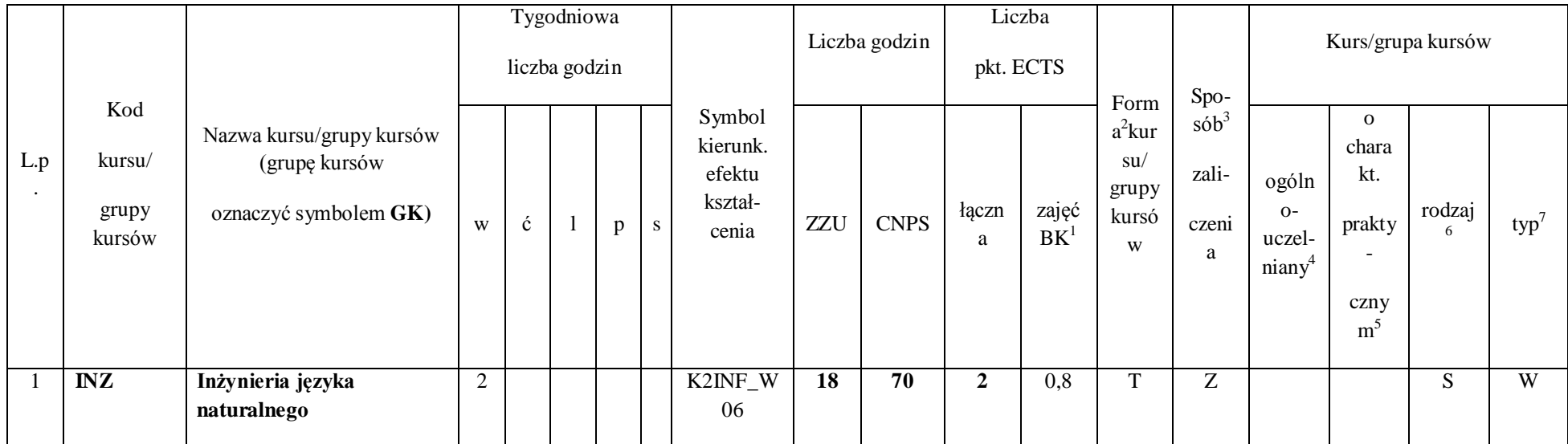

 $^1$ BK – liczba punktów ECTS przypisanych godzinom zajęć wymagających bezpośredniego kontaktu nauczycieli i studentów

51

2 Tradycyjna – T, zdalna – Z

 $^3$ Egzamin – E, zaliczenie na ocenę – Z. W grupie kursów po literze E lub Z w nawiasie wpisać formę kursu końcowego (w, c, l, s, p)

4 Kurs/ grupa kursów Ogólnouczelniany – O

<sup>5</sup>Kurs/ grupa kursów Praktyczny – P. W grupie kursów w nawiasie wpisać liczbę punktów ECTS dla kursów o charakterze praktycznym

 $^6$ KO - kształcenia ogólnego, PD – podstawowy, K – kierunkowy, S – specjalnościowy

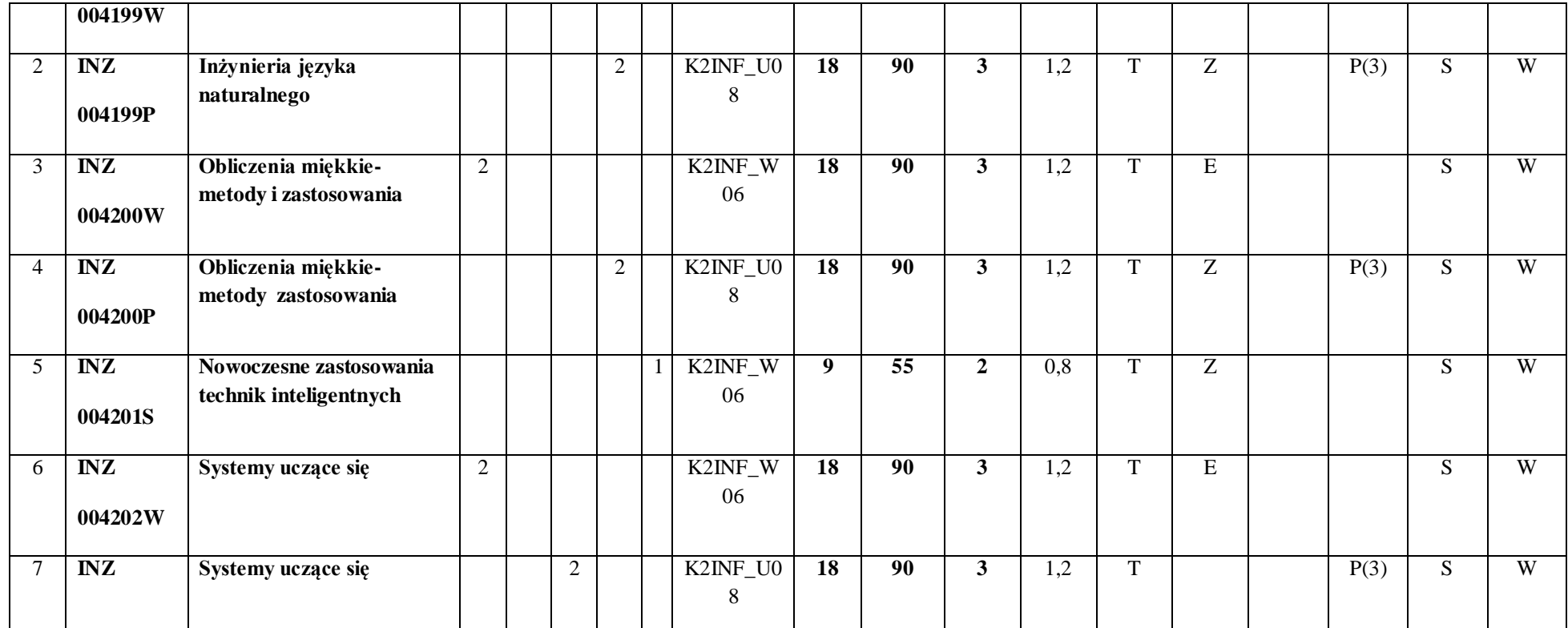

52

2 Tradycyjna – T, zdalna – Z

 $^3$ Egzamin – E, zaliczenie na ocenę – Z. W grupie kursów po literze E lub Z w nawiasie wpisać formę kursu końcowego (w, c, l, s, p)

4 Kurs/ grupa kursów Ogólnouczelniany – O

<sup>5</sup>Kurs/ grupa kursów Praktyczny – P. W grupie kursów w nawiasie wpisać liczbę punktów ECTS dla kursów o charakterze praktycznym

 $^6$ KO - kształcenia ogólnego, PD – podstawowy, K – kierunkowy, S – specjalnościowy

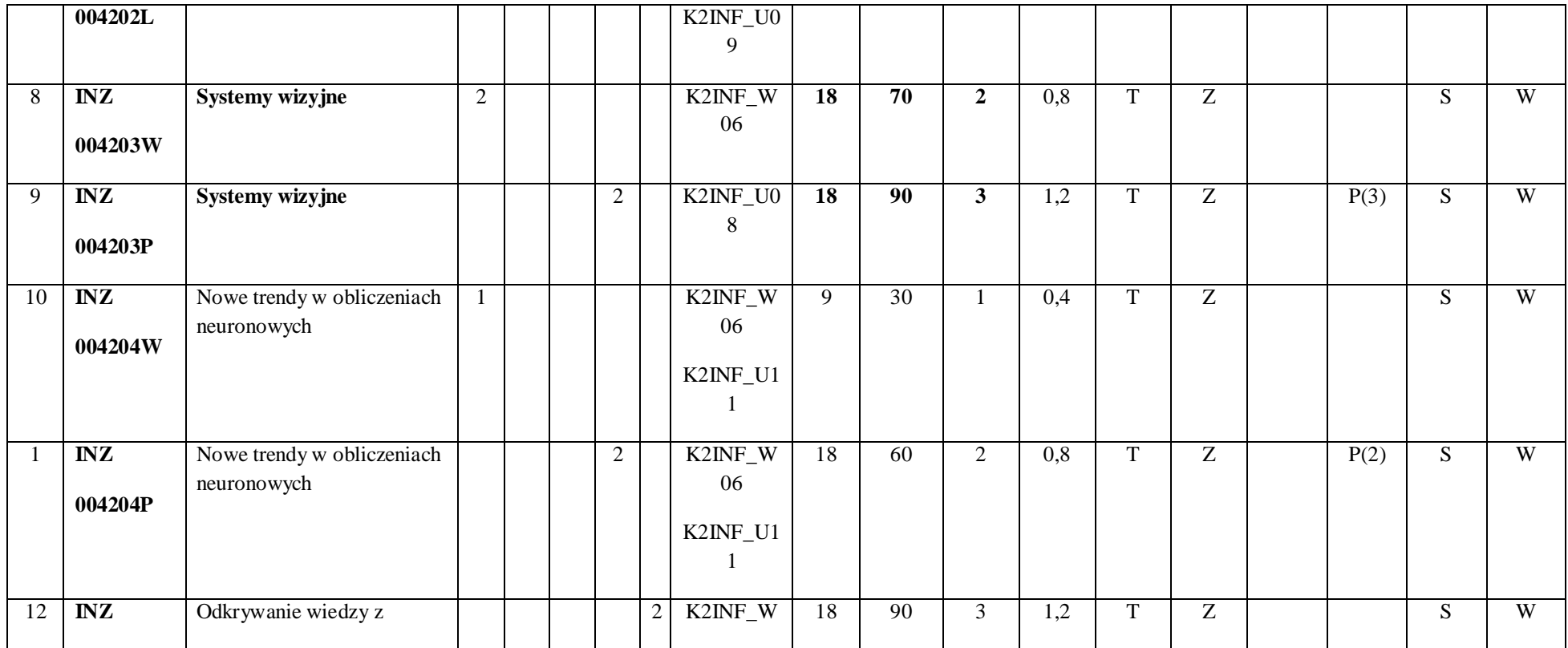

2 Tradycyjna – T, zdalna – Z

 $^3$ Egzamin – E, zaliczenie na ocenę – Z. W grupie kursów po literze E lub Z w nawiasie wpisać formę kursu końcowego (w, c, l, s, p)

4 Kurs/ grupa kursów Ogólnouczelniany – O

<sup>5</sup>Kurs/ grupa kursów Praktyczny – P. W grupie kursów w nawiasie wpisać liczbę punktów ECTS dla kursów o charakterze praktycznym

 $^6$ KO - kształcenia ogólnego, PD – podstawowy, K – kierunkowy, S – specjalnościowy

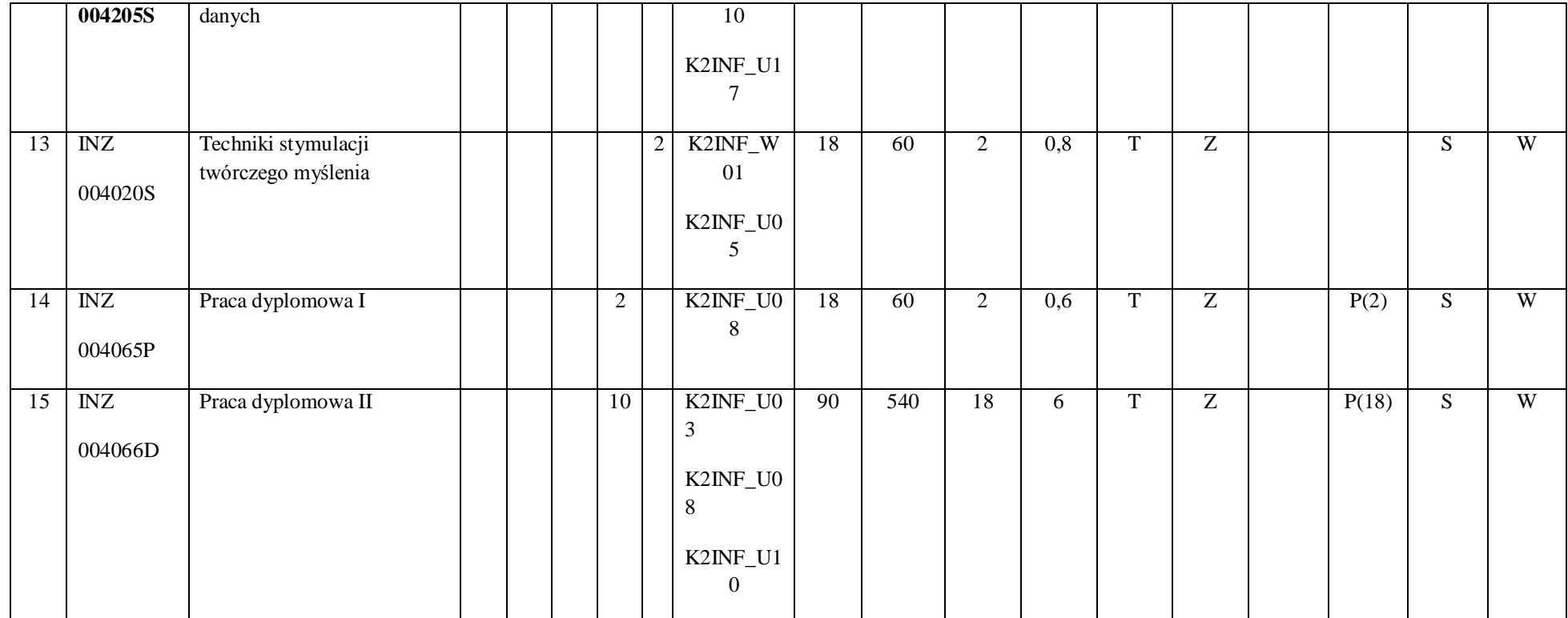

2 Tradycyjna – T, zdalna – Z

 $^3$ Egzamin – E, zaliczenie na ocenę – Z. W grupie kursów po literze E lub Z w nawiasie wpisać formę kursu końcowego (w, c, l, s, p)

4 Kurs/ grupa kursów Ogólnouczelniany – O

<sup>5</sup>Kurs/ grupa kursów Praktyczny – P. W grupie kursów w nawiasie wpisać liczbę punktów ECTS dla kursów o charakterze praktycznym

 $^6$ KO - kształcenia ogólnego, PD – podstawowy, K – kierunkowy, S – specjalnościowy

 $7W$  - wybieralny, Ob – obowiązkowy

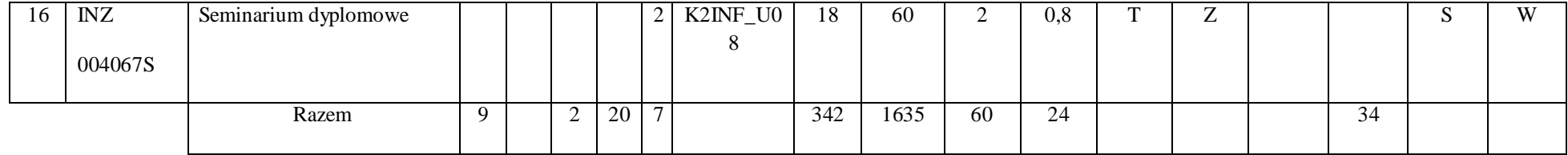

**Razem dla modułów specjalnościowych:**

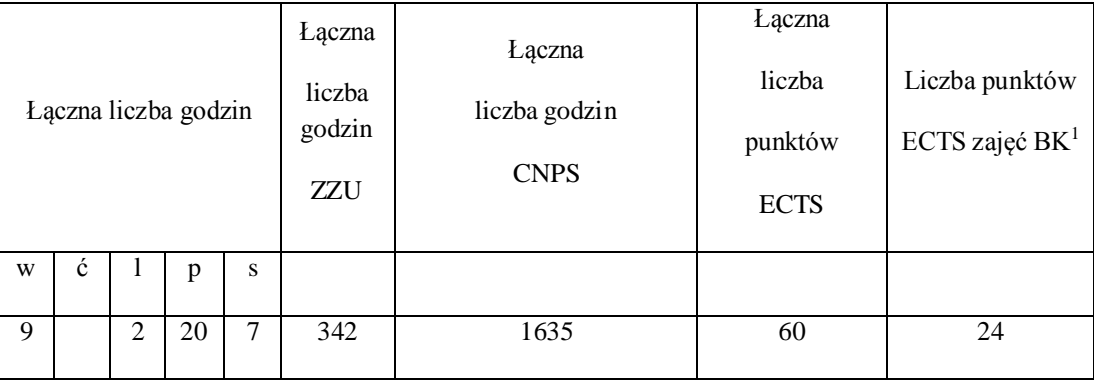

 $^1$ BK – liczba punktów ECTS przypisanych godzinom zajęć wymagających bezpośredniego kontaktu nauczycieli i studentów

2 Tradycyjna – T, zdalna – Z

 $^3$ Egzamin – E, zaliczenie na ocenę – Z. W grupie kursów po literze E lub Z w nawiasie wpisać formę kursu końcowego (w, c, l, s, p)

4 Kurs/ grupa kursów Ogólnouczelniany – O

<sup>5</sup>Kurs/ grupa kursów Praktyczny – P. W grupie kursów w nawiasie wpisać liczbę punktów ECTS dla kursów o charakterze praktycznym

 $^6$ KO - kształcenia ogólnego, PD – podstawowy, K – kierunkowy, S – specjalnościowy

 $7W$  - wybieralny, Ob – obowiązkowy

2 Tradycyjna – T, zdalna – Z

 $^3$ Egzamin – E, zaliczenie na ocenę – Z. W grupie kursów po literze E lub Z w nawiasie wpisać formę kursu końcowego (w, c, l, s, p)

4 Kurs/ grupa kursów Ogólnouczelniany – O

<sup>5</sup>Kurs/ grupa kursów Praktyczny – P. W grupie kursów w nawiasie wpisać liczbę punktów ECTS dla kursów o charakterze praktycznym

 $^6$ KO - kształcenia ogólnego, PD – podstawowy, K – kierunkowy, S – specjalnościowy

 $7W$  - wybieralny, Ob – obowiązkowy

**4.3 Moduł praktyk (uchwała Rady Wydziału nt. zasad zaliczania praktyki – zał. nr …)**

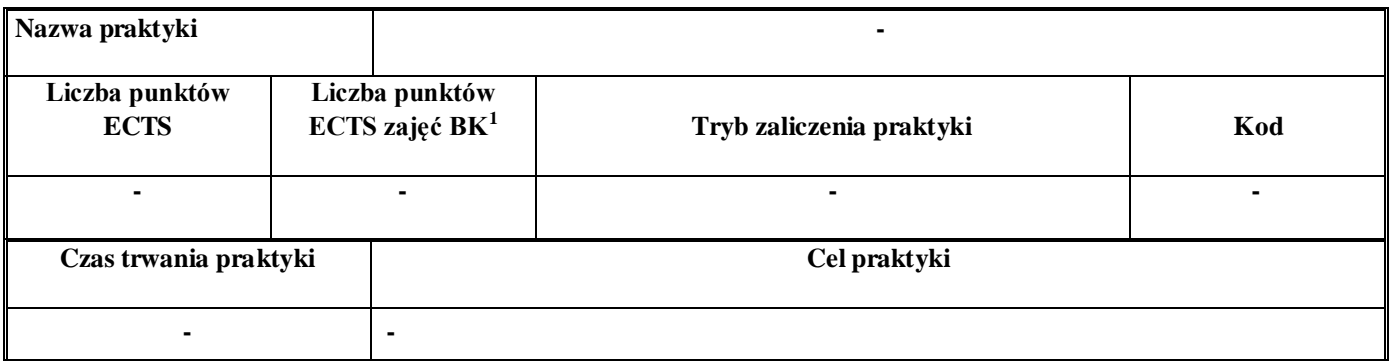

**4.4 Moduł praca dyplomowa**

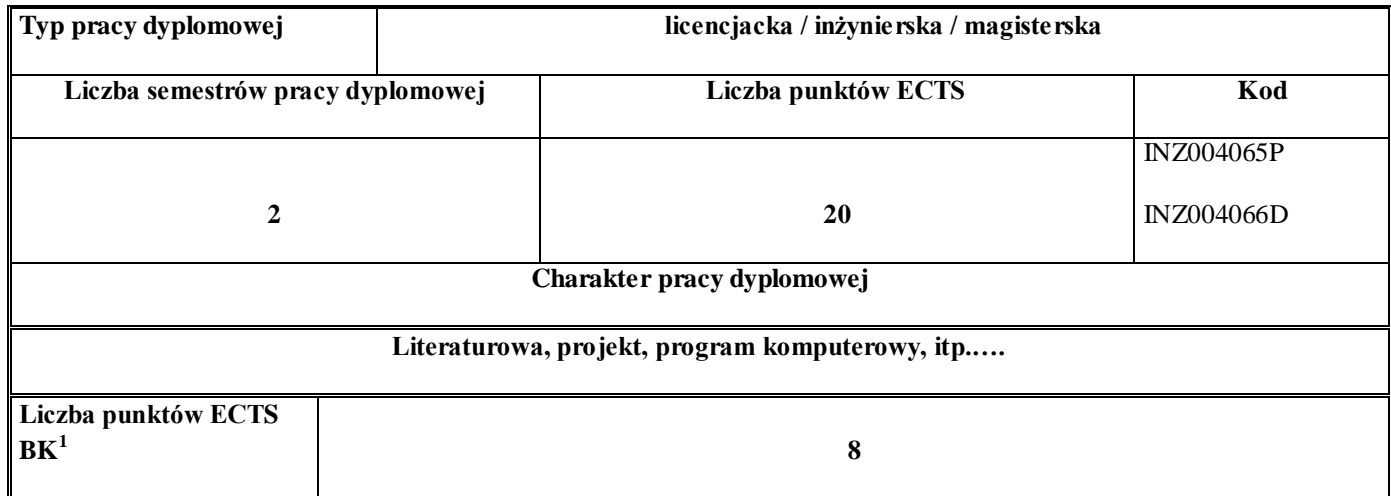

# 17. **Sposoby weryfikacji zakładanych efektów kształcenia**

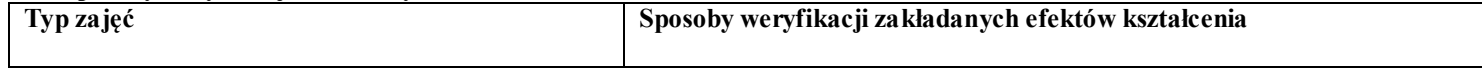

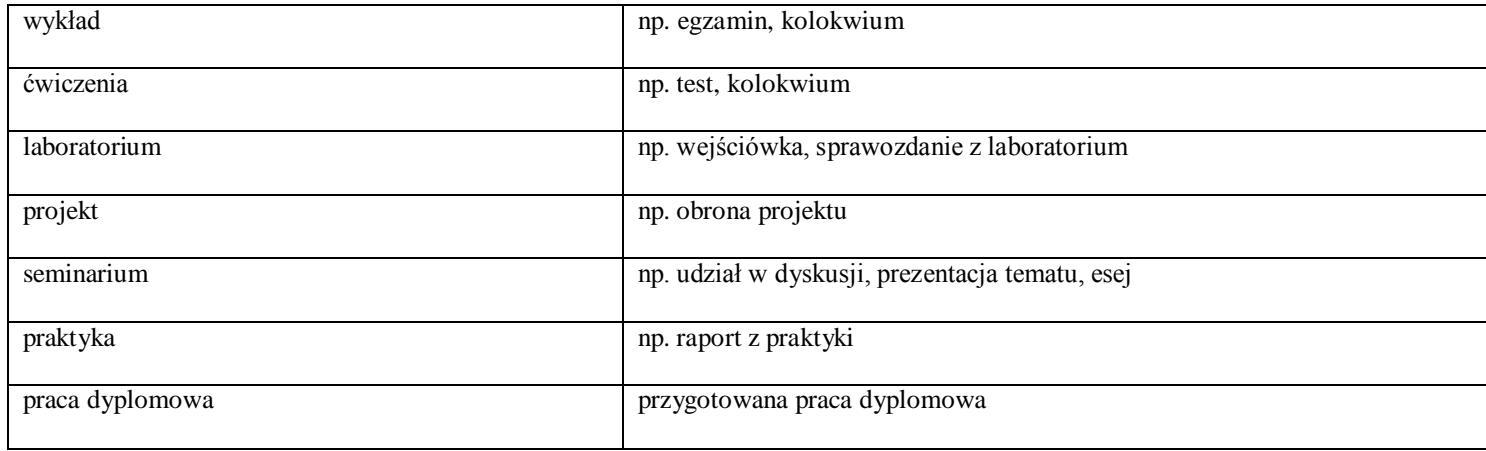

18. **Łączna liczba punktów ECTS, którą student musi uzyskać na zajęciach wymagających bezpośredniego udziału nauczycieli akademickich i studentów**  (wpisać sumę punktów ECTS dla kursów/grup kursów oznaczonych kodem BK<sup>1</sup>)

90 ECTS

## **19. Łączna liczba punktów ECTS, którą student musi uzyskać w ramach zajęć z zakresu nauk podstawowych**

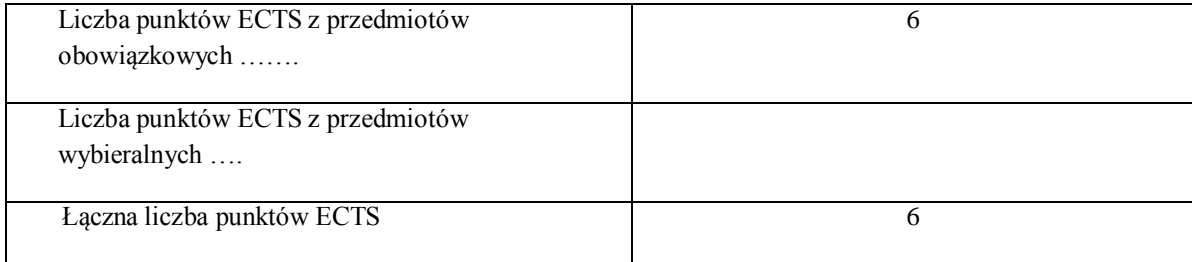

**20. Łączna liczba punktów ECTS, którą student musi uzyskać w ramach zajęć o charakterze praktycznym, w tym zajęć laboratoryjnych i projektowych** (wpisać sumę punktów ECTS kursów/grup kursów oznaczonych kodem P)

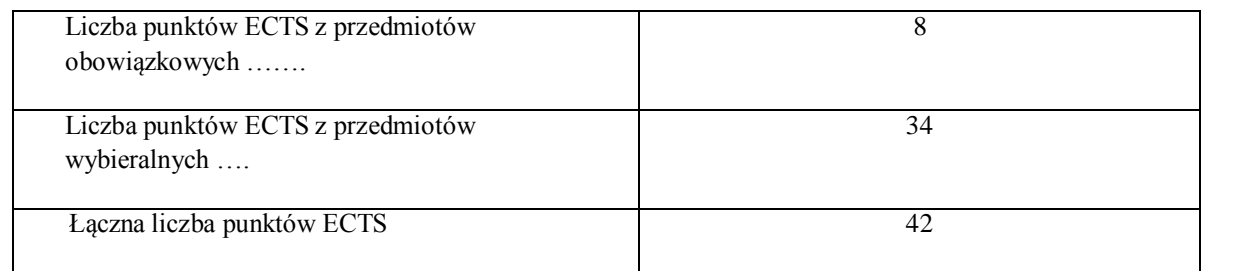

- **21. Minimalna liczba punktów ECTS , którą student musi uzyskać, realizując moduły kształcenia oferowane na zajęciach ogólnouczelnianych lub na innym kierunku studiów** (wpisać sumę punktów ECTS kursów/grup kursów oznaczonych kodem O) 4 punktów ECTS
- **22. Łączna liczba punktów ECTS, którą student może uzyskać, realizując moduły wybieralne (min. 30 % całkowitej liczby punktów ECTS) 60 punkty ECTS**
- **23. Zakres egzaminu dyplomowego**

### Zakres dotyczący kierunku:

- 25. Modele definicja, rodzaje, rola w informatyce
- 26. Właściwości i zakres zastosowań języków UML, OCL i BPMN
- 27. Problemy transformacji i spójności modeli.
- 28. Walidacja i weryfikacja modeli
- 29. Różnice między wyszukiwaniem informacji a wyszukiwaniem danych.
- 30. Podstawowe metody i techniki wyszukiwania informacji w systemach Webowych
- 31. Technologie multimedialne stosowane w systemach informacyjnych.
- 32. Efektywność wyszukiwania informacji.
- 33. Zadania projektowania sieci komputerowej.
- 34. Klasyfikacja ruchu teleinformatycznego.
- 35. Zarządzanie zasobami sieci komputerowej.
- 36. Metody naprawiania błędów w systemach teleinformatycznych.
- 37. Zapewnienie jakości usług w sieciach teleinformatycznych.
- 38. Pojęcie systemu decyzyjnego oraz podstawy projektowania systemów wspomagania decyzji.
- 39. Analiza i podejmowanie decyzji dla obiektów wejściowo-wyjściowych z logiczną reprezentacją wiedzy.
- 40. Metody wieloetapowego i wielokryterialnego podejmowania decyzji.
- 41. Postulaty metodologii nauk.
- 42. Współczesne metody naukometrii.
- 43. Fizyczne podstawy współczesnej informatyki
- 44. Podstawy biznesu i ochrona własności intelektualnej
- 45. Etyka nowych technologii
- 46. Weryfikacja hipotez statystycznych
- 47. Statystyczne metody eksploracji danych: analiza skupień (klasyfikacja i grupowanie), analiza
- koszykowa (reguły asocjacyjne), wzorce sekwencji.
- 48. Analiza korelacji i regresji w zbiorze danych.

## **Zakres dotyczący specjalności**

- 1. Rodzaje maszynowego uczenia
- 2. Uczenie indukcyjne: metody, zastosowania.
- 3. Uczenie na podstawie przypadków (Case Based Reasoning)
- 4. Uczenie ze wzmocnieniem.
- 5. Zadanie klasyfikacji nadzorowanej i nienadzorowanej, zespoły klasyfikatorów.
- 6. Zbiory przybliżone w maszynowym uczeniu.
- 7. Pozyskiwanie wiedzy z danych: proces, zastosowania, problemy.
- 8. Modele obrazów: wektory cech, niezmienniki, relacje przestrzenne.
- 9. Ukryte modele Markowa w analizie wideo.
- 10. Interpretacja obrazów jako proces analizy semantycznej.
- 11. Obliczenia miękkie a obliczenia tradycyjne (algorytmiczne).
- 12. Jakie techniki wchodzą w skład obliczeń miękkich. Charakterystyka każdej z nich.
- 13. Sieci neuronowe trzeciej generacji (specyfika neuronu, architektura, sposoby uczenia, metody kodowania wejść i wyjść).
- 14. Sieci neuronowe posiadające w swej naturze element stochastyczny.
- 15. Podstawy formalnego opisu języka naturalnego: założenia i stosowane metody.
- 16. Współczesna technologia językowa: narzędzia, zasoby językowe i ich zastosowania.
- 17. Proces przetwarzania języka naturalnego: typowe etapy, cele, stosowane metody.
- 18. Przykłady informatycznych systemów wspomagania podejmowania decyzji.

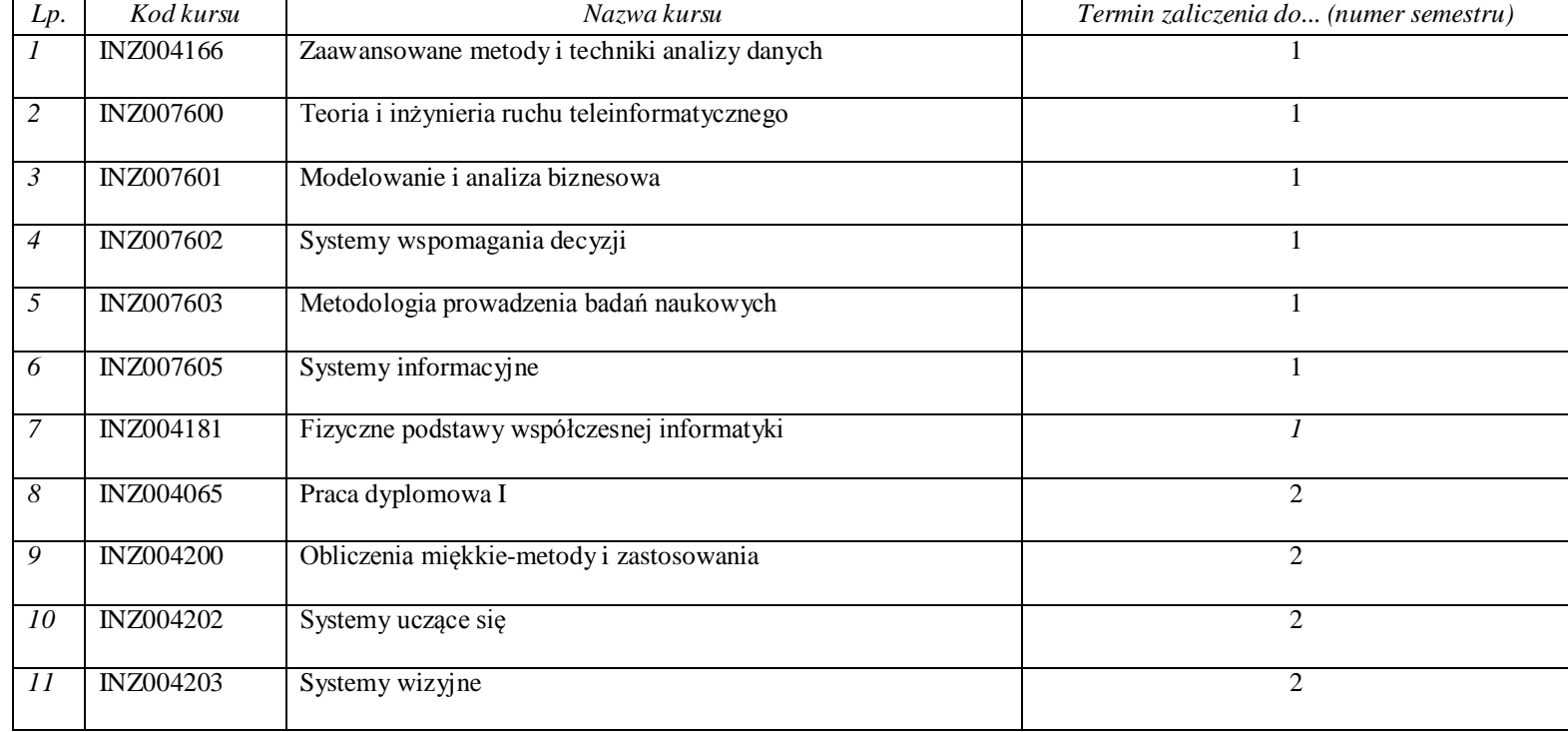

## **2. Wymagania dotyczące terminu zaliczenia określonych kursów/grup kursów lub wszystkich kursów w poszczególnych modułach**

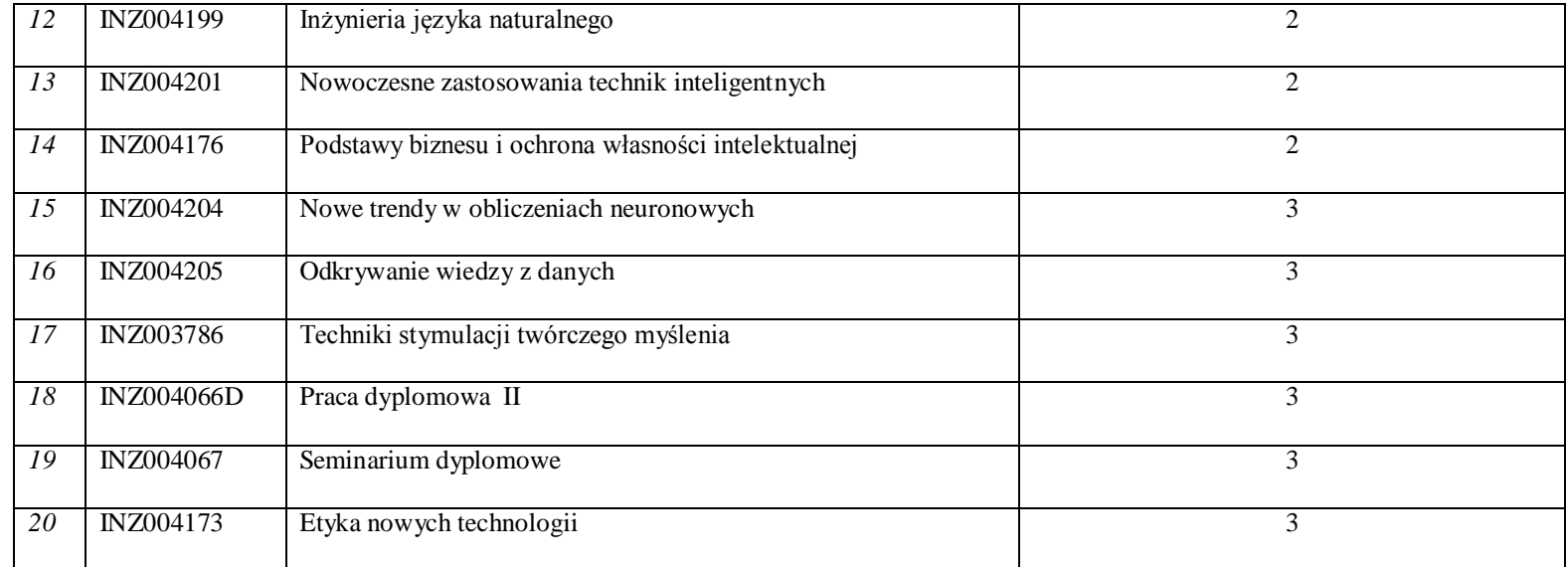

# **3. Plan studiów (załącznik nr ……)**

Zaopiniowane przez wydziałowy organ uchwałodawczy samorządu studenckiego:

................... ................................................................................

Data Imię, nazwisko i podpis przedstawiciela studentów

Data Podpis dziekana

................... ................................................................................

**Zał. nr 1 do ZW 33/2012**

#### **PROGRAM KSZTAŁCENIA**

WYDZIAŁ: Informatyki i Zarządzania KIERUNEK: Informatyka z obszaru wiedzy: *nauki techniczne* z dziedziny nauki: *nauki techniczne* w dyscyplinie naukowej *informatyka*  POZIOM KSZTAŁCENIA: I / II \* stopień, studia licencjackie / inżynierskie / magisterskie \* FORMA STUDIÓW: stacjonarna / niestacjonarna\* PROFIL: ogólnoakademicki / praktyczny \* SPECJALNOŚĆ\*: Internet i Technologie Mobilne (ITM)) JĘZYK STUDIÓW: polski Zawartość: 9. Zakładane efekty kształcenia – zał. nr. 1 10. Program studiów – zał. nr 2 11. Karty przedmiotów – zał. nr 3 12. Macierz powiązania obszarowych efektów kształcenia z kierunkowymi efektami kształcenia – zał. nr 4

Uchwała Rady Wydziału z dnia 26. 05. 2015

Obowiązuje od 01. 10. 2015

\*niepotrzebne skreślić

# **Zał. nr 2 do ZW 33/2012**

# **Zał. nr 2 do Programu kształcenia**

# **PROGRAM STUDIÓW**

# **Kierunek Informatyka**

# **Specjalność: Internet i Technologie Mobilne (ITM)**

# **Studia niestacjonarne – od 2015/2016**

# **3. Opis**

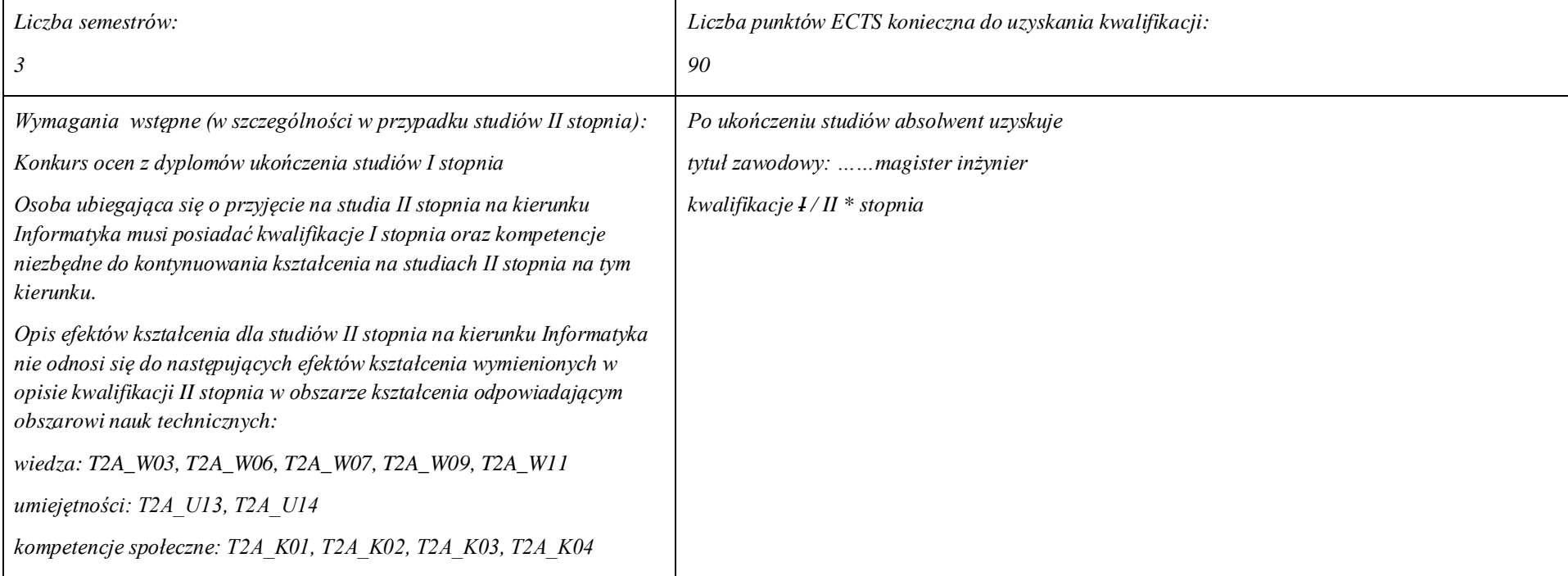

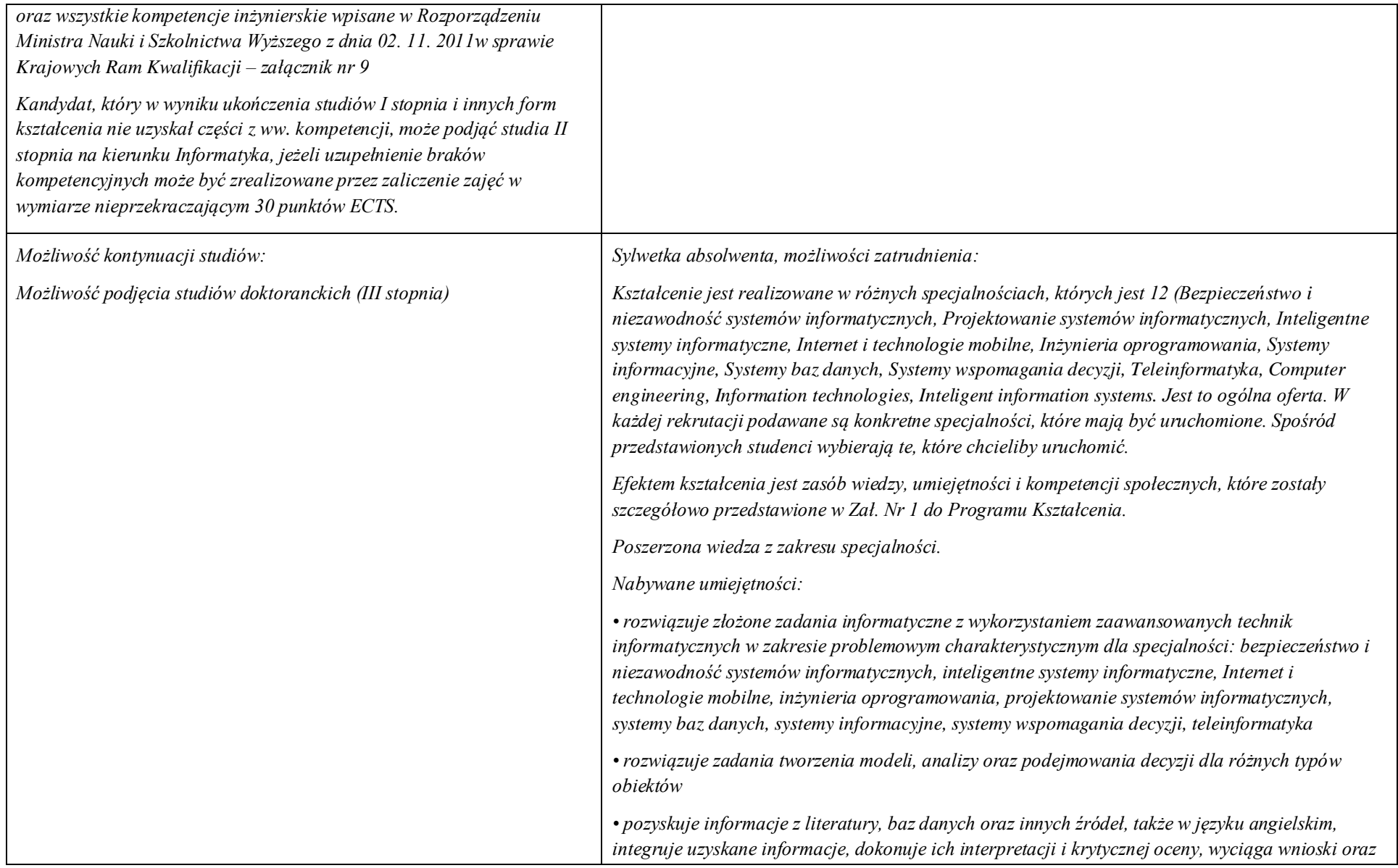

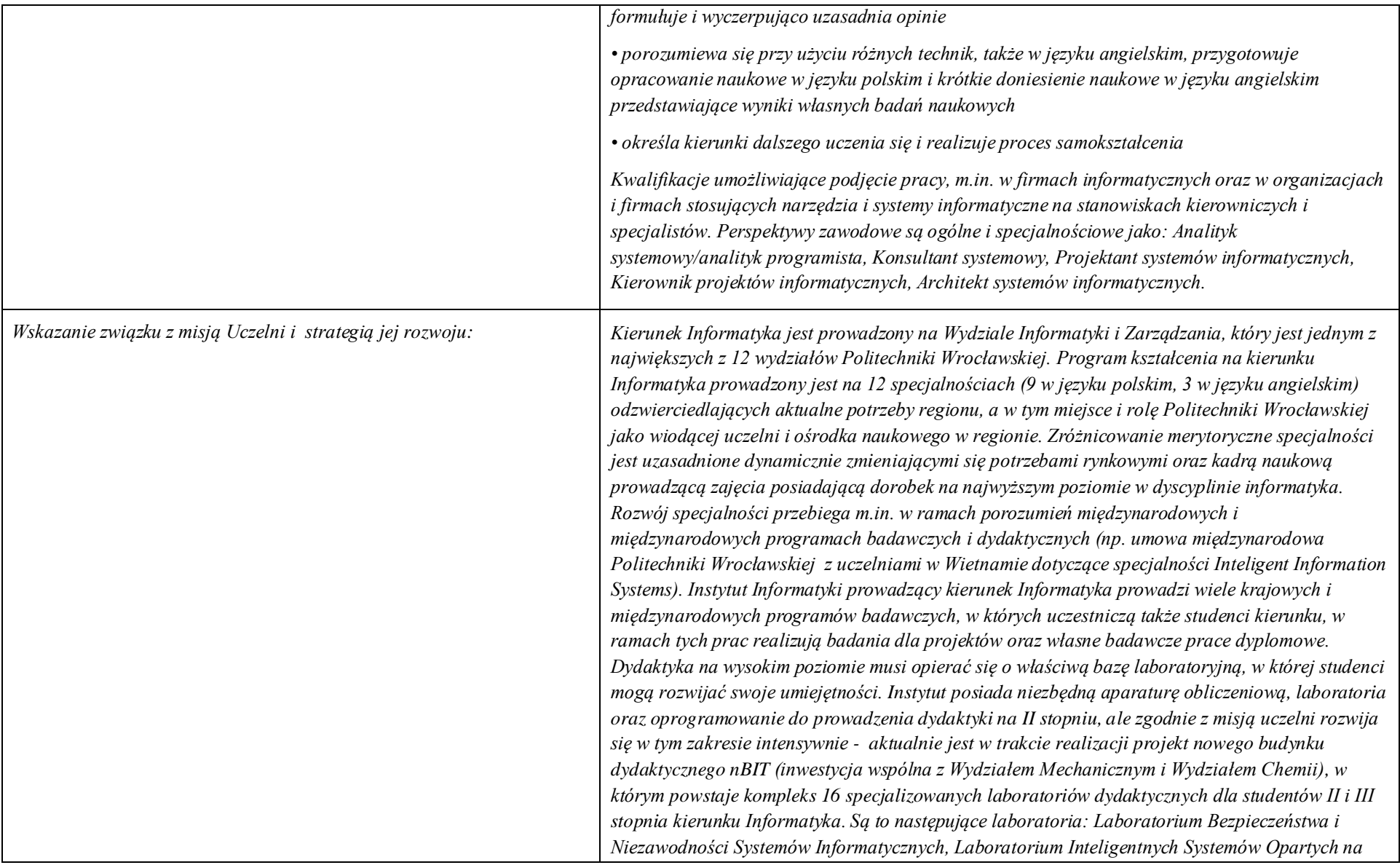

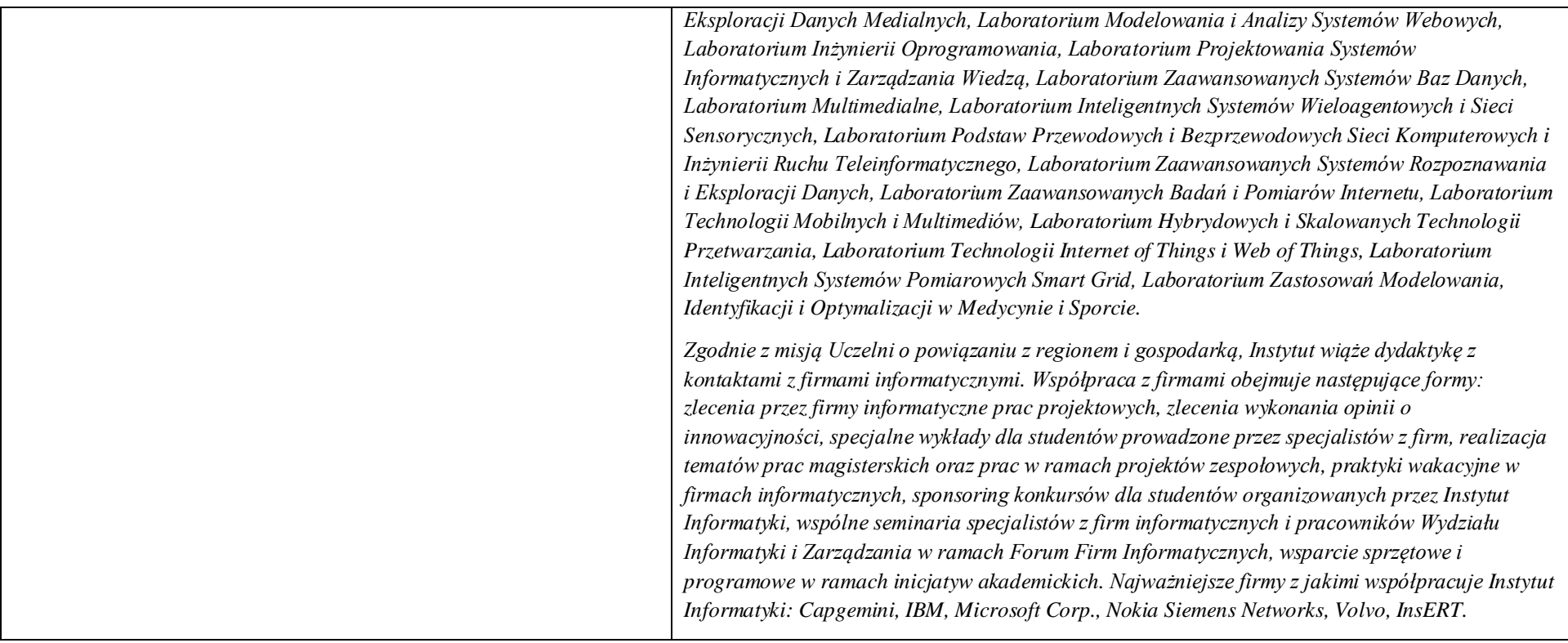

**24. Dziedziny nauki i dyscypliny naukowe, do których odnoszą się efekty kształcenia:**

*nauki techniczne* dyscyplina naukowa *informatyka*

# **25. Zwięzła analiza zgodności zakładanych efektów kształcenia z potrzebami rynku pracy**

Odpowiadają zapotrzebowaniom:

a) instytucji i firm prowadzących działalność produkcyjną, handlową, usługową lub badawczą na specjalistów działów IT zajmujących się utrzymaniem/rozwojem narzędzi informatycznych wspomagających tę działalność na poziomie strategicznym (planowanie, zarządzanie),

b) producentów informatycznych systemów zarządzania, podejmowania decyzji i sterowania na pracowników działów handlowych i działów produkcji oprogramowania (spec. ds kontaktu z klientami, analityków, projektantów),

c) firm konsultingowych i integratorów w zakresie analityków systemowych/analityków programistów, konsultantów systemowych, projektantów systemów informatycznych, kierowników projektów informatycznych, architektów systemów informatycznych,

d) firm projektujących systemy informatyczne dla wielu specyficznych zastosowań charakterystycznych dla danej specjalności.

**26. Lista modułów kształcenia:** 

**4.1. Lista modułów obowiązkowych:**

### **4.1.1 Lista modułów kształcenia ogólnego**

### **4.1.1.1 Moduł** Przedmioty z obszaru nauk humanistycznych

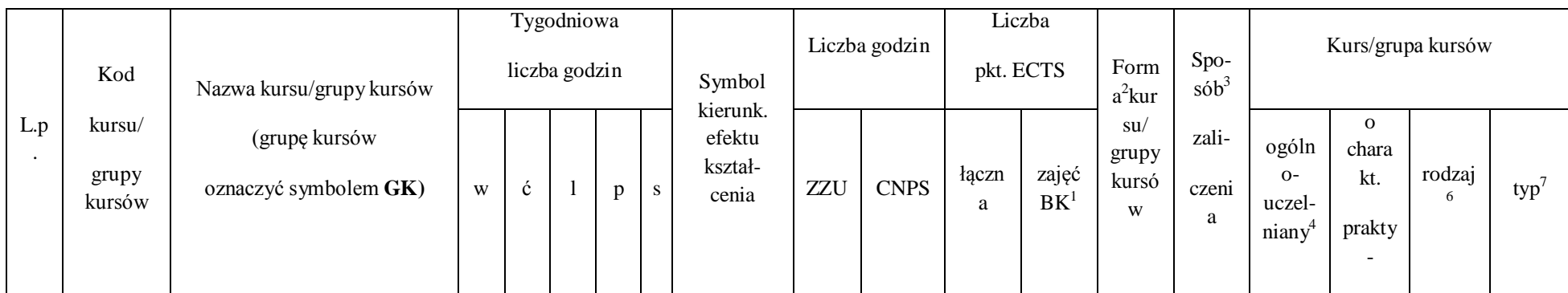

 $^1$ BK – liczba punktów ECTS przypisanych godzinom zajęć wymagających bezpośredniego kontaktu nauczycieli i studentów

69

2 Tradycyjna – T, zdalna – Z

 $^3$ Egzamin – E, zaliczenie na ocenę – Z. W grupie kursów po literze E lub Z w nawiasie wpisać formę kursu końcowego (w, c, l, s, p)

4 Kurs/ grupa kursów Ogólnouczelniany – O

<sup>5</sup>Kurs/ grupa kursów Praktyczny – P. W grupie kursów w nawiasie wpisać liczbę punktów ECTS dla kursów o charakterze praktycznym

6 KO - kształcenia ogólnego, PD – podstawowy, K – kierunkowy, S – specjalnościowy

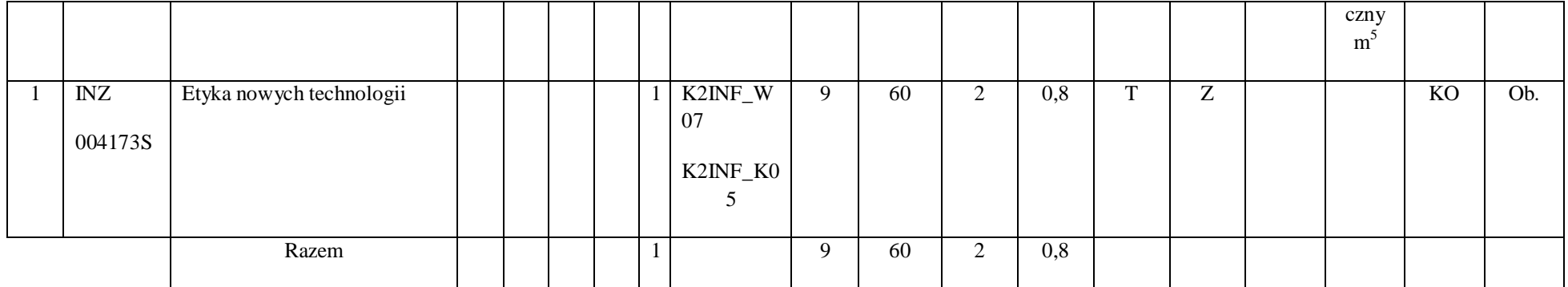

# **4.1.1. 2 Moduł** Przedmioty z obszaru nauk społecznych - nauki o zarządzaniu

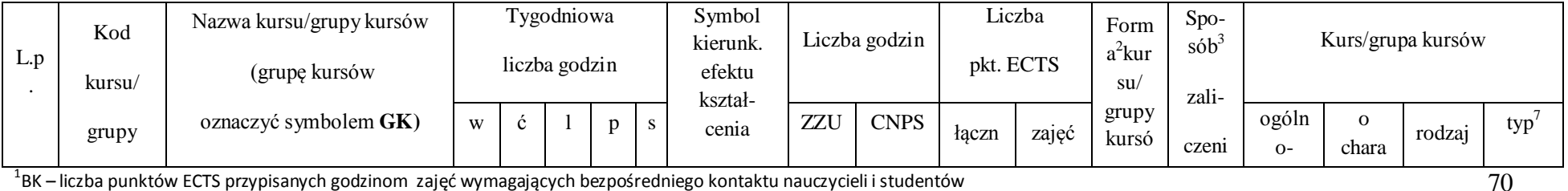

 $^1$ BK – liczba punktów ECTS przypisanych godzinom zajęć wymagających bezpośredniego kontaktu nauczycieli i studentów

2 Tradycyjna – T, zdalna – Z

 $^3$ Egzamin – E, zaliczenie na ocenę – Z. W grupie kursów po literze E lub Z w nawiasie wpisać formę kursu końcowego (w, c, l, s, p)

4 Kurs/ grupa kursów Ogólnouczelniany – O

<sup>5</sup>Kurs/ grupa kursów Praktyczny – P. W grupie kursów w nawiasie wpisać liczbę punktów ECTS dla kursów o charakterze praktycznym

6 KO - kształcenia ogólnego, PD – podstawowy, K – kierunkowy, S – specjalnościowy

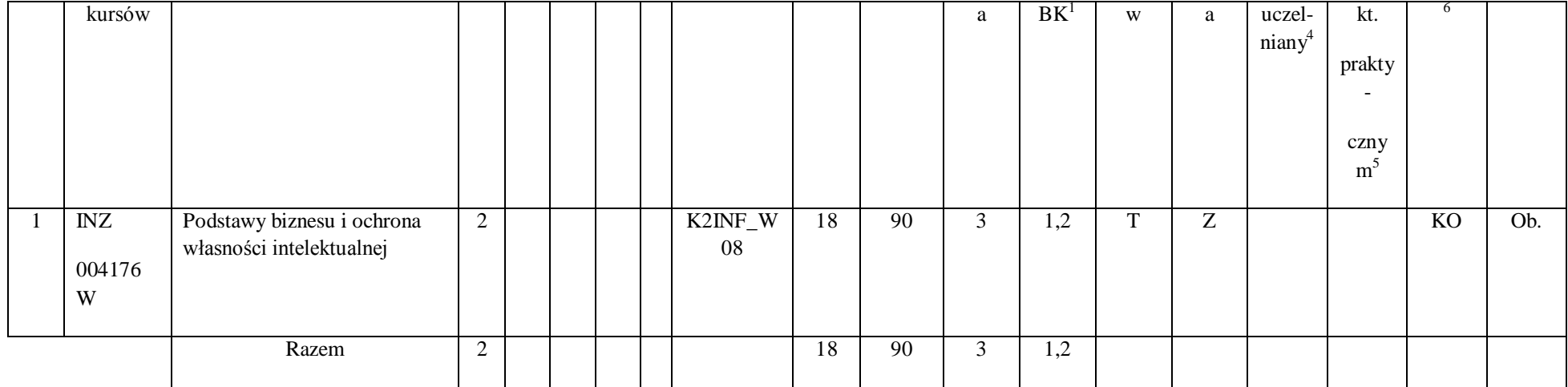

## **Razem dla modułów kształcenia ogólnego**

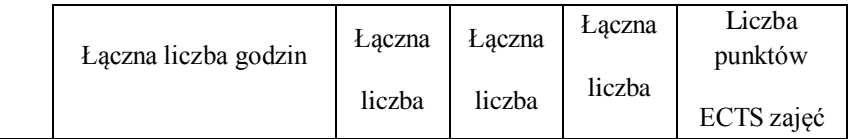

 $^1$ BK – liczba punktów ECTS przypisanych godzinom zajęć wymagających bezpośredniego kontaktu nauczycieli i studentów

2 Tradycyjna – T, zdalna – Z

 $^3$ Egzamin – E, zaliczenie na ocenę – Z. W grupie kursów po literze E lub Z w nawiasie wpisać formę kursu końcowego (w, c, l, s, p)

4 Kurs/ grupa kursów Ogólnouczelniany – O

<sup>5</sup>Kurs/ grupa kursów Praktyczny – P. W grupie kursów w nawiasie wpisać liczbę punktów ECTS dla kursów o charakterze praktycznym

6 KO - kształcenia ogólnego, PD – podstawowy, K – kierunkowy, S – specjalnościowy

 $7W$  - wybieralny, Ob – obowiązkowy

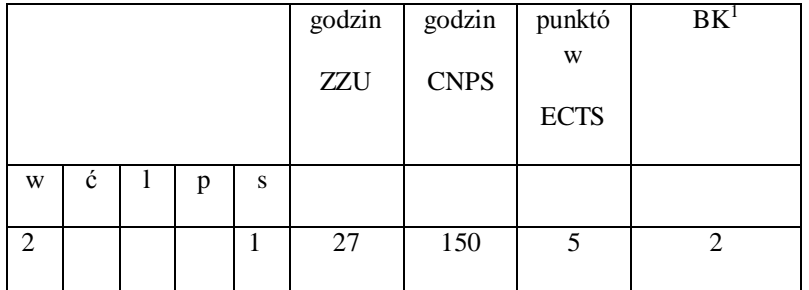

#### **4.1.2 Lista modułów z zakresu nauk podstawowych**

 $^1$ BK – liczba punktów ECTS przypisanych godzinom zajęć wymagających bezpośredniego kontaktu nauczycieli i studentów

2 Tradycyjna – T, zdalna – Z

 $^3$ Egzamin – E, zaliczenie na ocenę – Z. W grupie kursów po literze E lub Z w nawiasie wpisać formę kursu końcowego (w, c, l, s, p)

4 Kurs/ grupa kursów Ogólnouczelniany – O

<sup>5</sup>Kurs/ grupa kursów Praktyczny – P. W grupie kursów w nawiasie wpisać liczbę punktów ECTS dla kursów o charakterze praktycznym

6 KO - kształcenia ogólnego, PD – podstawowy, K – kierunkowy, S – specjalnościowy

 $7W$  - wybieralny, Ob – obowiązkowy
# **4.1.2.1 Moduł** *Matematyka*

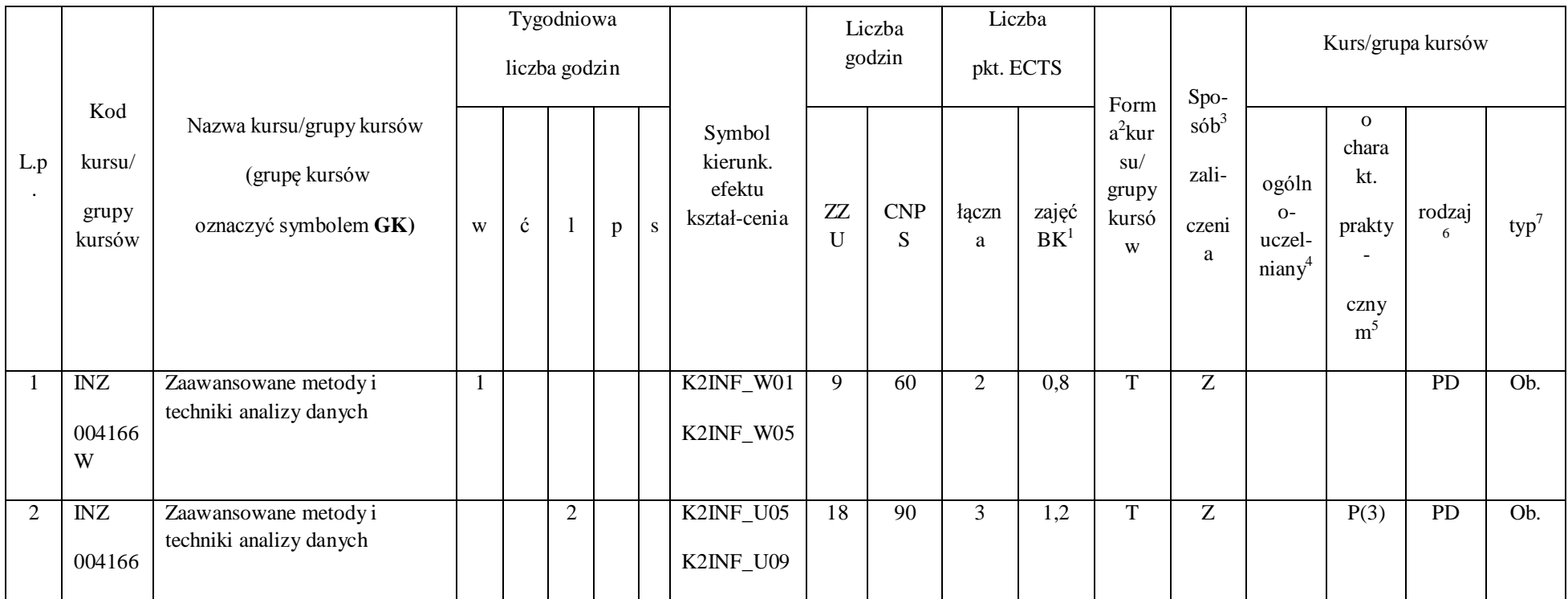

 $^1$ BK – liczba punktów ECTS przypisanych godzinom zajęć wymagających bezpośredniego kontaktu nauczycieli i studentów

73

2 Tradycyjna – T, zdalna – Z

 $^3$ Egzamin – E, zaliczenie na ocenę – Z. W grupie kursów po literze E lub Z w nawiasie wpisać formę kursu końcowego (w, c, l, s, p)

4 Kurs/ grupa kursów Ogólnouczelniany – O

<sup>5</sup>Kurs/ grupa kursów Praktyczny – P. W grupie kursów w nawiasie wpisać liczbę punktów ECTS dla kursów o charakterze praktycznym

6 KO - kształcenia ogólnego, PD – podstawowy, K – kierunkowy, S – specjalnościowy

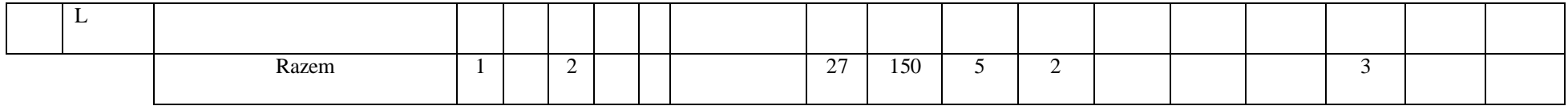

# **4.1.2.2 Moduł Fizyka**

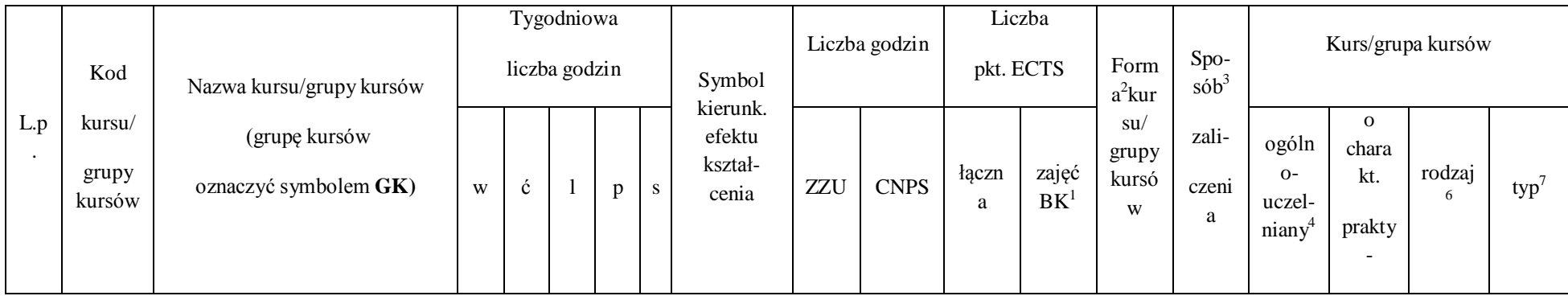

 $^1$ BK – liczba punktów ECTS przypisanych godzinom zajęć wymagających bezpośredniego kontaktu nauczycieli i studentów

2 Tradycyjna – T, zdalna – Z

 $^3$ Egzamin – E, zaliczenie na ocenę – Z. W grupie kursów po literze E lub Z w nawiasie wpisać formę kursu końcowego (w, c, l, s, p)

4 Kurs/ grupa kursów Ogólnouczelniany – O

<sup>5</sup>Kurs/ grupa kursów Praktyczny – P. W grupie kursów w nawiasie wpisać liczbę punktów ECTS dla kursów o charakterze praktycznym

6 KO - kształcenia ogólnego, PD – podstawowy, K – kierunkowy, S – specjalnościowy

 $7W$  - wybieralny, Ob – obowiązkowy

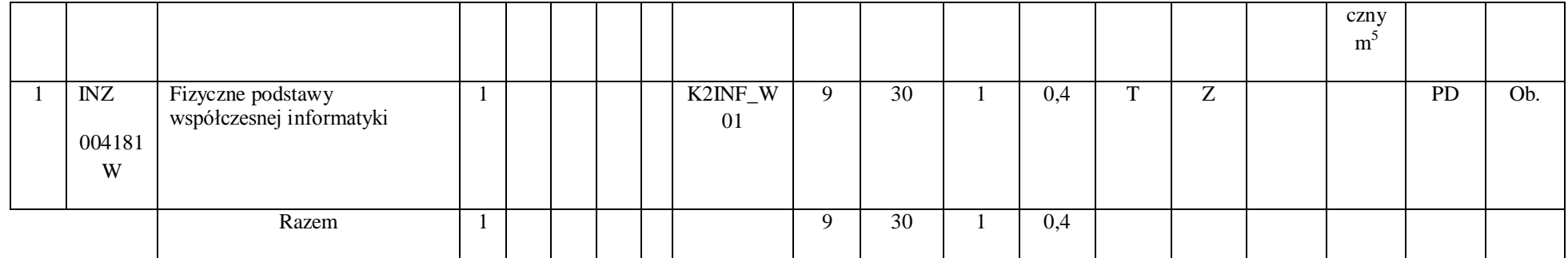

# **Razem dla modułów z zakresu nauk podstawowych:**

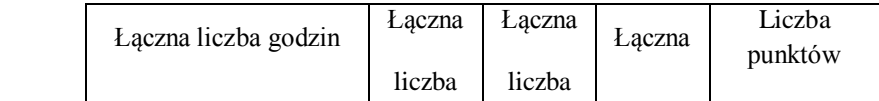

 $^1$ BK – liczba punktów ECTS przypisanych godzinom zajęć wymagających bezpośredniego kontaktu nauczycieli i studentów

2 Tradycyjna – T, zdalna – Z

 $^3$ Egzamin – E, zaliczenie na ocenę – Z. W grupie kursów po literze E lub Z w nawiasie wpisać formę kursu końcowego (w, c, l, s, p)

4 Kurs/ grupa kursów Ogólnouczelniany – O

<sup>5</sup>Kurs/ grupa kursów Praktyczny – P. W grupie kursów w nawiasie wpisać liczbę punktów ECTS dla kursów o charakterze praktycznym

6 KO - kształcenia ogólnego, PD – podstawowy, K – kierunkowy, S – specjalnościowy

 $7W$  - wybieralny, Ob – obowiązkowy

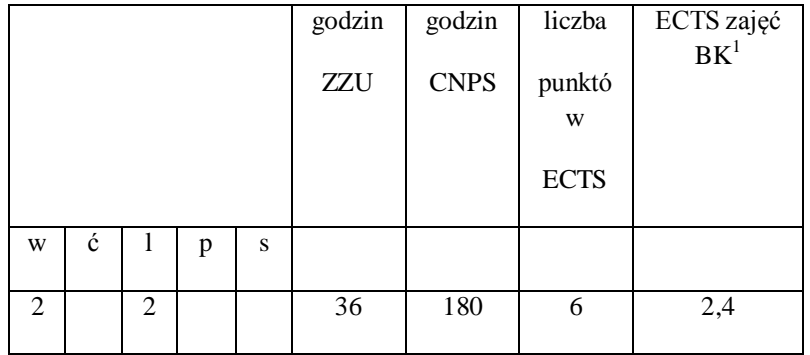

2 Tradycyjna – T, zdalna – Z

 $^3$ Egzamin – E, zaliczenie na ocenę – Z. W grupie kursów po literze E lub Z w nawiasie wpisać formę kursu końcowego (w, c, l, s, p)

4 Kurs/ grupa kursów Ogólnouczelniany – O

<sup>5</sup>Kurs/ grupa kursów Praktyczny – P. W grupie kursów w nawiasie wpisać liczbę punktów ECTS dla kursów o charakterze praktycznym

6 KO - kształcenia ogólnego, PD – podstawowy, K – kierunkowy, S – specjalnościowy

 $7W$  - wybieralny, Ob – obowiązkowy

# **4.1.3 Lista modułów kierunkowych**

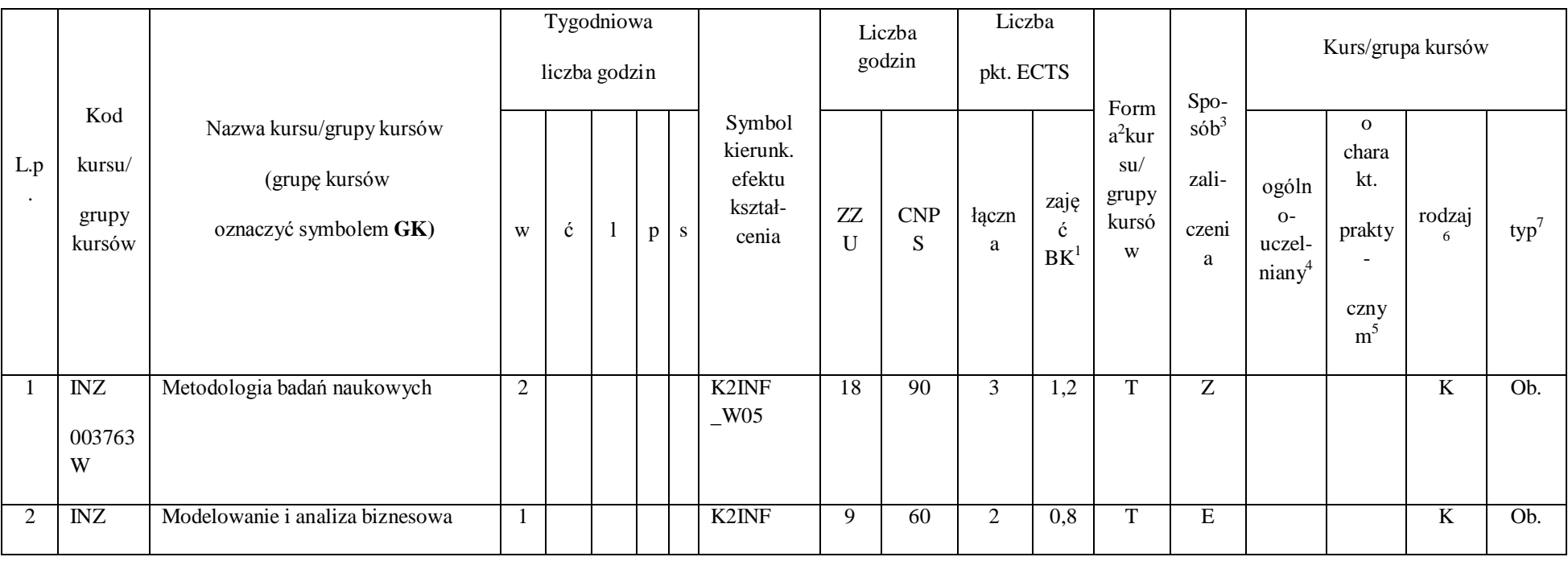

#### **4.1.3.1 Moduł** *Przedmioty obowiązkowe kierunkowe*

 $^1$ BK – liczba punktów ECTS przypisanych godzinom zajęć wymagających bezpośredniego kontaktu nauczycieli i studentów

77

2 Tradycyjna – T, zdalna – Z

 $^3$ Egzamin – E, zaliczenie na ocenę – Z. W grupie kursów po literze E lub Z w nawiasie wpisać formę kursu końcowego (w, c, l, s, p)

4 Kurs/ grupa kursów Ogólnouczelniany – O

<sup>5</sup>Kurs/ grupa kursów Praktyczny – P. W grupie kursów w nawiasie wpisać liczbę punktów ECTS dla kursów o charakterze praktycznym

6 KO - kształcenia ogólnego, PD – podstawowy, K – kierunkowy, S – specjalnościowy

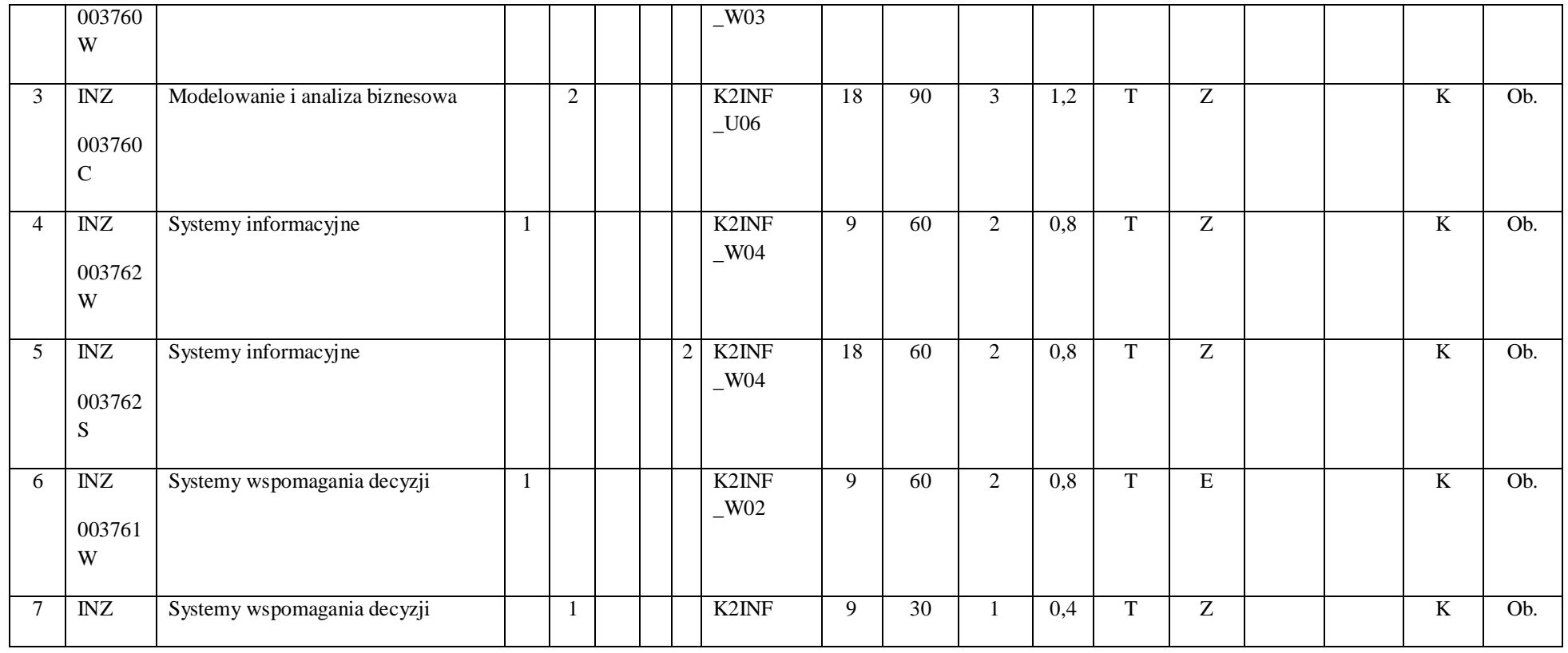

78

2 Tradycyjna – T, zdalna – Z

 $^3$ Egzamin – E, zaliczenie na ocenę – Z. W grupie kursów po literze E lub Z w nawiasie wpisać formę kursu końcowego (w, c, l, s, p)

4 Kurs/ grupa kursów Ogólnouczelniany – O

<sup>5</sup>Kurs/ grupa kursów Praktyczny – P. W grupie kursów w nawiasie wpisać liczbę punktów ECTS dla kursów o charakterze praktycznym

6 KO - kształcenia ogólnego, PD – podstawowy, K – kierunkowy, S – specjalnościowy

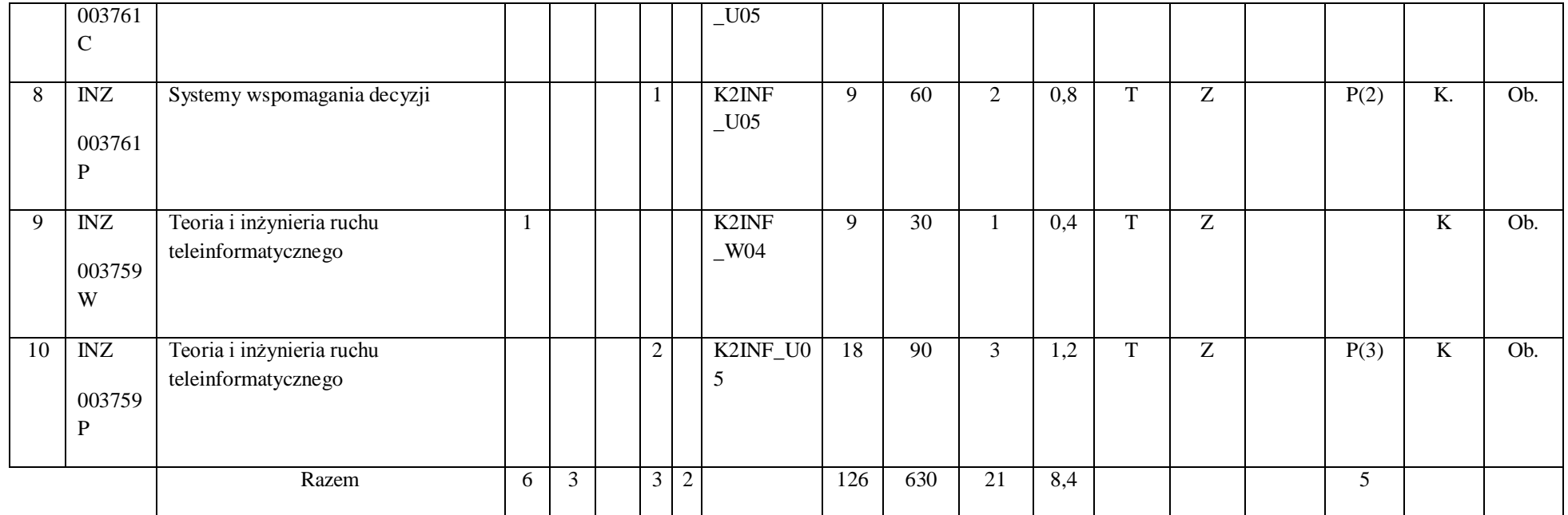

# **Razem (dla modułów kierunkowych):**

 $^1$ BK – liczba punktów ECTS przypisanych godzinom zajęć wymagających bezpośredniego kontaktu nauczycieli i studentów

2 Tradycyjna – T, zdalna – Z

 $^3$ Egzamin – E, zaliczenie na ocenę – Z. W grupie kursów po literze E lub Z w nawiasie wpisać formę kursu końcowego (w, c, l, s, p)

4 Kurs/ grupa kursów Ogólnouczelniany – O

<sup>5</sup>Kurs/ grupa kursów Praktyczny – P. W grupie kursów w nawiasie wpisać liczbę punktów ECTS dla kursów o charakterze praktycznym

6 KO - kształcenia ogólnego, PD – podstawowy, K – kierunkowy, S – specjalnościowy

 $7W$  - wybieralny, Ob – obowiązkowy

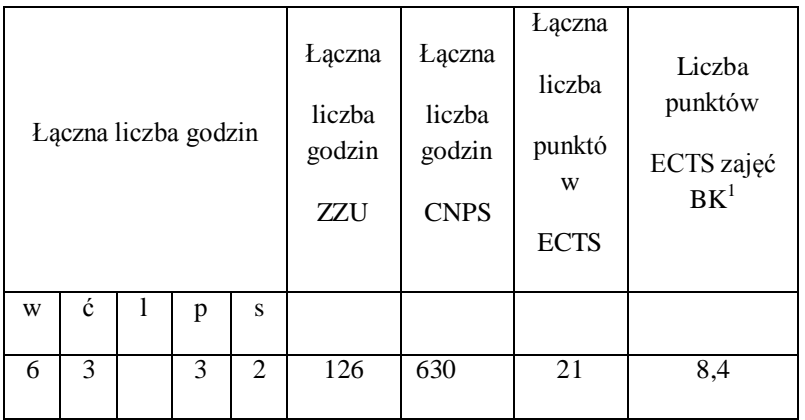

2 Tradycyjna – T, zdalna – Z

 $^3$ Egzamin – E, zaliczenie na ocenę – Z. W grupie kursów po literze E lub Z w nawiasie wpisać formę kursu końcowego (w, c, l, s, p)

4 Kurs/ grupa kursów Ogólnouczelniany – O

<sup>5</sup>Kurs/ grupa kursów Praktyczny – P. W grupie kursów w nawiasie wpisać liczbę punktów ECTS dla kursów o charakterze praktycznym

6 KO - kształcenia ogólnego, PD – podstawowy, K – kierunkowy, S – specjalnościowy

 $7W$  - wybieralny, Ob – obowiązkowy

#### **4.2 Lista modułów wybieralnych**

# **4.2.1 Lista modułów kształcenia ogólnego**

#### L.p . Kod kursu/ grupy kursów Nazwa kursu/grupy kursów (grupę kursów oznaczyć symbolem **GK)** Tygodniowa liczba godzin Symbol kierunk. efektu kształcenia Liczba godzin Liczba pkt. ECTS Form a 2 kur su/ grupy kursó w Spo $s$ ób $3$ zaliczeni a Kurs/grupa kursów w c | 1 | p | s |  $\frac{\text{Kszlat-}}{\text{cenia}}$  |  $\frac{\text{ZZU}}{\text{ZZU}}$  | CNPS |  $\frac{\text{laczn}}{\text{L}}$ a zajęć  $BK<sup>1</sup>$ ogóln  $O$ uczelniany<sup>4</sup> o chara kt. prakty czny  $m<sup>5</sup>$ rodzaj 6  $typ^7$ 1 ……… Język obcy 1 3 K2INF  $_U04$ 27 | 60 | 2 | 0,8 | T | Z | O | | KO | W

# **4.2.1.1 Moduł** *Języki obce (min. ......3.... pkt ECTS):*

 $^1$ BK – liczba punktów ECTS przypisanych godzinom zajęć wymagających bezpośredniego kontaktu nauczycieli i studentów

81

2 Tradycyjna – T, zdalna – Z

 $^3$ Egzamin – E, zaliczenie na ocenę – Z. W grupie kursów po literze E lub Z w nawiasie wpisać formę kursu końcowego (w, c, l, s, p)

4 Kurs/ grupa kursów Ogólnouczelniany – O

<sup>5</sup>Kurs/ grupa kursów Praktyczny – P. W grupie kursów w nawiasie wpisać liczbę punktów ECTS dla kursów o charakterze praktycznym

6 KO - kształcenia ogólnego, PD – podstawowy, K – kierunkowy, S – specjalnościowy

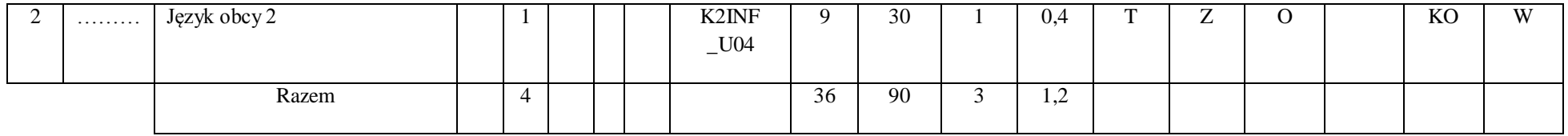

# **4.2.1.2 Moduł** *Zajęcia sportowe (min. 1 pkt ECTS):*

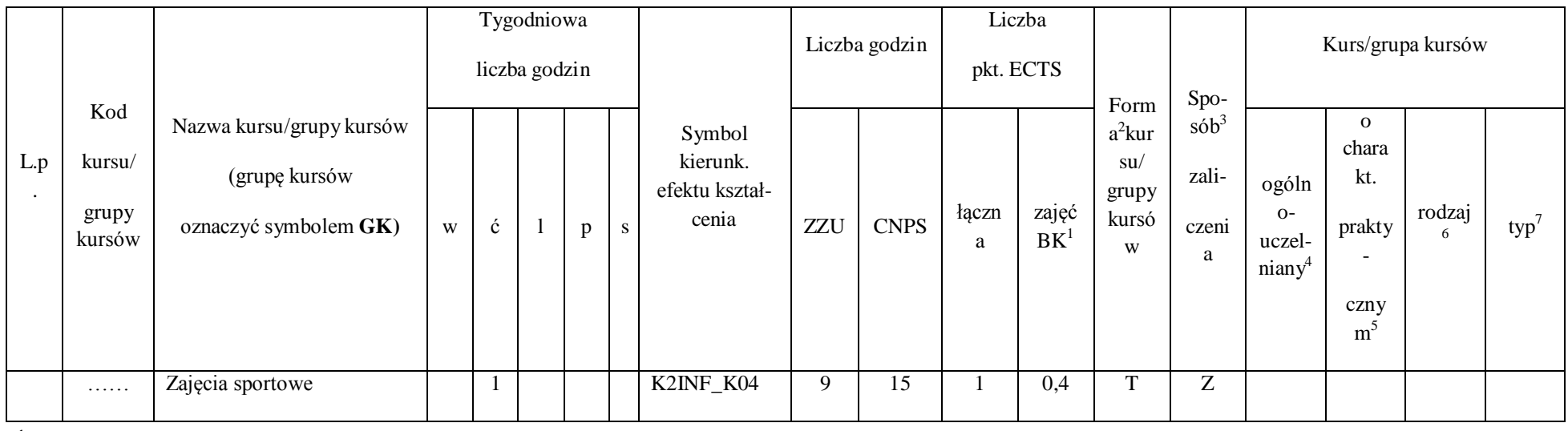

 $^1$ BK – liczba punktów ECTS przypisanych godzinom zajęć wymagających bezpośredniego kontaktu nauczycieli i studentów

82

2 Tradycyjna – T, zdalna – Z

 $^3$ Egzamin – E, zaliczenie na ocenę – Z. W grupie kursów po literze E lub Z w nawiasie wpisać formę kursu końcowego (w, c, l, s, p)

4 Kurs/ grupa kursów Ogólnouczelniany – O

<sup>5</sup>Kurs/ grupa kursów Praktyczny – P. W grupie kursów w nawiasie wpisać liczbę punktów ECTS dla kursów o charakterze praktycznym

6 KO - kształcenia ogólnego, PD – podstawowy, K – kierunkowy, S – specjalnościowy

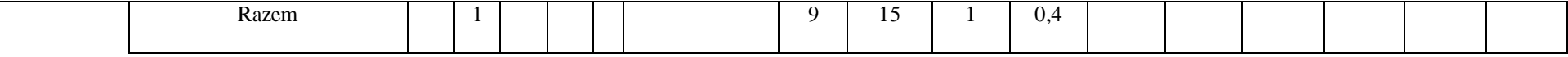

#### **Razem dla modułów kształcenia ogólnego:**

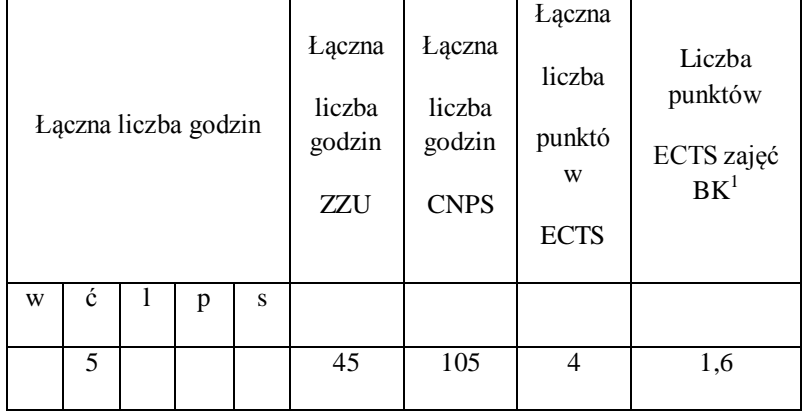

## **4.2.2 Lista modułów specjalnościowych**

 $^1$ BK – liczba punktów ECTS przypisanych godzinom zajęć wymagających bezpośredniego kontaktu nauczycieli i studentów

2 Tradycyjna – T, zdalna – Z

 $^3$ Egzamin – E, zaliczenie na ocenę – Z. W grupie kursów po literze E lub Z w nawiasie wpisać formę kursu końcowego (w, c, l, s, p)

4 Kurs/ grupa kursów Ogólnouczelniany – O

<sup>5</sup>Kurs/ grupa kursów Praktyczny – P. W grupie kursów w nawiasie wpisać liczbę punktów ECTS dla kursów o charakterze praktycznym

6 KO - kształcenia ogólnego, PD – podstawowy, K – kierunkowy, S – specjalnościowy

 $7W$  - wybieralny, Ob – obowiązkowy

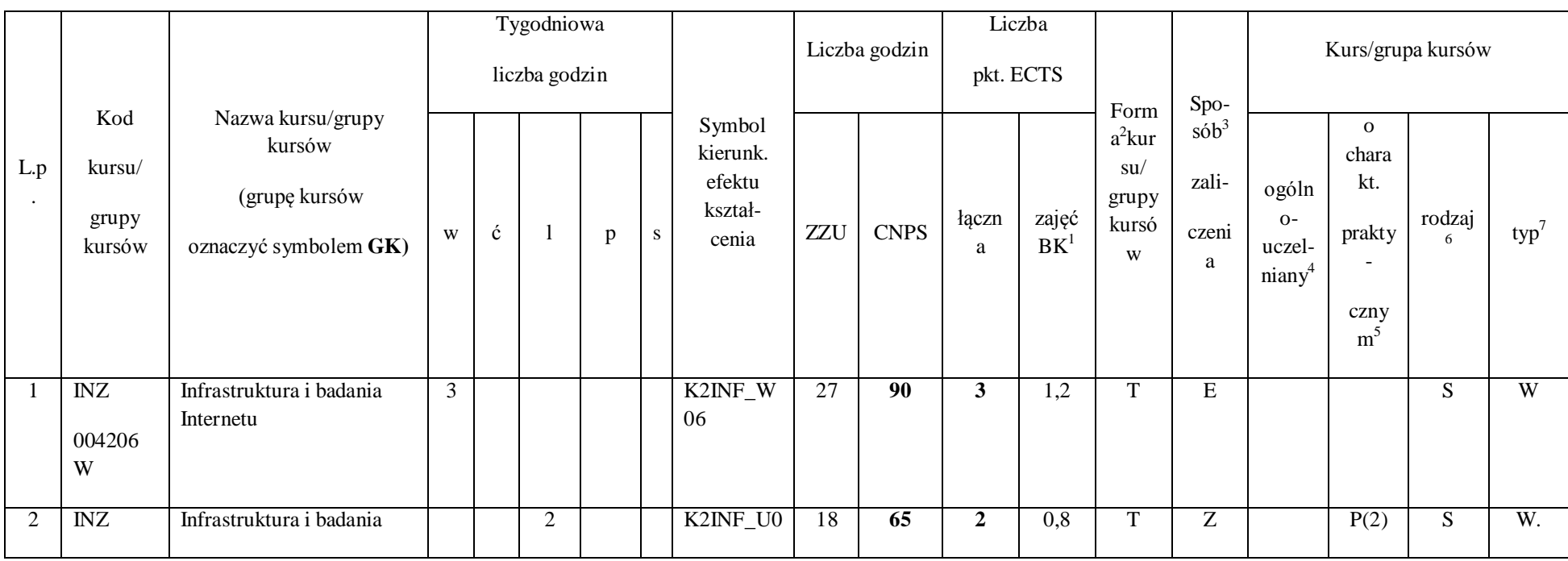

#### **4.2.2.1 Moduł** *Przedmioty specjalnościowe (Specjalność Internet i Technologie Mobilne)*

 $^1$ BK – liczba punktów ECTS przypisanych godzinom zajęć wymagających bezpośredniego kontaktu nauczycieli i studentów

84

2 Tradycyjna – T, zdalna – Z

 $^3$ Egzamin – E, zaliczenie na ocenę – Z. W grupie kursów po literze E lub Z w nawiasie wpisać formę kursu końcowego (w, c, l, s, p)

4 Kurs/ grupa kursów Ogólnouczelniany – O

<sup>5</sup>Kurs/ grupa kursów Praktyczny – P. W grupie kursów w nawiasie wpisać liczbę punktów ECTS dla kursów o charakterze praktycznym

6 KO - kształcenia ogólnego, PD – podstawowy, K – kierunkowy, S – specjalnościowy

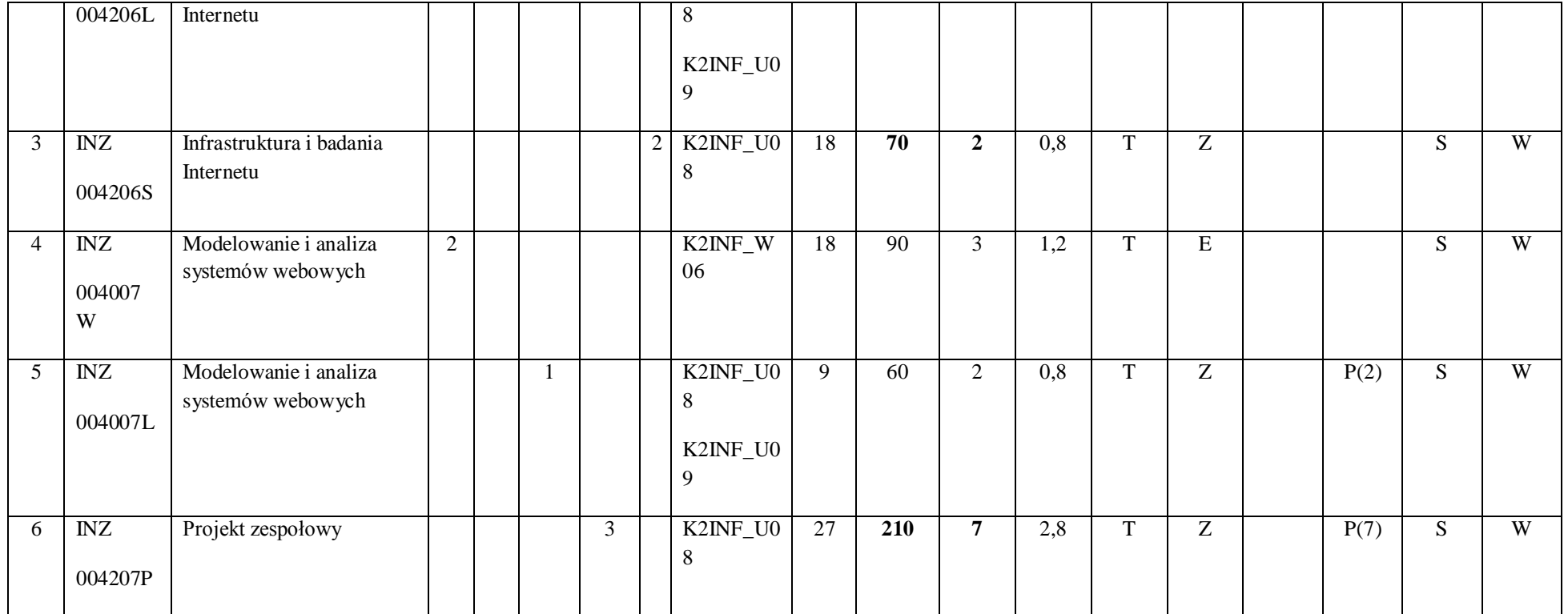

2 Tradycyjna – T, zdalna – Z

 $^3$ Egzamin – E, zaliczenie na ocenę – Z. W grupie kursów po literze E lub Z w nawiasie wpisać formę kursu końcowego (w, c, l, s, p)

4 Kurs/ grupa kursów Ogólnouczelniany – O

<sup>5</sup>Kurs/ grupa kursów Praktyczny – P. W grupie kursów w nawiasie wpisać liczbę punktów ECTS dla kursów o charakterze praktycznym

6 KO - kształcenia ogólnego, PD – podstawowy, K – kierunkowy, S – specjalnościowy

 $7W$  - wybieralny, Ob – obowiązkowy

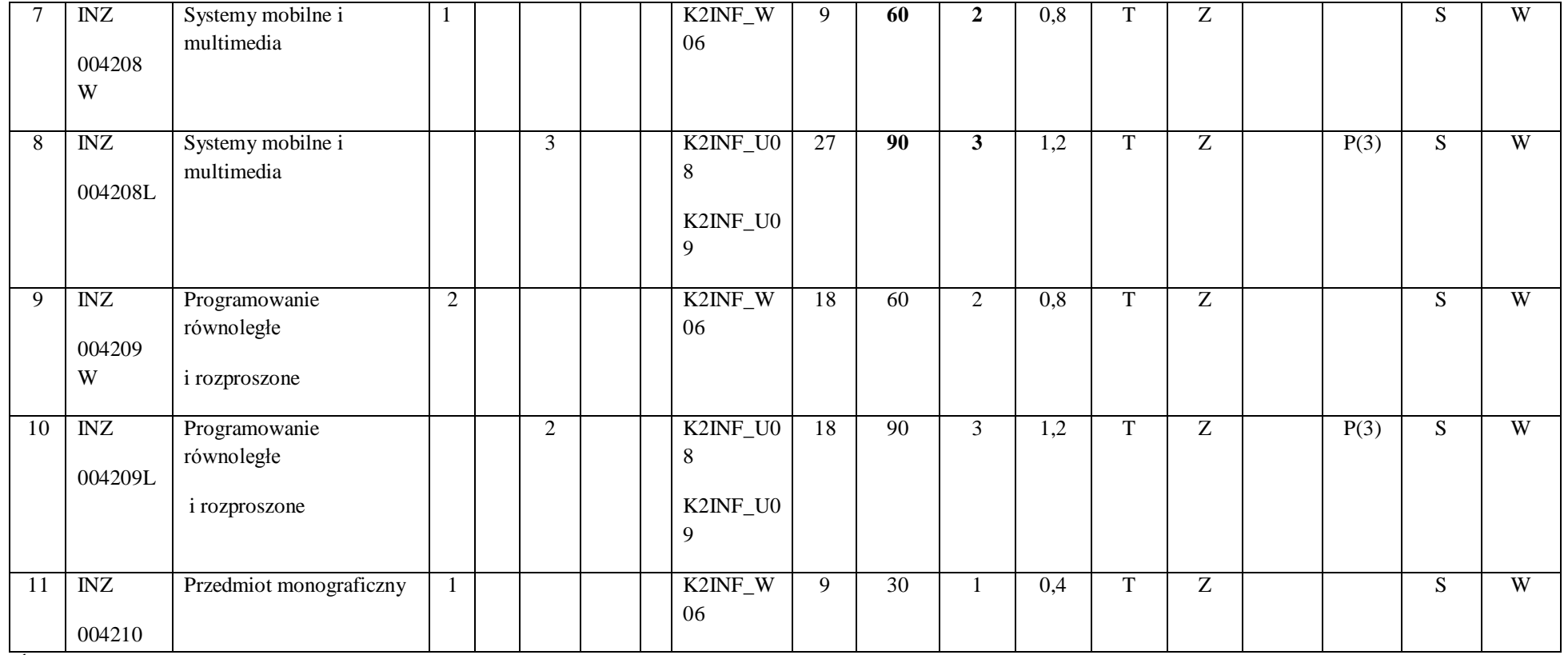

86

2 Tradycyjna – T, zdalna – Z

 $^3$ Egzamin – E, zaliczenie na ocenę – Z. W grupie kursów po literze E lub Z w nawiasie wpisać formę kursu końcowego (w, c, l, s, p)

4 Kurs/ grupa kursów Ogólnouczelniany – O

<sup>5</sup>Kurs/ grupa kursów Praktyczny – P. W grupie kursów w nawiasie wpisać liczbę punktów ECTS dla kursów o charakterze praktycznym

6 KO - kształcenia ogólnego, PD – podstawowy, K – kierunkowy, S – specjalnościowy

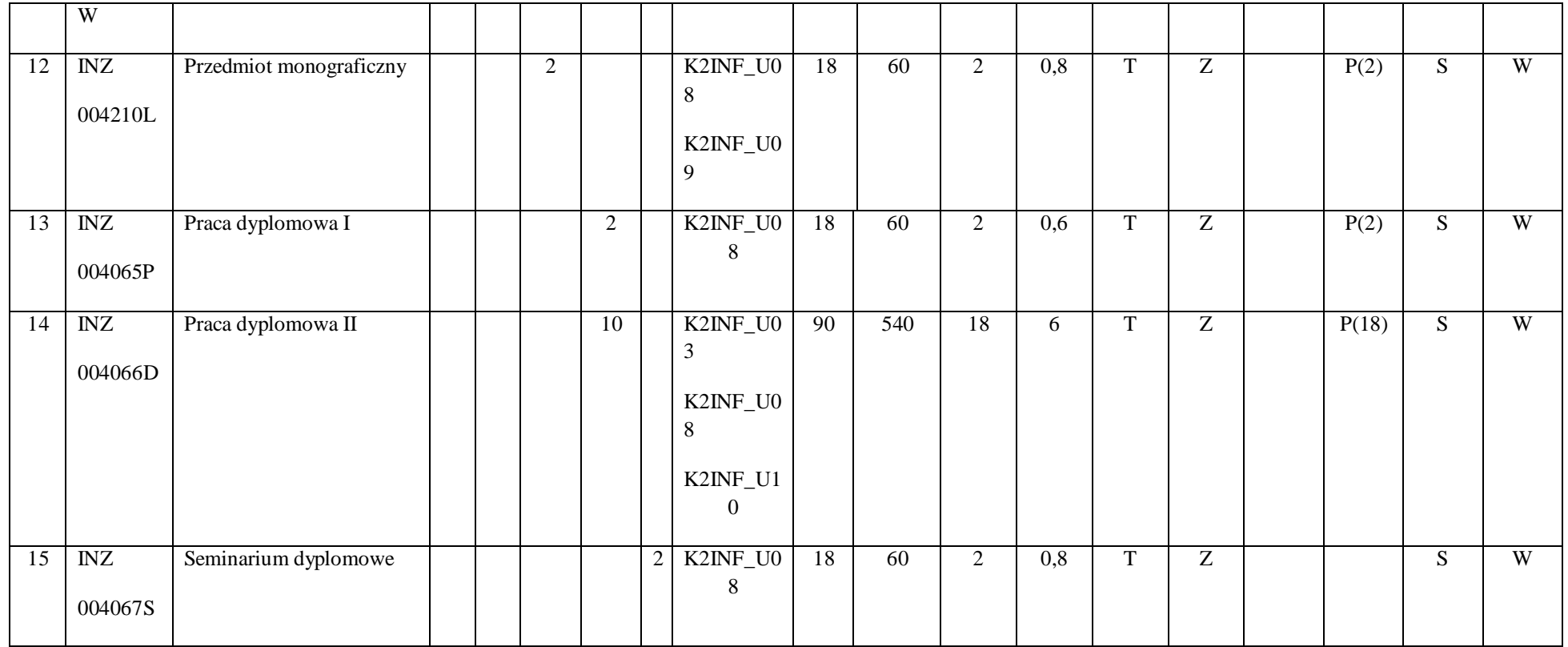

87

2 Tradycyjna – T, zdalna – Z

 $^3$ Egzamin – E, zaliczenie na ocenę – Z. W grupie kursów po literze E lub Z w nawiasie wpisać formę kursu końcowego (w, c, l, s, p)

4 Kurs/ grupa kursów Ogólnouczelniany – O

<sup>5</sup>Kurs/ grupa kursów Praktyczny – P. W grupie kursów w nawiasie wpisać liczbę punktów ECTS dla kursów o charakterze praktycznym

6 KO - kształcenia ogólnego, PD – podstawowy, K – kierunkowy, S – specjalnościowy

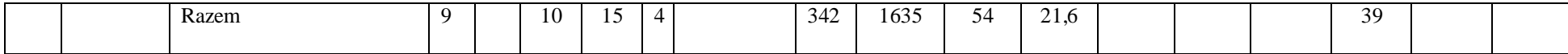

# **Razem dla modułów specjalnościowych:**

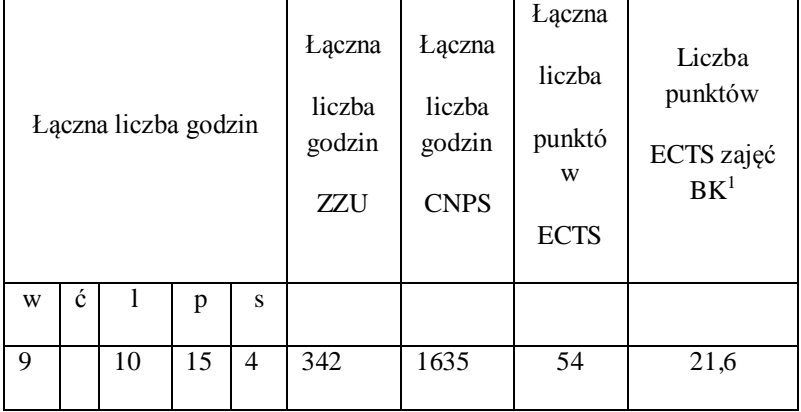

 $^1$ BK – liczba punktów ECTS przypisanych godzinom zajęć wymagających bezpośredniego kontaktu nauczycieli i studentów

2 Tradycyjna – T, zdalna – Z

 $^3$ Egzamin – E, zaliczenie na ocenę – Z. W grupie kursów po literze E lub Z w nawiasie wpisać formę kursu końcowego (w, c, l, s, p)

4 Kurs/ grupa kursów Ogólnouczelniany – O

<sup>5</sup>Kurs/ grupa kursów Praktyczny – P. W grupie kursów w nawiasie wpisać liczbę punktów ECTS dla kursów o charakterze praktycznym

6 KO - kształcenia ogólnego, PD – podstawowy, K – kierunkowy, S – specjalnościowy

 $7W$  - wybieralny, Ob – obowiązkowy

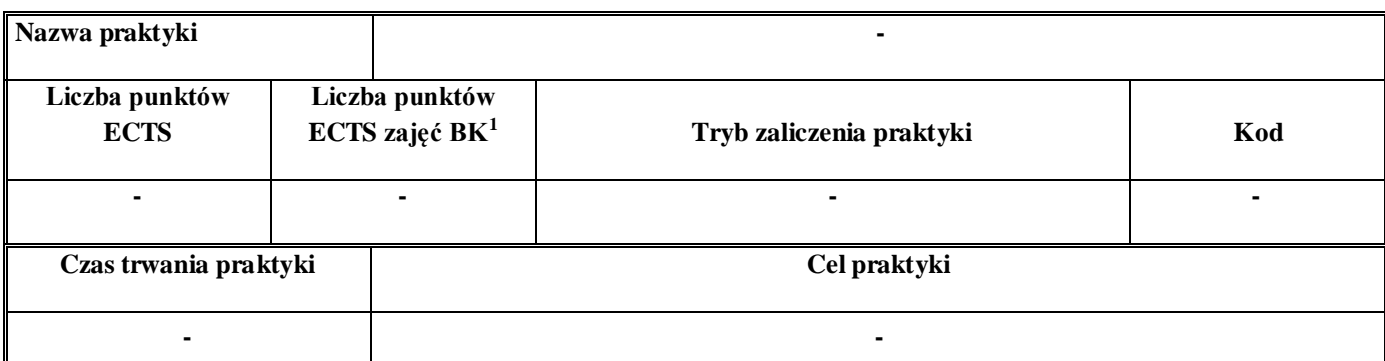

**4.3 Moduł praktyk (uchwała Rady Wydziału nt. zasad zaliczania praktyki – zał. nr …)**

#### **4.4 Moduł praca dyplomowa**

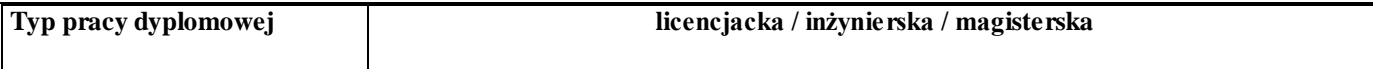

 $^1$ BK – liczba punktów ECTS przypisanych godzinom zajęć wymagających bezpośredniego kontaktu nauczycieli i studentów

2 Tradycyjna – T, zdalna – Z

 $^3$ Egzamin – E, zaliczenie na ocenę – Z. W grupie kursów po literze E lub Z w nawiasie wpisać formę kursu końcowego (w, c, l, s, p)

4 Kurs/ grupa kursów Ogólnouczelniany – O

<sup>5</sup>Kurs/ grupa kursów Praktyczny – P. W grupie kursów w nawiasie wpisać liczbę punktów ECTS dla kursów o charakterze praktycznym

6 KO - kształcenia ogólnego, PD – podstawowy, K – kierunkowy, S – specjalnościowy

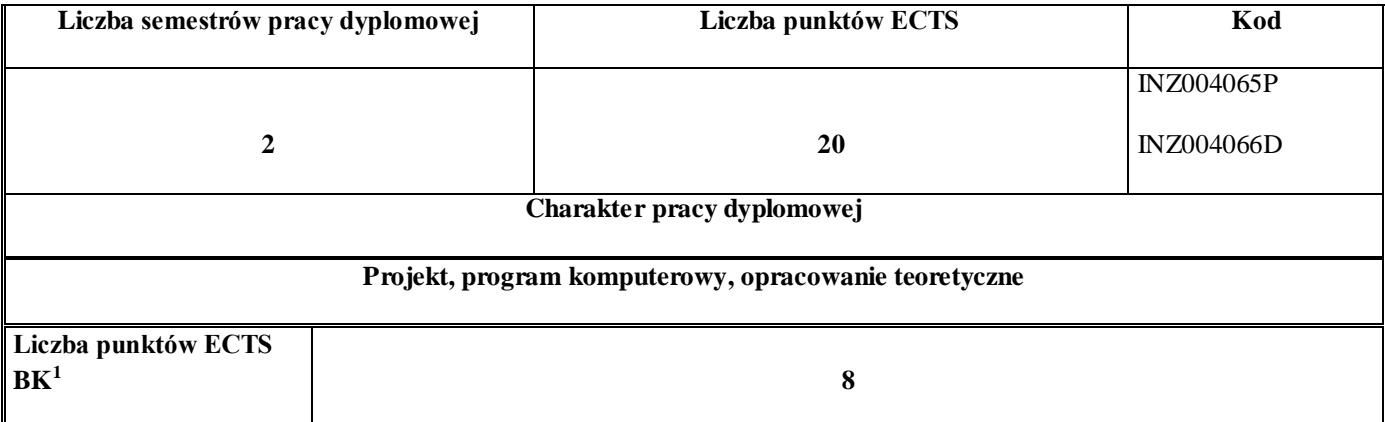

### 27. **Sposoby weryfikacji zakładanych efektów kształcenia**

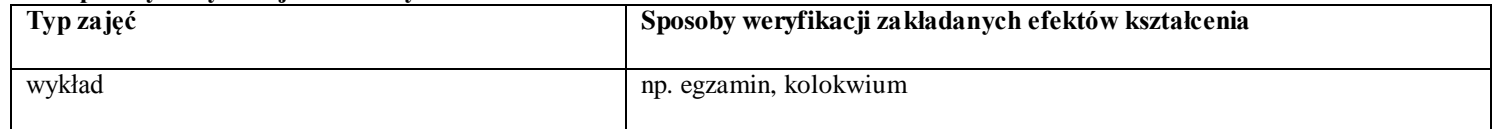

 $^1$ BK – liczba punktów ECTS przypisanych godzinom zajęć wymagających bezpośredniego kontaktu nauczycieli i studentów

2 Tradycyjna – T, zdalna – Z

 $^3$ Egzamin – E, zaliczenie na ocenę – Z. W grupie kursów po literze E lub Z w nawiasie wpisać formę kursu końcowego (w, c, l, s, p)

4 Kurs/ grupa kursów Ogólnouczelniany – O

<sup>5</sup>Kurs/ grupa kursów Praktyczny – P. W grupie kursów w nawiasie wpisać liczbę punktów ECTS dla kursów o charakterze praktycznym

6 KO - kształcenia ogólnego, PD – podstawowy, K – kierunkowy, S – specjalnościowy

 $7W$  - wybieralny, Ob – obowiązkowy

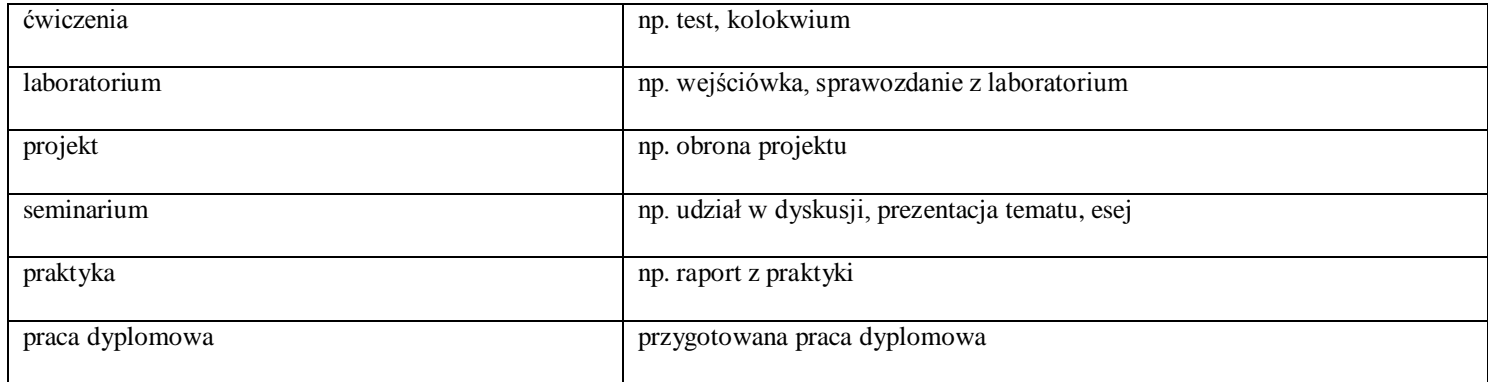

28. **Łączna liczba punktów ECTS, którą student musi uzyskać na zajęciach wymagających bezpośredniego udziału nauczycieli akademickich i studentów** (wpisać sumę punktów ECTS dla kursów/grup kursów oznaczonych kodem  $BK<sup>1</sup>$ )

90 ECTS

#### **29. Łączna liczba punktów ECTS, którą student musi uzyskać w ramach zajęć z zakresu nauk podstawowych**

 $^1$ BK – liczba punktów ECTS przypisanych godzinom zajęć wymagających bezpośredniego kontaktu nauczycieli i studentów

2 Tradycyjna – T, zdalna – Z

 $^3$ Egzamin – E, zaliczenie na ocenę – Z. W grupie kursów po literze E lub Z w nawiasie wpisać formę kursu końcowego (w, c, l, s, p)

4 Kurs/ grupa kursów Ogólnouczelniany – O

<sup>5</sup>Kurs/ grupa kursów Praktyczny – P. W grupie kursów w nawiasie wpisać liczbę punktów ECTS dla kursów o charakterze praktycznym

6 KO - kształcenia ogólnego, PD – podstawowy, K – kierunkowy, S – specjalnościowy

 $7W$  - wybieralny, Ob – obowiązkowy

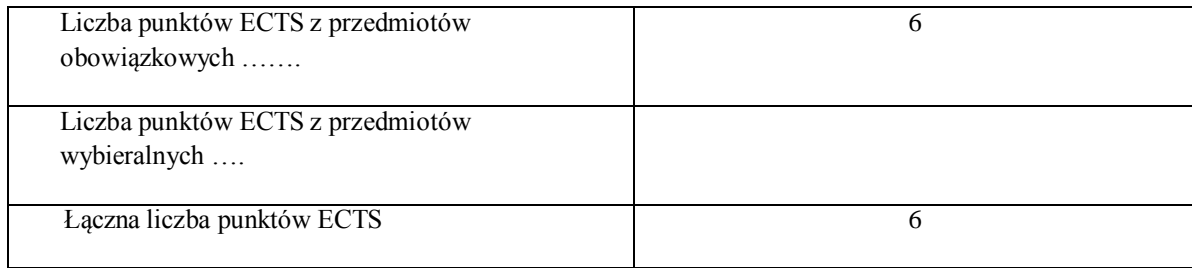

**30. Łączna liczba punktów ECTS, którą student musi uzyskać w ramach zajęć o charakterze praktycznym, w tym zajęć laboratoryjnych i projektowych** (wpisać sumę punktów ECTS kursów/grup kursów oznaczonych kodem P)

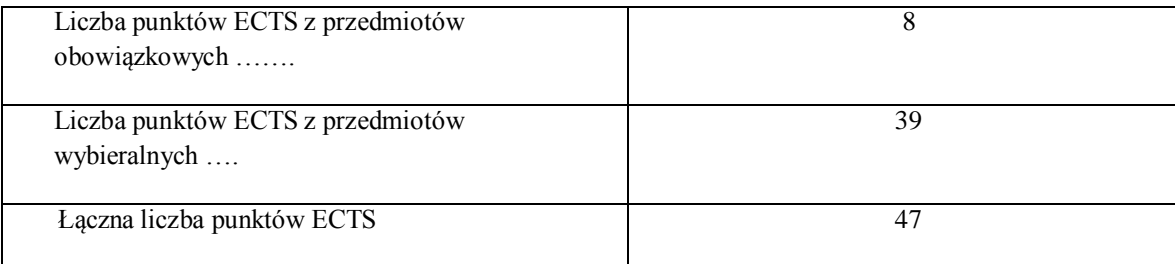

 $^1$ BK – liczba punktów ECTS przypisanych godzinom zajęć wymagających bezpośredniego kontaktu nauczycieli i studentów

2 Tradycyjna – T, zdalna – Z

 $^3$ Egzamin – E, zaliczenie na ocenę – Z. W grupie kursów po literze E lub Z w nawiasie wpisać formę kursu końcowego (w, c, l, s, p)

4 Kurs/ grupa kursów Ogólnouczelniany – O

<sup>5</sup>Kurs/ grupa kursów Praktyczny – P. W grupie kursów w nawiasie wpisać liczbę punktów ECTS dla kursów o charakterze praktycznym

6 KO - kształcenia ogólnego, PD – podstawowy, K – kierunkowy, S – specjalnościowy

 $7W -$  wybieralny, Ob – obowiązkowy

- **31. Minimalna liczba punktów ECTS , którą student musi uzyskać, realizując moduły kształcenia oferowane na zajęciach ogólnouczelnianych lub na innym kierunku studiów** (wpisać sumę punktów ECTS kursów/grup kursów oznaczonych kodem O) 4 punkty ECTS
- **32. Łączna liczba punktów ECTS, którą student może uzyskać, realizując moduły wybieralne (min. 30 % całkowitej liczby punktów ECTS)** …54…. punktów ECTS

#### **33. Zakres egzaminu dyplomowego**

# Zakres dotyczący kierunku:

- 49. Modele definicja, rodzaje, rola w informatyce
- 50. Właściwości i zakres zastosowań języków UML, OCL i BPMN
- 51. Problemy transformacji i spójności modeli.
- 52. Walidacja i weryfikacja modeli
- 53. Różnice między wyszukiwaniem informacji a wyszukiwaniem danych.
- 54. Podstawowe metody i techniki wyszukiwania informacji w systemach Webowych
- 55. Technologie multimedialne stosowane w systemach informacyjnych.
- 56. Efektywność wyszukiwania informacji.
- 57. Zadania projektowania sieci komputerowej.
- 58. Klasyfikacja ruchu teleinformatycznego.

 $^1$ BK – liczba punktów ECTS przypisanych godzinom zajęć wymagających bezpośredniego kontaktu nauczycieli i studentów

2 Tradycyjna – T, zdalna – Z

 $^3$ Egzamin – E, zaliczenie na ocenę – Z. W grupie kursów po literze E lub Z w nawiasie wpisać formę kursu końcowego (w, c, l, s, p)

4 Kurs/ grupa kursów Ogólnouczelniany – O

<sup>5</sup>Kurs/ grupa kursów Praktyczny – P. W grupie kursów w nawiasie wpisać liczbę punktów ECTS dla kursów o charakterze praktycznym

6 KO - kształcenia ogólnego, PD – podstawowy, K – kierunkowy, S – specjalnościowy

 $7W -$  wybieralny, Ob – obowiązkowy

- 59. Zarządzanie zasobami sieci komputerowej.
- 60. Metody naprawiania błędów w systemach teleinformatycznych.
- 61. Zapewnienie jakości usług w sieciach teleinformatycznych.
- 62. Pojęcie systemu decyzyjnego oraz podstawy projektowania systemów wspomagania decyzji.
- 63. Analiza i podejmowanie decyzji dla obiektów wejściowo-wyjściowych z logiczną reprezentacją wiedzy.
- 64. Metody wieloetapowego i wielokryterialnego podejmowania decyzji.
- 65. Postulaty metodologii nauk.
- 66. Współczesne metody naukometrii.
- 67. Fizyczne podstawy współczesnej informatyki
- 68. Podstawy biznesu i ochrona własności intelektualnej
- 69. Etyka nowych technologii
- 70. Weryfikacja hipotez statystycznych
- 71. Statystyczne metody eksploracji danych: analiza skupień (klasyfikacja i grupowanie), analiza

koszykowa (reguły asocjacyjne), wzorce sekwencji.

72. Analiza korelacji i regresji w zbiorze danych.

Zakres dotyczący specjalności Internet i Technologie Mobilne

- 1. Systemy webowe i P2P.
- 2. Protokoły HTTP i P2P.
- 3. Systemy gridowe i klastrowe. Problemy eksploatacyjne i rozwojowe.
- 4. Definicje i szacowanie dystansu w Internecie.

 $^1$ BK – liczba punktów ECTS przypisanych godzinom zajęć wymagających bezpośredniego kontaktu nauczycieli i studentów

2 Tradycyjna – T, zdalna – Z

 $^3$ Egzamin – E, zaliczenie na ocenę – Z. W grupie kursów po literze E lub Z w nawiasie wpisać formę kursu końcowego (w, c, l, s, p)

4 Kurs/ grupa kursów Ogólnouczelniany – O

<sup>5</sup>Kurs/ grupa kursów Praktyczny – P. W grupie kursów w nawiasie wpisać liczbę punktów ECTS dla kursów o charakterze praktycznym

6 KO - kształcenia ogólnego, PD – podstawowy, K – kierunkowy, S – specjalnościowy

 $7W -$  wybieralny, Ob – obowiązkowy

- 5. Podstawowe problemy i metody "odkrywania" Internetu.
- 6. Identyfikacja topologii Internetu. Tomografia internetowa.
- 7. Pomiar, szacowanie i predykcja czasu transmisji danych w Internecie.
- 8. Transakcje webowe i ocena ich wydajności.
- 9. Efektywne i niezawodne pozyskiwanie zasobów w Internecie.
- 10. Model serwera WWW. Algorytmy dostępu i szeregowania żądań HTTP w serwerze WWW.
- 11. Metody i algorytmy dystrybucji żądań HTTP w klastrach i rozproszonych systemach webowych.
- 12. Metody i algorytmy buforowania treści.
- 13. Organizacja sieci dostarczania usług CDN.
- 14. Cele i metody pomiarów Internetu. Narzędzia i usługi pomiarowe. System MWING.
- 15. Badania i pomiary Internetu w zakresie topologii, ruchu, stanu i aplikacji.
- 16. Wykorzystanie eksploracji danych w analizie logów serwerów WWW.
- 17. Wykorzystanie eksploracji danych w analizie wydajności systemów webowych.
- 18. Wykorzystanie metod geostatystycznych i regresji przestrzennej w analizie wydajności Internetu.
- 19. Architektury systemów rozproszonych i równoległych oraz metody przetwarzania rozproszonego i równoległego.
- 20. Przetwarzanie i udostępnianie danych medialnych, projektowania interfejsów multimedialnych aplikacji mobilnych.
- 21. Animacja na platformach mobilnych. Biblioteki gotowych rozwiązań, obszary zastosowań, etapy konstruowania.
- 22. Języki programowania urządzeń mobilnych.
- 23. Projektowanie interfejsów aplikacji mobilnych. Wzorce projektowe.
- 24. Responsywność aplikacji mobilnych.
- 25. Aplikacje m-commerce –metody realizacji i obszary zastosowań.
- 26. Mobilne komunikatory.
- 27. Nowe obszary zastosowań technologii mobilnych –rozszerzona rzeczywistość (Augmented Reality).
- 28. Dystrybucja aplikacji mobilnych App Store i Google Play.
- 29. Metody lokalizacji urządzenia mobilnego.
- 30. Miary efektywności systemów równoległych, prawa Amdhal'a i Gustafsona.

2 Tradycyjna – T, zdalna – Z

 $^3$ Egzamin – E, zaliczenie na ocenę – Z. W grupie kursów po literze E lub Z w nawiasie wpisać formę kursu końcowego (w, c, l, s, p)

4 Kurs/ grupa kursów Ogólnouczelniany – O

<sup>5</sup>Kurs/ grupa kursów Praktyczny – P. W grupie kursów w nawiasie wpisać liczbę punktów ECTS dla kursów o charakterze praktycznym

6 KO - kształcenia ogólnego, PD – podstawowy, K – kierunkowy, S – specjalnościowy

- 31. Zarządzanie Internetem na poziomie operatorskim.
- 32. Internet nowej generacji (IPv6). Podstawowe zagadnienia i mechanizmy przejścia.
- 33. Usługi strumieniowe w Internecie metody i protokoły.
- 34. Transmisja grupowa mechanizm działania, protokoły.
- 35. Charakterystyka ruchu internetowego. Prawo potęgowe w Internecie.

#### **34. Wymagania dotyczące terminu zaliczenia określonych kursów/grup kursów lub wszystkich kursów w poszczególnych modułach**

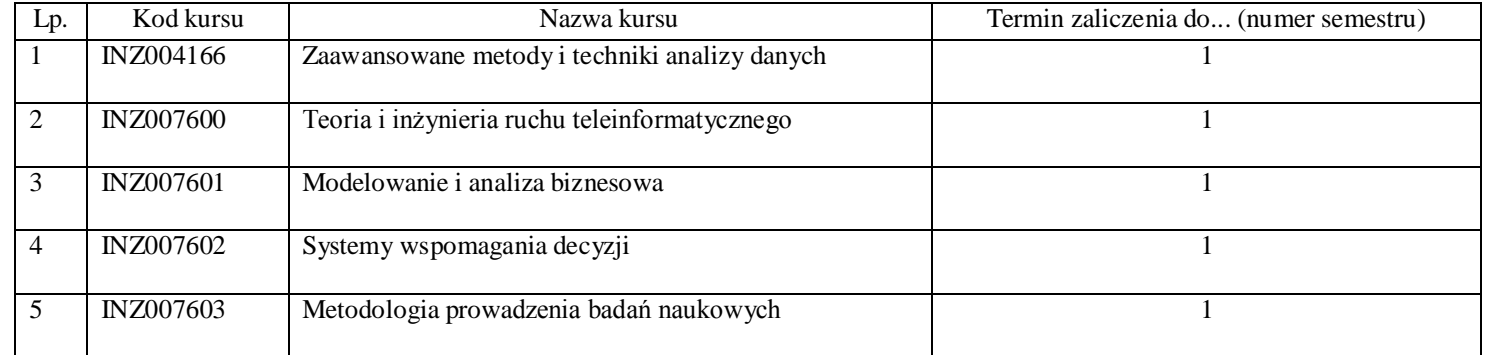

 $^1$ BK – liczba punktów ECTS przypisanych godzinom zajęć wymagających bezpośredniego kontaktu nauczycieli i studentów

2 Tradycyjna – T, zdalna – Z

 $^3$ Egzamin – E, zaliczenie na ocenę – Z. W grupie kursów po literze E lub Z w nawiasie wpisać formę kursu końcowego (w, c, l, s, p)

4 Kurs/ grupa kursów Ogólnouczelniany – O

<sup>5</sup>Kurs/ grupa kursów Praktyczny – P. W grupie kursów w nawiasie wpisać liczbę punktów ECTS dla kursów o charakterze praktycznym

6 KO - kształcenia ogólnego, PD – podstawowy, K – kierunkowy, S – specjalnościowy

 $7W -$  wybieralny, Ob – obowiązkowy

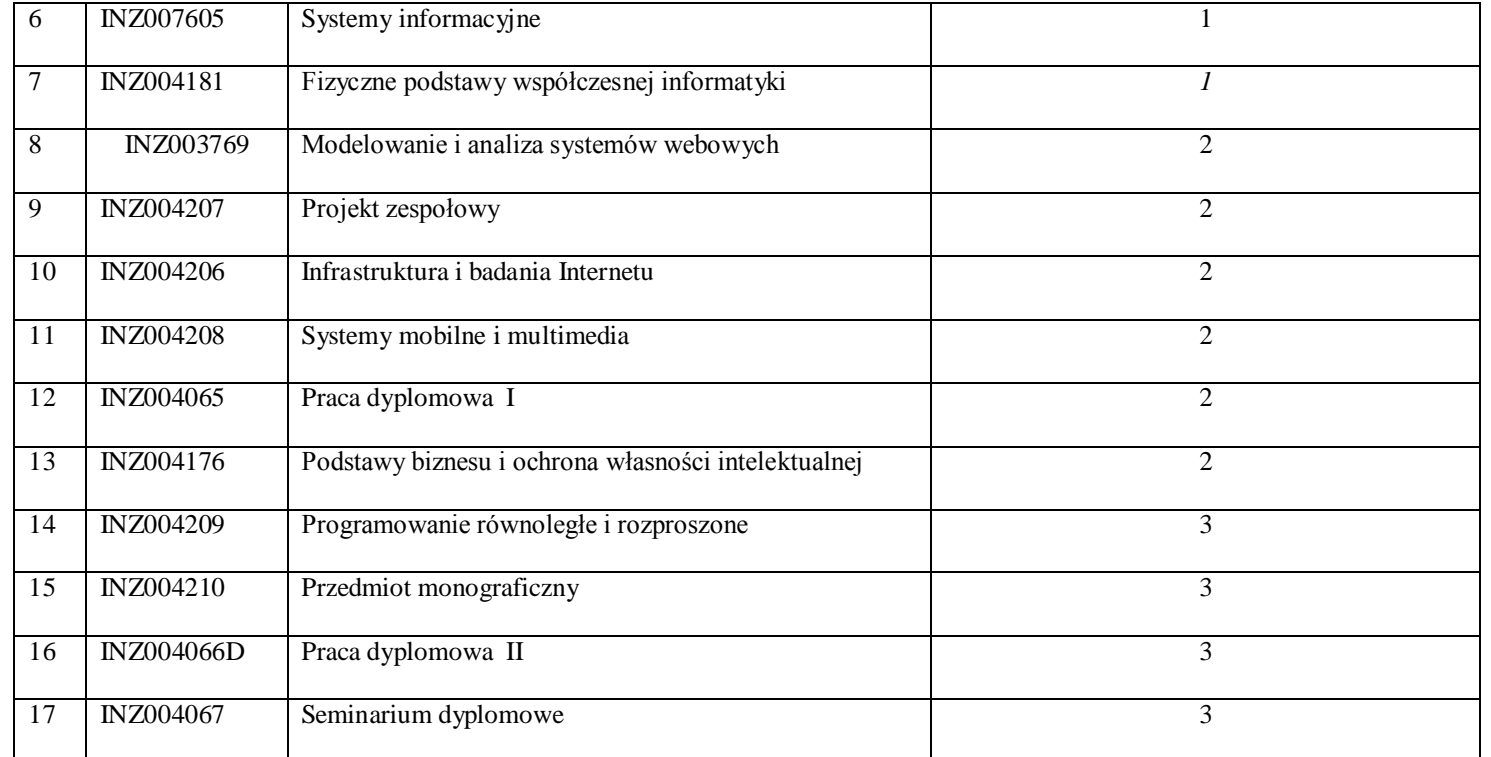

Tradycyjna – T, zdalna – Z

 $^3$ Egzamin – E, zaliczenie na ocenę – Z. W grupie kursów po literze E lub Z w nawiasie wpisać formę kursu końcowego (w, c, l, s, p)

Kurs/ grupa kursów Ogólnouczelniany – O

<sup>5</sup>Kurs/ grupa kursów Praktyczny – P. W grupie kursów w nawiasie wpisać liczbę punktów ECTS dla kursów o charakterze praktycznym

KO - kształcenia ogólnego, PD – podstawowy, K – kierunkowy, S – specjalnościowy

 $7W$  - wybieralny, Ob – obowiązkowy

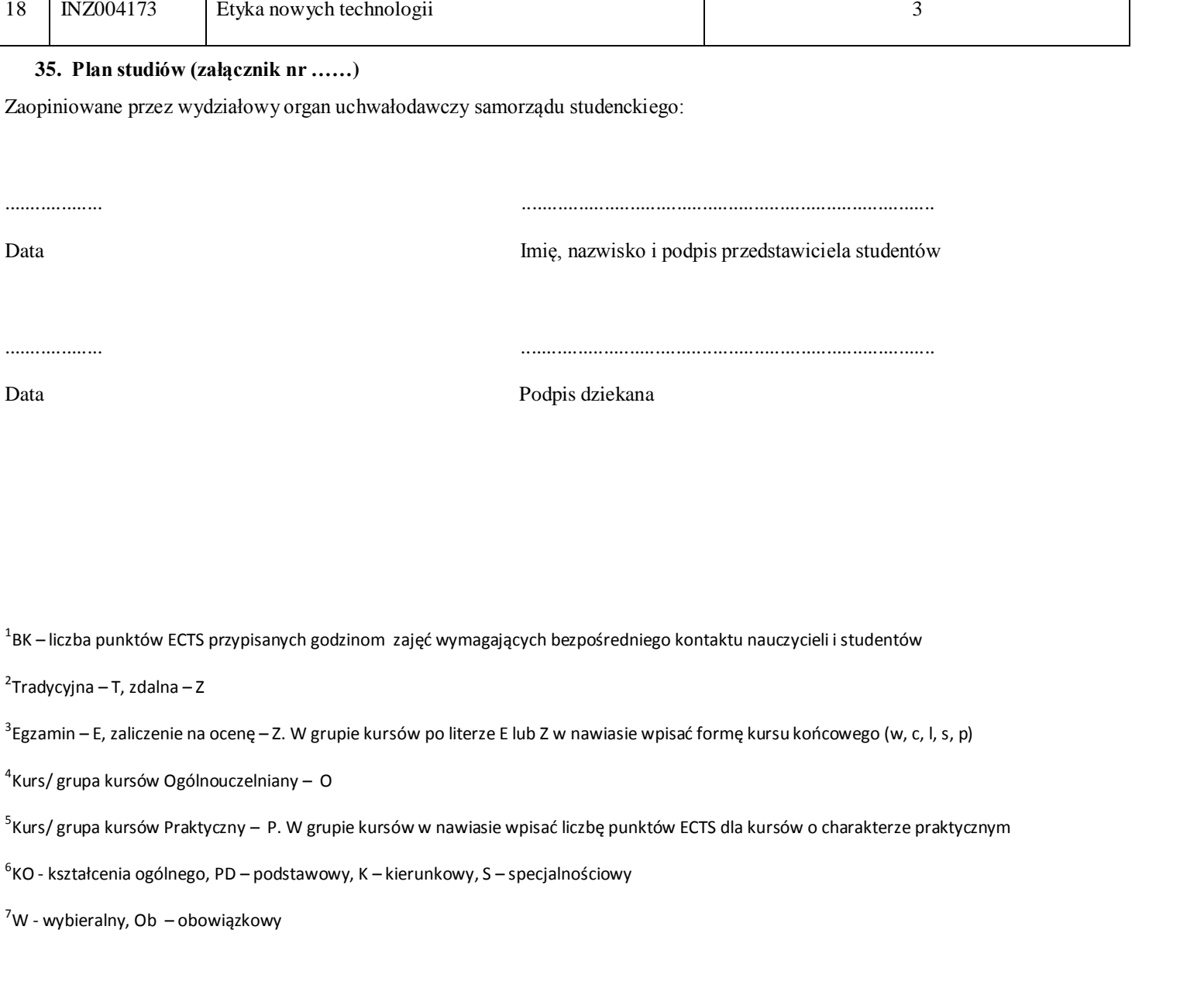

# **PROGRAM KSZTAŁCENIA**

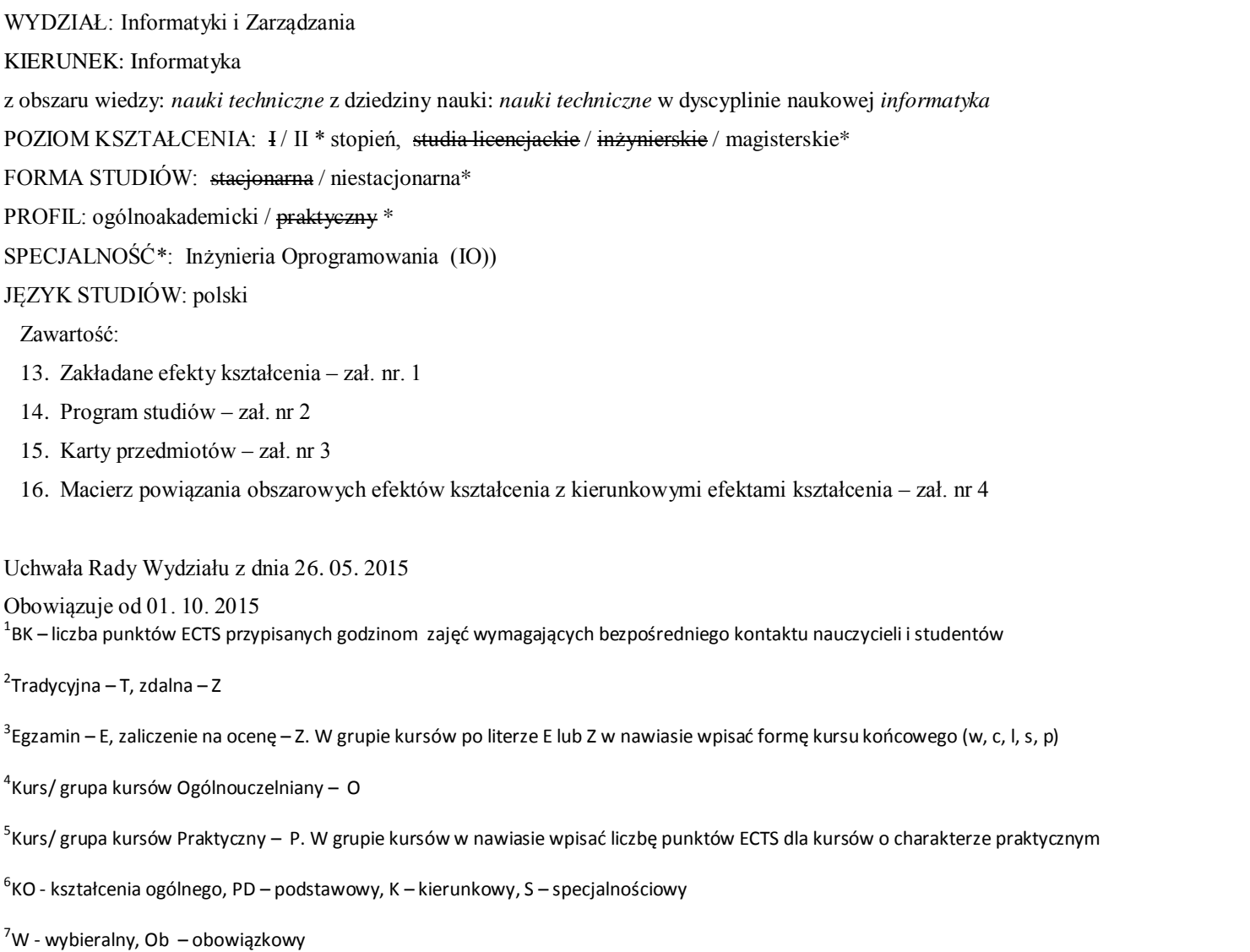

\*niepotrzebne skreślić

#### **Zał. nr 2 do ZW 33/2012**

# **Zał. nr 2 do Programu kształcenia**

# **PROGRAM STUDIÓW**

#### **Kierunek Informatyka**

# **Specjalność Inżynieria Oprogramowania (IO)**

#### **Studia niestacjonarne – od 2015/2016**

#### **4. Opis**

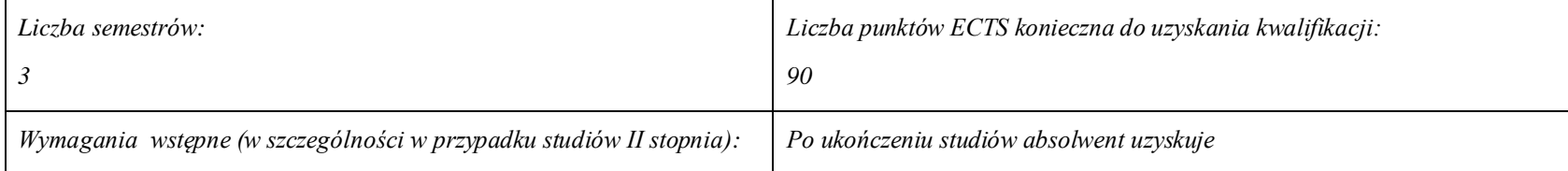

 $^1$ BK – liczba punktów ECTS przypisanych godzinom zajęć wymagających bezpośredniego kontaktu nauczycieli i studentów

2 Tradycyjna – T, zdalna – Z

 $^3$ Egzamin – E, zaliczenie na ocenę – Z. W grupie kursów po literze E lub Z w nawiasie wpisać formę kursu końcowego (w, c, l, s, p)

4 Kurs/ grupa kursów Ogólnouczelniany – O

<sup>5</sup>Kurs/ grupa kursów Praktyczny – P. W grupie kursów w nawiasie wpisać liczbę punktów ECTS dla kursów o charakterze praktycznym

6 KO - kształcenia ogólnego, PD – podstawowy, K – kierunkowy, S – specjalnościowy

 $7W$  - wybieralny, Ob – obowiązkowy

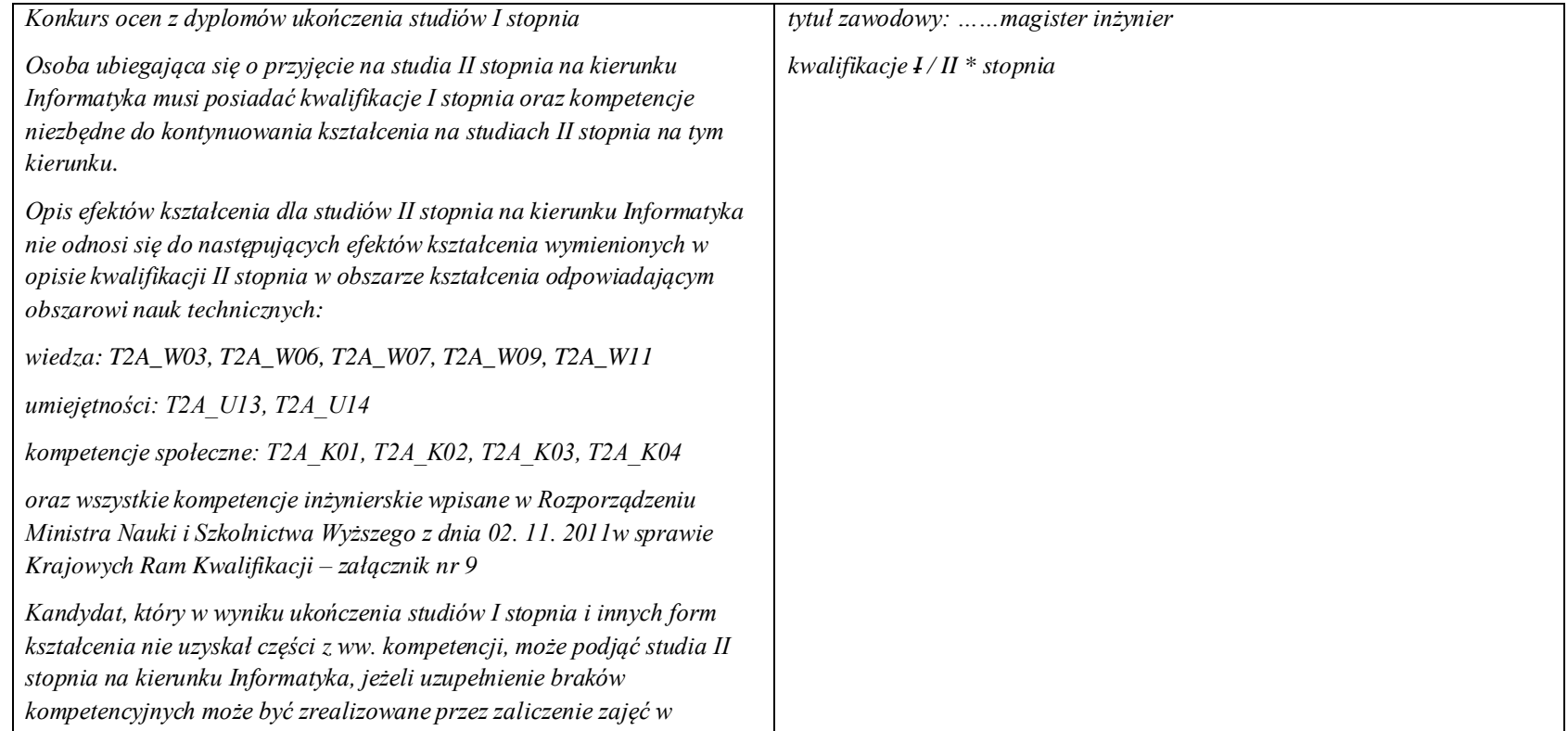

2 Tradycyjna – T, zdalna – Z

 $^3$ Egzamin – E, zaliczenie na ocenę – Z. W grupie kursów po literze E lub Z w nawiasie wpisać formę kursu końcowego (w, c, l, s, p)

4 Kurs/ grupa kursów Ogólnouczelniany – O

<sup>5</sup>Kurs/ grupa kursów Praktyczny – P. W grupie kursów w nawiasie wpisać liczbę punktów ECTS dla kursów o charakterze praktycznym

6 KO - kształcenia ogólnego, PD – podstawowy, K – kierunkowy, S – specjalnościowy

 $7W$  - wybieralny, Ob – obowiązkowy

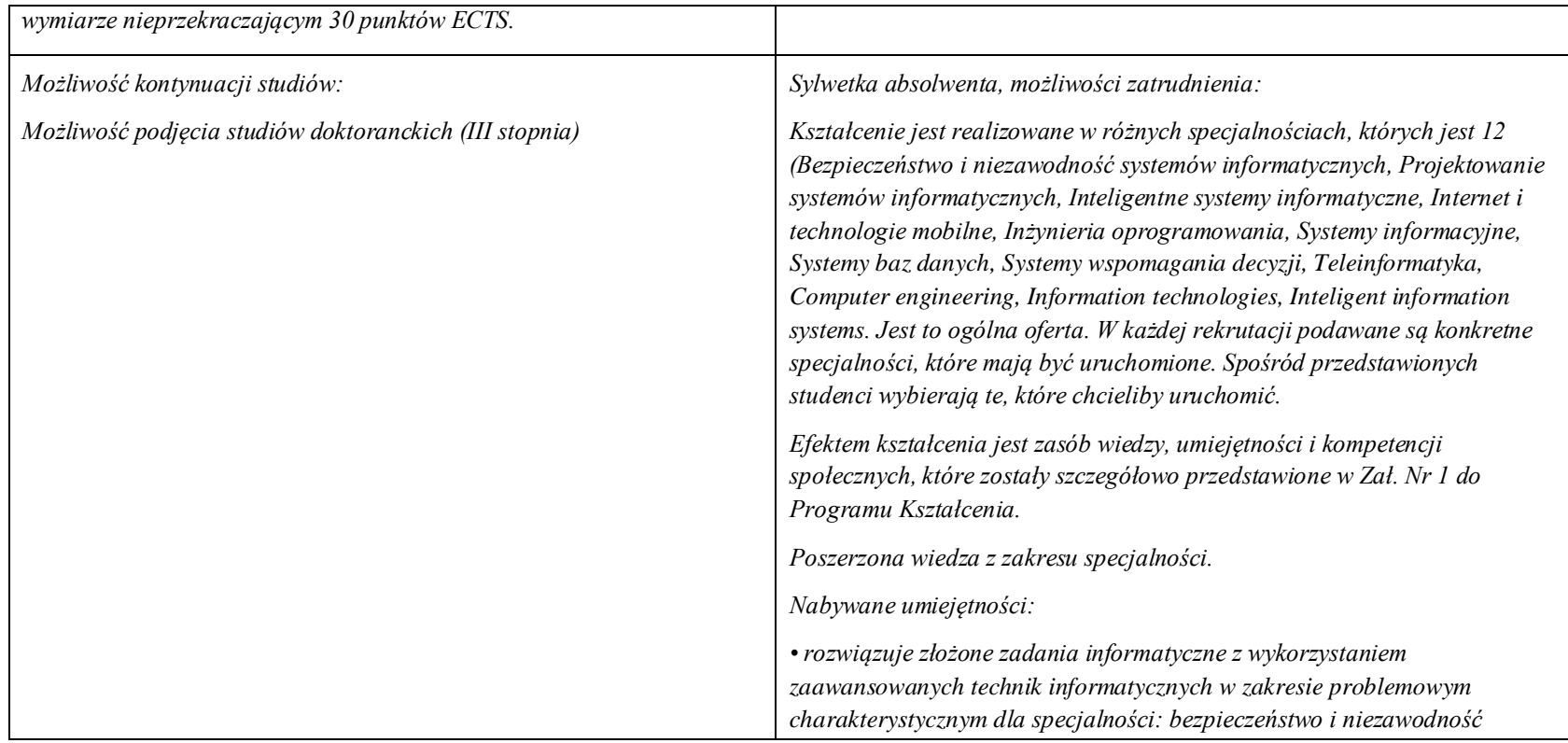

2 Tradycyjna – T, zdalna – Z

 $^3$ Egzamin – E, zaliczenie na ocenę – Z. W grupie kursów po literze E lub Z w nawiasie wpisać formę kursu końcowego (w, c, l, s, p)

4 Kurs/ grupa kursów Ogólnouczelniany – O

<sup>5</sup>Kurs/ grupa kursów Praktyczny – P. W grupie kursów w nawiasie wpisać liczbę punktów ECTS dla kursów o charakterze praktycznym

6 KO - kształcenia ogólnego, PD – podstawowy, K – kierunkowy, S – specjalnościowy

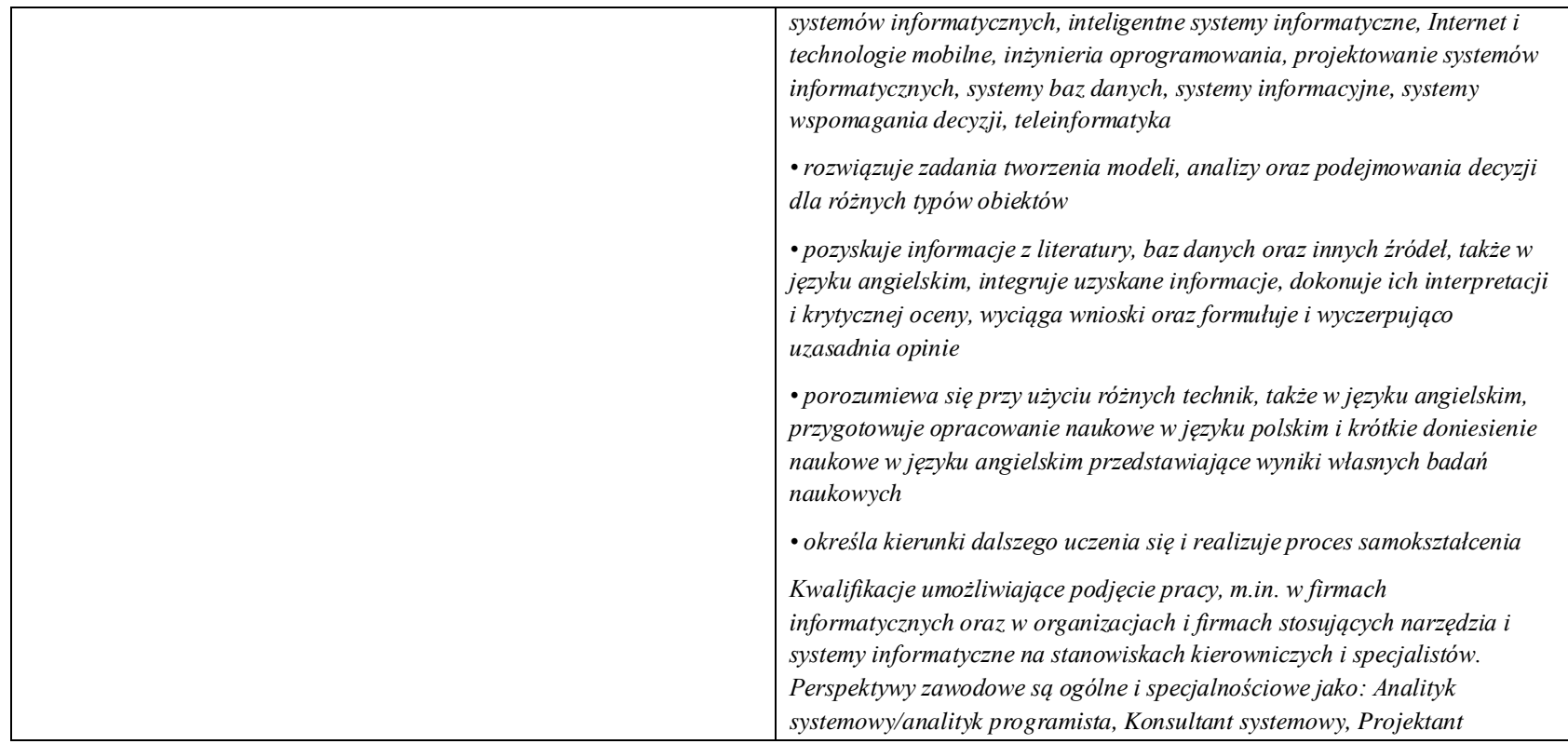

2 Tradycyjna – T, zdalna – Z

 $^3$ Egzamin – E, zaliczenie na ocenę – Z. W grupie kursów po literze E lub Z w nawiasie wpisać formę kursu końcowego (w, c, l, s, p)

4 Kurs/ grupa kursów Ogólnouczelniany – O

<sup>5</sup>Kurs/ grupa kursów Praktyczny – P. W grupie kursów w nawiasie wpisać liczbę punktów ECTS dla kursów o charakterze praktycznym

6 KO - kształcenia ogólnego, PD – podstawowy, K – kierunkowy, S – specjalnościowy

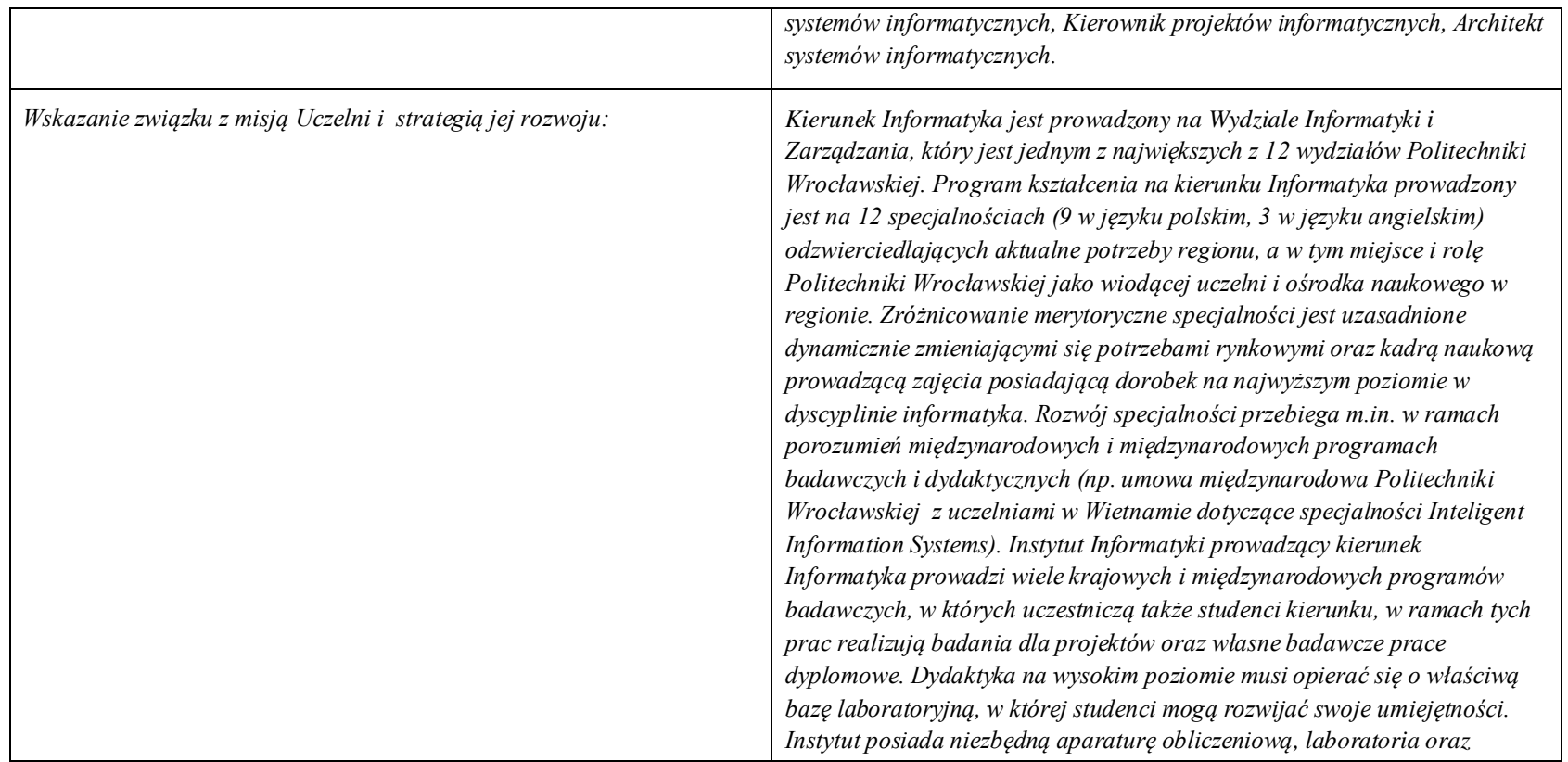

2 Tradycyjna – T, zdalna – Z

 $^3$ Egzamin – E, zaliczenie na ocenę – Z. W grupie kursów po literze E lub Z w nawiasie wpisać formę kursu końcowego (w, c, l, s, p)

4 Kurs/ grupa kursów Ogólnouczelniany – O

<sup>5</sup>Kurs/ grupa kursów Praktyczny – P. W grupie kursów w nawiasie wpisać liczbę punktów ECTS dla kursów o charakterze praktycznym

6 KO - kształcenia ogólnego, PD – podstawowy, K – kierunkowy, S – specjalnościowy

 $7W$  - wybieralny, Ob – obowiązkowy

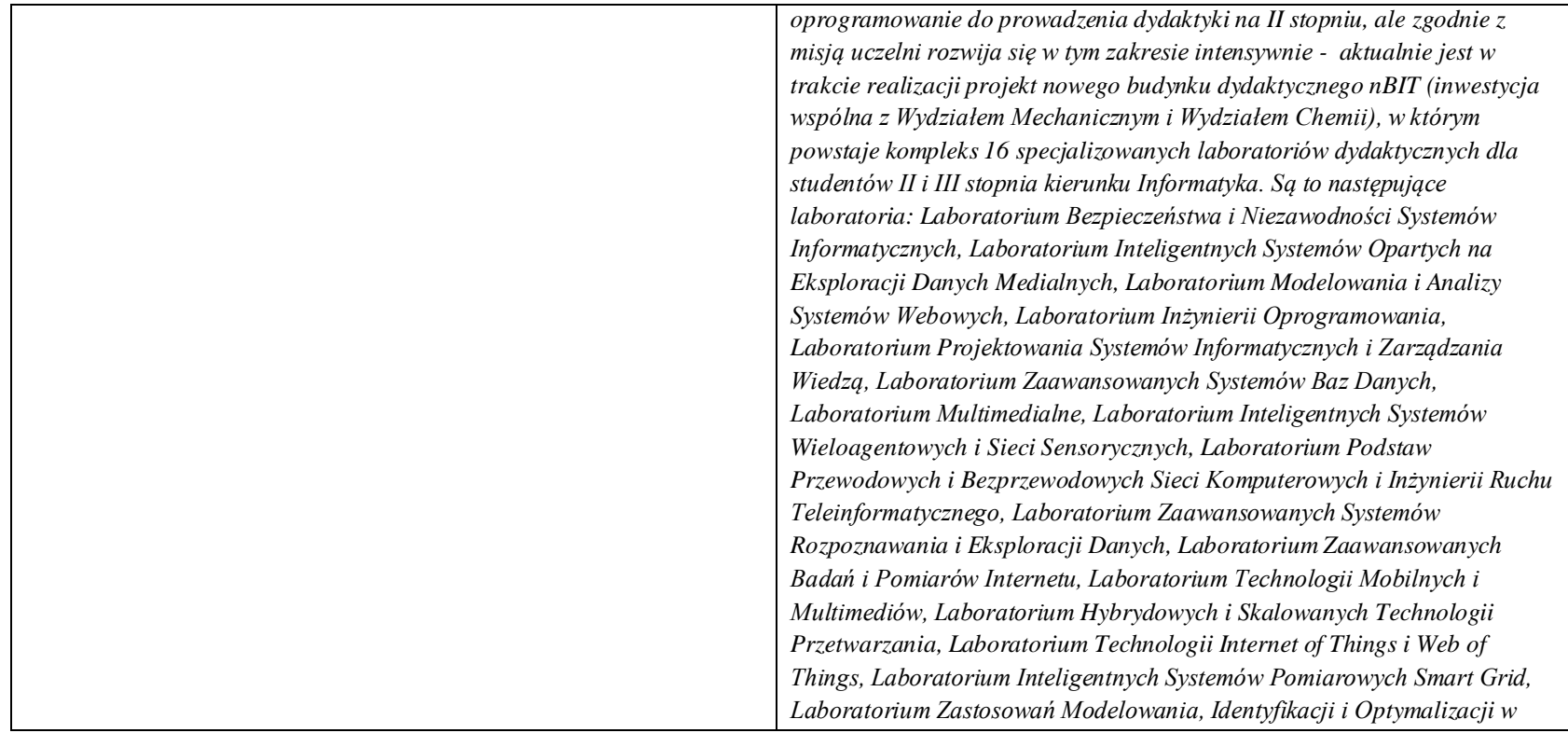

2 Tradycyjna – T, zdalna – Z

 $^3$ Egzamin – E, zaliczenie na ocenę – Z. W grupie kursów po literze E lub Z w nawiasie wpisać formę kursu końcowego (w, c, l, s, p)

4 Kurs/ grupa kursów Ogólnouczelniany – O

<sup>5</sup>Kurs/ grupa kursów Praktyczny – P. W grupie kursów w nawiasie wpisać liczbę punktów ECTS dla kursów o charakterze praktycznym

6 KO - kształcenia ogólnego, PD – podstawowy, K – kierunkowy, S – specjalnościowy

 $7W$  - wybieralny, Ob – obowiązkowy

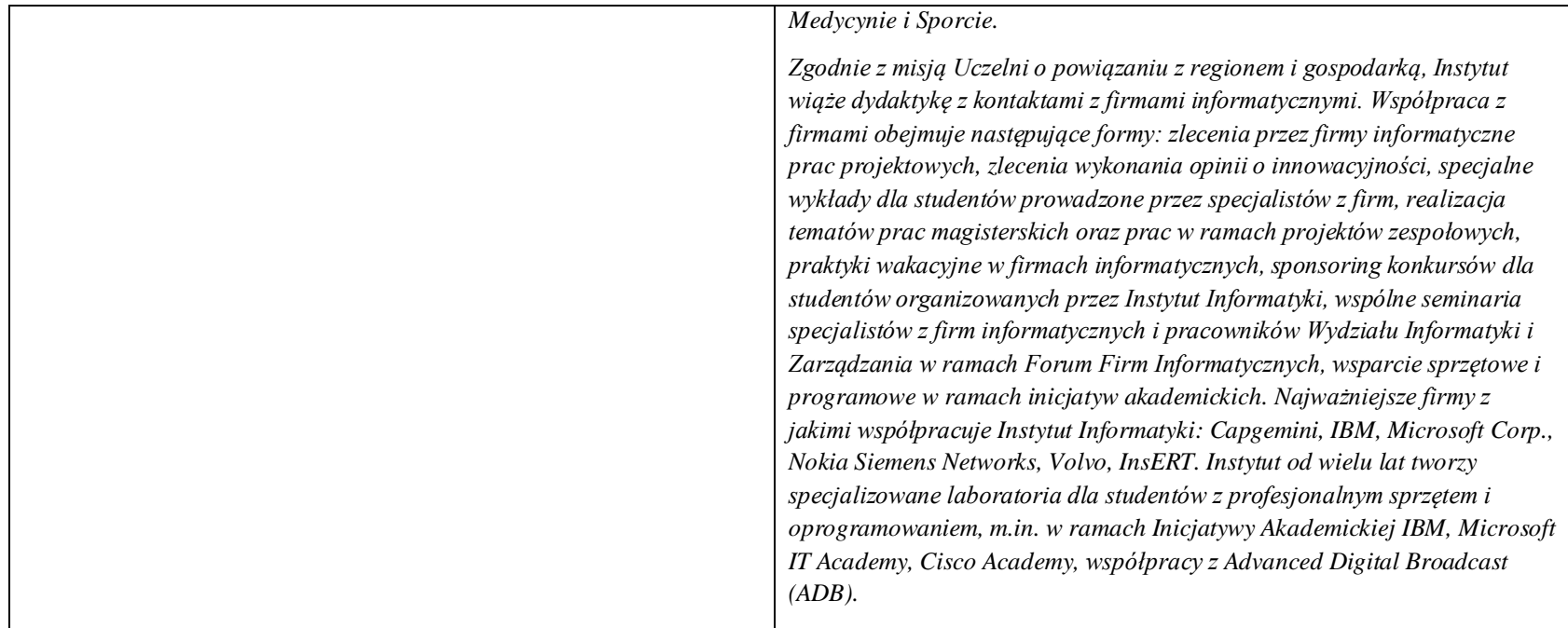

#### **36. Dziedziny nauki i dyscypliny naukowe, do których odnoszą się efekty kształcenia:** *nauki techniczne* dyscyplina naukowa *informatyka*

 $^1$ BK – liczba punktów ECTS przypisanych godzinom zajęć wymagających bezpośredniego kontaktu nauczycieli i studentów

2 Tradycyjna – T, zdalna – Z

 $^3$ Egzamin – E, zaliczenie na ocenę – Z. W grupie kursów po literze E lub Z w nawiasie wpisać formę kursu końcowego (w, c, l, s, p)

4 Kurs/ grupa kursów Ogólnouczelniany – O

<sup>5</sup>Kurs/ grupa kursów Praktyczny – P. W grupie kursów w nawiasie wpisać liczbę punktów ECTS dla kursów o charakterze praktycznym

6 KO - kształcenia ogólnego, PD – podstawowy, K – kierunkowy, S – specjalnościowy

 $7W$  - wybieralny, Ob – obowiązkowy

# **37. Zwięzła analiza zgodności zakładanych efektów kształcenia z potrzebami rynku pracy**

Odpowiadają zapotrzebowaniom:

a) instytucji i firm prowadzących działalność produkcyjną, handlową, usługową lub badawczą na specjalistów działów IT zajmujących się utrzymaniem/rozwojem narzędzi informatycznych wspomagających tę działalność na poziomie strategicznym (planowanie, zarządzanie),

b) producentów informatycznych systemów zarządzania, podejmowania decyzji i sterowania na pracowników działów handlowych i działów produkcji oprogramowania (spec. ds kontaktu z klientami, analityków, projektantów),

c) firm konsultingowych i integratorów w zakresie analityków systemowych/analityków programistów, konsultantów systemowych, projektantów systemów informatycznych, kierowników projektów informatycznych, architektów systemów informatycznych,

d) firm projektujących systemy informatyczne dla wielu specyficznych zastosowań charakterystycznych dla danej specjalności.

 $^1$ BK – liczba punktów ECTS przypisanych godzinom zajęć wymagających bezpośredniego kontaktu nauczycieli i studentów

2 Tradycyjna – T, zdalna – Z

 $^3$ Egzamin – E, zaliczenie na ocenę – Z. W grupie kursów po literze E lub Z w nawiasie wpisać formę kursu końcowego (w, c, l, s, p)

4 Kurs/ grupa kursów Ogólnouczelniany – O

<sup>5</sup>Kurs/ grupa kursów Praktyczny – P. W grupie kursów w nawiasie wpisać liczbę punktów ECTS dla kursów o charakterze praktycznym

6 KO - kształcenia ogólnego, PD – podstawowy, K – kierunkowy, S – specjalnościowy

 $7W -$  wybieralny, Ob – obowiązkowy

**38. Lista modułów kształcenia:** 

**4.1. Lista modułów obowiązkowych:**

#### **38.2.4. Lista modułów kształcenia ogólnego**

#### **4.1.1.1 Moduł** Przedmioty z obszaru nauk humanistycznych

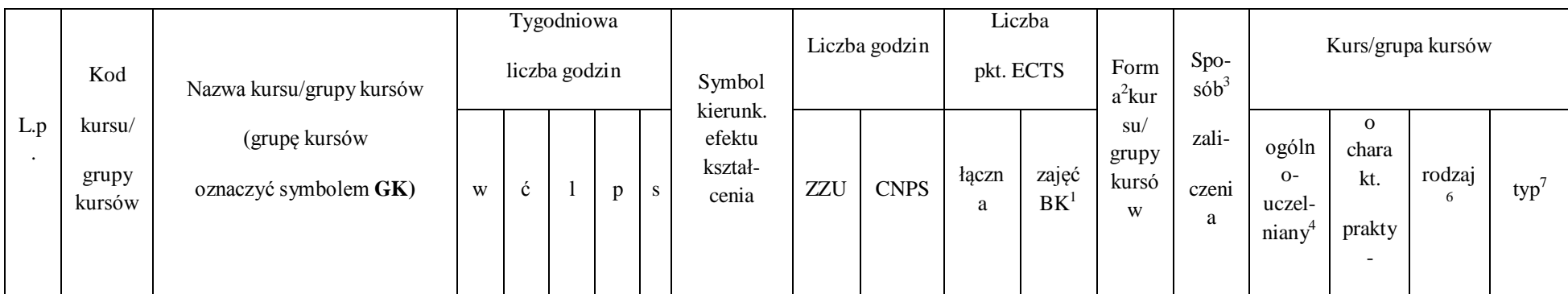

 $^1$ BK – liczba punktów ECTS przypisanych godzinom zajęć wymagających bezpośredniego kontaktu nauczycieli i studentów

108

2 Tradycyjna – T, zdalna – Z

 $^3$ Egzamin – E, zaliczenie na ocenę – Z. W grupie kursów po literze E lub Z w nawiasie wpisać formę kursu końcowego (w, c, l, s, p)

4 Kurs/ grupa kursów Ogólnouczelniany – O

<sup>5</sup>Kurs/ grupa kursów Praktyczny – P. W grupie kursów w nawiasie wpisać liczbę punktów ECTS dla kursów o charakterze praktycznym

6 KO - kształcenia ogólnego, PD – podstawowy, K – kierunkowy, S – specjalnościowy
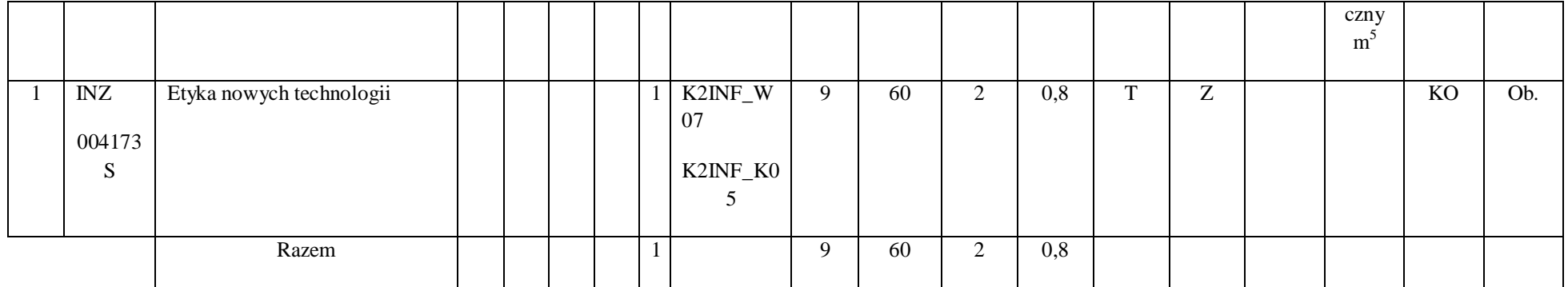

### **4.1.1.2 Moduł** Przedmioty z obszaru nauk społecznych - nauki o zarządzaniu

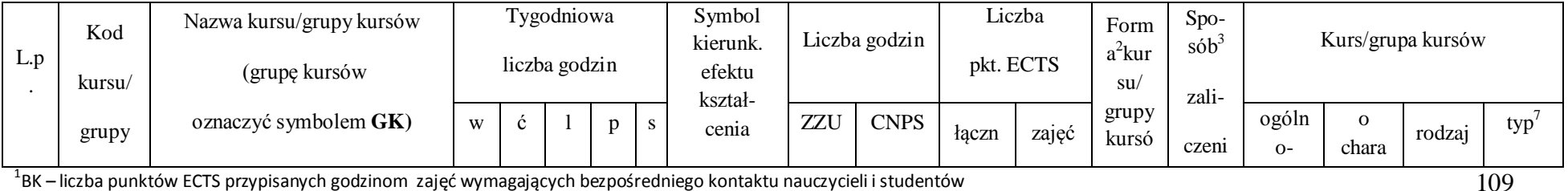

 $^1$ BK – liczba punktów ECTS przypisanych godzinom zajęć wymagających bezpośredniego kontaktu nauczycieli i studentów

2 Tradycyjna – T, zdalna – Z

 $^3$ Egzamin – E, zaliczenie na ocenę – Z. W grupie kursów po literze E lub Z w nawiasie wpisać formę kursu końcowego (w, c, l, s, p)

4 Kurs/ grupa kursów Ogólnouczelniany – O

<sup>5</sup>Kurs/ grupa kursów Praktyczny – P. W grupie kursów w nawiasie wpisać liczbę punktów ECTS dla kursów o charakterze praktycznym

6 KO - kształcenia ogólnego, PD – podstawowy, K – kierunkowy, S – specjalnościowy

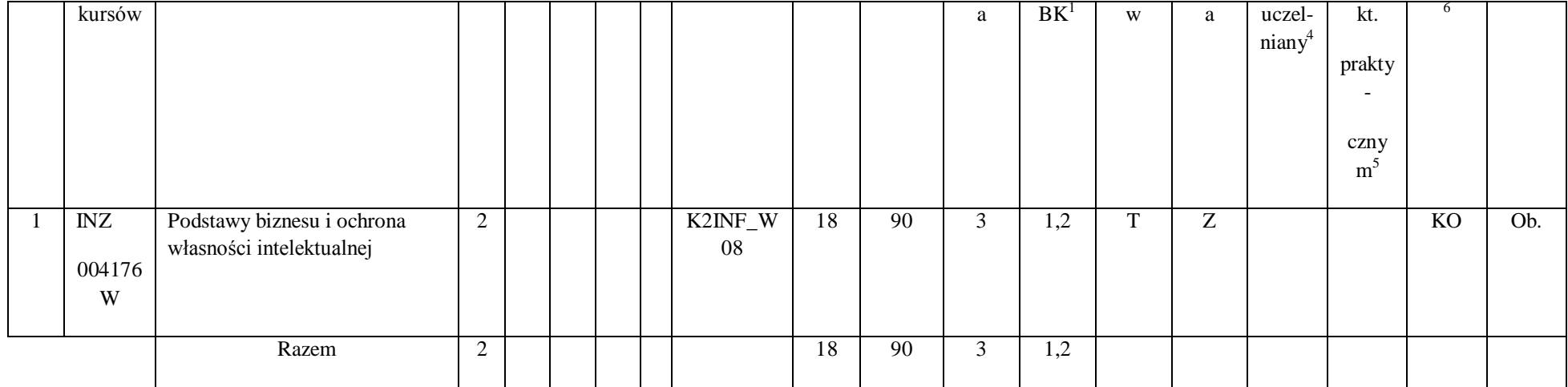

#### **Razem dla modułów kształcenia ogólnego**

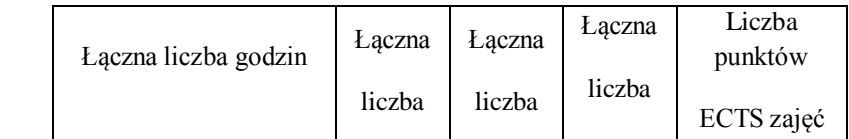

 $^1$ BK – liczba punktów ECTS przypisanych godzinom zajęć wymagających bezpośredniego kontaktu nauczycieli i studentów

2 Tradycyjna – T, zdalna – Z

 $^3$ Egzamin – E, zaliczenie na ocenę – Z. W grupie kursów po literze E lub Z w nawiasie wpisać formę kursu końcowego (w, c, l, s, p)

4 Kurs/ grupa kursów Ogólnouczelniany – O

<sup>5</sup>Kurs/ grupa kursów Praktyczny – P. W grupie kursów w nawiasie wpisać liczbę punktów ECTS dla kursów o charakterze praktycznym

6 KO - kształcenia ogólnego, PD – podstawowy, K – kierunkowy, S – specjalnościowy

 $7W$  - wybieralny, Ob – obowiązkowy

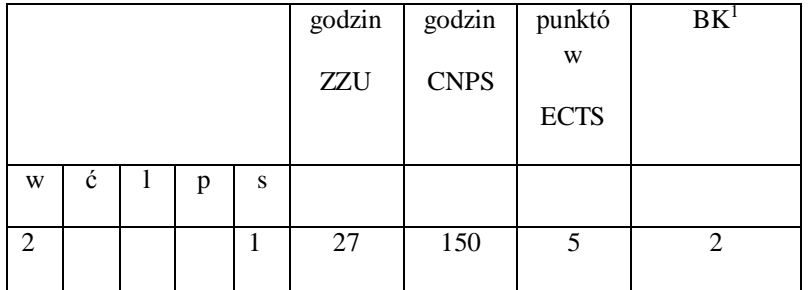

#### **4.1.2 Lista modułów z zakresu nauk podstawowych**

 $^1$ BK – liczba punktów ECTS przypisanych godzinom zajęć wymagających bezpośredniego kontaktu nauczycieli i studentów

2 Tradycyjna – T, zdalna – Z

 $^3$ Egzamin – E, zaliczenie na ocenę – Z. W grupie kursów po literze E lub Z w nawiasie wpisać formę kursu końcowego (w, c, l, s, p)

4 Kurs/ grupa kursów Ogólnouczelniany – O

<sup>5</sup>Kurs/ grupa kursów Praktyczny – P. W grupie kursów w nawiasie wpisać liczbę punktów ECTS dla kursów o charakterze praktycznym

6 KO - kształcenia ogólnego, PD – podstawowy, K – kierunkowy, S – specjalnościowy

 $7W$  - wybieralny, Ob – obowiązkowy

# **4.1.2.1 Moduł** *Matematyka*

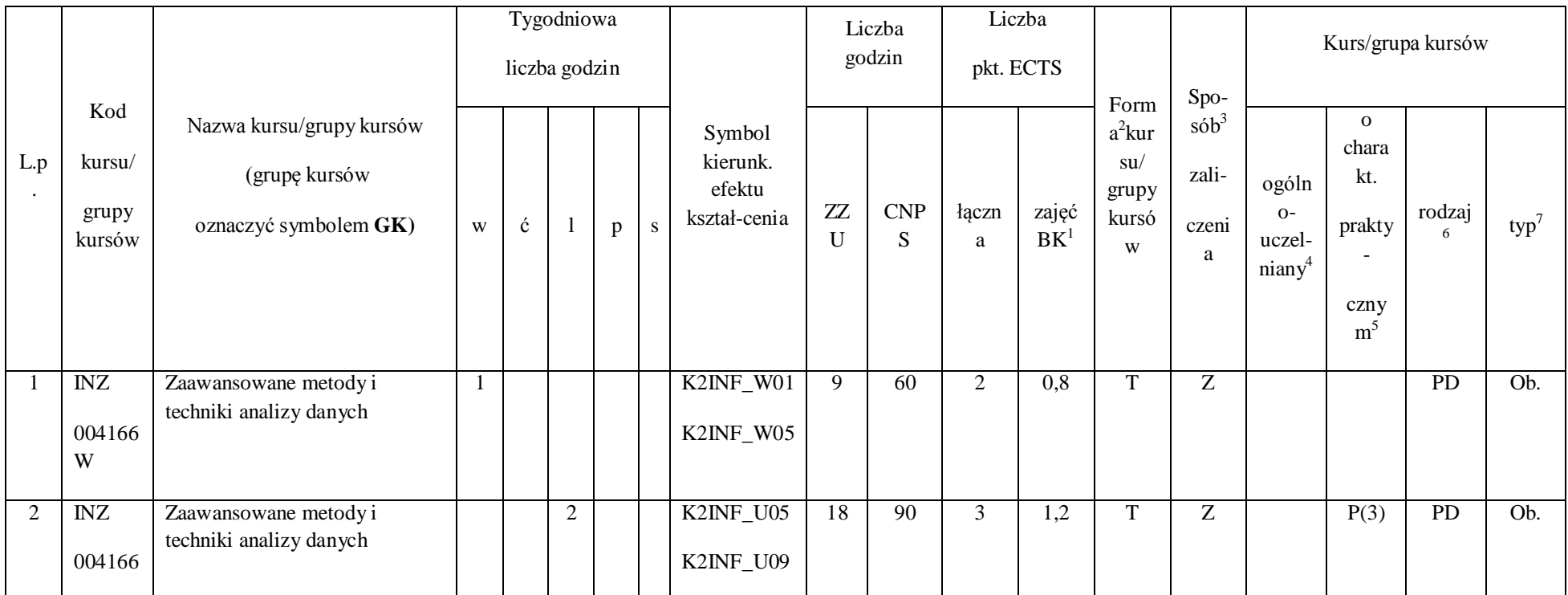

 $^1$ BK – liczba punktów ECTS przypisanych godzinom zajęć wymagających bezpośredniego kontaktu nauczycieli i studentów

112

2 Tradycyjna – T, zdalna – Z

 $^3$ Egzamin – E, zaliczenie na ocenę – Z. W grupie kursów po literze E lub Z w nawiasie wpisać formę kursu końcowego (w, c, l, s, p)

4 Kurs/ grupa kursów Ogólnouczelniany – O

<sup>5</sup>Kurs/ grupa kursów Praktyczny – P. W grupie kursów w nawiasie wpisać liczbę punktów ECTS dla kursów o charakterze praktycznym

6 KO - kształcenia ogólnego, PD – podstawowy, K – kierunkowy, S – specjalnościowy

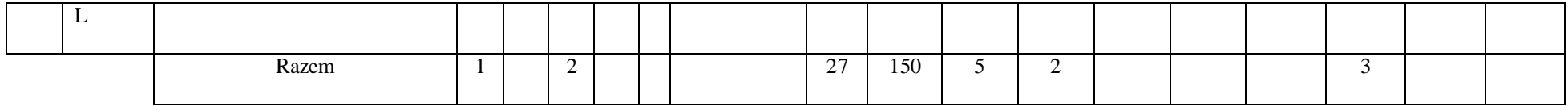

### **4.1.2.2 Moduł Fizyka**

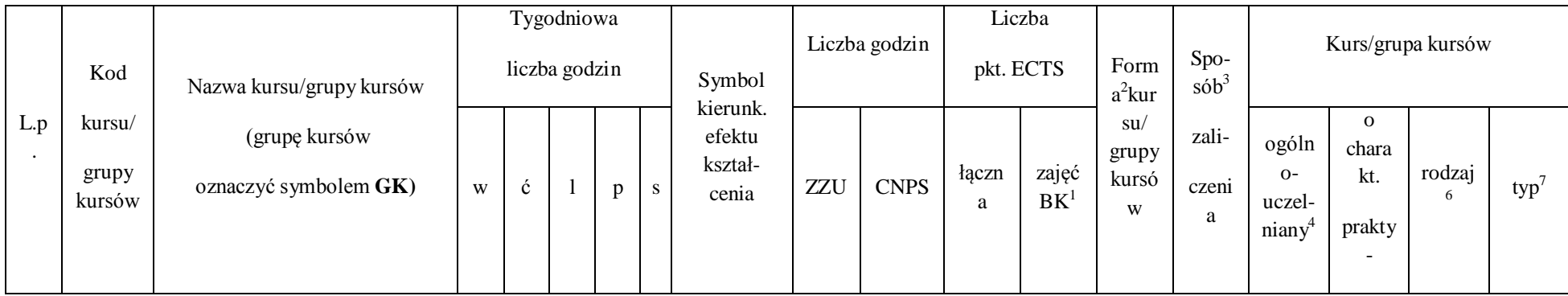

 $^1$ BK – liczba punktów ECTS przypisanych godzinom zajęć wymagających bezpośredniego kontaktu nauczycieli i studentów

113

2 Tradycyjna – T, zdalna – Z

 $^3$ Egzamin – E, zaliczenie na ocenę – Z. W grupie kursów po literze E lub Z w nawiasie wpisać formę kursu końcowego (w, c, l, s, p)

4 Kurs/ grupa kursów Ogólnouczelniany – O

<sup>5</sup>Kurs/ grupa kursów Praktyczny – P. W grupie kursów w nawiasie wpisać liczbę punktów ECTS dla kursów o charakterze praktycznym

6 KO - kształcenia ogólnego, PD – podstawowy, K – kierunkowy, S – specjalnościowy

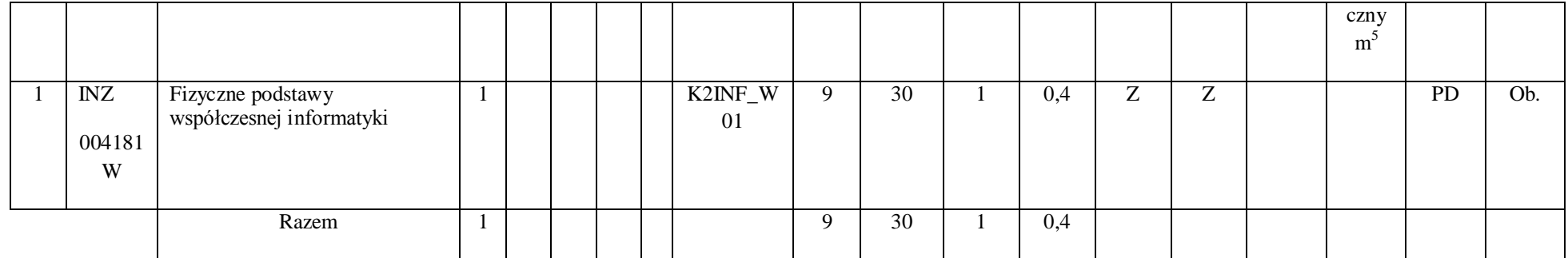

### **Razem dla modułów z zakresu nauk podstawowych:**

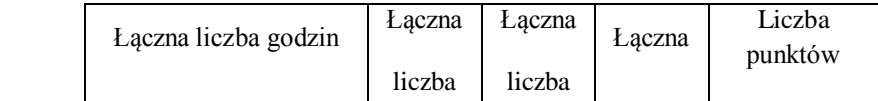

 $^1$ BK – liczba punktów ECTS przypisanych godzinom zajęć wymagających bezpośredniego kontaktu nauczycieli i studentów

2 Tradycyjna – T, zdalna – Z

 $^3$ Egzamin – E, zaliczenie na ocenę – Z. W grupie kursów po literze E lub Z w nawiasie wpisać formę kursu końcowego (w, c, l, s, p)

4 Kurs/ grupa kursów Ogólnouczelniany – O

<sup>5</sup>Kurs/ grupa kursów Praktyczny – P. W grupie kursów w nawiasie wpisać liczbę punktów ECTS dla kursów o charakterze praktycznym

6 KO - kształcenia ogólnego, PD – podstawowy, K – kierunkowy, S – specjalnościowy

 $7W$  - wybieralny, Ob – obowiązkowy

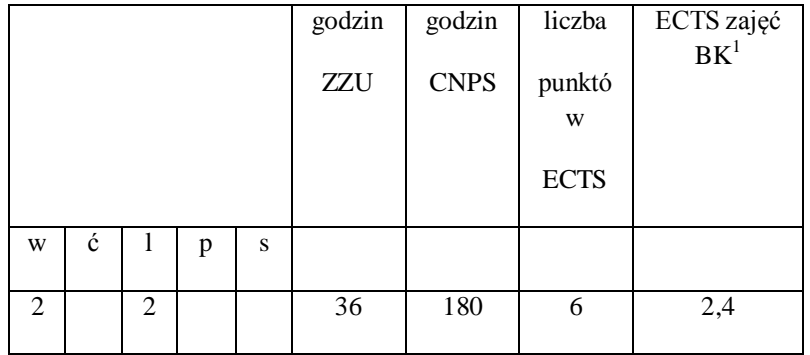

2 Tradycyjna – T, zdalna – Z

 $^3$ Egzamin – E, zaliczenie na ocenę – Z. W grupie kursów po literze E lub Z w nawiasie wpisać formę kursu końcowego (w, c, l, s, p)

4 Kurs/ grupa kursów Ogólnouczelniany – O

<sup>5</sup>Kurs/ grupa kursów Praktyczny – P. W grupie kursów w nawiasie wpisać liczbę punktów ECTS dla kursów o charakterze praktycznym

6 KO - kształcenia ogólnego, PD – podstawowy, K – kierunkowy, S – specjalnościowy

 $7W$  - wybieralny, Ob – obowiązkowy

#### **4.1.3 Lista modułów kierunkowych**

# **4.1.3.1 Moduł** *Przedmioty obowiązkowe kierunkowe*

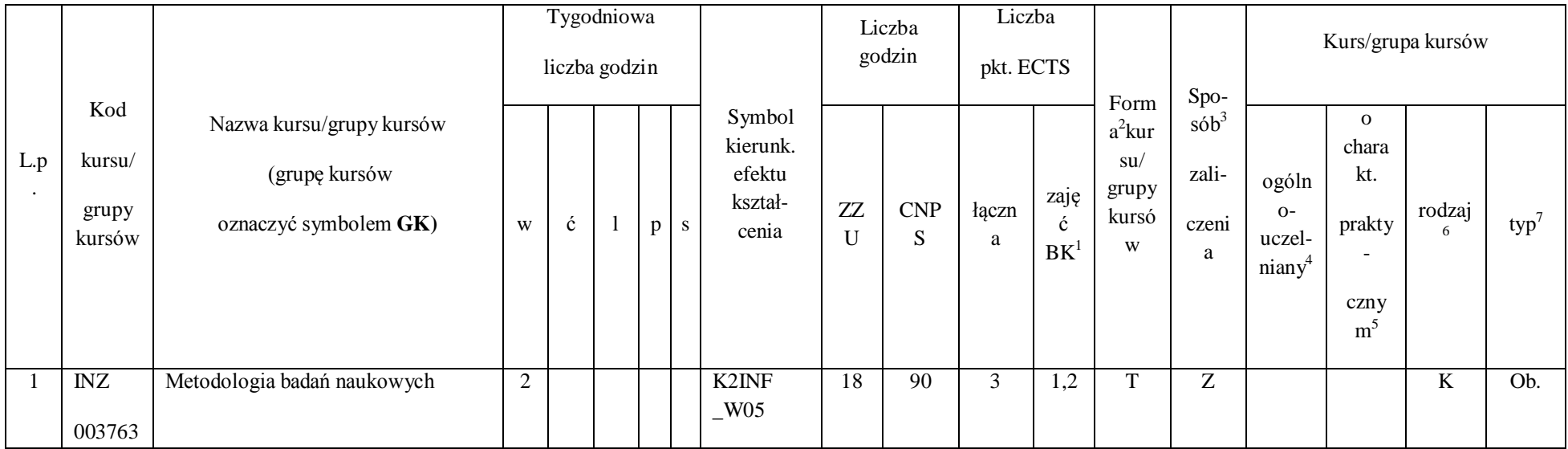

 $^1$ BK – liczba punktów ECTS przypisanych godzinom zajęć wymagających bezpośredniego kontaktu nauczycieli i studentów

116

2 Tradycyjna – T, zdalna – Z

 $^3$ Egzamin – E, zaliczenie na ocenę – Z. W grupie kursów po literze E lub Z w nawiasie wpisać formę kursu końcowego (w, c, l, s, p)

4 Kurs/ grupa kursów Ogólnouczelniany – O

<sup>5</sup>Kurs/ grupa kursów Praktyczny – P. W grupie kursów w nawiasie wpisać liczbę punktów ECTS dla kursów o charakterze praktycznym

6 KO - kształcenia ogólnego, PD – podstawowy, K – kierunkowy, S – specjalnościowy

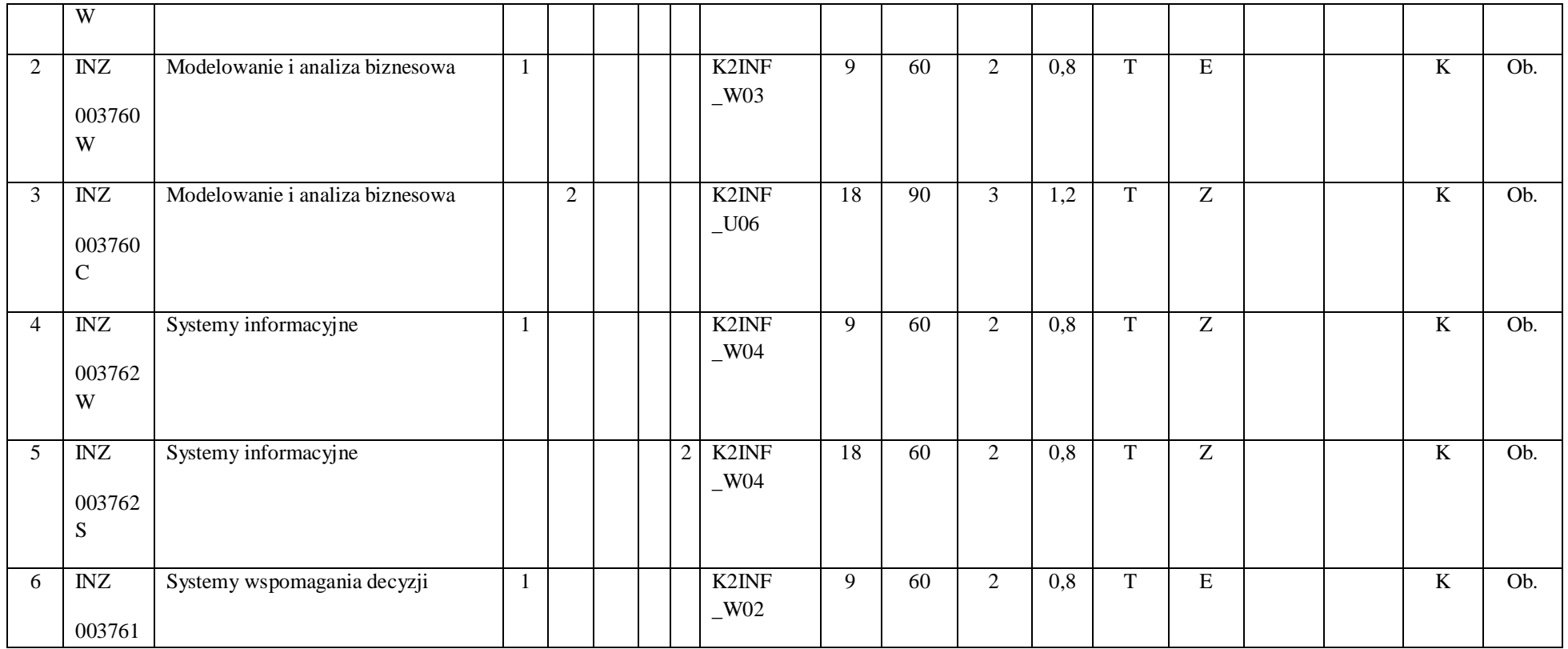

117

2 Tradycyjna – T, zdalna – Z

 $^3$ Egzamin – E, zaliczenie na ocenę – Z. W grupie kursów po literze E lub Z w nawiasie wpisać formę kursu końcowego (w, c, l, s, p)

4 Kurs/ grupa kursów Ogólnouczelniany – O

<sup>5</sup>Kurs/ grupa kursów Praktyczny – P. W grupie kursów w nawiasie wpisać liczbę punktów ECTS dla kursów o charakterze praktycznym

6 KO - kształcenia ogólnego, PD – podstawowy, K – kierunkowy, S – specjalnościowy

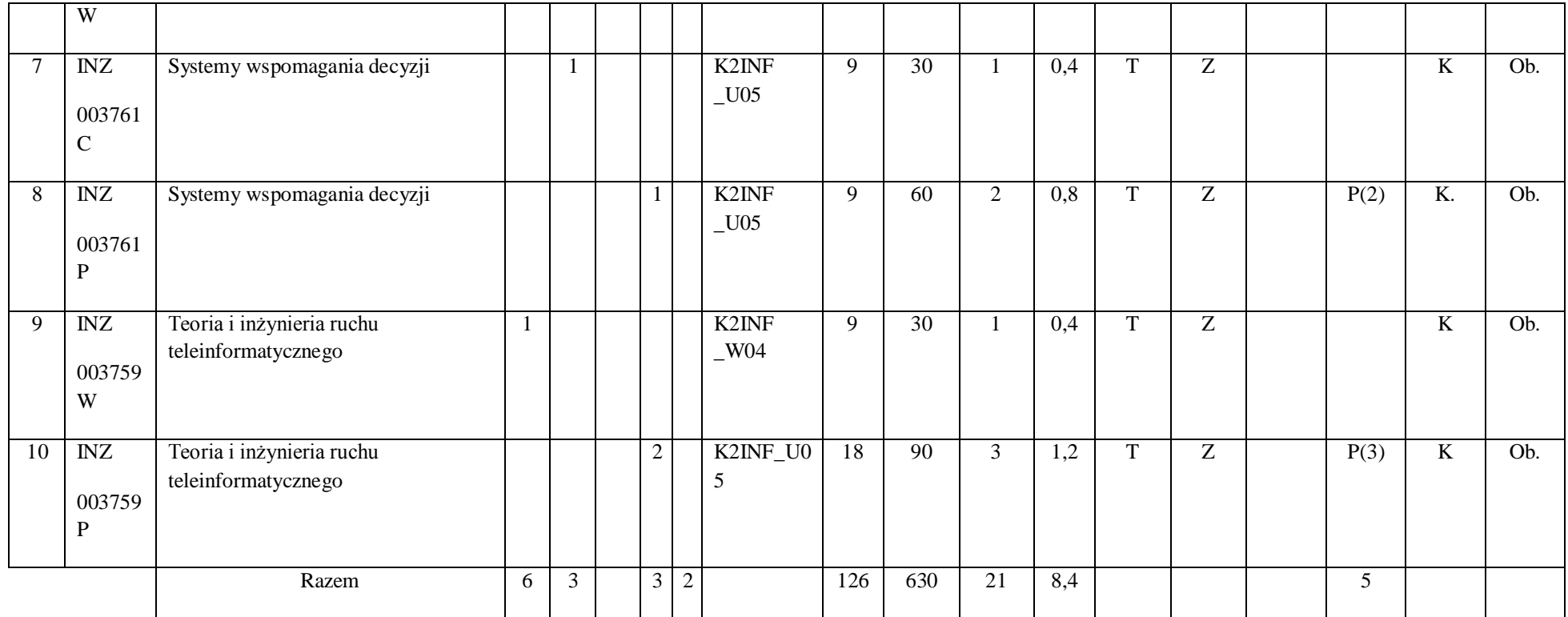

118

2 Tradycyjna – T, zdalna – Z

 $^3$ Egzamin – E, zaliczenie na ocenę – Z. W grupie kursów po literze E lub Z w nawiasie wpisać formę kursu końcowego (w, c, l, s, p)

4 Kurs/ grupa kursów Ogólnouczelniany – O

<sup>5</sup>Kurs/ grupa kursów Praktyczny – P. W grupie kursów w nawiasie wpisać liczbę punktów ECTS dla kursów o charakterze praktycznym

6 KO - kształcenia ogólnego, PD – podstawowy, K – kierunkowy, S – specjalnościowy

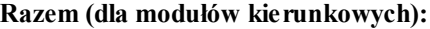

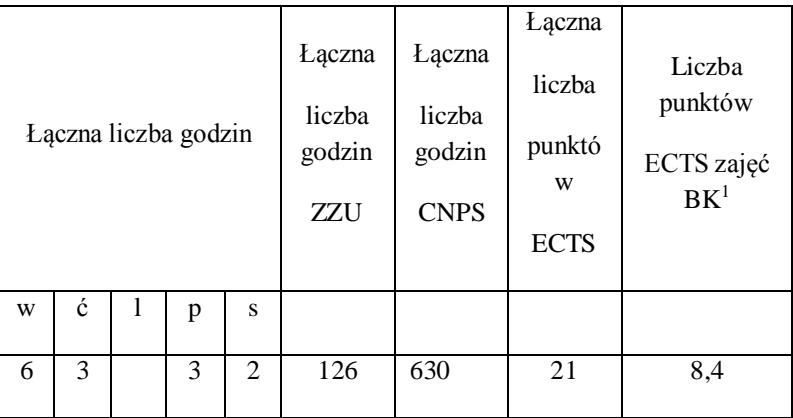

**4.2 Lista modułów wybieralnych**

#### **4.2.1 Lista modułów kształcenia ogólnego**

 $^1$ BK – liczba punktów ECTS przypisanych godzinom zajęć wymagających bezpośredniego kontaktu nauczycieli i studentów

2 Tradycyjna – T, zdalna – Z

 $^3$ Egzamin – E, zaliczenie na ocenę – Z. W grupie kursów po literze E lub Z w nawiasie wpisać formę kursu końcowego (w, c, l, s, p)

4 Kurs/ grupa kursów Ogólnouczelniany – O

<sup>5</sup>Kurs/ grupa kursów Praktyczny – P. W grupie kursów w nawiasie wpisać liczbę punktów ECTS dla kursów o charakterze praktycznym

6 KO - kształcenia ogólnego, PD – podstawowy, K – kierunkowy, S – specjalnościowy

 $7W$  - wybieralny, Ob – obowiązkowy

# **4.2.1.1 Moduł** *Języki obce (min. ......3.... pkt ECTS):*

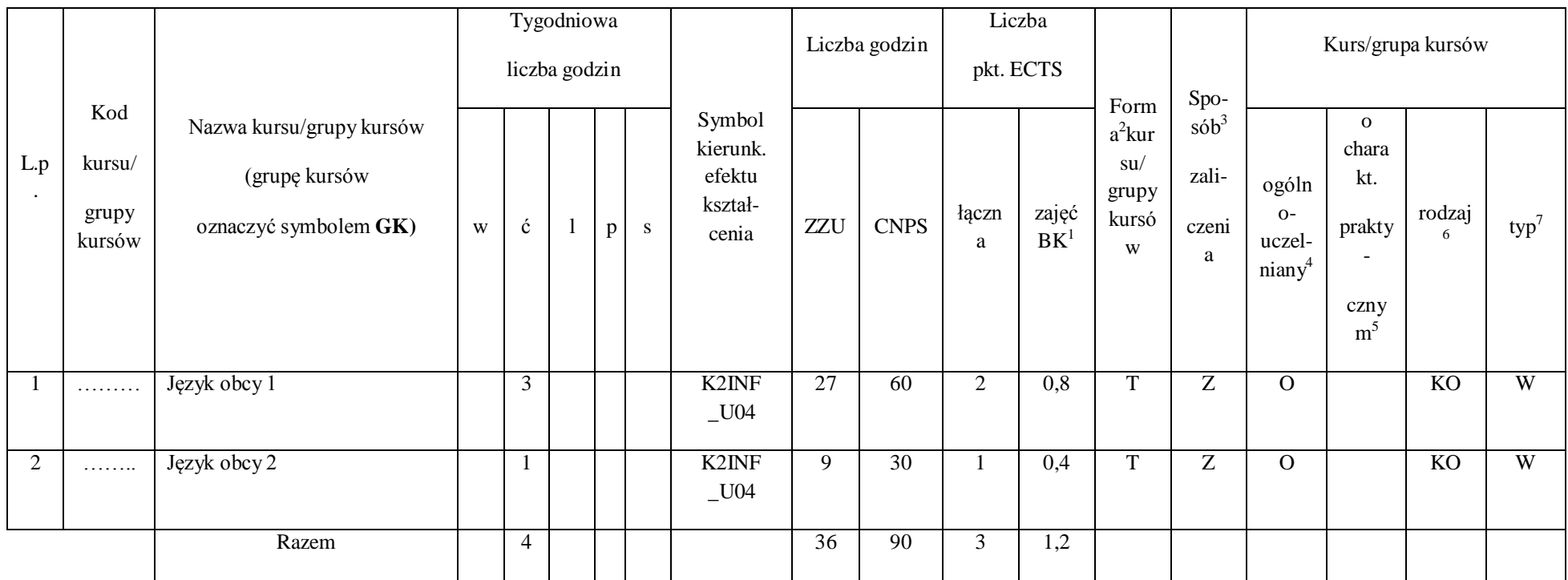

 $^1$ BK – liczba punktów ECTS przypisanych godzinom zajęć wymagających bezpośredniego kontaktu nauczycieli i studentów

120

2 Tradycyjna – T, zdalna – Z

 $^3$ Egzamin – E, zaliczenie na ocenę – Z. W grupie kursów po literze E lub Z w nawiasie wpisać formę kursu końcowego (w, c, l, s, p)

4 Kurs/ grupa kursów Ogólnouczelniany – O

<sup>5</sup>Kurs/ grupa kursów Praktyczny – P. W grupie kursów w nawiasie wpisać liczbę punktów ECTS dla kursów o charakterze praktycznym

6 KO - kształcenia ogólnego, PD – podstawowy, K – kierunkowy, S – specjalnościowy

### **4.2.1.2 Moduł** *Zajęcia sportowe (min. 1 pkt ECTS):*

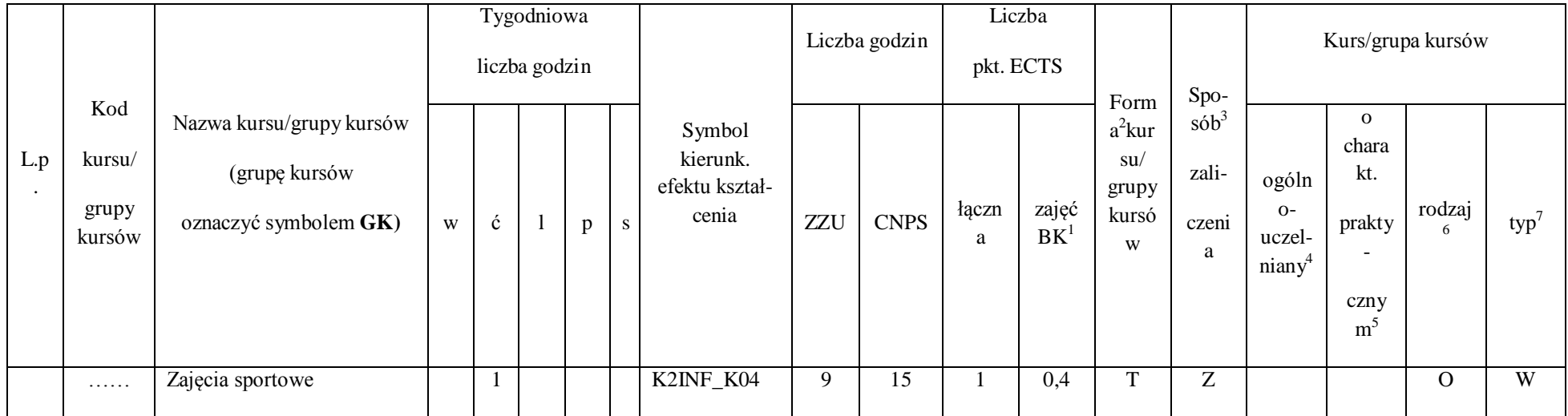

 $^1$ BK – liczba punktów ECTS przypisanych godzinom zajęć wymagających bezpośredniego kontaktu nauczycieli i studentów

121

2 Tradycyjna – T, zdalna – Z

 $^3$ Egzamin – E, zaliczenie na ocenę – Z. W grupie kursów po literze E lub Z w nawiasie wpisać formę kursu końcowego (w, c, l, s, p)

4 Kurs/ grupa kursów Ogólnouczelniany – O

<sup>5</sup>Kurs/ grupa kursów Praktyczny – P. W grupie kursów w nawiasie wpisać liczbę punktów ECTS dla kursów o charakterze praktycznym

6 KO - kształcenia ogólnego, PD – podstawowy, K – kierunkowy, S – specjalnościowy

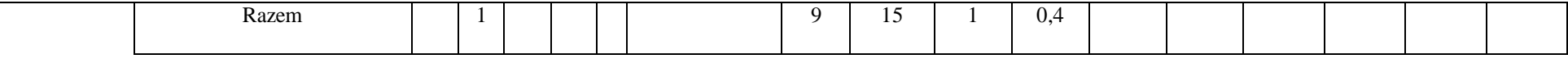

**Razem dla modułów kształcenia ogólnego:** 

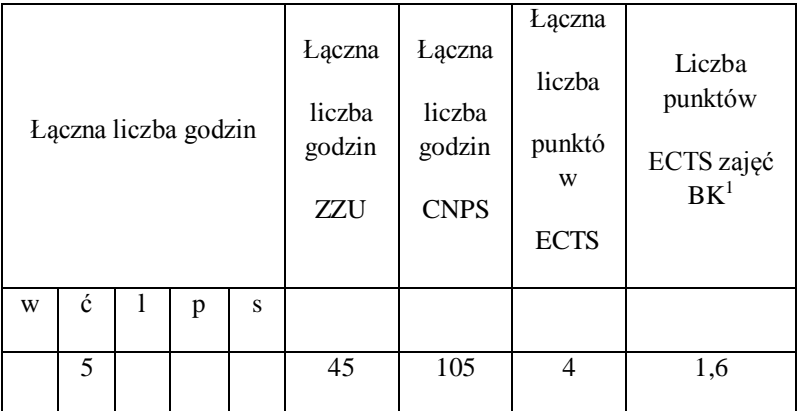

 $^1$ BK – liczba punktów ECTS przypisanych godzinom zajęć wymagających bezpośredniego kontaktu nauczycieli i studentów

2 Tradycyjna – T, zdalna – Z

 $\overline{\phantom{0}}$ 

 $^3$ Egzamin – E, zaliczenie na ocenę – Z. W grupie kursów po literze E lub Z w nawiasie wpisać formę kursu końcowego (w, c, l, s, p)

4 Kurs/ grupa kursów Ogólnouczelniany – O

<sup>5</sup>Kurs/ grupa kursów Praktyczny – P. W grupie kursów w nawiasie wpisać liczbę punktów ECTS dla kursów o charakterze praktycznym

6 KO - kształcenia ogólnego, PD – podstawowy, K – kierunkowy, S – specjalnościowy

 $7W$  - wybieralny, Ob – obowiązkowy

#### **4.2.2 Lista modułów specjalnościowych**

### **4.2.2.1 Moduł** *Przedmioty specjalnościowe obowiązkowe (Specjalność Inżynieria Oprogramowania)*

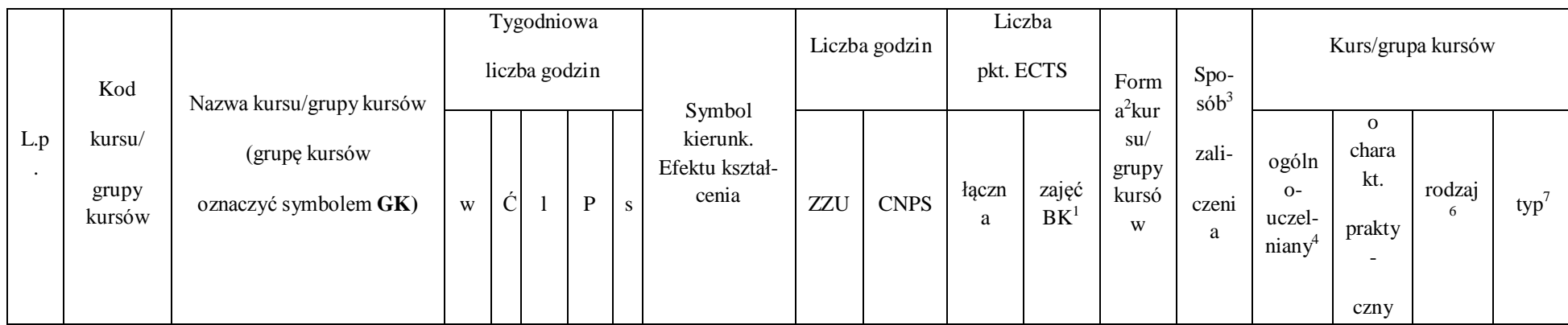

 $^1$ BK – liczba punktów ECTS przypisanych godzinom zajęć wymagających bezpośredniego kontaktu nauczycieli i studentów

123

2 Tradycyjna – T, zdalna – Z

 $^3$ Egzamin – E, zaliczenie na ocenę – Z. W grupie kursów po literze E lub Z w nawiasie wpisać formę kursu końcowego (w, c, l, s, p)

4 Kurs/ grupa kursów Ogólnouczelniany – O

<sup>5</sup>Kurs/ grupa kursów Praktyczny – P. W grupie kursów w nawiasie wpisać liczbę punktów ECTS dla kursów o charakterze praktycznym

6 KO - kształcenia ogólnego, PD – podstawowy, K – kierunkowy, S – specjalnościowy

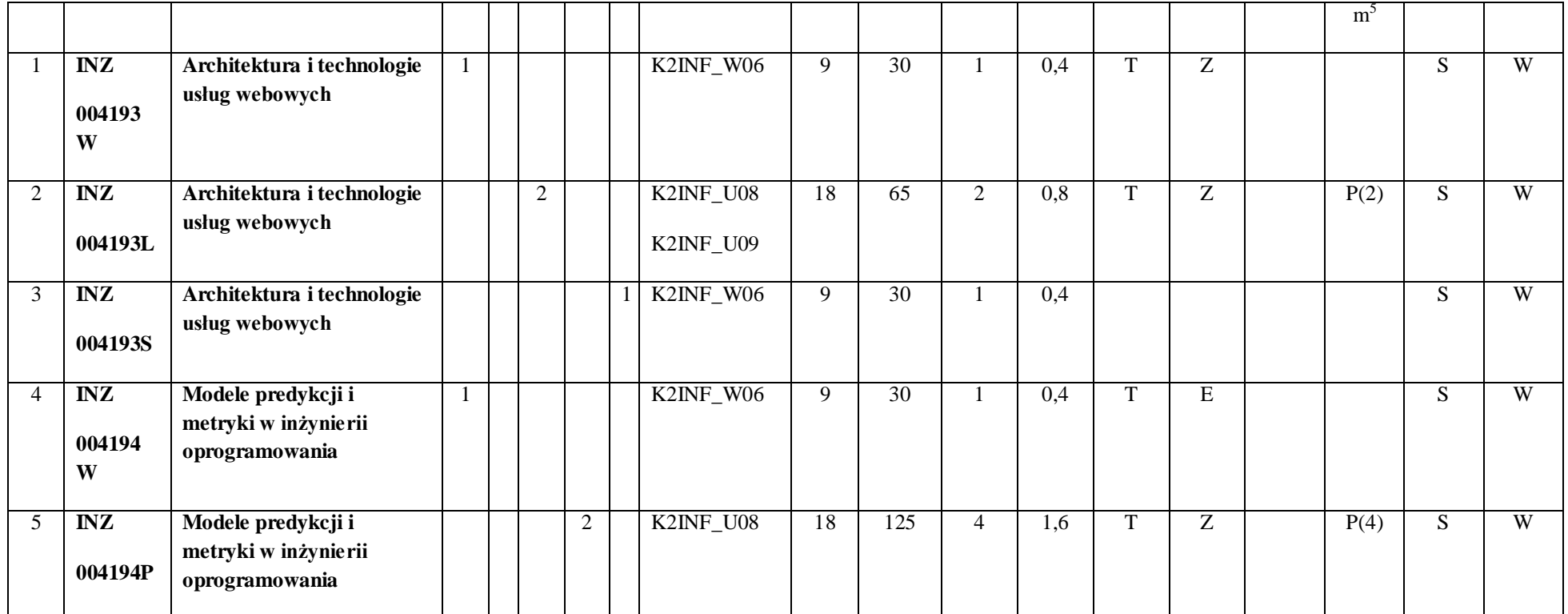

124

2 Tradycyjna – T, zdalna – Z

 $^3$ Egzamin – E, zaliczenie na ocenę – Z. W grupie kursów po literze E lub Z w nawiasie wpisać formę kursu końcowego (w, c, l, s, p)

4 Kurs/ grupa kursów Ogólnouczelniany – O

<sup>5</sup>Kurs/ grupa kursów Praktyczny – P. W grupie kursów w nawiasie wpisać liczbę punktów ECTS dla kursów o charakterze praktycznym

6 KO - kształcenia ogólnego, PD – podstawowy, K – kierunkowy, S – specjalnościowy

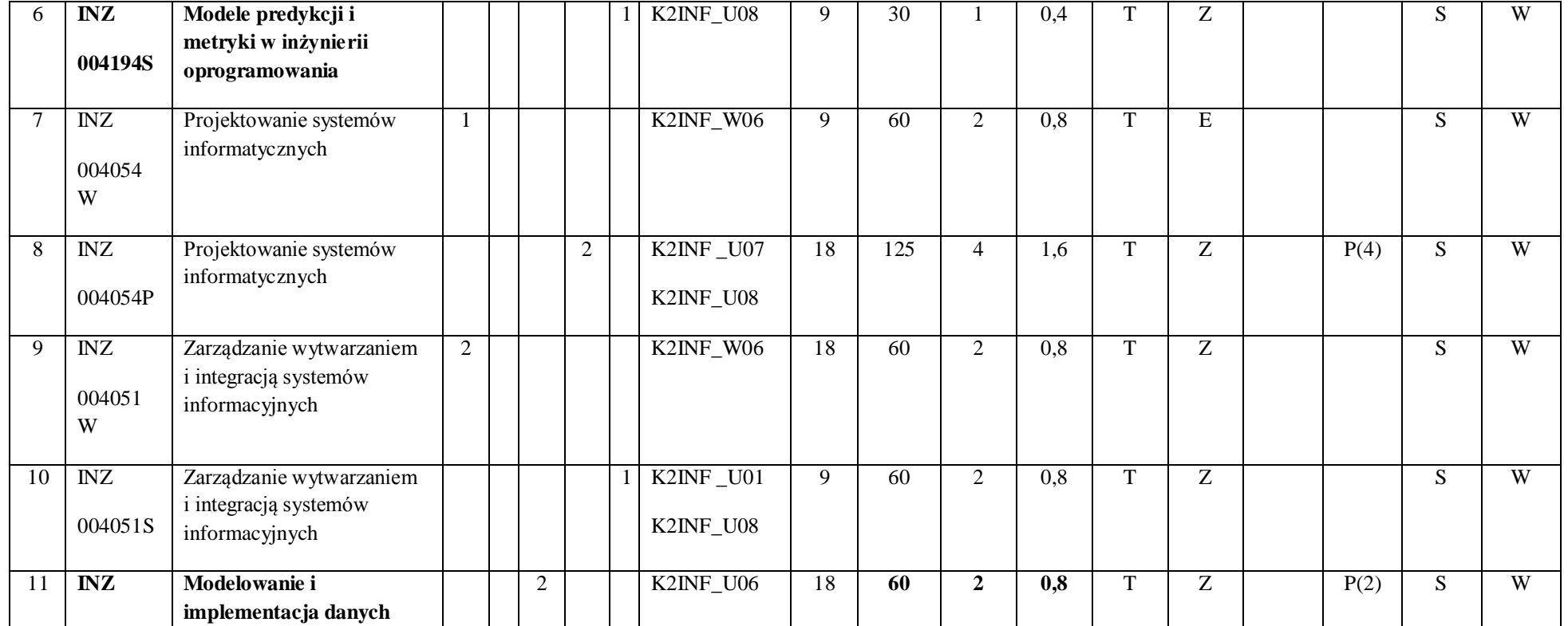

125

2 Tradycyjna – T, zdalna – Z

 $^3$ Egzamin – E, zaliczenie na ocenę – Z. W grupie kursów po literze E lub Z w nawiasie wpisać formę kursu końcowego (w, c, l, s, p)

4 Kurs/ grupa kursów Ogólnouczelniany – O

<sup>5</sup>Kurs/ grupa kursów Praktyczny – P. W grupie kursów w nawiasie wpisać liczbę punktów ECTS dla kursów o charakterze praktycznym

6 KO - kształcenia ogólnego, PD – podstawowy, K – kierunkowy, S – specjalnościowy

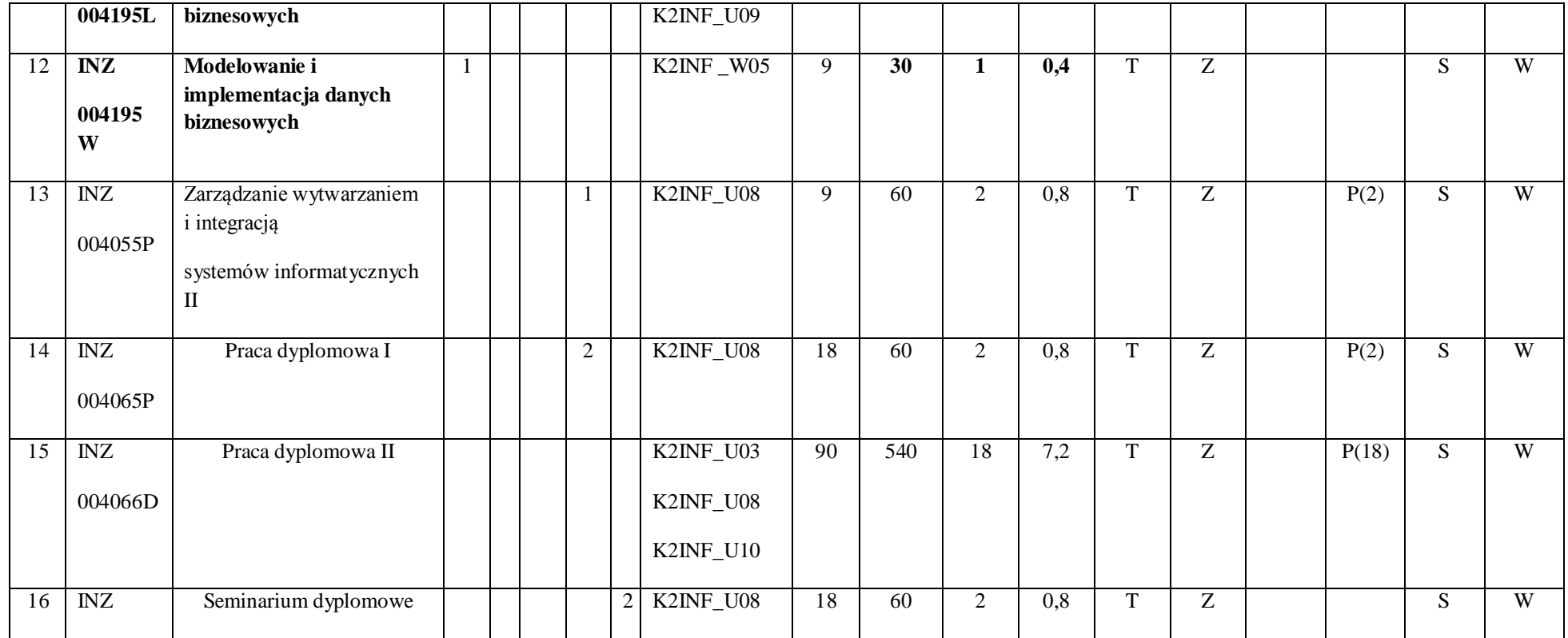

126

2 Tradycyjna – T, zdalna – Z

 $^3$ Egzamin – E, zaliczenie na ocenę – Z. W grupie kursów po literze E lub Z w nawiasie wpisać formę kursu końcowego (w, c, l, s, p)

4 Kurs/ grupa kursów Ogólnouczelniany – O

<sup>5</sup>Kurs/ grupa kursów Praktyczny – P. W grupie kursów w nawiasie wpisać liczbę punktów ECTS dla kursów o charakterze praktycznym

6 KO - kształcenia ogólnego, PD – podstawowy, K – kierunkowy, S – specjalnościowy

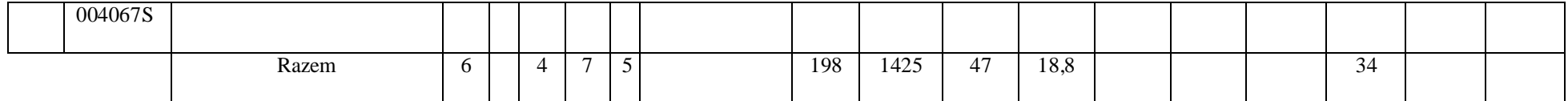

# **4.2.2.2 Moduł** *Przedmiot wybieralny I (min. 4 pkt ECTS):*

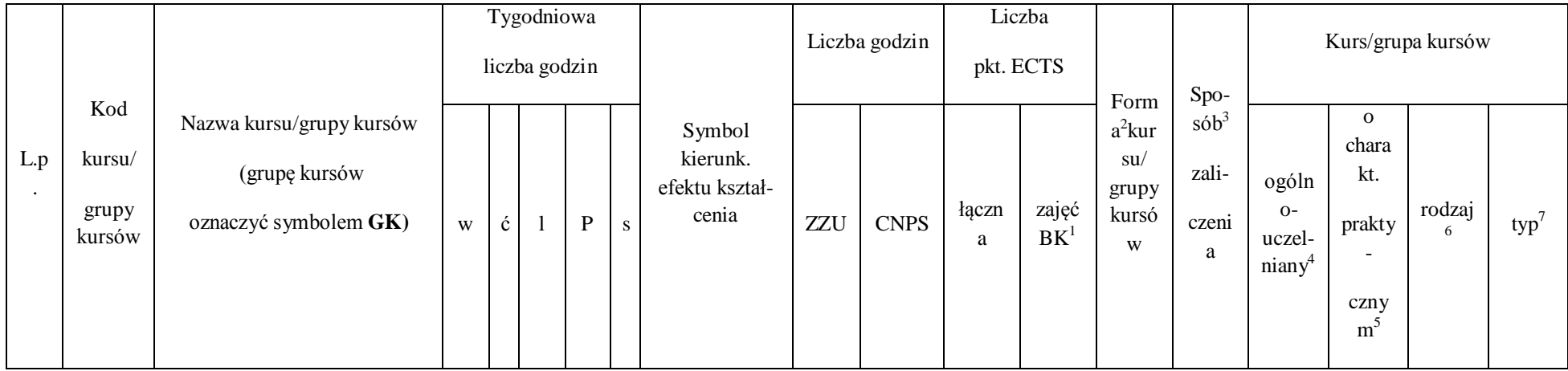

 $^1$ BK – liczba punktów ECTS przypisanych godzinom zajęć wymagających bezpośredniego kontaktu nauczycieli i studentów

127

2 Tradycyjna – T, zdalna – Z

 $^3$ Egzamin – E, zaliczenie na ocenę – Z. W grupie kursów po literze E lub Z w nawiasie wpisać formę kursu końcowego (w, c, l, s, p)

4 Kurs/ grupa kursów Ogólnouczelniany – O

<sup>5</sup>Kurs/ grupa kursów Praktyczny – P. W grupie kursów w nawiasie wpisać liczbę punktów ECTS dla kursów o charakterze praktycznym

6 KO - kształcenia ogólnego, PD – podstawowy, K – kierunkowy, S – specjalnościowy

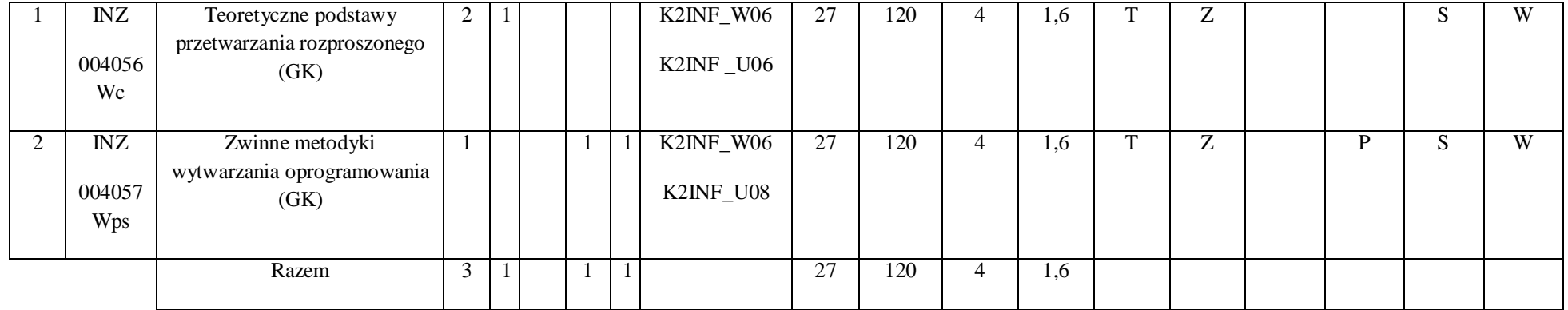

### **4.2.2.3 Moduł** *Przedmiot wybieralny II (min. 3 pkt ECTS):*

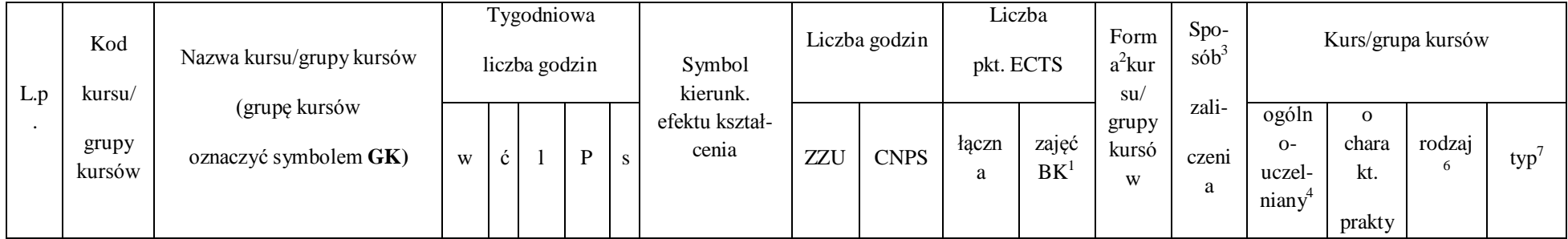

 $^1$ BK – liczba punktów ECTS przypisanych godzinom zajęć wymagających bezpośredniego kontaktu nauczycieli i studentów

128

2 Tradycyjna – T, zdalna – Z

 $^3$ Egzamin – E, zaliczenie na ocenę – Z. W grupie kursów po literze E lub Z w nawiasie wpisać formę kursu końcowego (w, c, l, s, p)

4 Kurs/ grupa kursów Ogólnouczelniany – O

<sup>5</sup>Kurs/ grupa kursów Praktyczny – P. W grupie kursów w nawiasie wpisać liczbę punktów ECTS dla kursów o charakterze praktycznym

6 KO - kształcenia ogólnego, PD – podstawowy, K – kierunkowy, S – specjalnościowy

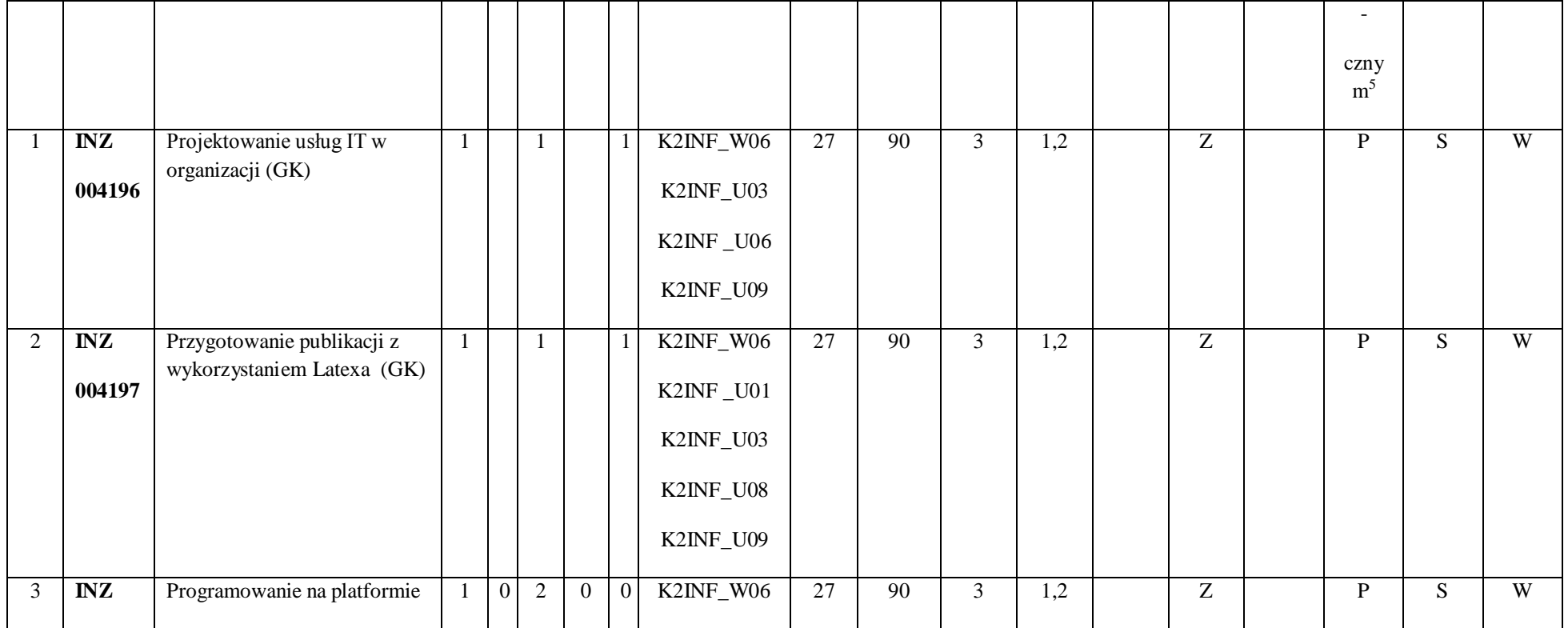

129

2 Tradycyjna – T, zdalna – Z

 $^3$ Egzamin – E, zaliczenie na ocenę – Z. W grupie kursów po literze E lub Z w nawiasie wpisać formę kursu końcowego (w, c, l, s, p)

4 Kurs/ grupa kursów Ogólnouczelniany – O

<sup>5</sup>Kurs/ grupa kursów Praktyczny – P. W grupie kursów w nawiasie wpisać liczbę punktów ECTS dla kursów o charakterze praktycznym

6 KO - kształcenia ogólnego, PD – podstawowy, K – kierunkowy, S – specjalnościowy

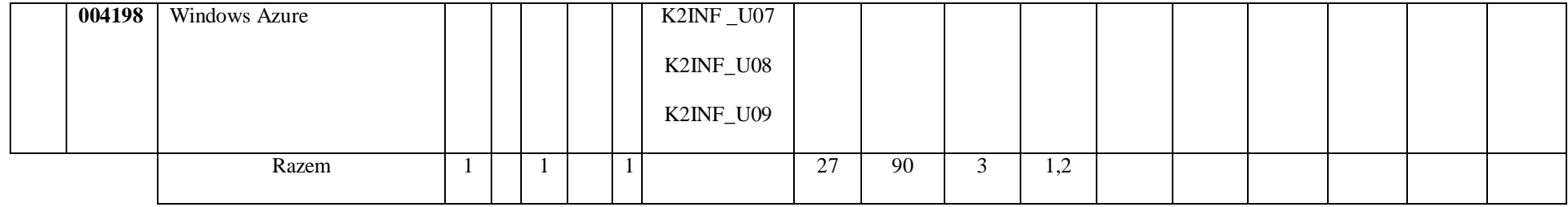

#### **Razem dla modułów specjalnościowych:**

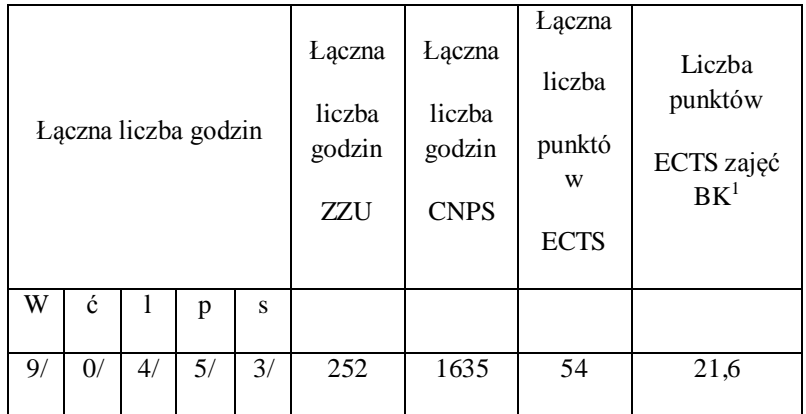

 $^1$ BK – liczba punktów ECTS przypisanych godzinom zajęć wymagających bezpośredniego kontaktu nauczycieli i studentów

2 Tradycyjna – T, zdalna – Z

 $^3$ Egzamin – E, zaliczenie na ocenę – Z. W grupie kursów po literze E lub Z w nawiasie wpisać formę kursu końcowego (w, c, l, s, p)

4 Kurs/ grupa kursów Ogólnouczelniany – O

<sup>5</sup>Kurs/ grupa kursów Praktyczny – P. W grupie kursów w nawiasie wpisać liczbę punktów ECTS dla kursów o charakterze praktycznym

6 KO - kształcenia ogólnego, PD – podstawowy, K – kierunkowy, S – specjalnościowy

 $7W$  - wybieralny, Ob – obowiązkowy

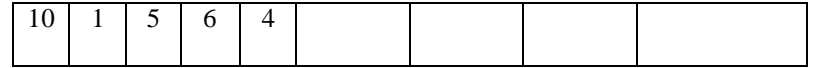

131

2 Tradycyjna – T, zdalna – Z

 $^3$ Egzamin – E, zaliczenie na ocenę – Z. W grupie kursów po literze E lub Z w nawiasie wpisać formę kursu końcowego (w, c, l, s, p)

4 Kurs/ grupa kursów Ogólnouczelniany – O

<sup>5</sup>Kurs/ grupa kursów Praktyczny – P. W grupie kursów w nawiasie wpisać liczbę punktów ECTS dla kursów o charakterze praktycznym

6 KO - kształcenia ogólnego, PD – podstawowy, K – kierunkowy, S – specjalnościowy

# **4.2 Moduł praktyk (uchwała Rady Wydziału nt. zasad zaliczania praktyki – zał. nr …)**

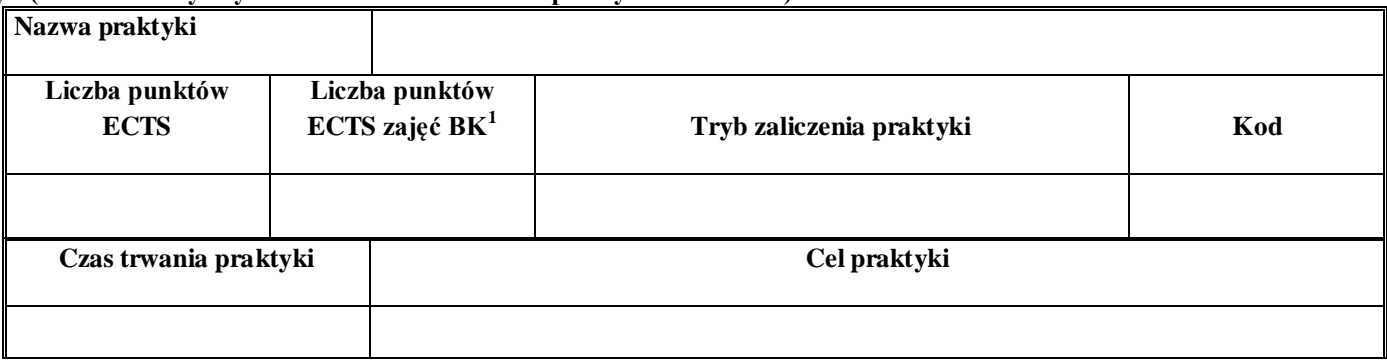

# **4.4 Moduł praca dyplomowa**

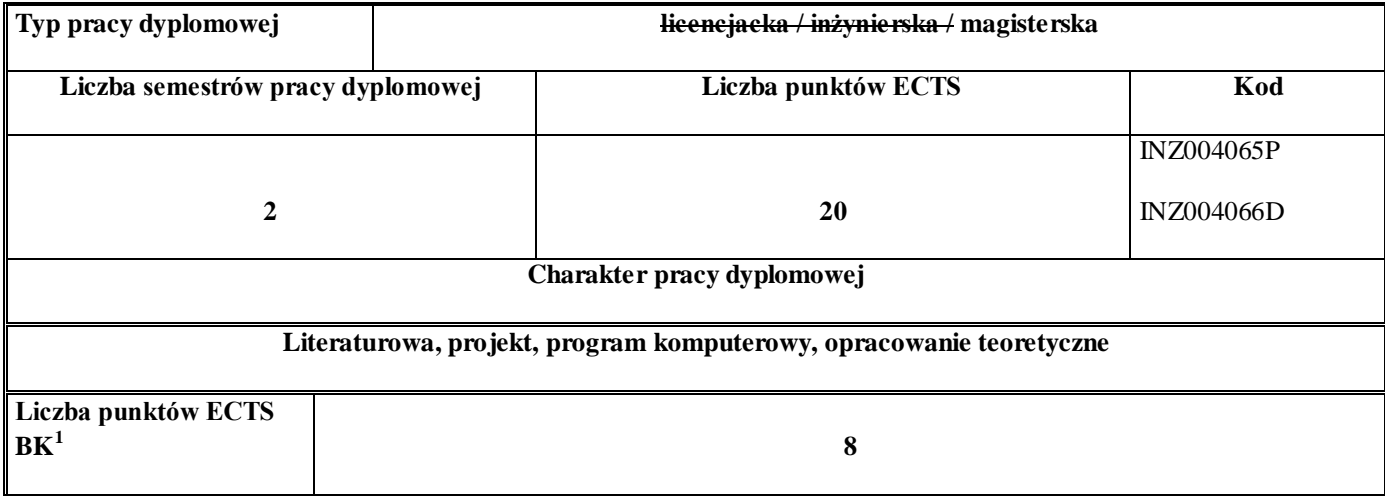

# 39. **Sposoby weryfikacji zakładanych efektów kształcenia**

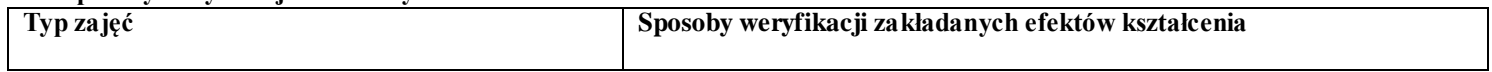

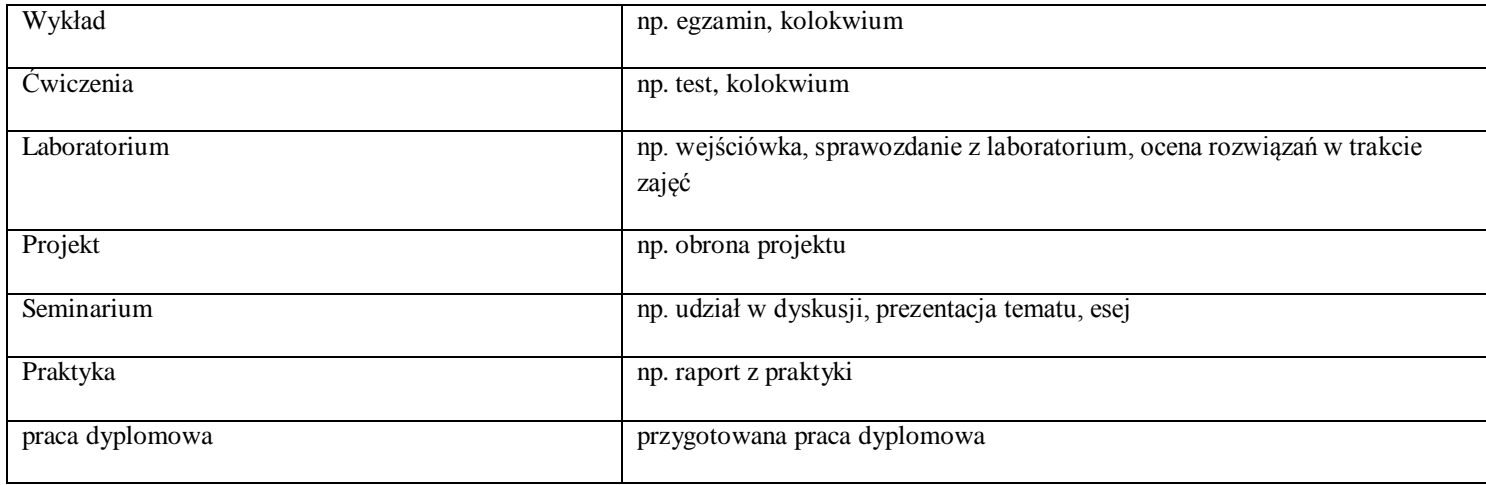

40. **Łączna liczba punktów ECTS, którą student musi uzyskać na zajęciach wymagających bezpośredniego udziału nauczycieli akademickich i studentów** (wpisać sumę punktów ECTS dla kursów/grup kursów oznaczonych kodem  $BK<sup>1</sup>$ )

90 ECTS

#### **41. Łączna liczba punktów ECTS, którą student musi uzyskać w ramach zajęć z zakresu nauk podstawowych**

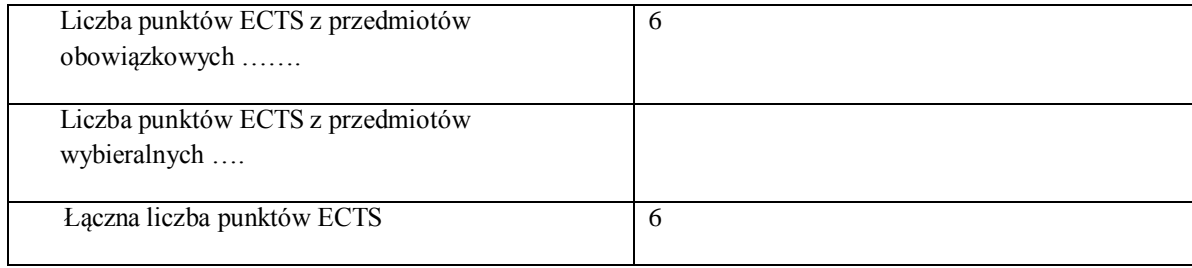

**42. Łączna liczba punktów ECTS, którą student musi uzyskać w ramach zajęć o charakterze praktycznym, w tym zajęć laboratoryjnych i projektowych** (wpisać sumę punktów ECTS kursów/grup kursów oznaczonych kodem P)

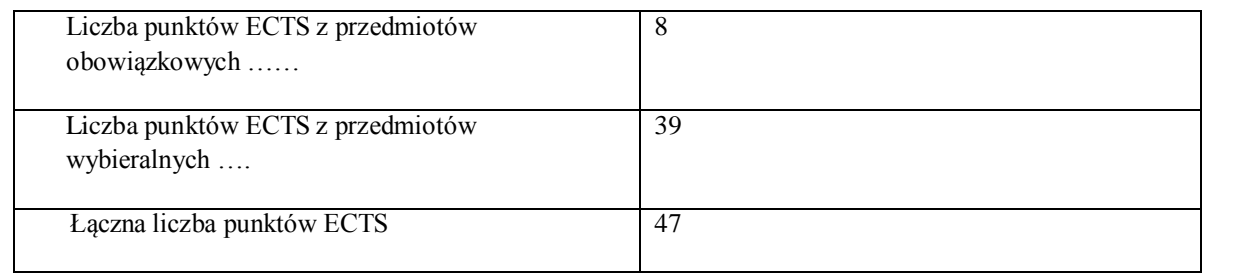

- **43. Minimalna liczba punktów ECTS , którą student musi uzyskać, realizując moduły kształcenia oferowane na zajęciach ogólnouczelnianych lub na innym kierunku studiów** (wpisać sumę punktów ECTS kursów/grup kursów oznaczonych kodem O) 4 punkty ECTS
- **44. Łączna liczba punktów ECTS, którą student może uzyskać, realizując moduły wybieralne (min. 30 % całkowitej liczby punktów ECTS) 59 punkty ECTS**
- **45. Zakres egzaminu dyplomowego**

#### Zakres dotyczący kierunku:

- 73. Modele definicja, rodzaje, rola w informatyce
- 74. Właściwości i zakres zastosowań języków UML, OCL i BPMN
- 75. Problemy transformacji i spójności modeli.
- 76. Walidacja i weryfikacja modeli
- 77. Różnice między wyszukiwaniem informacji a wyszukiwaniem danych.
- 78. Podstawowe metody i techniki wyszukiwania informacji w systemach Webowych
- 79. Technologie multimedialne stosowane w systemach informacyjnych.
- 80. Efektywność wyszukiwania informacji.
- 81. Zadania projektowania sieci komputerowej.
- 82. Klasyfikacja ruchu teleinformatycznego.
- 83. Zarządzanie zasobami sieci komputerowej.
- 84. Metody naprawiania błędów w systemach teleinformatycznych.
- 85. Zapewnienie jakości usług w sieciach teleinformatycznych.
- 86. Pojęcie systemu decyzyjnego oraz podstawy projektowania systemów wspomagania decyzji.
- 87. Analiza i podejmowanie decyzji dla obiektów wejściowo-wyjściowych z logiczną reprezentacją wiedzy.
- 88. Metody wieloetapowego i wielokryterialnego podejmowania decyzji.
- 89. Postulaty metodologii nauk.
- 90. Współczesne metody naukometrii.
- 91. Fizyczne podstawy współczesnej informatyki
- 92. Podstawy biznesu i ochrona własności intelektualnej
- 93. Etyka nowych technologii
- 94. Weryfikacja hipotez statystycznych
- 95. Statystyczne metody eksploracji danych: analiza skupień (klasyfikacja i grupowanie), analiza

koszykowa (reguły asocjacyjne), wzorce sekwencji.

96. Analiza korelacji i regresji w zbiorze danych.

Zakres dotyczący specjalności Inżynieria Oprogramowania

- 1. Wzorce projektowe i architektoniczne
- **2. MDA, DSL – idea, transformacje**
- **3. Metody oceny jakości architektury**
- 4. Metryki w inżynierii oprogramowania
- 5. Modele jakości oprogramowania
- 6. Modele predykcji w inżynierii oprogramowania
- **7. Badania empiryczne w inżynierii oprogramowania**
- 8. **Charakterystyka zbioru dobrych praktyk zarządzania projektem informacyjnym na przykładzie Prince2, PMBok, ITIL**
- 9. **Obszary interoperacyjności oddziałujące na procesy integracji systemów informacyjnych (na przykładzie standardów KRI i EIF)**
- 10. **Projektowanie i eksploatacja usług z wykorzystaniem modelu przetwarzania w chmurze**
- 11. Model i technologie infrastruktury komunikacyjnej usług webowych
- 12. Infrastruktura bezpieczeństwa w środowisku usług webowych
- 13. Modele i technologie transakcji w środowisku usług webowych
- 14. Orkiestracja procesów biznesowych w języku BPEL
- 15. SOA idea i technologie
- **16. Rola i znaczenie modeli w analizach biznesowych**
- **17. Klauzule języka SQL do analiz biznesowych w kontekście baz transakcyjnych**
- **18. Narzędzia wspierające proces eksploracji danych biznesowych**
- **19. Metody statystyczne w ewaluacji rozwiązań w inżynierii oprogramowania**
- **20. Język MDX w analizach biznesowych**

### **46. Wymagania dotyczące terminu zaliczenia określonych kursów/grup kursów lub wszystkich kursów w poszczególnych modułach**

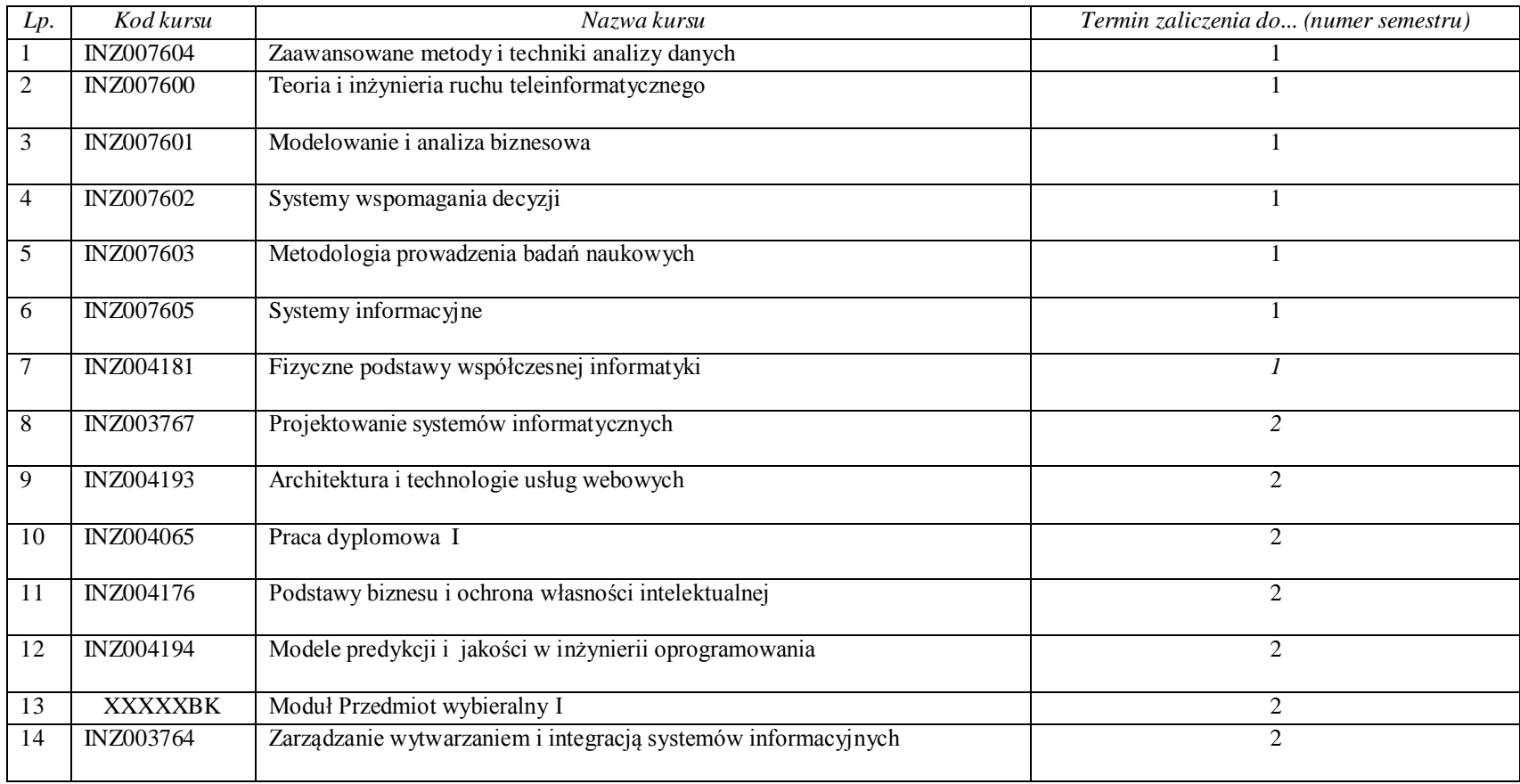

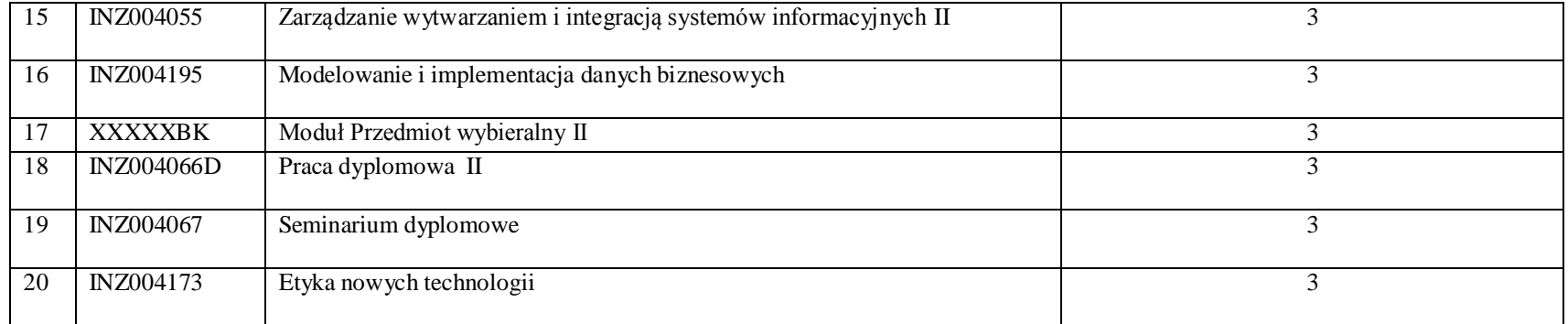

# **47. Plan studiów (załącznik nr ……)**

Zaopiniowane przez wydziałowy organ uchwałodawczy samorządu studenckiego:

................... ................................................................................

Data Imię, nazwisko i podpis przedstawiciela studentów

................... ................................................................................

Data Podpis dziekana

**Zał. nr 1 do ZW 33/2012**

#### **PROGRAM KSZTAŁCENIA**

WYDZIAŁ: Informatyki i Zarządzania KIERUNEK: Informatyka z obszaru wiedzy: *nauki techniczne* z dziedziny nauki: *nauki techniczne* w dyscyplinie naukowej *informatyka*  POZIOM KSZTAŁCENIA: I / II \* stopień, studia licencjackie / inżynierskie / magisterskie\* FORMA STUDIÓW: stacjonarna / niestacjonarna\* PROFIL: ogólnoakademicki / praktyczny \* SPECJALNOŚĆ\*: Projektowanie Systemów Informatycznych (PSI)) JĘZYK STUDIÓW: polski Zawartość: 17. Zakładane efekty kształcenia – zał. nr. 1 18. Program studiów – zał. nr 2 19. Karty przedmiotów – zał. nr 3 20. Macierz powiązania obszarowych efektów kształcenia z kierunkowymi efektami kształcenia – zał. nr 4

Uchwała Rady Wydziału z dnia 26. 05. 2015 Obowiązuje od 01. 10. 2015

\*niepotrzebne skreślić

**Zał. nr 2 do ZW 33/2012**

**Zał. nr 2 do Programu kształcenia**

# **PROGRAM STUDIÓW**

# **Kierunek Informatyka**

# **Specjalność: Projektowanie systemów informatycznych (PSI)**

# **Studia niestacjonarne – od 2015/2016**

# **5. Opis**

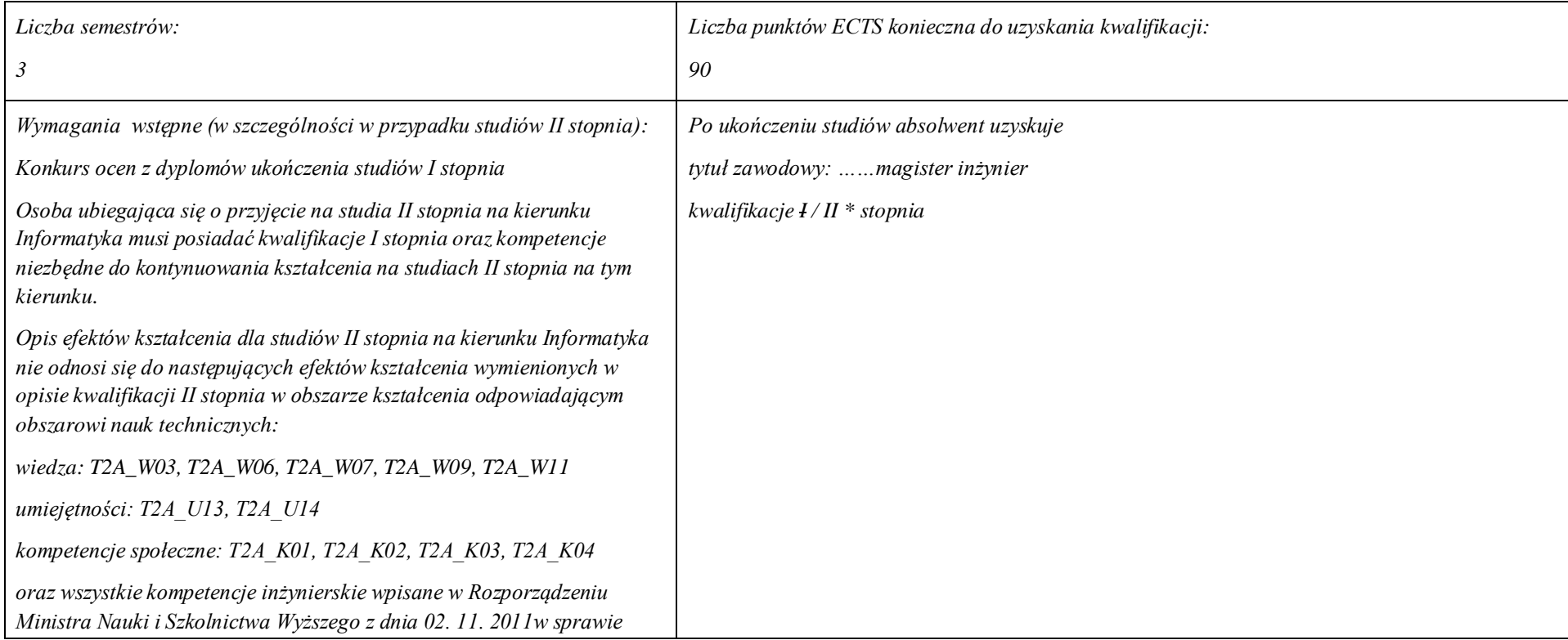

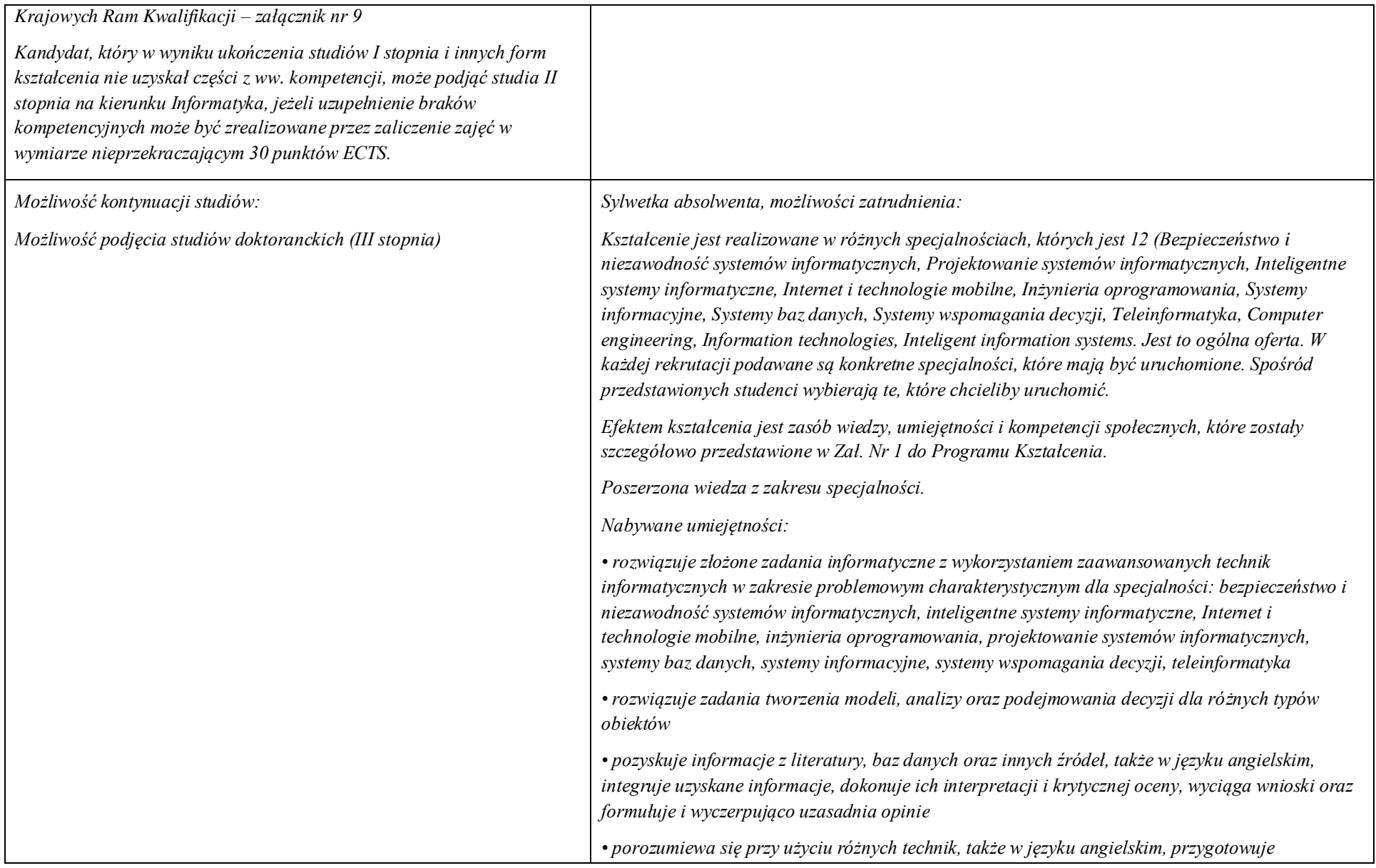

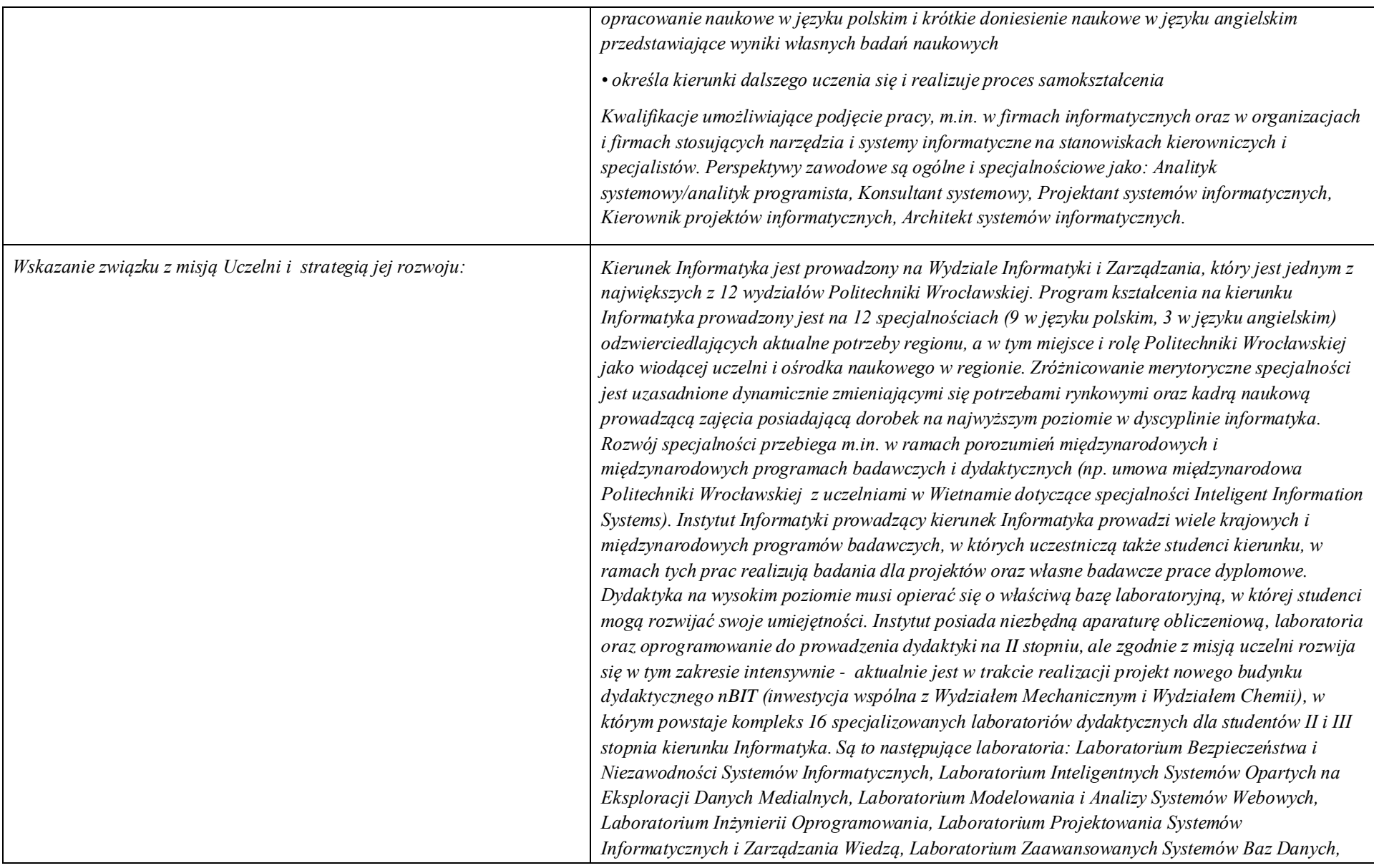

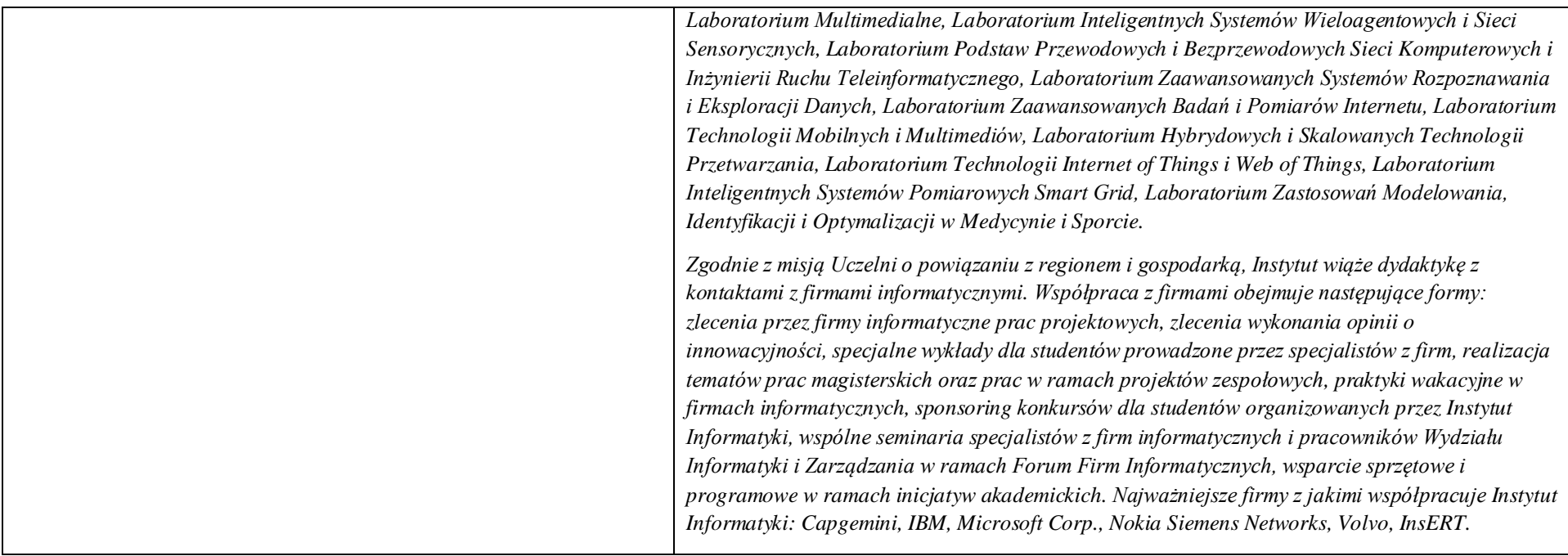

# **48. Dziedziny nauki i dyscypliny naukowe, do których odnoszą się efekty kształcenia:**

*nauki techniczne* dyscyplina naukowa *informatyka*

# **49. Zwięzła analiza zgodności zakładanych efektów kształcenia z potrzebami rynku pracy**

Odpowiadają zapotrzebowaniom firm prowadzących działalność produkcyjną i wdrożeniową w zakresie systemów informatycznych wykorzystujących nowoczesne i hybrydowe modele gromadzenia i przetwarzania wiedzy. Obejmują zagadnienia personalizacji systemów, integracji wiedzy, udostępniania oraz wyszukiwania zasobów informacyjnych i obliczeniowych w sieci Internet.

**50. Lista modułów kształcenia:** 

**4.1. Lista modułów obowiązkowych:**

**4.1.1 Lista modułów kształcenia ogólnego**

**4.1.1.1 Moduł** Przedmioty z obszaru nauk humanistycznych

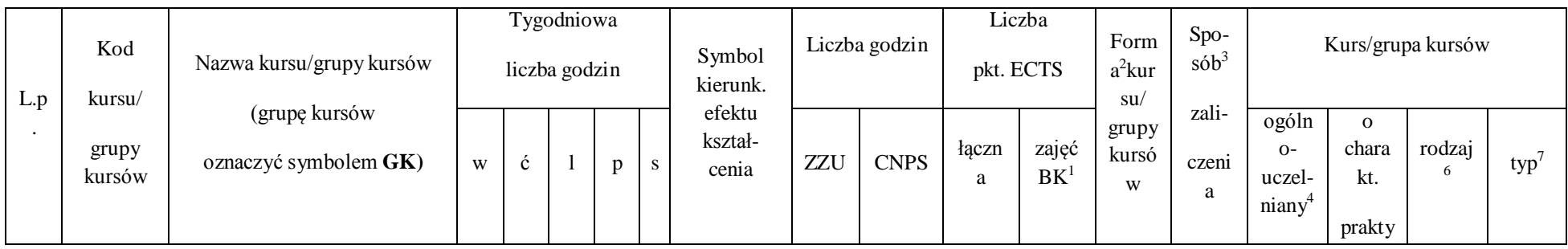

 $^{\rm 1}$ BK –liczba punktów ECTS przypisanych godzinom zajęć wymagających bezpośredniego kontaktu nauczycieli i studentów

<sup>2</sup>Tradycyjna – T, zdalna – Z

 $^3$ Egzamin – E, zaliczenie na ocenę – Z. W grupie kursów po literze E lub Z wpisać w nawiasie formę kursu końcowego (w, c, l, s, p)

4 Kurs/ grupa kursów Ogólnouczelniany – O

<sup>5</sup>Kurs/ grupa kursów Praktyczny – P. W grupie kursów w nawiasie wpisać liczbę punktów ECTS dla kursów o charakterze praktycznym

 $^6$  KO – kształcenia ogólnego, PD – podstawowy, K – kierunkowy, S – specjalnościowy

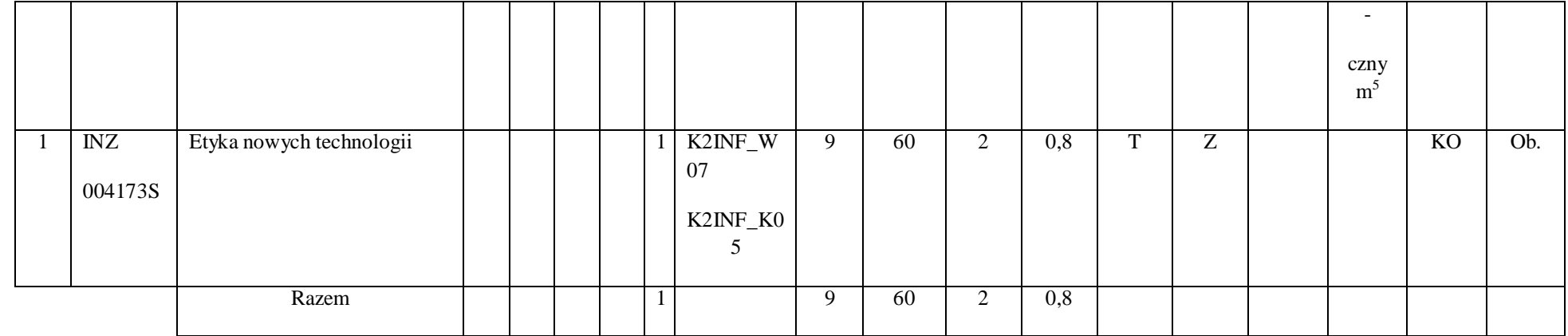

# **4.1.1. 2 Moduł** Przedmioty z obszaru nauk społecznych - nauki o zarządzaniu

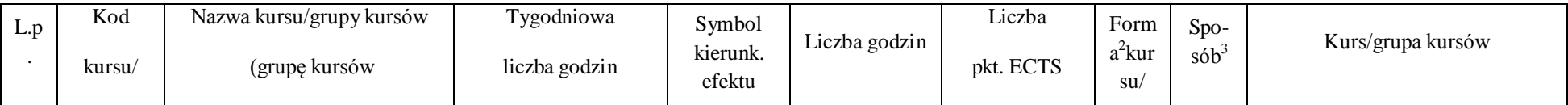

 $^1$ BK – liczba punktów ECTS przypisanych godzinom zajęć wymagających bezpośredniego kontaktu nauczycieli i studentów

144

2 Tradycyjna – T, zdalna – Z

 $^3$ Egzamin – E, zaliczenie na ocenę – Z. W grupie kursów po literze E lub Z w nawiasie wpisać formę kursu końcowego (w, c, l, s, p)

4 Kurs/ grupa kursów Ogólnouczelniany – O

<sup>5</sup>Kurs/ grupa kursów Praktyczny – P. W grupie kursów w nawiasie wpisać liczbę punktów ECTS dla kursów o charakterze praktycznym

 $^6$ KO - kształcenia ogólnego, PD – podstawowy, K – kierunkowy, S – specjalnościowy
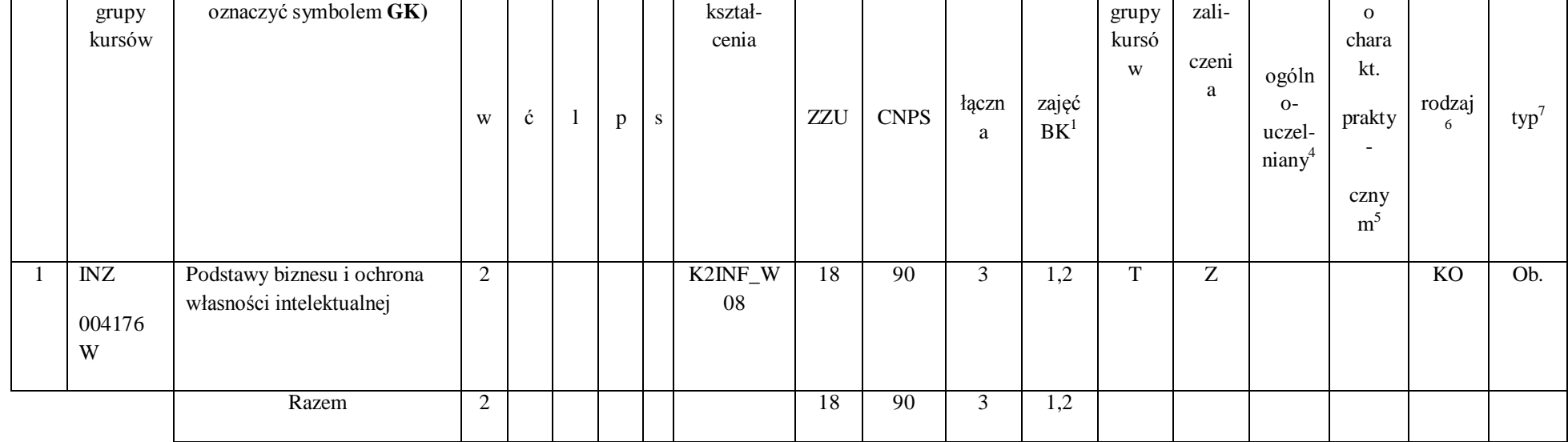

## **Razem dla modułów kształcenia ogólnego**

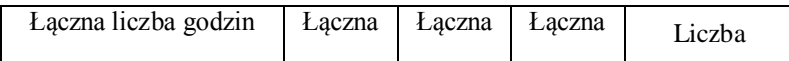

 $^1$ BK – liczba punktów ECTS przypisanych godzinom zajęć wymagających bezpośredniego kontaktu nauczycieli i studentów

2 Tradycyjna – T, zdalna – Z

 $^3$ Egzamin – E, zaliczenie na ocenę – Z. W grupie kursów po literze E lub Z w nawiasie wpisać formę kursu końcowego (w, c, l, s, p)

4 Kurs/ grupa kursów Ogólnouczelniany – O

<sup>5</sup>Kurs/ grupa kursów Praktyczny – P. W grupie kursów w nawiasie wpisać liczbę punktów ECTS dla kursów o charakterze praktycznym

 $^6$ KO - kształcenia ogólnego, PD – podstawowy, K – kierunkowy, S – specjalnościowy

 $7W$  - wybieralny, Ob – obowiązkowy

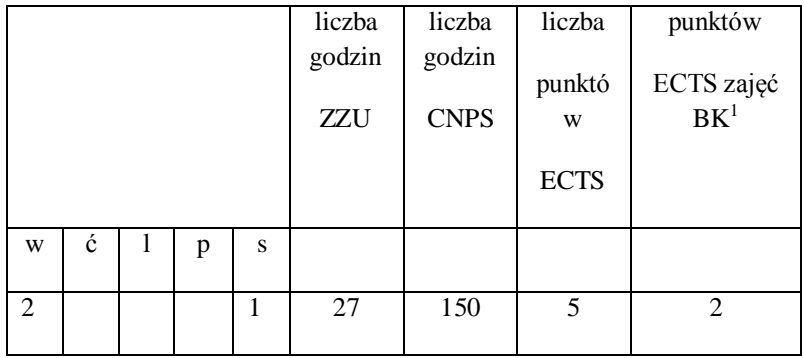

# **4.1.2 Lista modułów z zakresu nauk podstawowych**

 $^1$ BK – liczba punktów ECTS przypisanych godzinom zajęć wymagających bezpośredniego kontaktu nauczycieli i studentów

2 Tradycyjna – T, zdalna – Z

 $^3$ Egzamin – E, zaliczenie na ocenę – Z. W grupie kursów po literze E lub Z w nawiasie wpisać formę kursu końcowego (w, c, l, s, p)

4 Kurs/ grupa kursów Ogólnouczelniany – O

<sup>5</sup>Kurs/ grupa kursów Praktyczny – P. W grupie kursów w nawiasie wpisać liczbę punktów ECTS dla kursów o charakterze praktycznym

 $^6$ KO - kształcenia ogólnego, PD – podstawowy, K – kierunkowy, S – specjalnościowy

 $7W$  - wybieralny, Ob – obowiązkowy

#### **4.1.2.1 Moduł** *Matematyka*

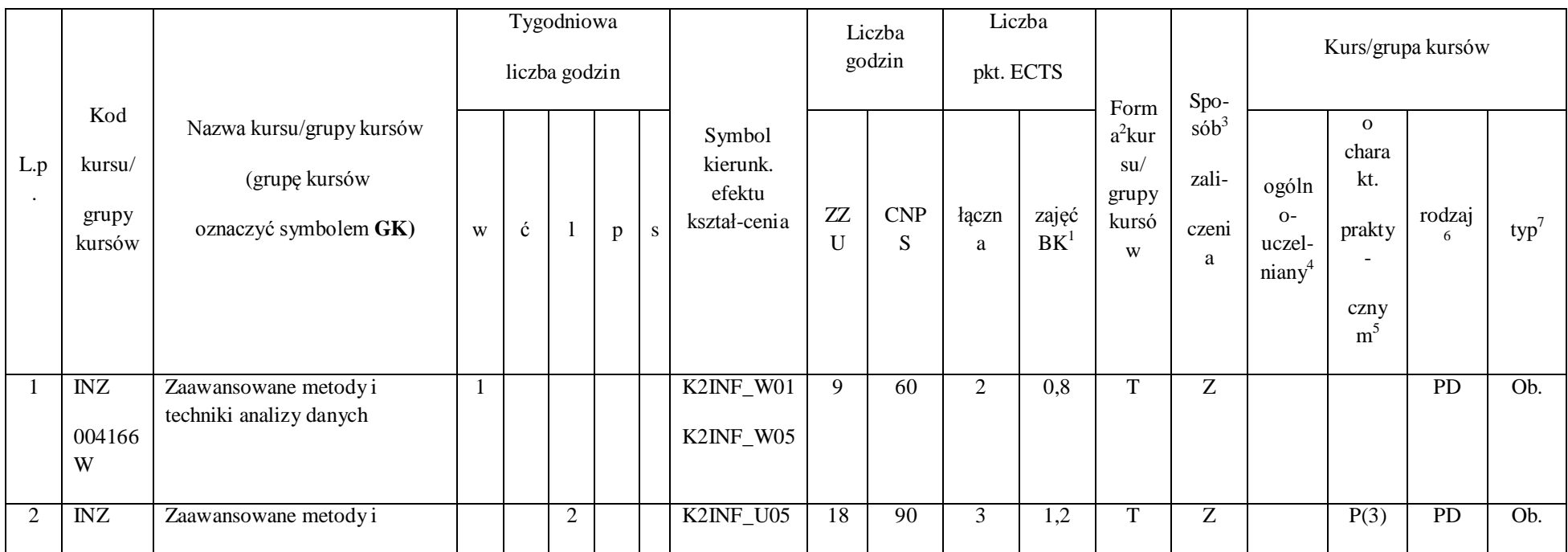

 $^1$ BK – liczba punktów ECTS przypisanych godzinom zajęć wymagających bezpośredniego kontaktu nauczycieli i studentów

147

2 Tradycyjna – T, zdalna – Z

 $^3$ Egzamin – E, zaliczenie na ocenę – Z. W grupie kursów po literze E lub Z w nawiasie wpisać formę kursu końcowego (w, c, l, s, p)

4 Kurs/ grupa kursów Ogólnouczelniany – O

<sup>5</sup>Kurs/ grupa kursów Praktyczny – P. W grupie kursów w nawiasie wpisać liczbę punktów ECTS dla kursów o charakterze praktycznym

 $^6$ KO - kształcenia ogólnego, PD – podstawowy, K – kierunkowy, S – specjalnościowy

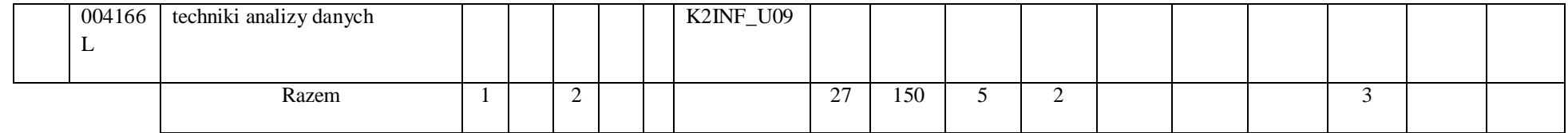

## **4.1.2.2 Moduł Fizyka**

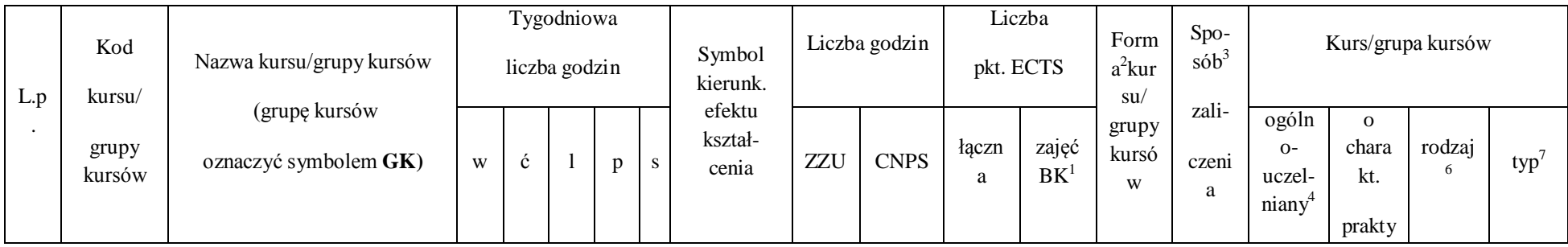

 $^1$ BK – liczba punktów ECTS przypisanych godzinom zajęć wymagających bezpośredniego kontaktu nauczycieli i studentów

2 Tradycyjna – T, zdalna – Z

 $^3$ Egzamin – E, zaliczenie na ocenę – Z. W grupie kursów po literze E lub Z w nawiasie wpisać formę kursu końcowego (w, c, l, s, p)

4 Kurs/ grupa kursów Ogólnouczelniany – O

<sup>5</sup>Kurs/ grupa kursów Praktyczny – P. W grupie kursów w nawiasie wpisać liczbę punktów ECTS dla kursów o charakterze praktycznym

 $^6$ KO - kształcenia ogólnego, PD – podstawowy, K – kierunkowy, S – specjalnościowy

 $7W$  - wybieralny, Ob – obowiązkowy

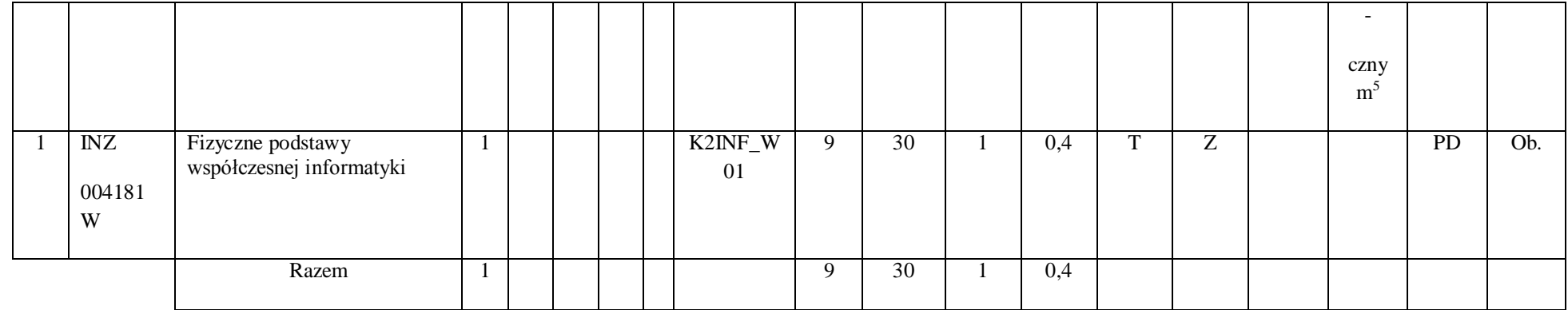

## **Razem dla modułów z zakresu nauk podstawowych:**

 $^1$ BK – liczba punktów ECTS przypisanych godzinom zajęć wymagających bezpośredniego kontaktu nauczycieli i studentów

2 Tradycyjna – T, zdalna – Z

 $^3$ Egzamin – E, zaliczenie na ocenę – Z. W grupie kursów po literze E lub Z w nawiasie wpisać formę kursu końcowego (w, c, l, s, p)

4 Kurs/ grupa kursów Ogólnouczelniany – O

<sup>5</sup>Kurs/ grupa kursów Praktyczny – P. W grupie kursów w nawiasie wpisać liczbę punktów ECTS dla kursów o charakterze praktycznym

 $^6$ KO - kształcenia ogólnego, PD – podstawowy, K – kierunkowy, S – specjalnościowy

 $7W$  - wybieralny, Ob – obowiązkowy

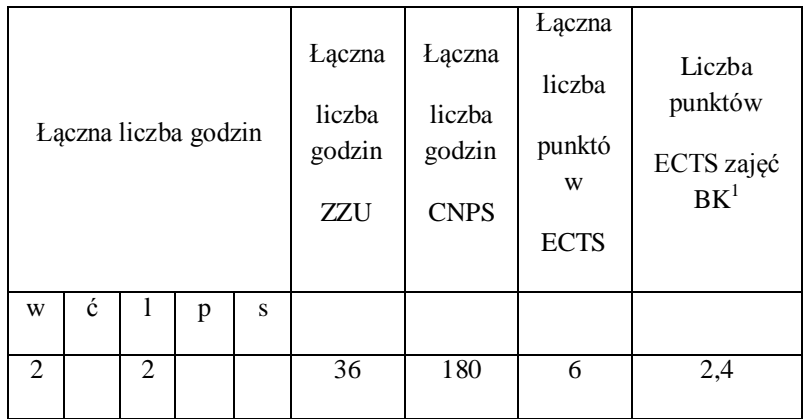

2 Tradycyjna – T, zdalna – Z

 $^3$ Egzamin – E, zaliczenie na ocenę – Z. W grupie kursów po literze E lub Z w nawiasie wpisać formę kursu końcowego (w, c, l, s, p)

4 Kurs/ grupa kursów Ogólnouczelniany – O

<sup>5</sup>Kurs/ grupa kursów Praktyczny – P. W grupie kursów w nawiasie wpisać liczbę punktów ECTS dla kursów o charakterze praktycznym

 $^6$ KO - kształcenia ogólnego, PD – podstawowy, K – kierunkowy, S – specjalnościowy

 $7W$  - wybieralny, Ob – obowiązkowy

#### **4.1.3 Lista modułów kierunkowych**

#### **4.1.3.1 Moduł** *Przedmioty obowiązkowe kierunkowe*

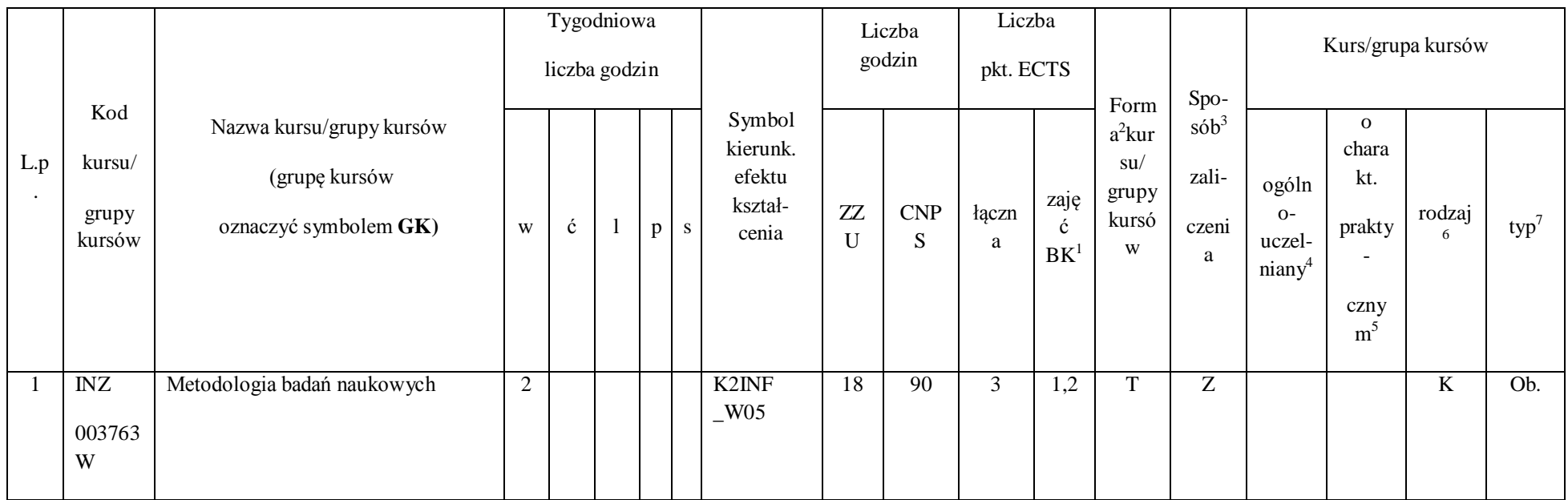

 $^1$ BK – liczba punktów ECTS przypisanych godzinom zajęć wymagających bezpośredniego kontaktu nauczycieli i studentów

151

2 Tradycyjna – T, zdalna – Z

 $^3$ Egzamin – E, zaliczenie na ocenę – Z. W grupie kursów po literze E lub Z w nawiasie wpisać formę kursu końcowego (w, c, l, s, p)

4 Kurs/ grupa kursów Ogólnouczelniany – O

<sup>5</sup>Kurs/ grupa kursów Praktyczny – P. W grupie kursów w nawiasie wpisać liczbę punktów ECTS dla kursów o charakterze praktycznym

 $^6$ KO - kształcenia ogólnego, PD – podstawowy, K – kierunkowy, S – specjalnościowy

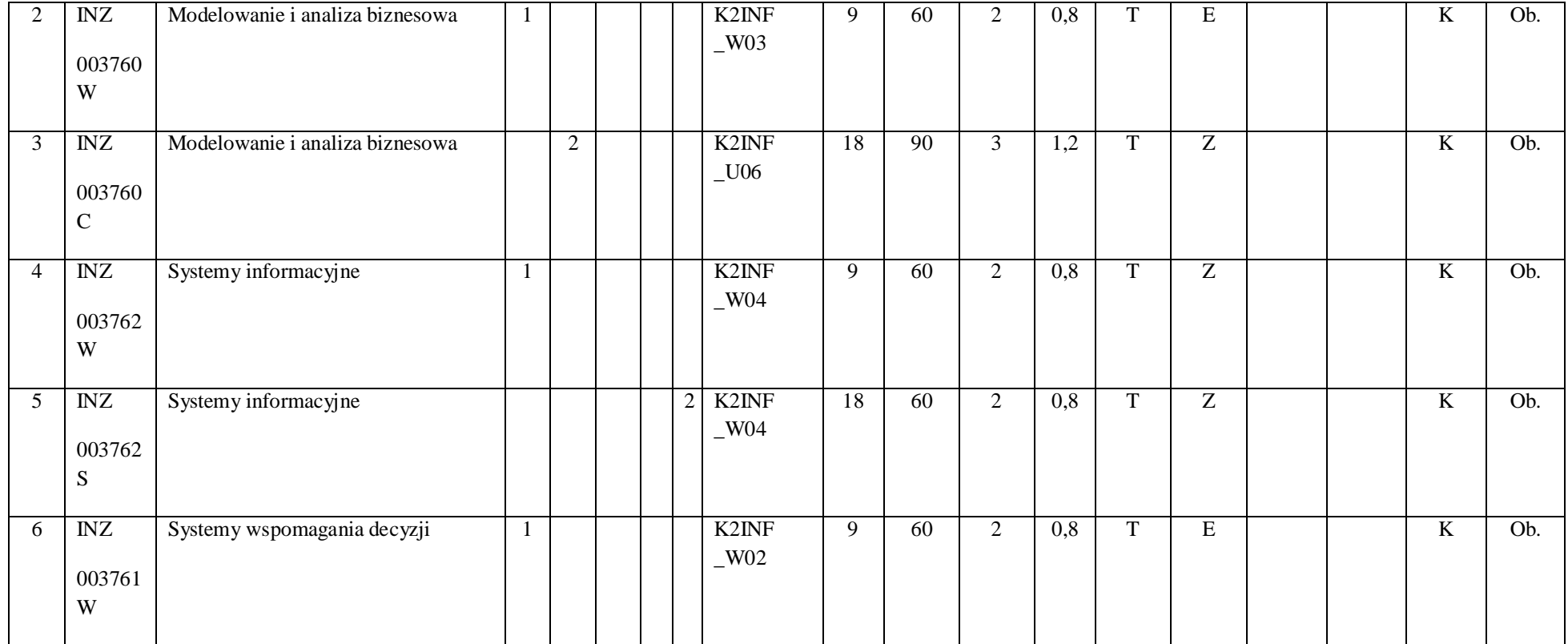

152

2 Tradycyjna – T, zdalna – Z

 $^3$ Egzamin – E, zaliczenie na ocenę – Z. W grupie kursów po literze E lub Z w nawiasie wpisać formę kursu końcowego (w, c, l, s, p)

4 Kurs/ grupa kursów Ogólnouczelniany – O

<sup>5</sup>Kurs/ grupa kursów Praktyczny – P. W grupie kursów w nawiasie wpisać liczbę punktów ECTS dla kursów o charakterze praktycznym

 $^6$ KO - kształcenia ogólnego, PD – podstawowy, K – kierunkowy, S – specjalnościowy

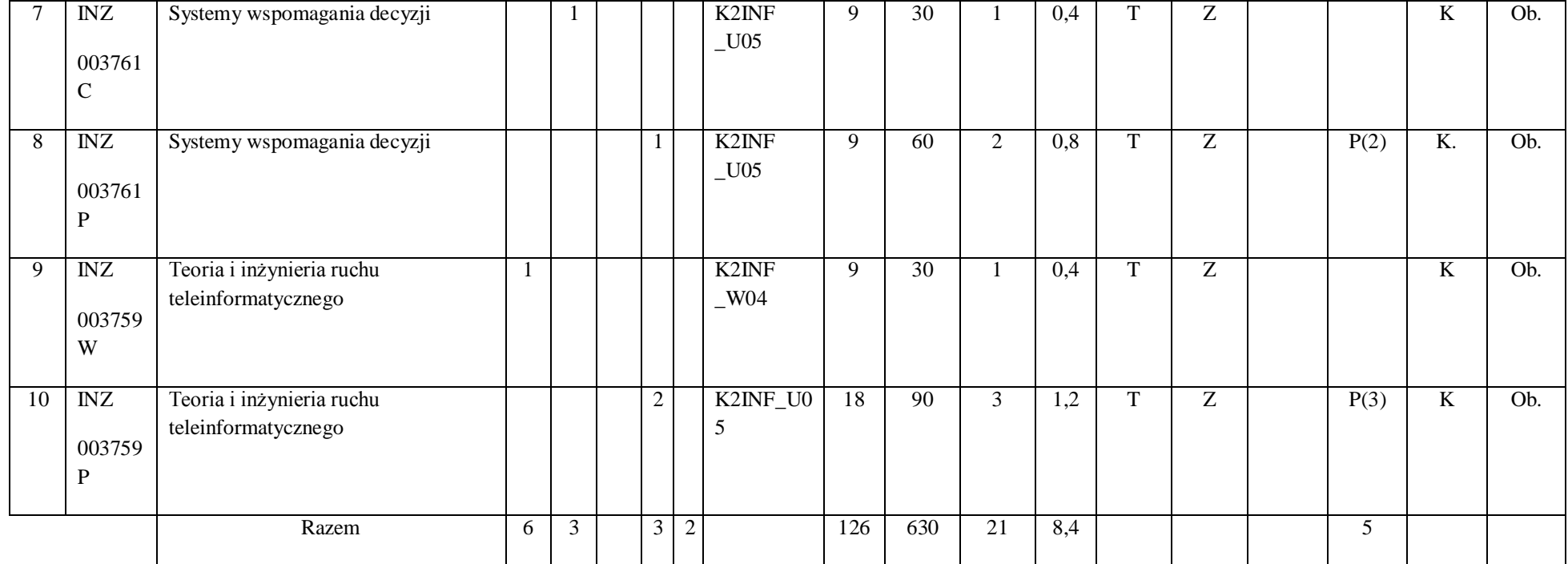

153

2 Tradycyjna – T, zdalna – Z

 $^3$ Egzamin – E, zaliczenie na ocenę – Z. W grupie kursów po literze E lub Z w nawiasie wpisać formę kursu końcowego (w, c, l, s, p)

4 Kurs/ grupa kursów Ogólnouczelniany – O

<sup>5</sup>Kurs/ grupa kursów Praktyczny – P. W grupie kursów w nawiasie wpisać liczbę punktów ECTS dla kursów o charakterze praktycznym

 $^6$ KO - kształcenia ogólnego, PD – podstawowy, K – kierunkowy, S – specjalnościowy

#### **Razem (dla modułów kierunkowych):**

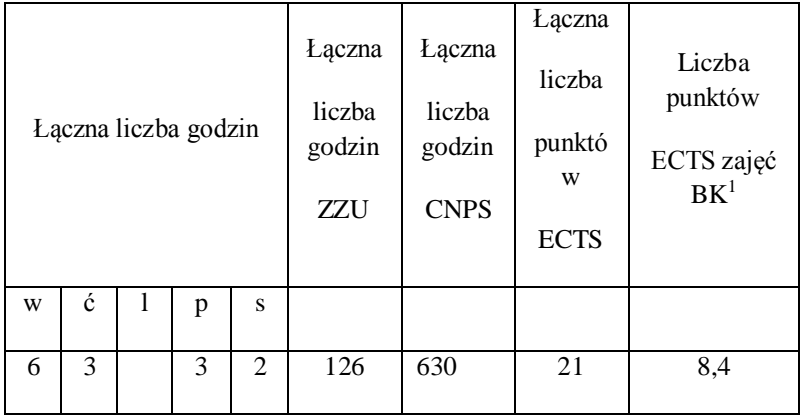

**4.2 Lista modułów wybieralnych**

**4.2.1 Lista modułów kształcenia ogólnego** 

**4.2.1.1 Moduł** *Języki obce (min. ......3.... pkt ECTS):*

 $^1$ BK – liczba punktów ECTS przypisanych godzinom zajęć wymagających bezpośredniego kontaktu nauczycieli i studentów

2 Tradycyjna – T, zdalna – Z

 $^3$ Egzamin – E, zaliczenie na ocenę – Z. W grupie kursów po literze E lub Z w nawiasie wpisać formę kursu końcowego (w, c, l, s, p)

4 Kurs/ grupa kursów Ogólnouczelniany – O

<sup>5</sup>Kurs/ grupa kursów Praktyczny – P. W grupie kursów w nawiasie wpisać liczbę punktów ECTS dla kursów o charakterze praktycznym

 $^6$ KO - kształcenia ogólnego, PD – podstawowy, K – kierunkowy, S – specjalnościowy

 $7W$  - wybieralny, Ob – obowiązkowy

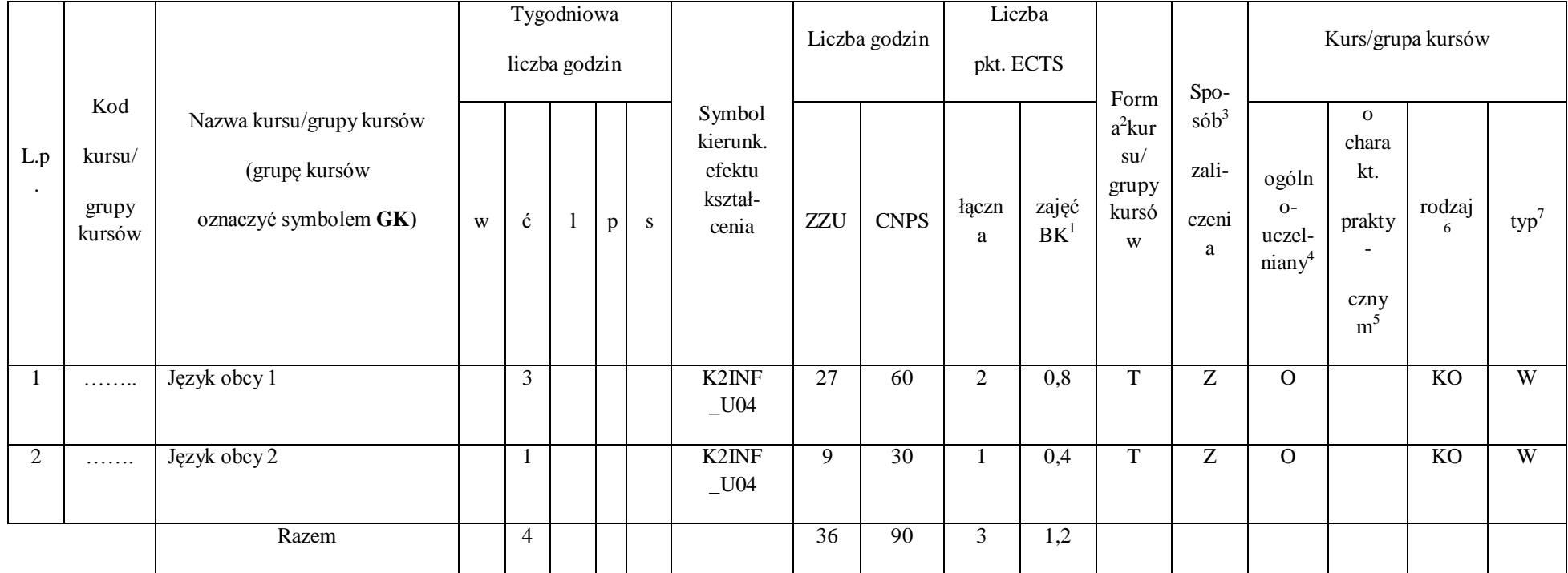

155

2 Tradycyjna – T, zdalna – Z

 $^3$ Egzamin – E, zaliczenie na ocenę – Z. W grupie kursów po literze E lub Z w nawiasie wpisać formę kursu końcowego (w, c, l, s, p)

4 Kurs/ grupa kursów Ogólnouczelniany – O

<sup>5</sup>Kurs/ grupa kursów Praktyczny – P. W grupie kursów w nawiasie wpisać liczbę punktów ECTS dla kursów o charakterze praktycznym

 $^6$ KO - kształcenia ogólnego, PD – podstawowy, K – kierunkowy, S – specjalnościowy

## **4.2.1.2 Moduł** *Zajęcia sportowe (min. 1 pkt ECTS):*

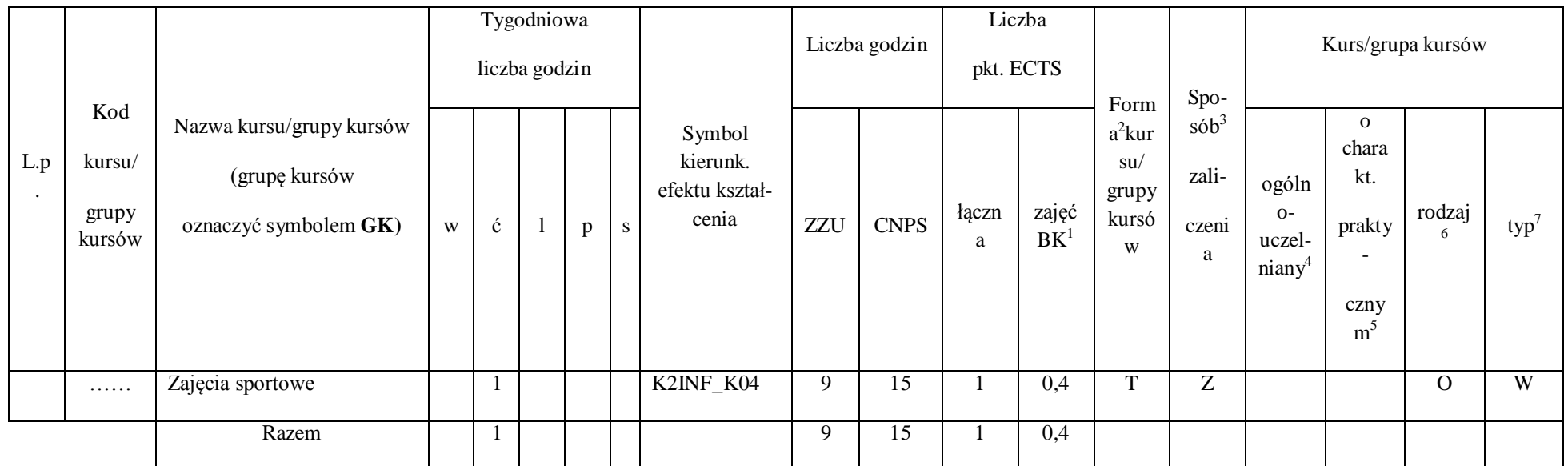

 $^1$ BK – liczba punktów ECTS przypisanych godzinom zajęć wymagających bezpośredniego kontaktu nauczycieli i studentów

156

2 Tradycyjna – T, zdalna – Z

 $^3$ Egzamin – E, zaliczenie na ocenę – Z. W grupie kursów po literze E lub Z w nawiasie wpisać formę kursu końcowego (w, c, l, s, p)

4 Kurs/ grupa kursów Ogólnouczelniany – O

<sup>5</sup>Kurs/ grupa kursów Praktyczny – P. W grupie kursów w nawiasie wpisać liczbę punktów ECTS dla kursów o charakterze praktycznym

 $^6$ KO - kształcenia ogólnego, PD – podstawowy, K – kierunkowy, S – specjalnościowy

## **Razem dla modułów kształcenia ogólnego:**

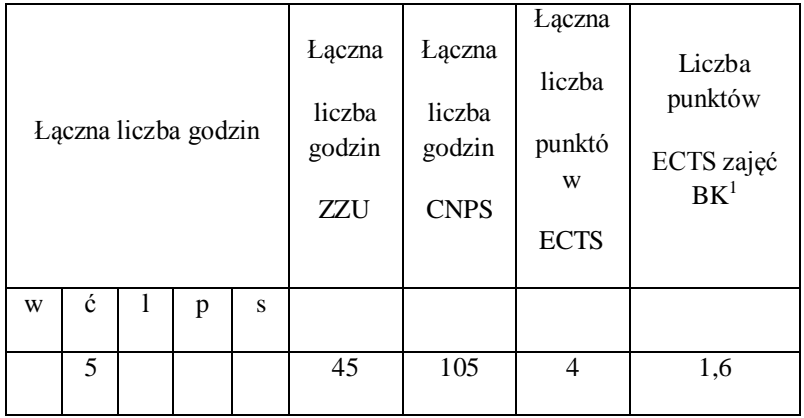

 $^1$ BK – liczba punktów ECTS przypisanych godzinom zajęć wymagających bezpośredniego kontaktu nauczycieli i studentów

2 Tradycyjna – T, zdalna – Z

 $^3$ Egzamin – E, zaliczenie na ocenę – Z. W grupie kursów po literze E lub Z w nawiasie wpisać formę kursu końcowego (w, c, l, s, p)

4 Kurs/ grupa kursów Ogólnouczelniany – O

<sup>5</sup>Kurs/ grupa kursów Praktyczny – P. W grupie kursów w nawiasie wpisać liczbę punktów ECTS dla kursów o charakterze praktycznym

 $^6$ KO - kształcenia ogólnego, PD – podstawowy, K – kierunkowy, S – specjalnościowy

 $7W$  - wybieralny, Ob – obowiązkowy

#### **4.2.2. Lista modułów specjalnościowych**

## **4.2.2.1 Moduł** *Przedmioty specjalnościowe (dla specjalności Projektowanie systemów informatycznych)*

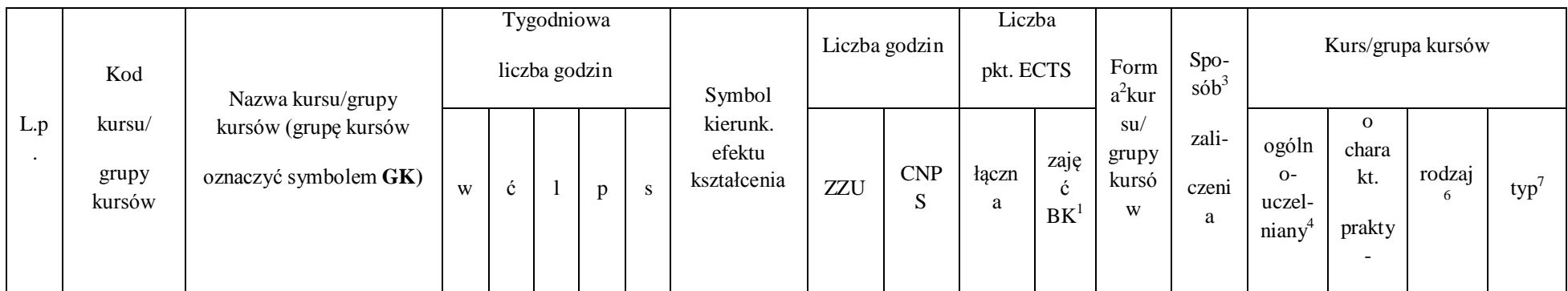

 $^1$ BK – liczba punktów ECTS przypisanych godzinom zajęć wymagających bezpośredniego kontaktu nauczycieli i studentów

2 Tradycyjna – T, zdalna – Z

 $^3$ Egzamin – E, zaliczenie na ocenę – Z. W grupie kursów po literze E lub Z w nawiasie wpisać formę kursu końcowego (w, c, l, s, p)

4 Kurs/ grupa kursów Ogólnouczelniany – O

<sup>5</sup>Kurs/ grupa kursów Praktyczny – P. W grupie kursów w nawiasie wpisać liczbę punktów ECTS dla kursów o charakterze praktycznym

 $^6$ KO - kształcenia ogólnego, PD – podstawowy, K – kierunkowy, S – specjalnościowy

 $7W$  - wybieralny, Ob – obowiązkowy

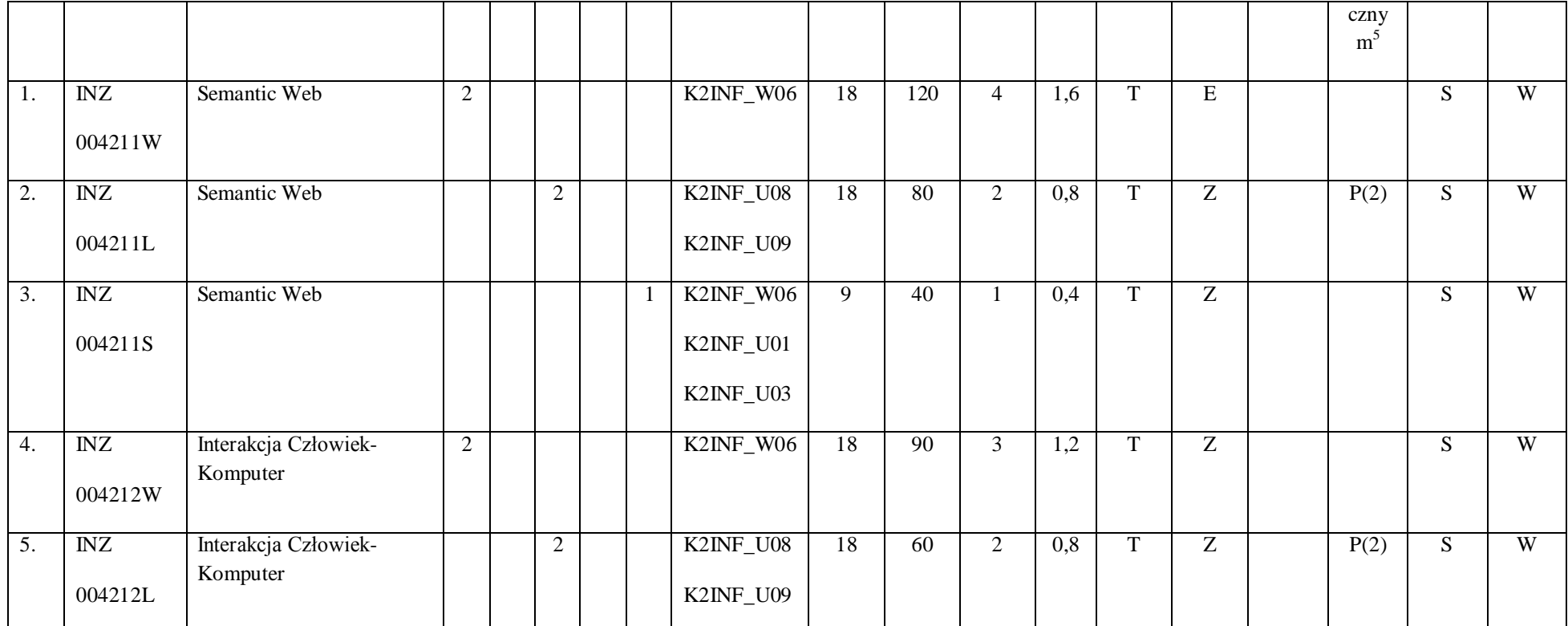

159

2 Tradycyjna – T, zdalna – Z

 $^3$ Egzamin – E, zaliczenie na ocenę – Z. W grupie kursów po literze E lub Z w nawiasie wpisać formę kursu końcowego (w, c, l, s, p)

4 Kurs/ grupa kursów Ogólnouczelniany – O

<sup>5</sup>Kurs/ grupa kursów Praktyczny – P. W grupie kursów w nawiasie wpisać liczbę punktów ECTS dla kursów o charakterze praktycznym

 $^6$ KO - kształcenia ogólnego, PD – podstawowy, K – kierunkowy, S – specjalnościowy

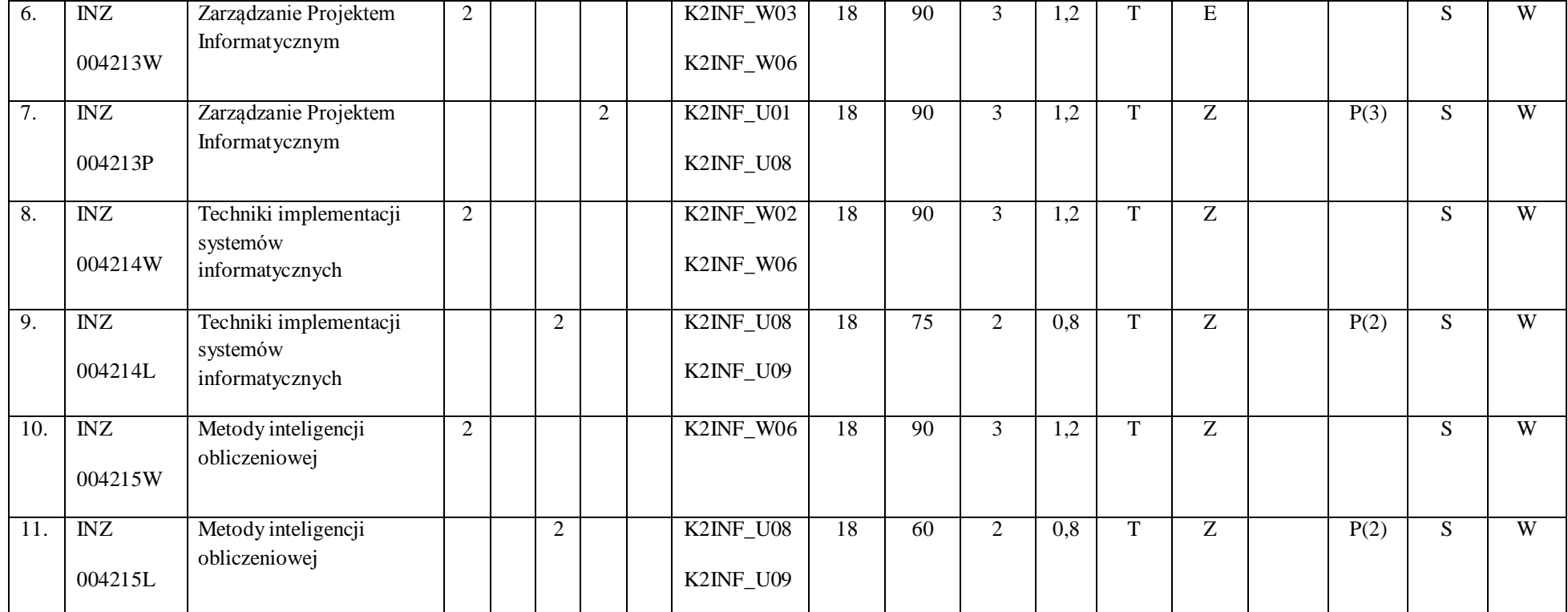

160

2 Tradycyjna – T, zdalna – Z

 $^3$ Egzamin – E, zaliczenie na ocenę – Z. W grupie kursów po literze E lub Z w nawiasie wpisać formę kursu końcowego (w, c, l, s, p)

4 Kurs/ grupa kursów Ogólnouczelniany – O

<sup>5</sup>Kurs/ grupa kursów Praktyczny – P. W grupie kursów w nawiasie wpisać liczbę punktów ECTS dla kursów o charakterze praktycznym

 $^6$ KO - kształcenia ogólnego, PD – podstawowy, K – kierunkowy, S – specjalnościowy

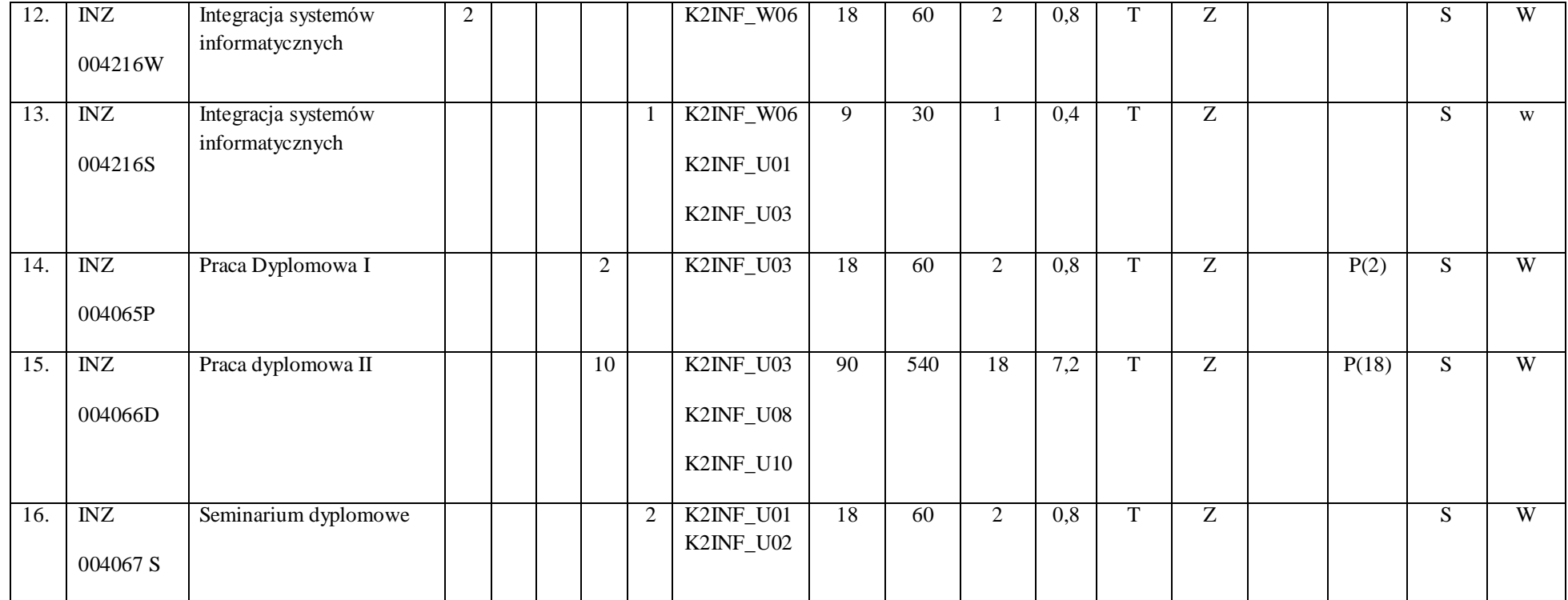

2 Tradycyjna – T, zdalna – Z

 $^3$ Egzamin – E, zaliczenie na ocenę – Z. W grupie kursów po literze E lub Z w nawiasie wpisać formę kursu końcowego (w, c, l, s, p)

4 Kurs/ grupa kursów Ogólnouczelniany – O

<sup>5</sup>Kurs/ grupa kursów Praktyczny – P. W grupie kursów w nawiasie wpisać liczbę punktów ECTS dla kursów o charakterze praktycznym

 $^6$ KO - kształcenia ogólnego, PD – podstawowy, K – kierunkowy, S – specjalnościowy

 $7W$  - wybieralny, Ob – obowiązkowy

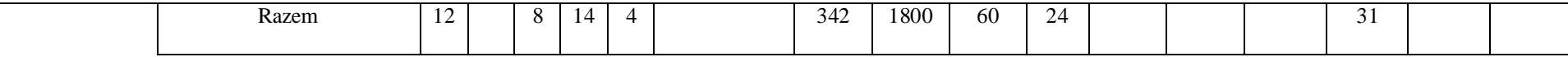

#### **Razem dla modułów specjalnościowych:**

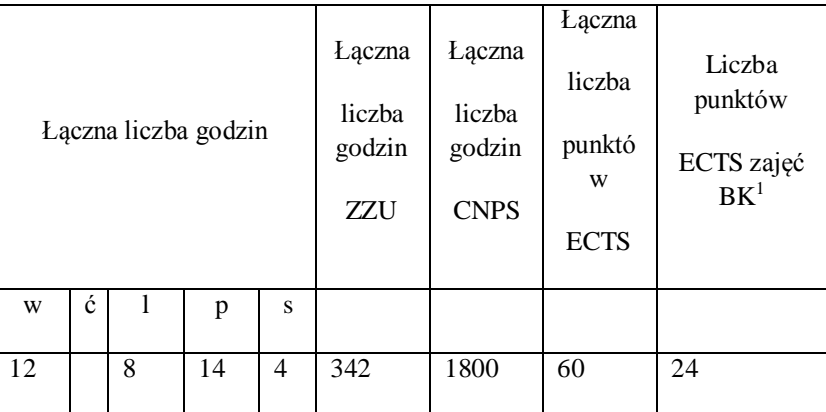

 $^1$ BK – liczba punktów ECTS przypisanych godzinom zajęć wymagających bezpośredniego kontaktu nauczycieli i studentów

2 Tradycyjna – T, zdalna – Z

 $^3$ Egzamin – E, zaliczenie na ocenę – Z. W grupie kursów po literze E lub Z w nawiasie wpisać formę kursu końcowego (w, c, l, s, p)

4 Kurs/ grupa kursów Ogólnouczelniany – O

<sup>5</sup>Kurs/ grupa kursów Praktyczny – P. W grupie kursów w nawiasie wpisać liczbę punktów ECTS dla kursów o charakterze praktycznym

 $^6$ KO - kształcenia ogólnego, PD – podstawowy, K – kierunkowy, S – specjalnościowy

 $7W$  - wybieralny, Ob – obowiązkowy

2 Tradycyjna – T, zdalna – Z

 $^3$ Egzamin – E, zaliczenie na ocenę – Z. W grupie kursów po literze E lub Z w nawiasie wpisać formę kursu końcowego (w, c, l, s, p)

4 Kurs/ grupa kursów Ogólnouczelniany – O

<sup>5</sup>Kurs/ grupa kursów Praktyczny – P. W grupie kursów w nawiasie wpisać liczbę punktów ECTS dla kursów o charakterze praktycznym

 $^6$ KO - kształcenia ogólnego, PD – podstawowy, K – kierunkowy, S – specjalnościowy

 $7W$  - wybieralny, Ob – obowiązkowy

# **4.3 Moduł praktyk (uchwała Rady Wydziału nt. zasad zaliczania praktyki – zał. nr …)**

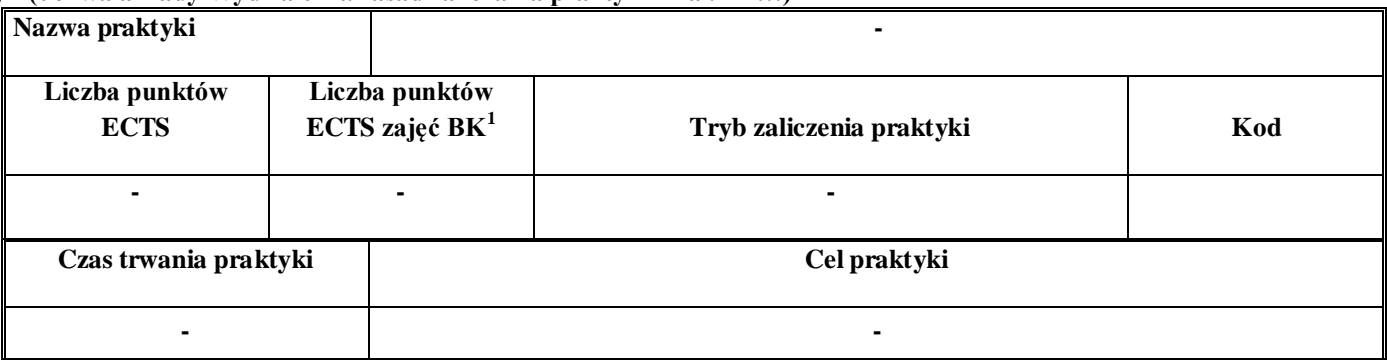

# **4.4 Moduł praca dyplomowa**

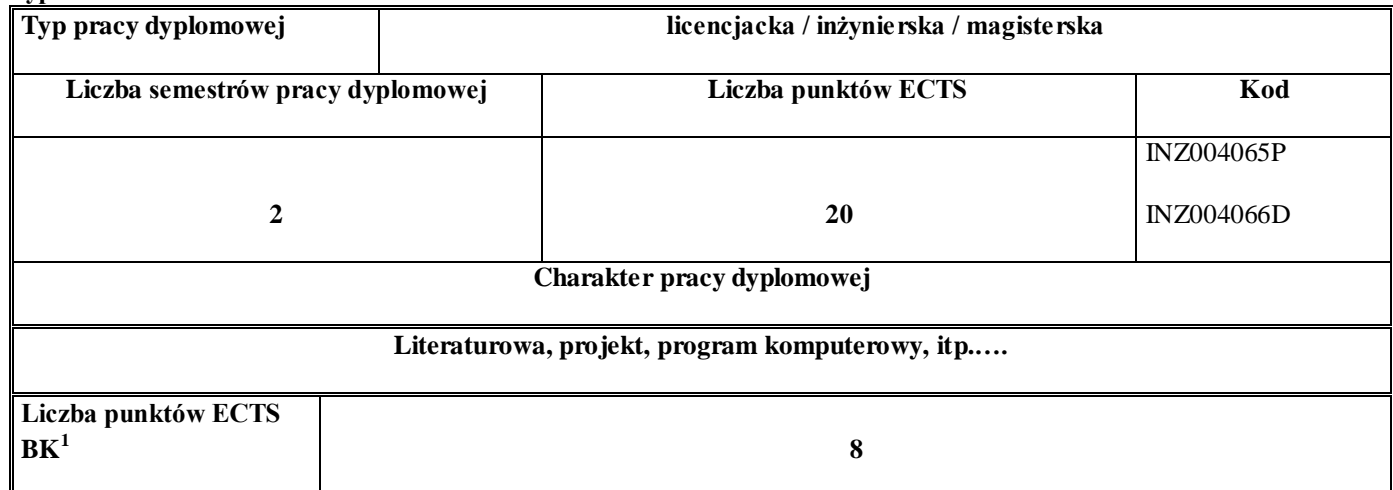

#### 51. **Sposoby weryfikacji zakładanych efektów kształcenia**

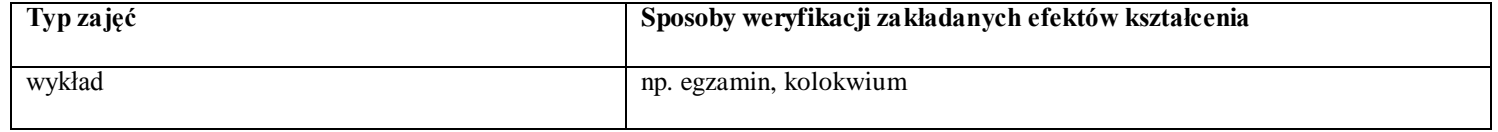

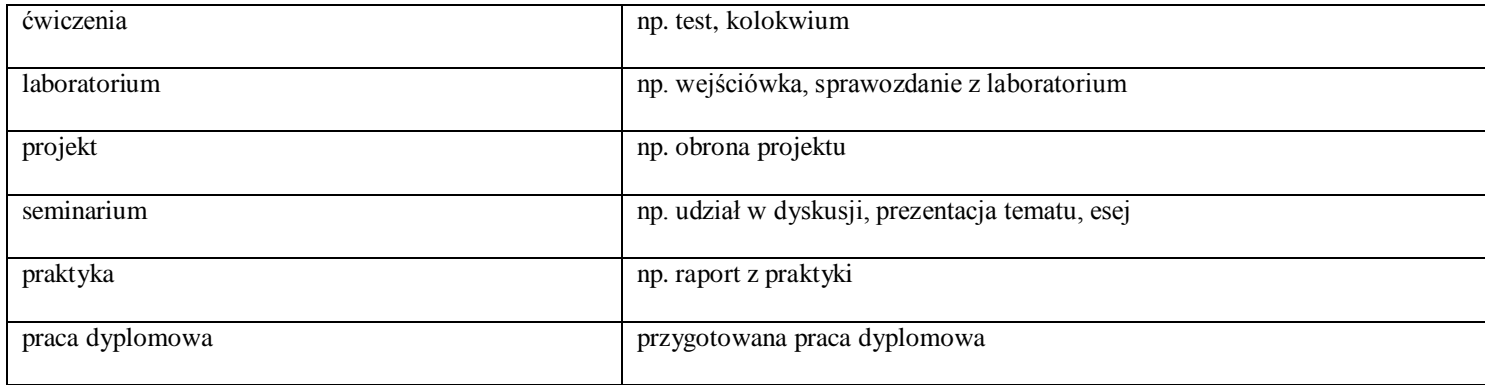

52. **Łączna liczba punktów ECTS, którą student musi uzyskać na zajęciach wymagających bezpośredniego udziału nauczycieli akademickich i studentów** (wpisać sumę punktów ECTS dla kursów/grup kursów oznaczonych kodem  $BK<sup>1</sup>$ )

90 ECTS

## **53. Łączna liczba punktów ECTS, którą student musi uzyskać w ramach zajęć z zakresu nauk podstawowych**

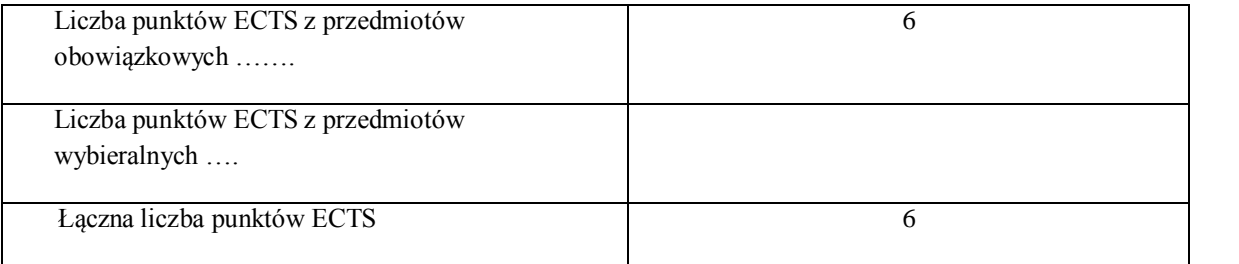

**54. Łączna liczba punktów ECTS, którą student musi uzyskać w ramach zajęć o charakterze praktycznym, w tym zajęć laboratoryjnych i projektowych** (wpisać sumę punktów ECTS kursów/grup kursów oznaczonych kodem P)

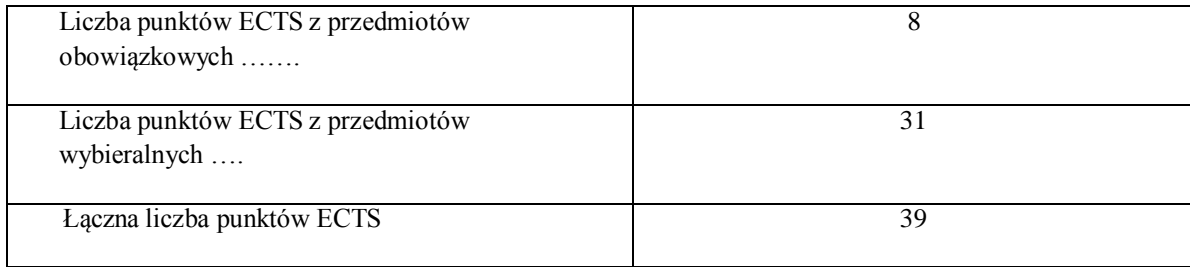

- **55. Minimalna liczba punktów ECTS , którą student musi uzyskać, realizując moduły kształcenia oferowane na zajęciach ogólnouczelnianych lub na innym kierunku studiów** (wpisać sumę punktów ECTS kursów/grup kursów oznaczonych kodem O) 4 punkty ECTS
- **56. Łączna liczba punktów ECTS, którą student może uzyskać, realizując moduły wybieralne (min. 30 % całkowitej liczby punktów ECTS) 60 punkty ECTS**

#### **57. Zakres egzaminu dyplomowego**

#### Zakres dotyczący kierunku:

- 97. Modele definicja, rodzaje, rola w informatyce
- 98. Właściwości i zakres zastosowań języków UML, OCL i BPMN
- 99. Problemy transformacji i spójności modeli.
- 100.Walidacja i weryfikacja modeli
- 101.Różnice między wyszukiwaniem informacji a wyszukiwaniem danych.
- 102.Podstawowe metody i techniki wyszukiwania informacji w systemach Webowych
- 103.Technologie multimedialne stosowane w systemach informacyjnych.
- 104.Efektywność wyszukiwania informacji.
- 105.Zadania projektowania sieci komputerowej.
- 106.Klasyfikacja ruchu teleinformatycznego.
- 107.Zarządzanie zasobami sieci komputerowej.
- 108.Metody naprawiania błędów w systemach teleinformatycznych.
- 109.Zapewnienie jakości usług w sieciach teleinformatycznych.
- 110.Pojęcie systemu decyzyjnego oraz podstawy projektowania systemów wspomagania decyzji.
- 111.Analiza i podejmowanie decyzji dla obiektów wejściowo-wyjściowych z logiczną reprezentacją wiedzy.
- 112.Metody wieloetapowego i wielokryterialnego podejmowania decyzji.
- 113.Postulaty metodologii nauk.
- 114.Współczesne metody naukometrii.
- 115.Fizyczne podstawy współczesnej informatyki
- 116.Podstawy biznesu i ochrona własności intelektualnej
- 117.Etyka nowych technologii
- 118.Weryfikacja hipotez statystycznych
- 119.Statystyczne metody eksploracji danych: analiza skupień (klasyfikacja i grupowanie), analiza
- koszykowa (reguły asocjacyjne), wzorce sekwencji.

120.Analiza korelacji i regresji w zbiorze danych.

### Zakres egzaminu dla specjalności PSI

- 1. Standardy opisu treści w Semantic Web.
- 2. Systemy Web Intelligence.
- 3. Inżynieria ontologii w Semantic Web.
- 4. Modele i metody inteligencji obliczeniowej.
- 5. Inspirowane naturą algorytmy optymalizacyjne
- 6. Metody integracji systemów informatycznych.
- 7. Personalizacja systemów informatycznych.
- 8. Style interakcji człowiek-komputer.
- 9. Metody badania użyteczności systemów interakcyjnych.
- 10. Współczesne architektury systemów informatycznych.
- 11. Harmonogramowanie realizacji projektu informatycznego.
- 12. Kontrola realizacji projektu informatycznego.
- 13. Zarządzanie ryzykiem w projekcie informatycznym.
- 14. Metody szacowania wielkości projektu informatycznego.
- 15. Zarządzanie zespołami w projekcie informatycznym

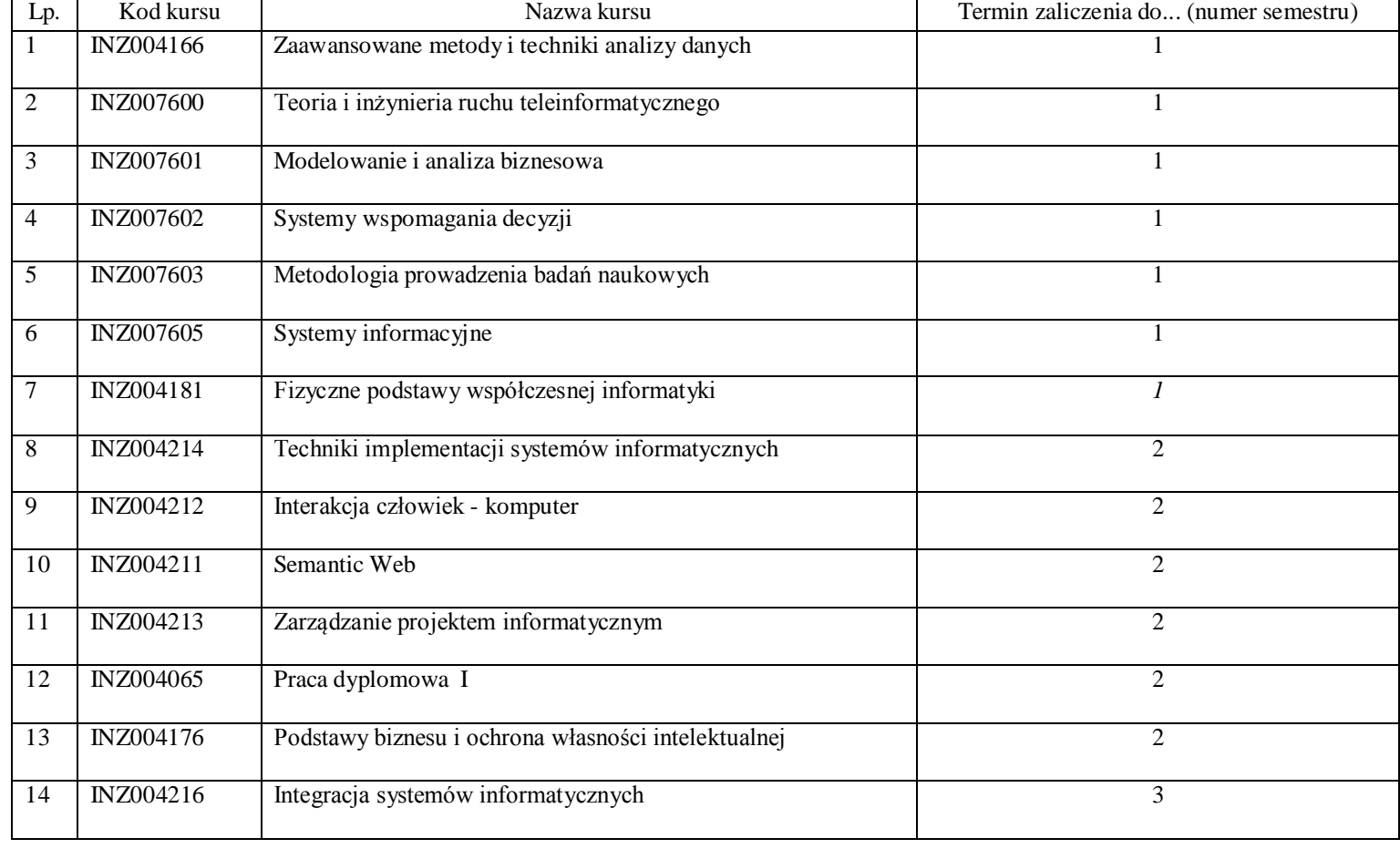

# **58. Wymagania dotyczące terminu zaliczenia określonych kursów/grup kursów lub wszystkich kursów w poszczególnych modułach**

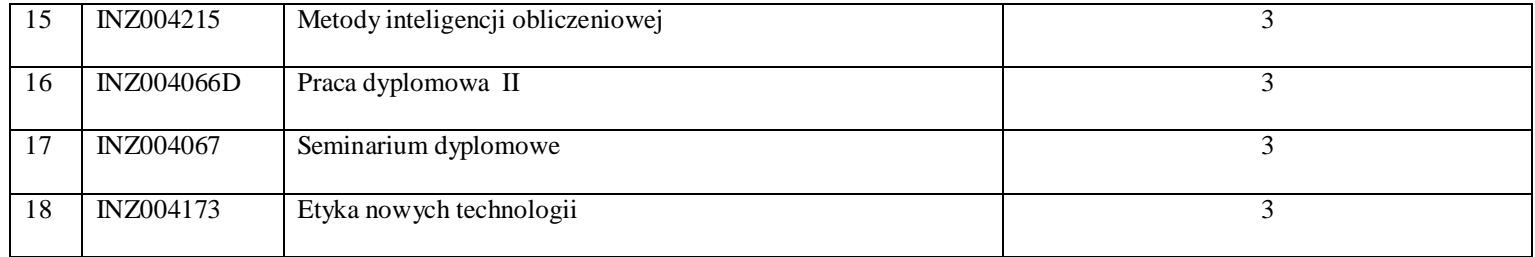

#### **59. Plan studiów (załącznik nr ……)**

Zaopiniowane przez wydziałowy organ uchwałodawczy samorządu studenckiego:

................... ................................................................................

Data Imię, nazwisko i podpis przedstawiciela studentów

Data Podpis dziekana

................... ................................................................................

**Zał. nr 1 do ZW 33/2012**

#### **PROGRAM KSZTAŁCENIA**

WYDZIAŁ: Informatyki i Zarządzania KIERUNEK: Informatyka z obszaru wiedzy: *nauki techniczne* z dziedziny nauki: *nauki techniczne* w dyscyplinie naukowej *informatyka*  POZIOM KSZTAŁCENIA: I / II \* stopień, studia licencjackie / inżynierskie / magisterskie\* FORMA STUDIÓW: stacjonarna / niestacjonarna\* PROFIL: ogólnoakademicki / praktyczny \* SPECJALNOŚĆ\*: Systemy Informacyjne (SI)) JĘZYK STUDIÓW: polski Zawartość: 21. Zakładane efekty kształcenia – zał. nr. 1 22. Program studiów – zał. nr 2 23. Karty przedmiotów – zał. nr 3 24. Macierz powiązania obszarowych efektów kształcenia z kierunkowymi efektami kształcenia – zał. nr 4

> Uchwała Rady Wydziału z dnia 26. 05. 2015 Obowiązuje od 01. 10. 2015

\*niepotrzebne skreślić

**Zał. nr 2 do ZW 33/2012**

**Zał. nr 2 do Programu kształcenia**

# **PROGRAM STUDIÓW**

# **Kierunek Informatyka**

# **Specjalność Systemy informacyjne**

## **Studia niestacjonarne – od 2015/2016**

# **6. Opis**

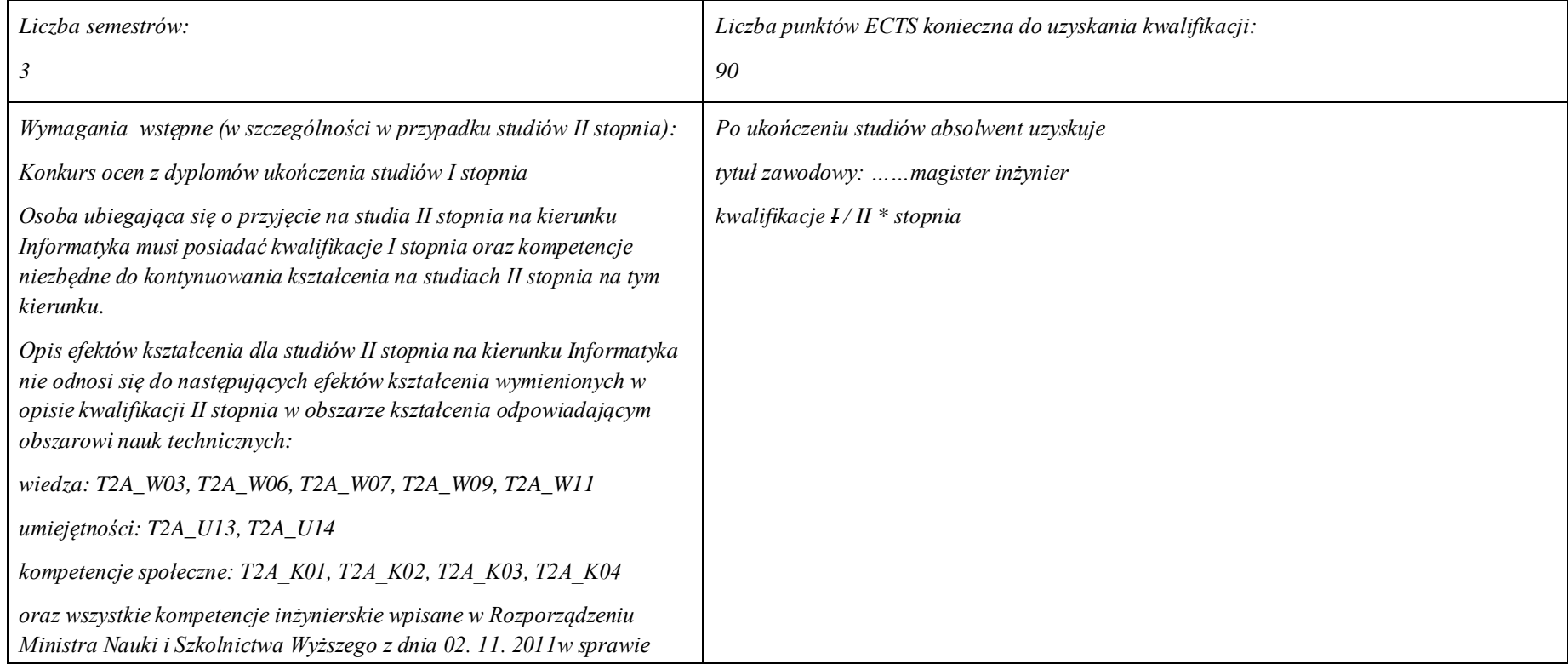

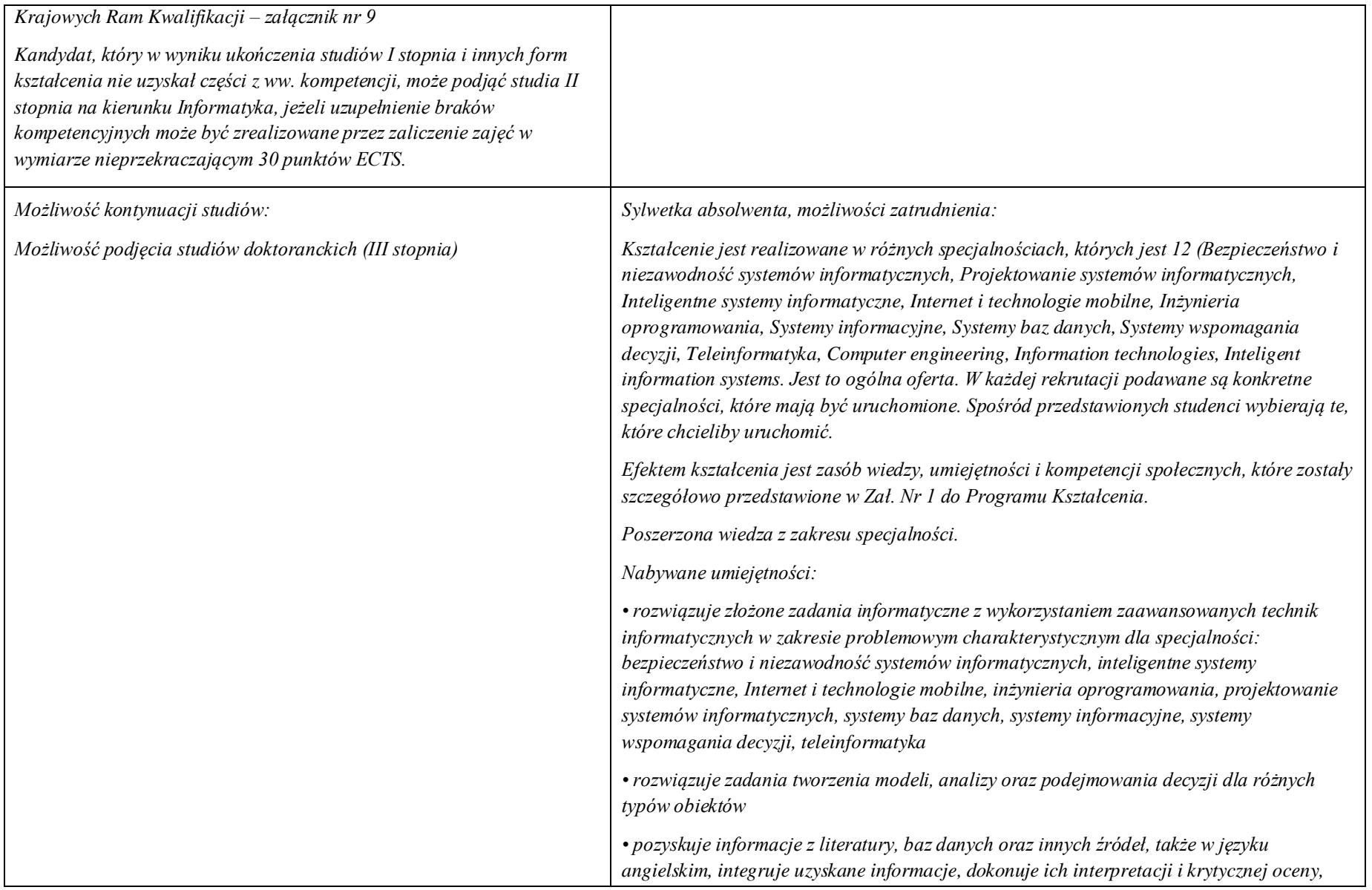

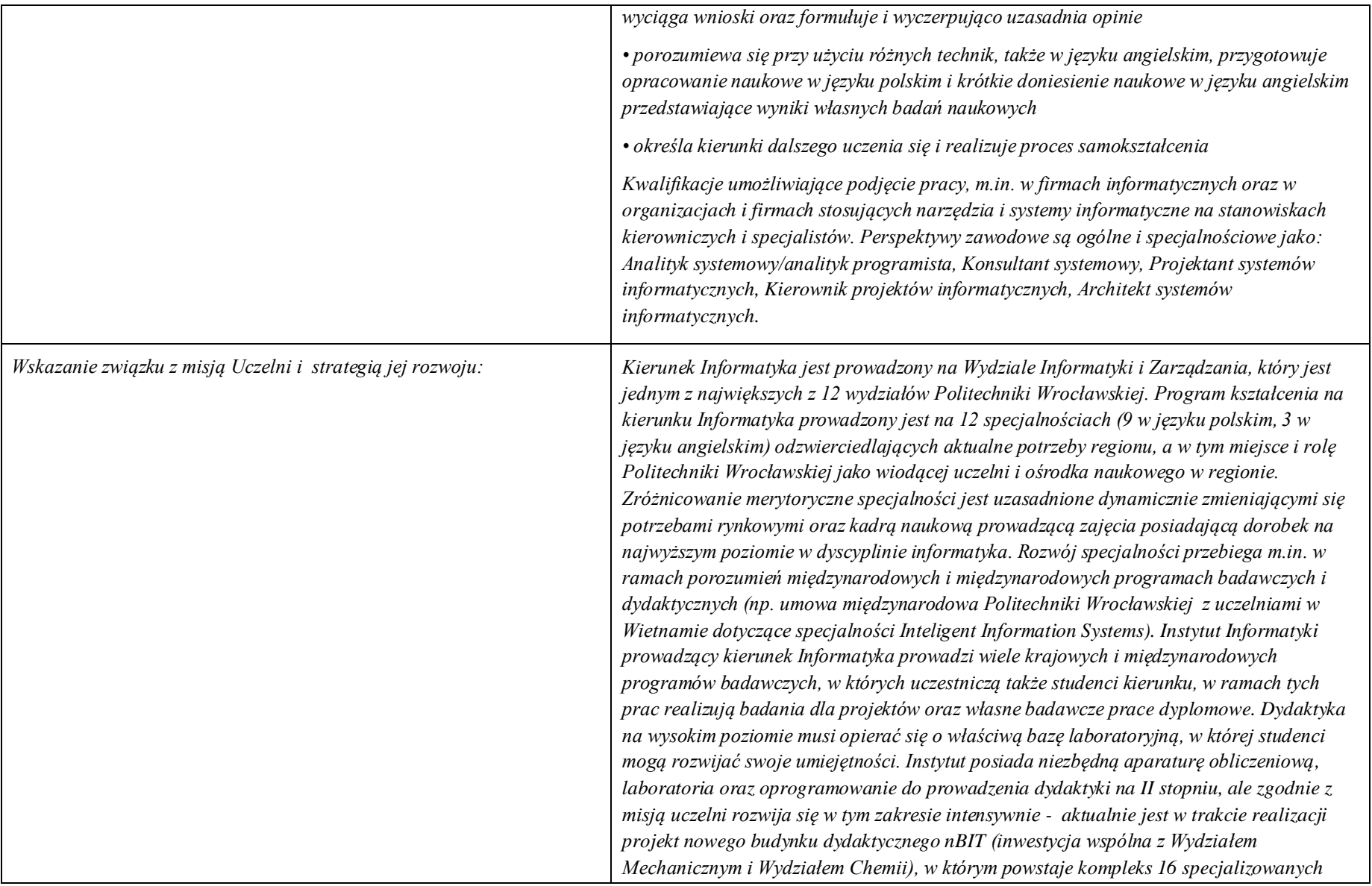

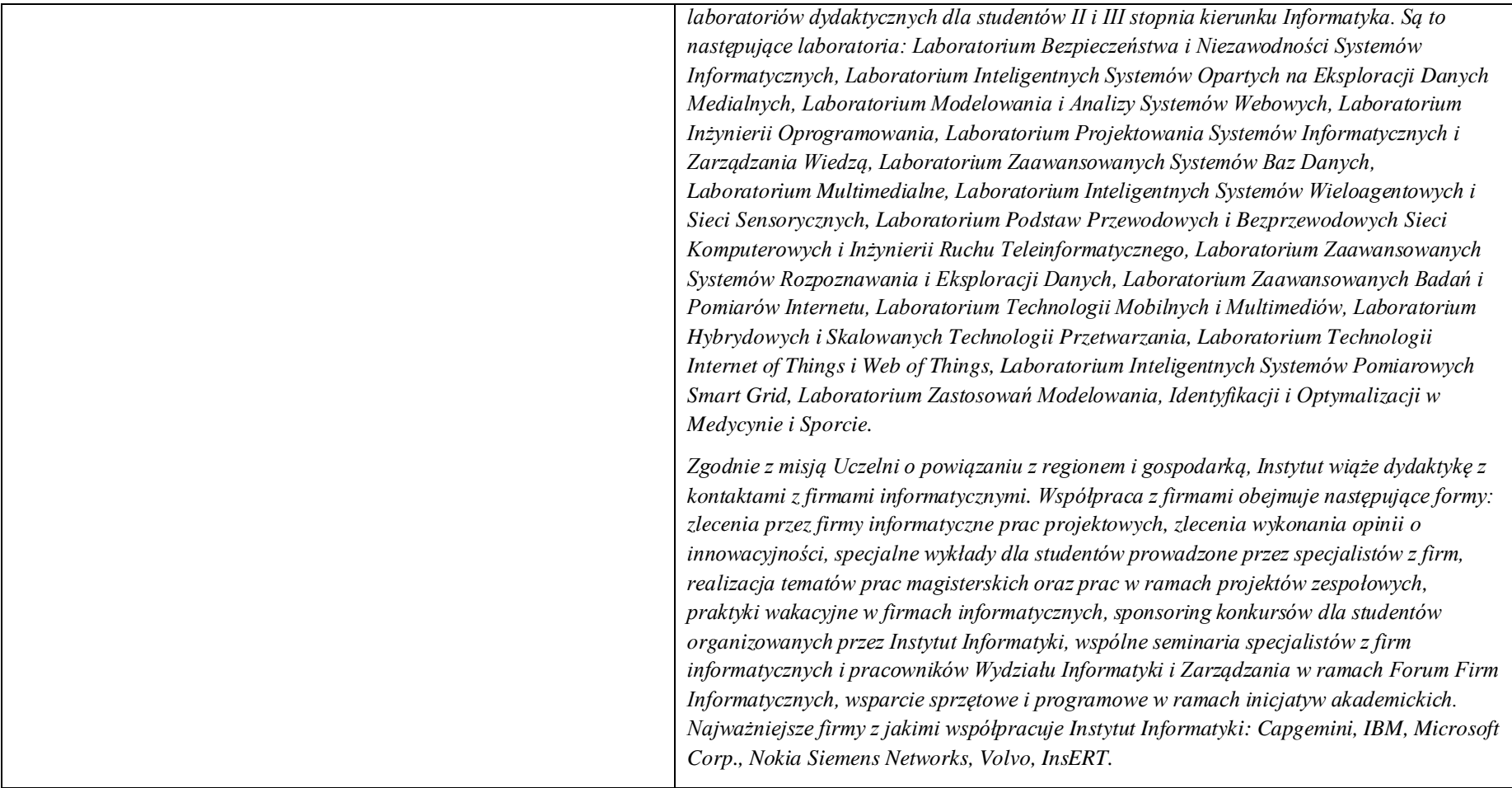

#### **60. Dziedziny nauki i dyscypliny naukowe, do których odnoszą się efekty kształcenia:**

*nauki techniczne* dyscyplina naukowa *informatyka*

### **61. Zwięzła analiza zgodności zakładanych efektów kształcenia z potrzebami rynku pracy**

Odpowiadają zapotrzebowaniom:

- a) instytucji i firm prowadzących działalność produkcyjną, handlową, usługową lub badawczą na specjalistów działów IT zajmujących się utrzymaniem/rozwojem narzędzi informatycznych wspomagających tę działalność na poziomie strategicznym (planowanie, zarządzanie),
- b) producentów informatycznych systemów sterowania i zarządzania na pracowników działów handlowych i działów produkcji oprogramowania (spec. ds kontaktu z klientami, analityków, projektantów, testerów).

**62. Lista modułów kształcenia:** 

**4.1. Lista modułów obowiązkowych:**

**4.1.1 Lista modułów kształcenia ogólnego**

**4.1.1.1 Moduł** Przedmioty z obszaru nauk humanistycznych

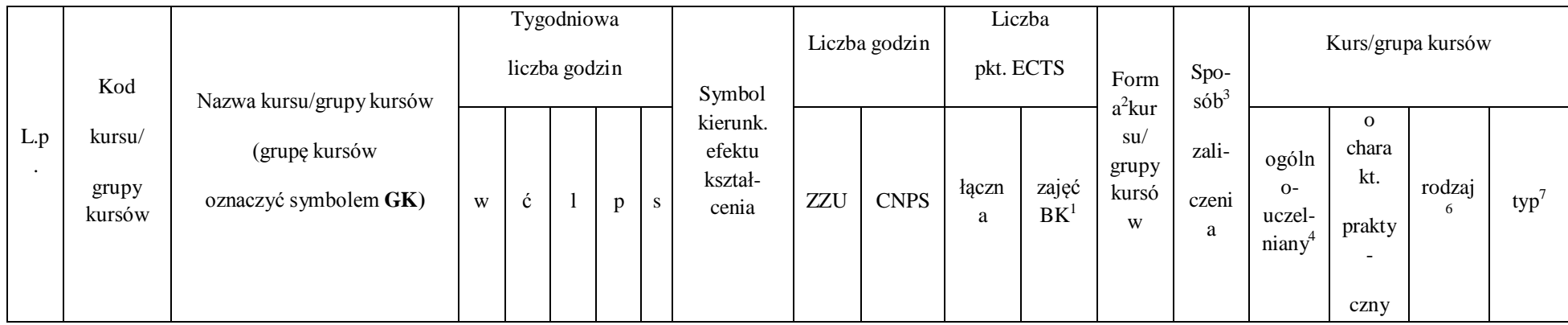

 $^{\rm 1}$ BK –liczba punktów ECTS przypisanych godzinom zajęć wymagających bezpośredniego kontaktu nauczycieli i studentów

<sup>2</sup>Tradycyjna – T, zdalna – Z

 $^3$ Egzamin – E, zaliczenie na ocenę – Z. W grupie kursów po literze E lub Z wpisać w nawiasie formę kursu końcowego (w, c, l, s, p)

4 Kurs/ grupa kursów Ogólnouczelniany – O

<sup>5</sup>Kurs/ grupa kursów Praktyczny – P. W grupie kursów w nawiasie wpisać liczbę punktów ECTS dla kursów o charakterze praktycznym

 $^6$  KO – kształcenia ogólnego, PD – podstawowy, K – kierunkowy, S – specjalnościowy

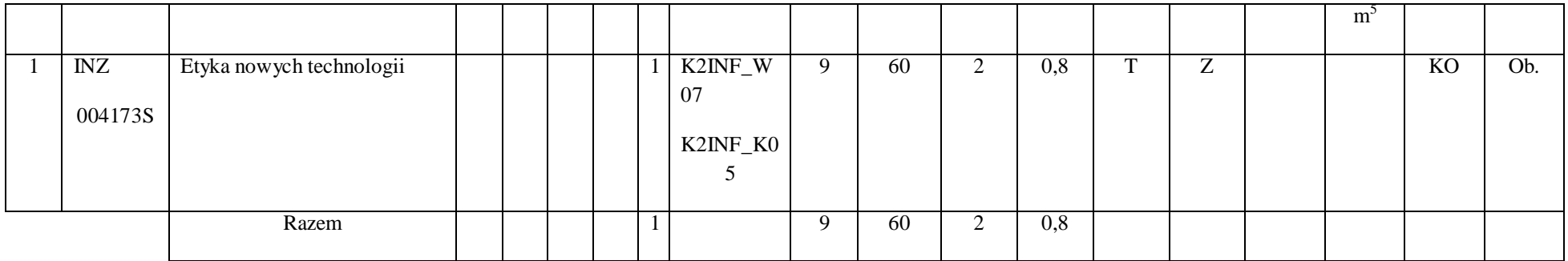

# **4.1.1. 2 Moduł** Przedmioty z obszaru nauk społecznych - nauki o zarządzaniu

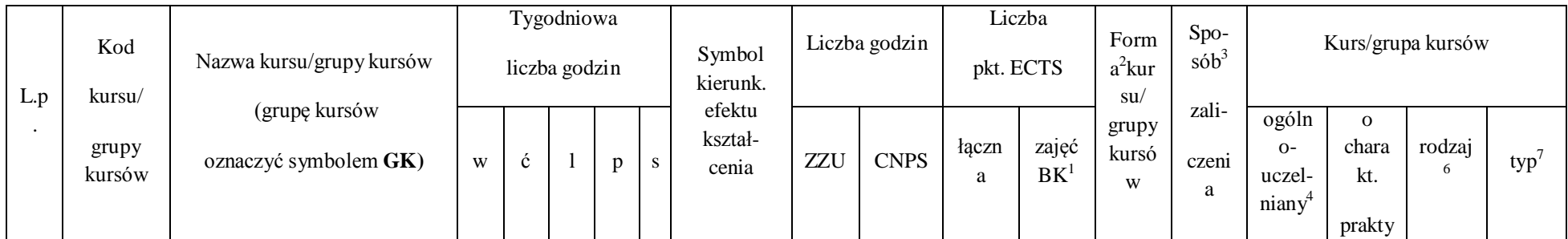

 $^1$ BK – liczba punktów ECTS przypisanych godzinom zajęć wymagających bezpośredniego kontaktu nauczycieli i studentów

177

2 Tradycyjna – T, zdalna – Z

 $^3$ Egzamin – E, zaliczenie na ocenę – Z. W grupie kursów po literze E lub Z w nawiasie wpisać formę kursu końcowego (w, c, l, s, p)

4 Kurs/ grupa kursów Ogólnouczelniany – O

<sup>5</sup>Kurs/ grupa kursów Praktyczny – P. W grupie kursów w nawiasie wpisać liczbę punktów ECTS dla kursów o charakterze praktycznym

6 KO - kształcenia ogólnego, PD – podstawowy, K – kierunkowy, S – specjalnościowy

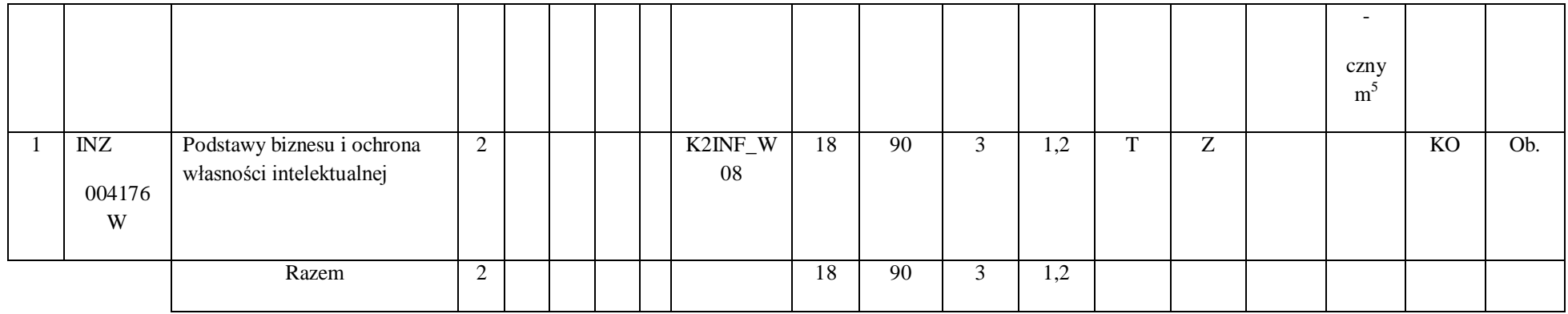

#### **Razem dla modułów kształcenia ogólnego**

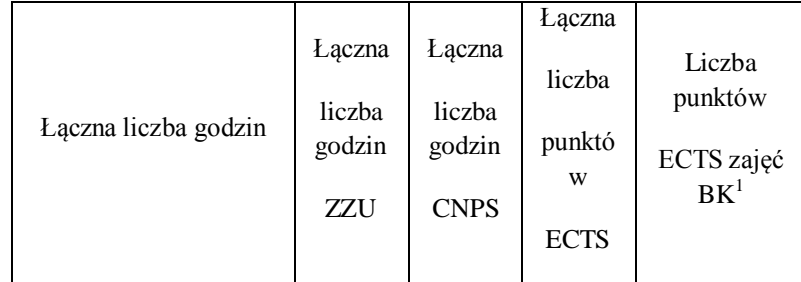

 $^1$ BK – liczba punktów ECTS przypisanych godzinom zajęć wymagających bezpośredniego kontaktu nauczycieli i studentów

2 Tradycyjna – T, zdalna – Z

 $^3$ Egzamin – E, zaliczenie na ocenę – Z. W grupie kursów po literze E lub Z w nawiasie wpisać formę kursu końcowego (w, c, l, s, p)

4 Kurs/ grupa kursów Ogólnouczelniany – O

<sup>5</sup>Kurs/ grupa kursów Praktyczny – P. W grupie kursów w nawiasie wpisać liczbę punktów ECTS dla kursów o charakterze praktycznym

6 KO - kształcenia ogólnego, PD – podstawowy, K – kierunkowy, S – specjalnościowy

 $7W$  - wybieralny, Ob – obowiązkowy

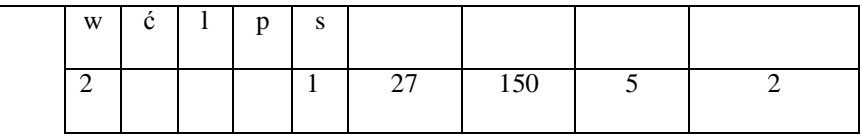

# **4.1.2 Lista modułów z zakresu nauk podstawowych**

### **4.1.2.1 Moduł** *Matematyka*

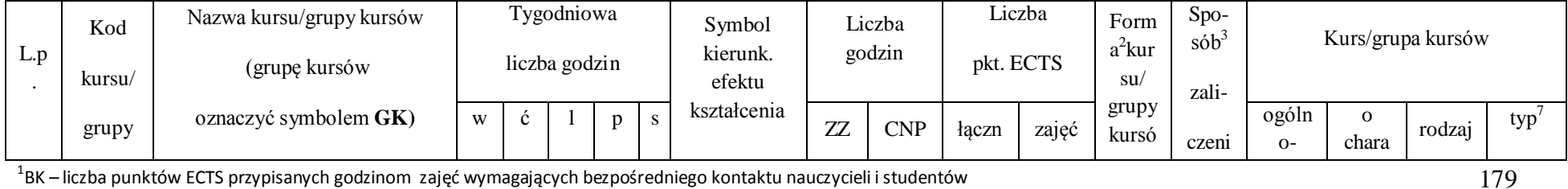

 $^1$ BK – liczba punktów ECTS przypisanych godzinom zajęć wymagających bezpośredniego kontaktu nauczycieli i studentów

2 Tradycyjna – T, zdalna – Z

 $^3$ Egzamin – E, zaliczenie na ocenę – Z. W grupie kursów po literze E lub Z w nawiasie wpisać formę kursu końcowego (w, c, l, s, p)

4 Kurs/ grupa kursów Ogólnouczelniany – O

<sup>5</sup>Kurs/ grupa kursów Praktyczny – P. W grupie kursów w nawiasie wpisać liczbę punktów ECTS dla kursów o charakterze praktycznym

6 KO - kształcenia ogólnego, PD – podstawowy, K – kierunkowy, S – specjalnościowy

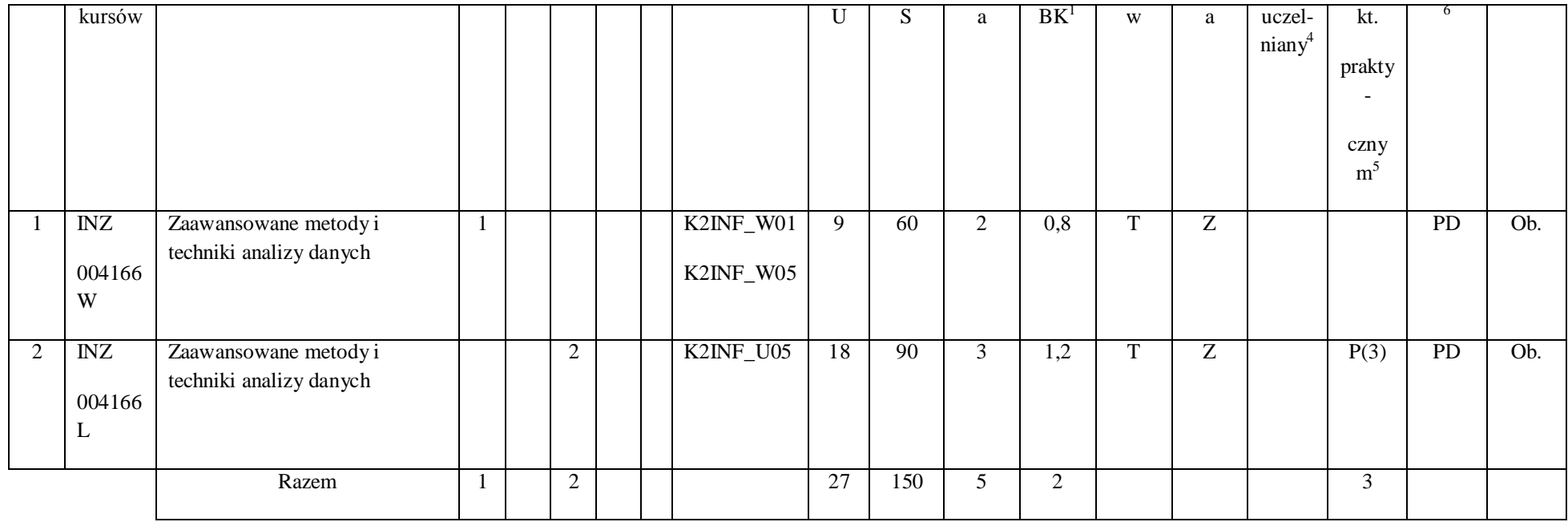

2 Tradycyjna – T, zdalna – Z

 $^3$ Egzamin – E, zaliczenie na ocenę – Z. W grupie kursów po literze E lub Z w nawiasie wpisać formę kursu końcowego (w, c, l, s, p)

4 Kurs/ grupa kursów Ogólnouczelniany – O

<sup>5</sup>Kurs/ grupa kursów Praktyczny – P. W grupie kursów w nawiasie wpisać liczbę punktów ECTS dla kursów o charakterze praktycznym

6 KO - kształcenia ogólnego, PD – podstawowy, K – kierunkowy, S – specjalnościowy

 $7W$  - wybieralny, Ob – obowiązkowy
#### **4.1.2.2 Moduł Fizyka**

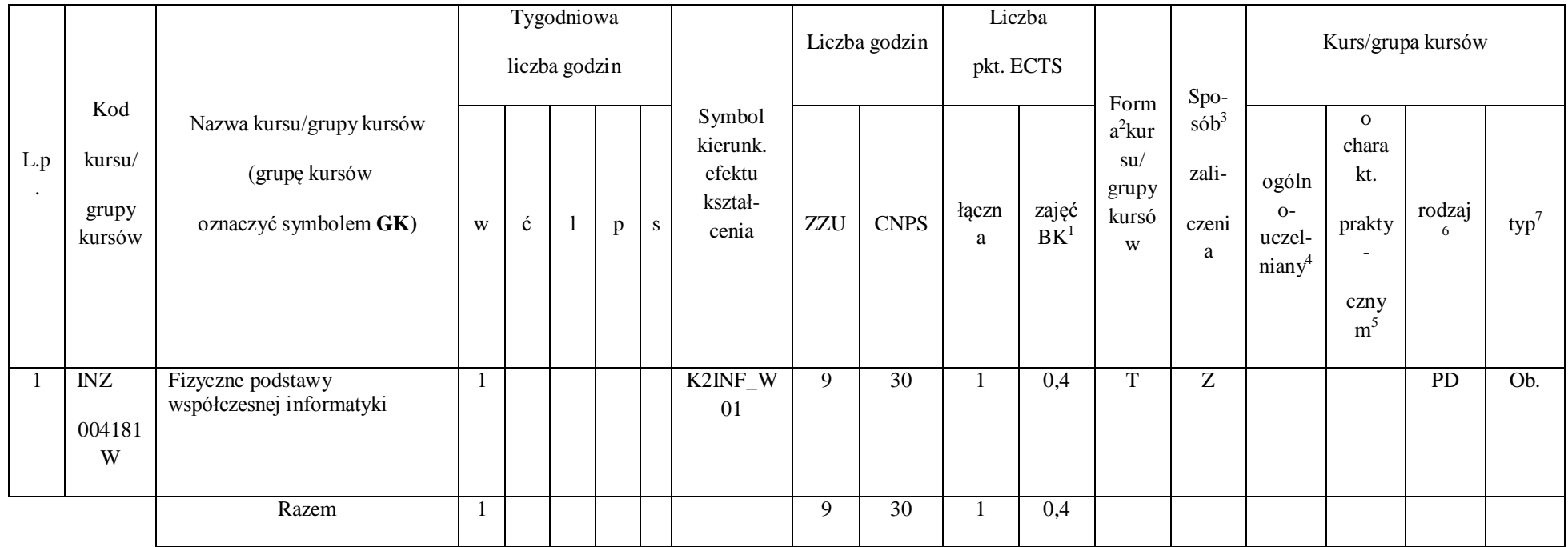

 $^1$ BK – liczba punktów ECTS przypisanych godzinom zajęć wymagających bezpośredniego kontaktu nauczycieli i studentów

181

2 Tradycyjna – T, zdalna – Z

 $^3$ Egzamin – E, zaliczenie na ocenę – Z. W grupie kursów po literze E lub Z w nawiasie wpisać formę kursu końcowego (w, c, l, s, p)

4 Kurs/ grupa kursów Ogólnouczelniany – O

<sup>5</sup>Kurs/ grupa kursów Praktyczny – P. W grupie kursów w nawiasie wpisać liczbę punktów ECTS dla kursów o charakterze praktycznym

6 KO - kształcenia ogólnego, PD – podstawowy, K – kierunkowy, S – specjalnościowy

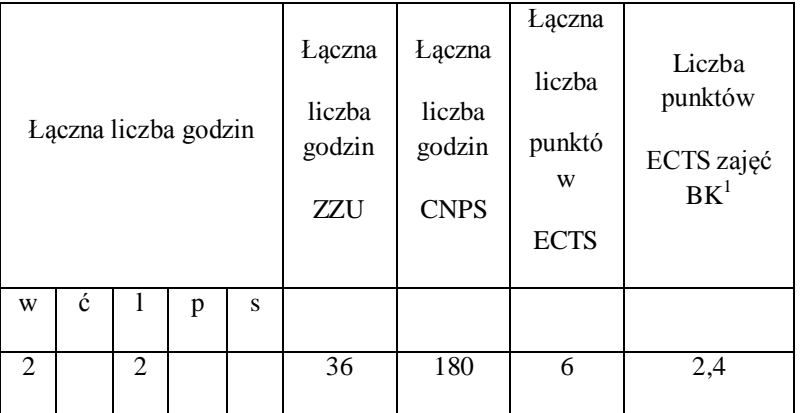

**Razem dla modułów z zakresu nauk podstawowych:**

 $^1$ BK – liczba punktów ECTS przypisanych godzinom zajęć wymagających bezpośredniego kontaktu nauczycieli i studentów

2 Tradycyjna – T, zdalna – Z

 $^3$ Egzamin – E, zaliczenie na ocenę – Z. W grupie kursów po literze E lub Z w nawiasie wpisać formę kursu końcowego (w, c, l, s, p)

4 Kurs/ grupa kursów Ogólnouczelniany – O

<sup>5</sup>Kurs/ grupa kursów Praktyczny – P. W grupie kursów w nawiasie wpisać liczbę punktów ECTS dla kursów o charakterze praktycznym

6 KO - kształcenia ogólnego, PD – podstawowy, K – kierunkowy, S – specjalnościowy

 $7W$  - wybieralny, Ob – obowiązkowy

## **4.1.3 Lista modułów kierunkowych**

### **4.1.3.1 Moduł** *Przedmioty obowiązkowe kierunkowe*

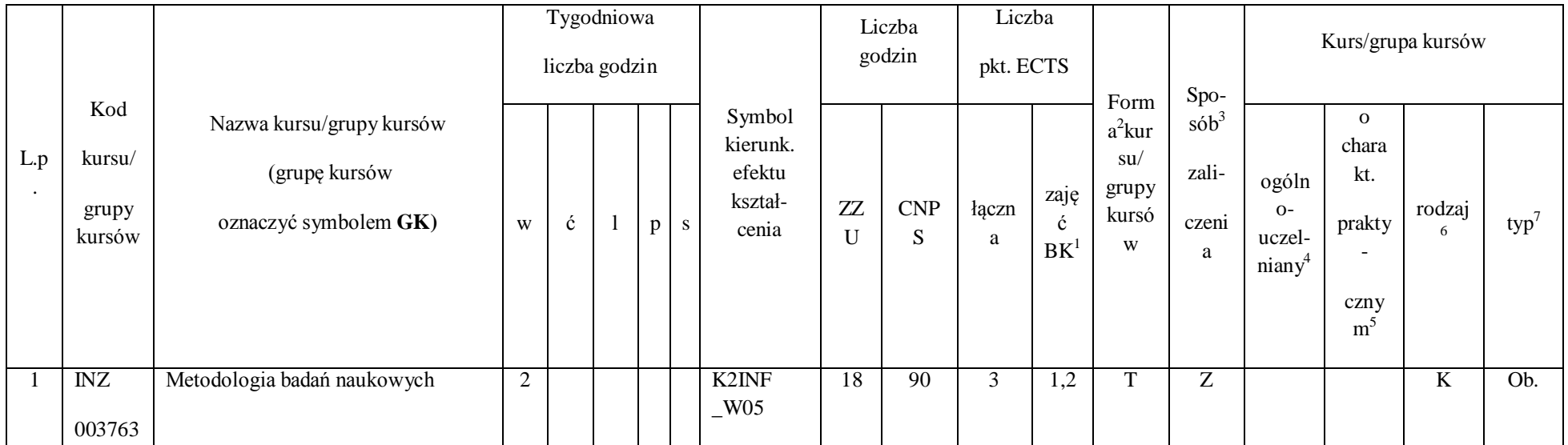

 $^1$ BK – liczba punktów ECTS przypisanych godzinom zajęć wymagających bezpośredniego kontaktu nauczycieli i studentów

183

2 Tradycyjna – T, zdalna – Z

 $^3$ Egzamin – E, zaliczenie na ocenę – Z. W grupie kursów po literze E lub Z w nawiasie wpisać formę kursu końcowego (w, c, l, s, p)

4 Kurs/ grupa kursów Ogólnouczelniany – O

<sup>5</sup>Kurs/ grupa kursów Praktyczny – P. W grupie kursów w nawiasie wpisać liczbę punktów ECTS dla kursów o charakterze praktycznym

6 KO - kształcenia ogólnego, PD – podstawowy, K – kierunkowy, S – specjalnościowy

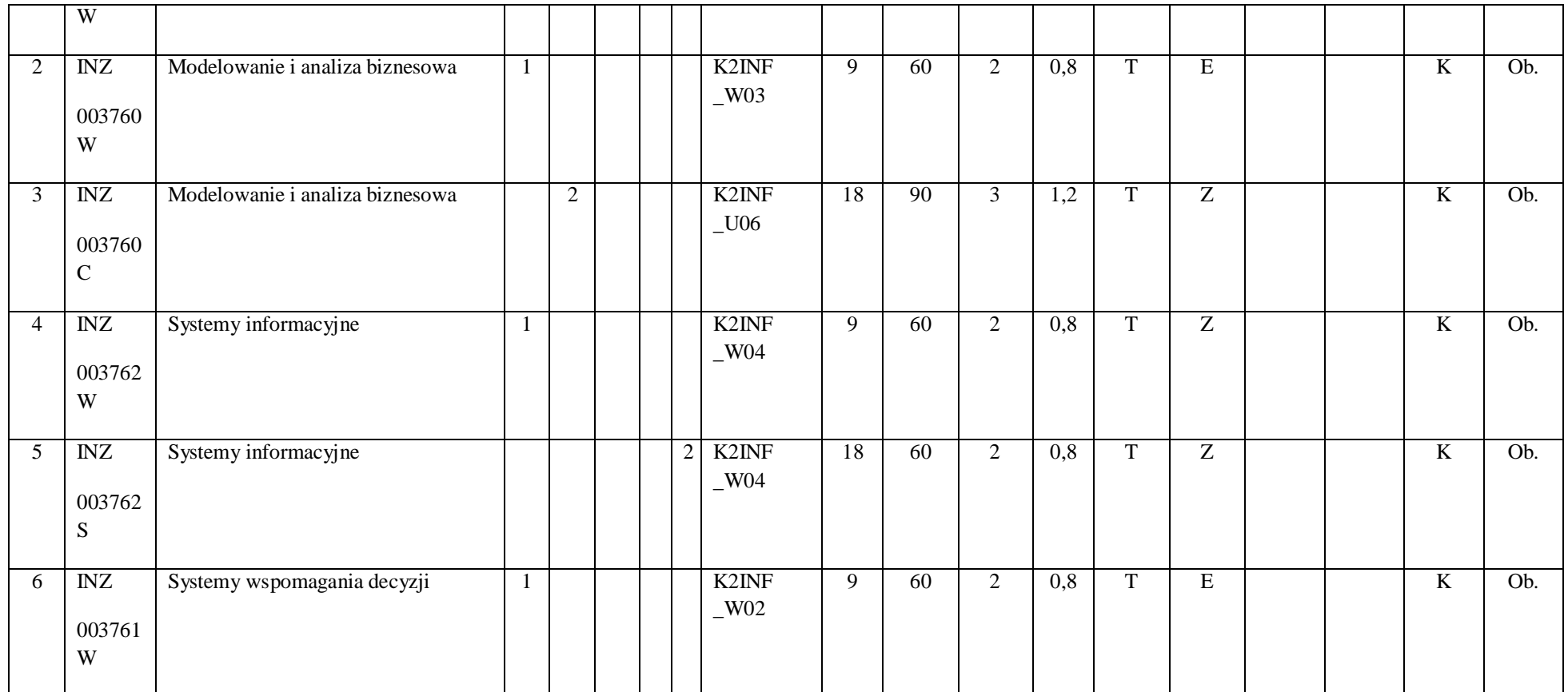

184

2 Tradycyjna – T, zdalna – Z

 $^3$ Egzamin – E, zaliczenie na ocenę – Z. W grupie kursów po literze E lub Z w nawiasie wpisać formę kursu końcowego (w, c, l, s, p)

4 Kurs/ grupa kursów Ogólnouczelniany – O

<sup>5</sup>Kurs/ grupa kursów Praktyczny – P. W grupie kursów w nawiasie wpisać liczbę punktów ECTS dla kursów o charakterze praktycznym

6 KO - kształcenia ogólnego, PD – podstawowy, K – kierunkowy, S – specjalnościowy

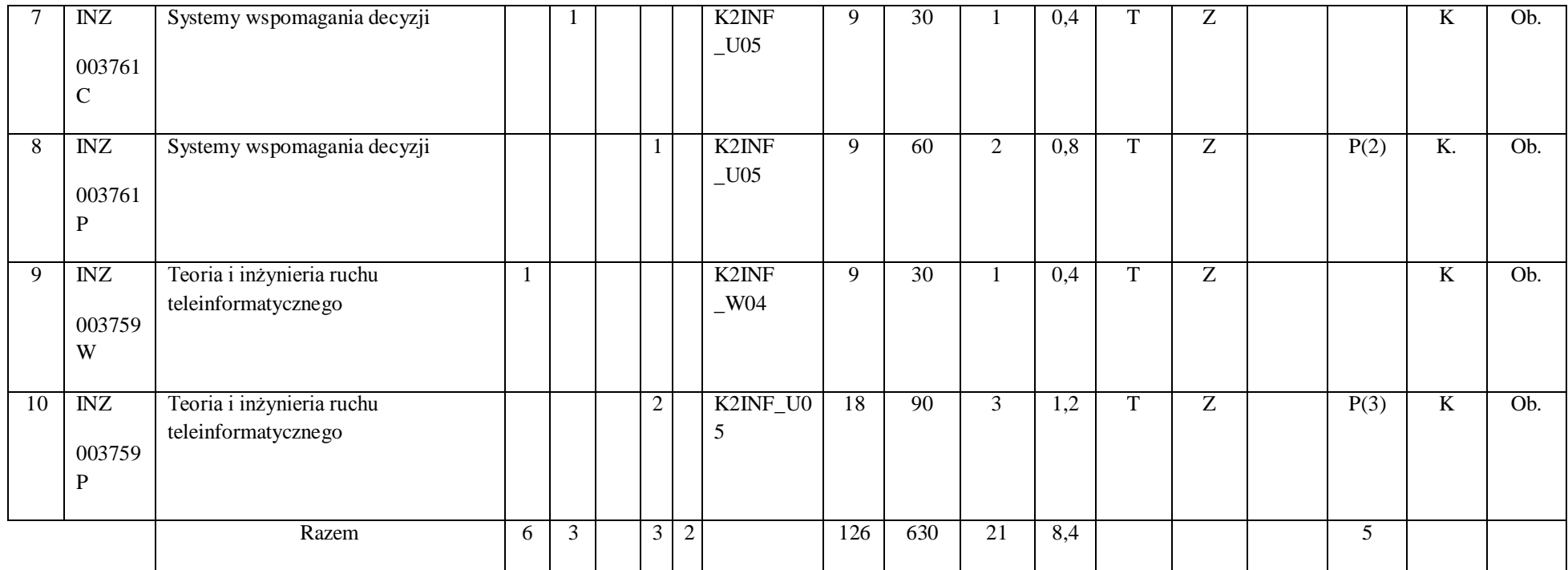

#### **Razem (dla modułów kierunkowych):**

 $^1$ BK – liczba punktów ECTS przypisanych godzinom zajęć wymagających bezpośredniego kontaktu nauczycieli i studentów

185

2 Tradycyjna – T, zdalna – Z

 $^3$ Egzamin – E, zaliczenie na ocenę – Z. W grupie kursów po literze E lub Z w nawiasie wpisać formę kursu końcowego (w, c, l, s, p)

4 Kurs/ grupa kursów Ogólnouczelniany – O

<sup>5</sup>Kurs/ grupa kursów Praktyczny – P. W grupie kursów w nawiasie wpisać liczbę punktów ECTS dla kursów o charakterze praktycznym

6 KO - kształcenia ogólnego, PD – podstawowy, K – kierunkowy, S – specjalnościowy

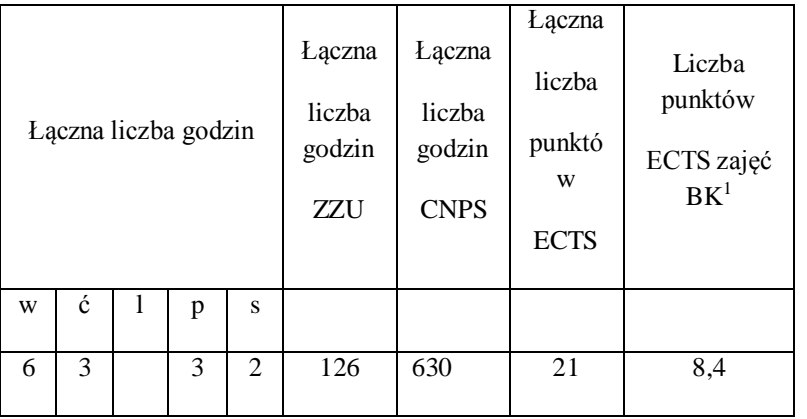

#### **4.2 Lista modułów wybieralnych**

# **4.2.1 Lista modułów kształcenia ogólnego**

**4.2.1.1 Moduł** *Języki obce (min. ......3.... pkt ECTS):*

 $^1$ BK – liczba punktów ECTS przypisanych godzinom zajęć wymagających bezpośredniego kontaktu nauczycieli i studentów

2 Tradycyjna – T, zdalna – Z

 $^3$ Egzamin – E, zaliczenie na ocenę – Z. W grupie kursów po literze E lub Z w nawiasie wpisać formę kursu końcowego (w, c, l, s, p)

4 Kurs/ grupa kursów Ogólnouczelniany – O

<sup>5</sup>Kurs/ grupa kursów Praktyczny – P. W grupie kursów w nawiasie wpisać liczbę punktów ECTS dla kursów o charakterze praktycznym

6 KO - kształcenia ogólnego, PD – podstawowy, K – kierunkowy, S – specjalnościowy

 $7W$  - wybieralny, Ob – obowiązkowy

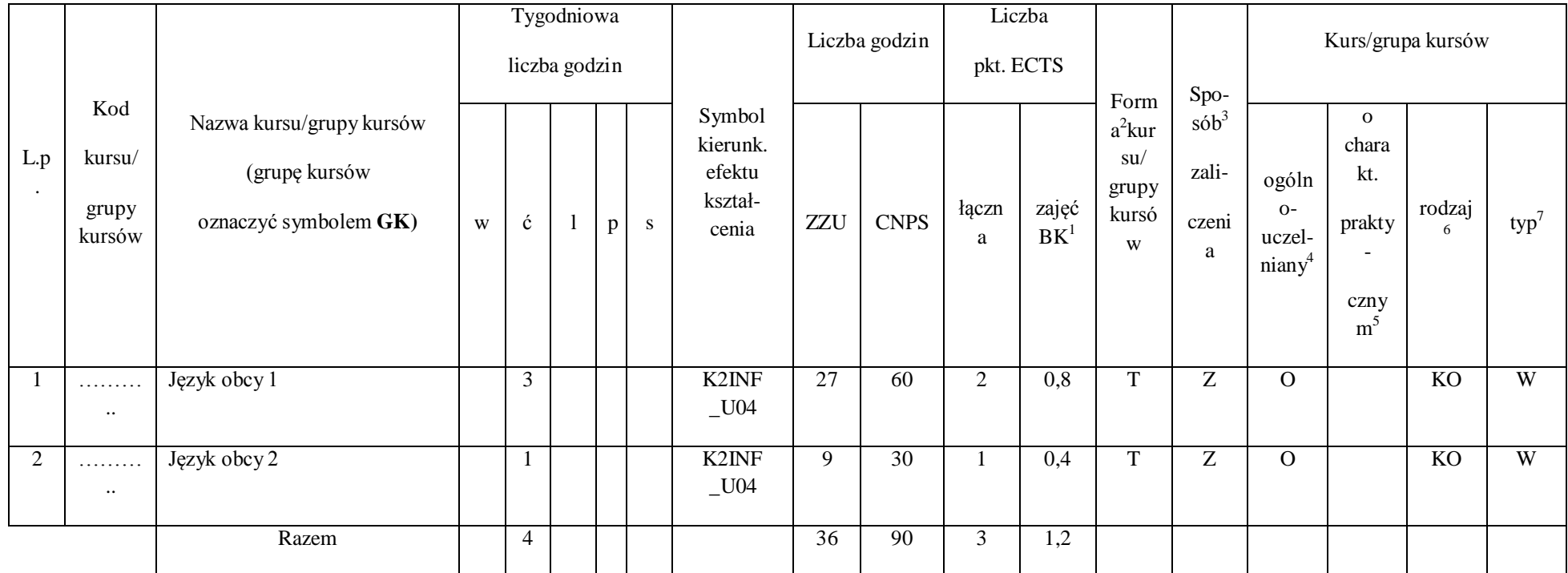

187

2 Tradycyjna – T, zdalna – Z

 $^3$ Egzamin – E, zaliczenie na ocenę – Z. W grupie kursów po literze E lub Z w nawiasie wpisać formę kursu końcowego (w, c, l, s, p)

4 Kurs/ grupa kursów Ogólnouczelniany – O

<sup>5</sup>Kurs/ grupa kursów Praktyczny – P. W grupie kursów w nawiasie wpisać liczbę punktów ECTS dla kursów o charakterze praktycznym

6 KO - kształcenia ogólnego, PD – podstawowy, K – kierunkowy, S – specjalnościowy

#### **4.2.1.2 Moduł** *Zajęcia sportowe (min. 1 pkt ECTS):*

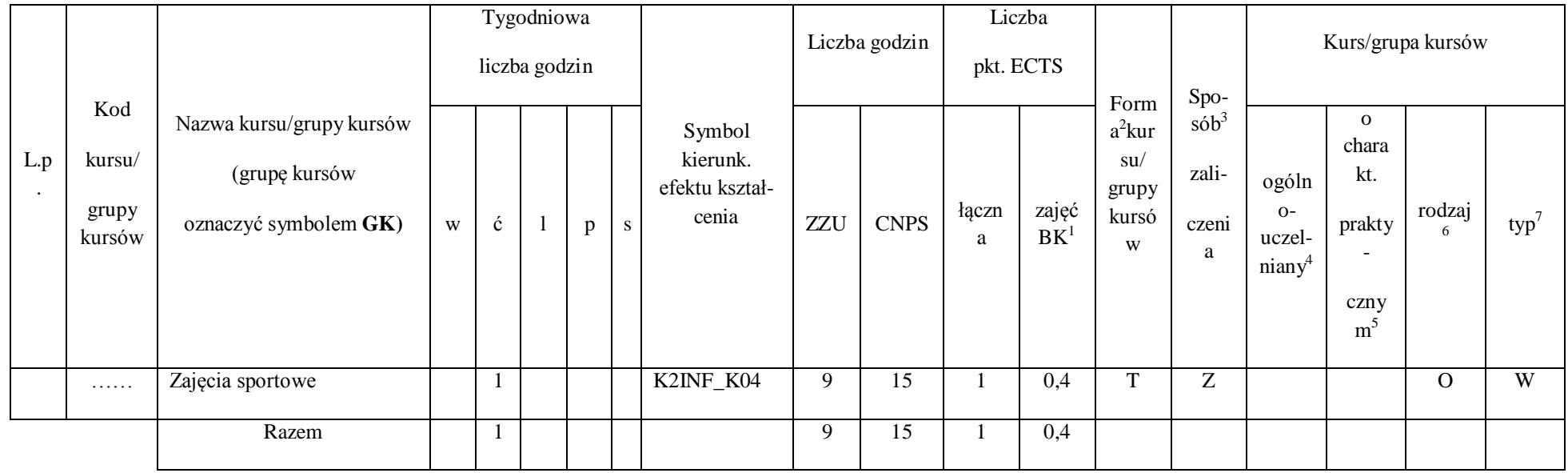

 $^1$ BK – liczba punktów ECTS przypisanych godzinom zajęć wymagających bezpośredniego kontaktu nauczycieli i studentów

2 Tradycyjna – T, zdalna – Z

 $^3$ Egzamin – E, zaliczenie na ocenę – Z. W grupie kursów po literze E lub Z w nawiasie wpisać formę kursu końcowego (w, c, l, s, p)

4 Kurs/ grupa kursów Ogólnouczelniany – O

<sup>5</sup>Kurs/ grupa kursów Praktyczny – P. W grupie kursów w nawiasie wpisać liczbę punktów ECTS dla kursów o charakterze praktycznym

6 KO - kształcenia ogólnego, PD – podstawowy, K – kierunkowy, S – specjalnościowy

 $7W$  - wybieralny, Ob – obowiązkowy

#### **Razem dla modułów kształcenia ogólnego:**

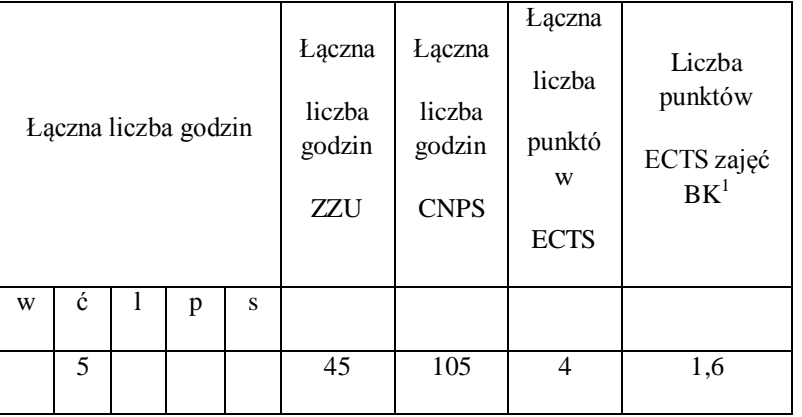

#### **4.2.2. Lista modułów specjalnościowych**

#### **4.2.2.1 Moduł** *Przedmioty specjalnościowe (specjalność Systemy Informacyjne)*

 $^1$ BK – liczba punktów ECTS przypisanych godzinom zajęć wymagających bezpośredniego kontaktu nauczycieli i studentów

2 Tradycyjna – T, zdalna – Z

 $^3$ Egzamin – E, zaliczenie na ocenę – Z. W grupie kursów po literze E lub Z w nawiasie wpisać formę kursu końcowego (w, c, l, s, p)

4 Kurs/ grupa kursów Ogólnouczelniany – O

<sup>5</sup>Kurs/ grupa kursów Praktyczny – P. W grupie kursów w nawiasie wpisać liczbę punktów ECTS dla kursów o charakterze praktycznym

6 KO - kształcenia ogólnego, PD – podstawowy, K – kierunkowy, S – specjalnościowy

 $7W$  - wybieralny, Ob – obowiązkowy

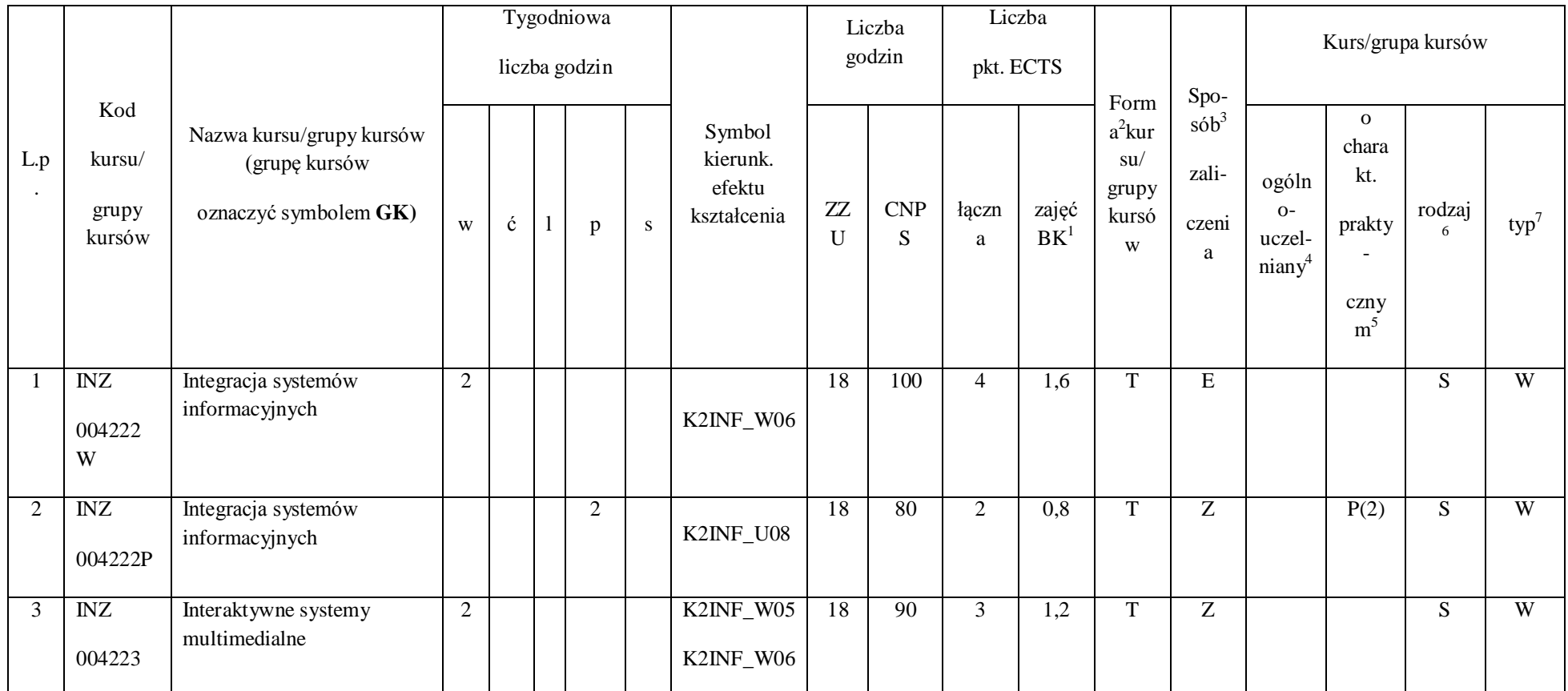

190

2 Tradycyjna – T, zdalna – Z

 $^3$ Egzamin – E, zaliczenie na ocenę – Z. W grupie kursów po literze E lub Z w nawiasie wpisać formę kursu końcowego (w, c, l, s, p)

4 Kurs/ grupa kursów Ogólnouczelniany – O

<sup>5</sup>Kurs/ grupa kursów Praktyczny – P. W grupie kursów w nawiasie wpisać liczbę punktów ECTS dla kursów o charakterze praktycznym

6 KO - kształcenia ogólnego, PD – podstawowy, K – kierunkowy, S – specjalnościowy

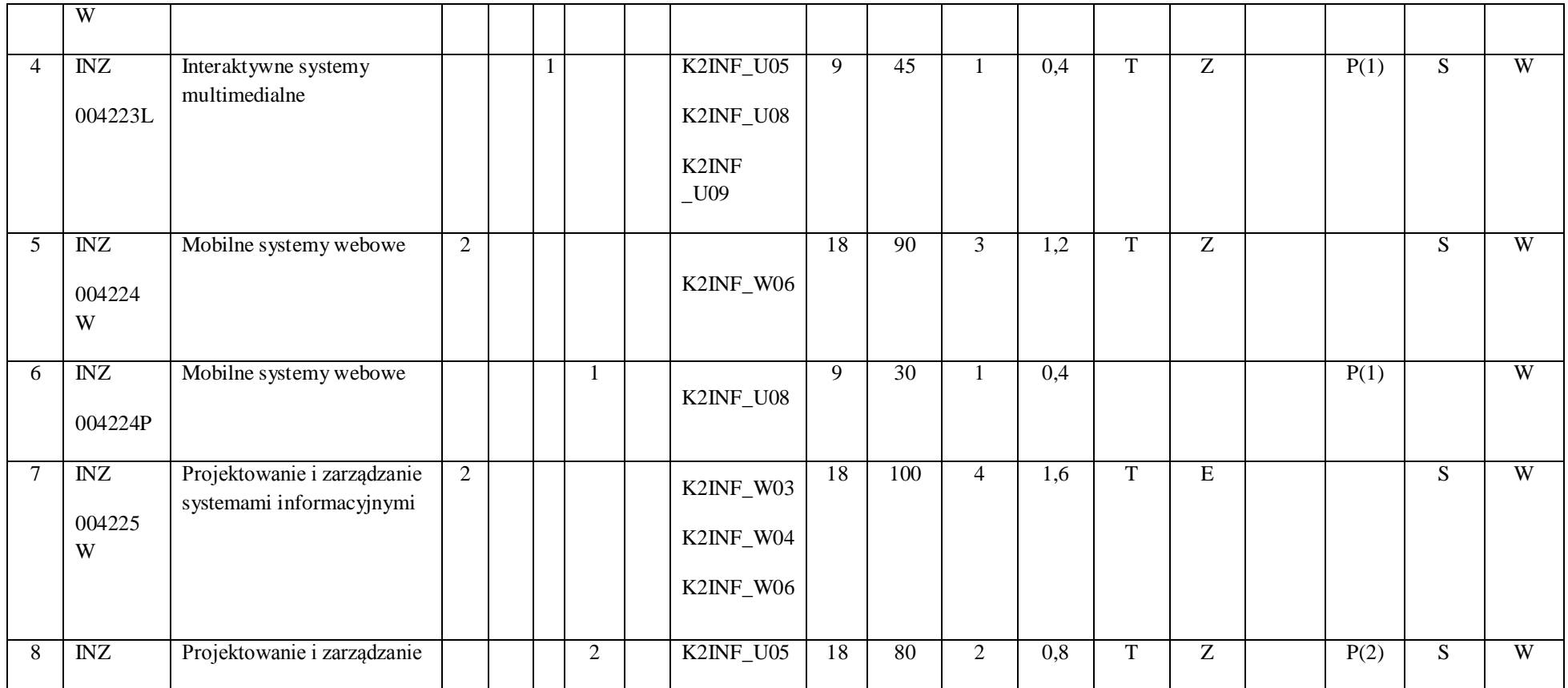

191

2 Tradycyjna – T, zdalna – Z

 $^3$ Egzamin – E, zaliczenie na ocenę – Z. W grupie kursów po literze E lub Z w nawiasie wpisać formę kursu końcowego (w, c, l, s, p)

4 Kurs/ grupa kursów Ogólnouczelniany – O

<sup>5</sup>Kurs/ grupa kursów Praktyczny – P. W grupie kursów w nawiasie wpisać liczbę punktów ECTS dla kursów o charakterze praktycznym

6 KO - kształcenia ogólnego, PD – podstawowy, K – kierunkowy, S – specjalnościowy

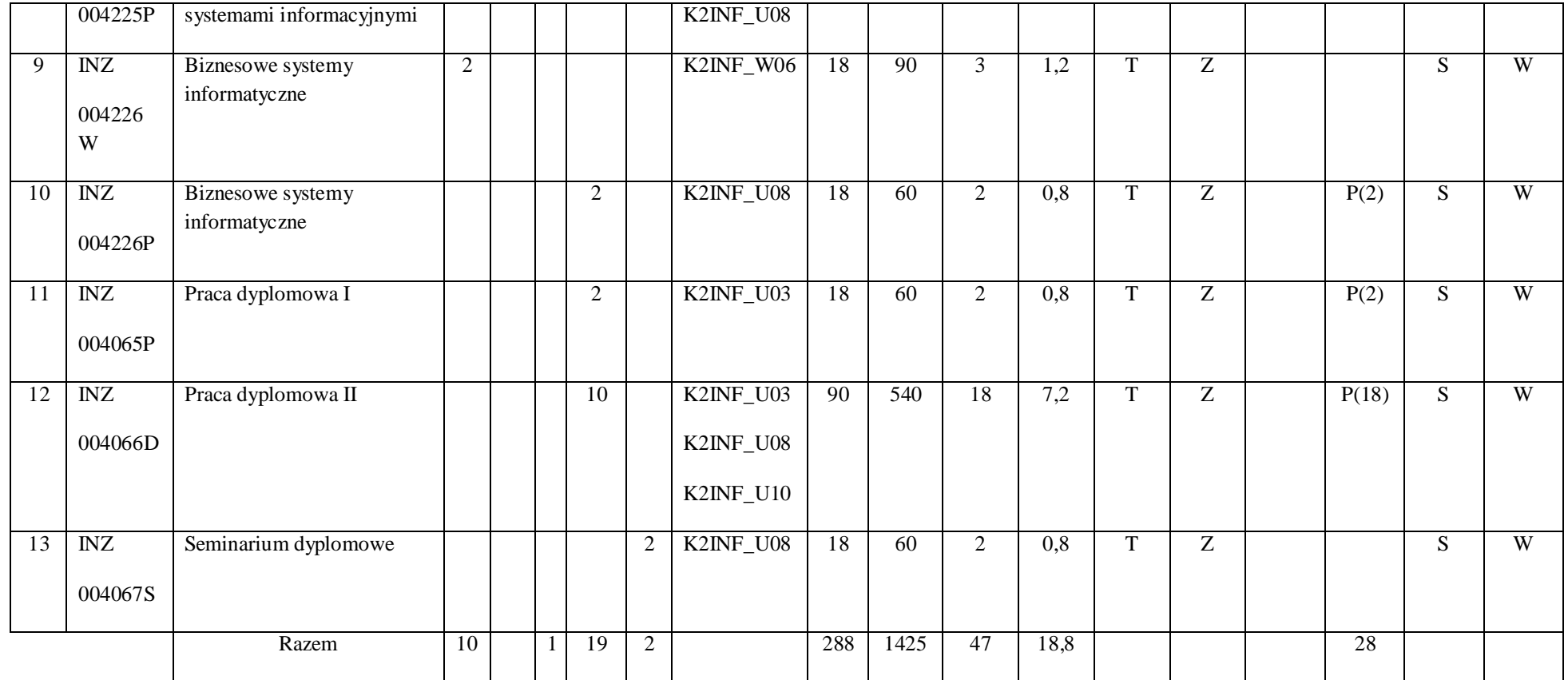

192

2 Tradycyjna – T, zdalna – Z

 $^3$ Egzamin – E, zaliczenie na ocenę – Z. W grupie kursów po literze E lub Z w nawiasie wpisać formę kursu końcowego (w, c, l, s, p)

4 Kurs/ grupa kursów Ogólnouczelniany – O

<sup>5</sup>Kurs/ grupa kursów Praktyczny – P. W grupie kursów w nawiasie wpisać liczbę punktów ECTS dla kursów o charakterze praktycznym

6 KO - kształcenia ogólnego, PD – podstawowy, K – kierunkowy, S – specjalnościowy

# **4.2.2.2 Moduł** *Przedmiot wybieralny I - specjalnościowy (minimum 27 godzin w semestrze, 4 punkty ECTS) – wybór jednego przedmiotu*

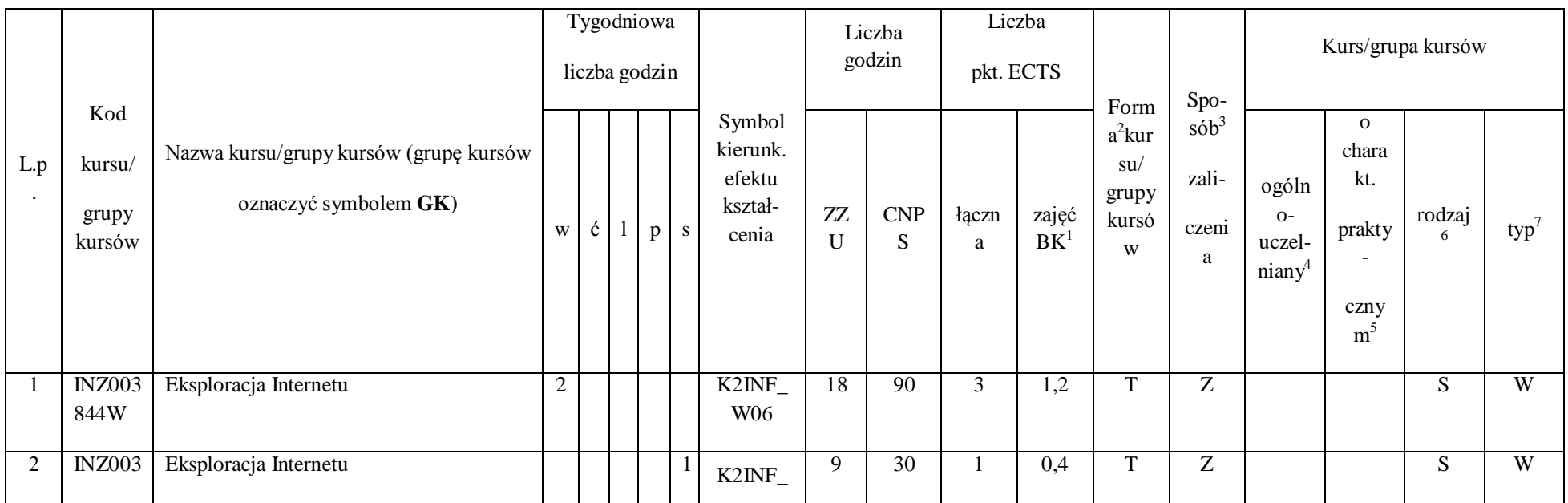

 $^1$ BK – liczba punktów ECTS przypisanych godzinom zajęć wymagających bezpośredniego kontaktu nauczycieli i studentów

193

2 Tradycyjna – T, zdalna – Z

 $^3$ Egzamin – E, zaliczenie na ocenę – Z. W grupie kursów po literze E lub Z w nawiasie wpisać formę kursu końcowego (w, c, l, s, p)

4 Kurs/ grupa kursów Ogólnouczelniany – O

<sup>5</sup>Kurs/ grupa kursów Praktyczny – P. W grupie kursów w nawiasie wpisać liczbę punktów ECTS dla kursów o charakterze praktycznym

6 KO - kształcenia ogólnego, PD – podstawowy, K – kierunkowy, S – specjalnościowy

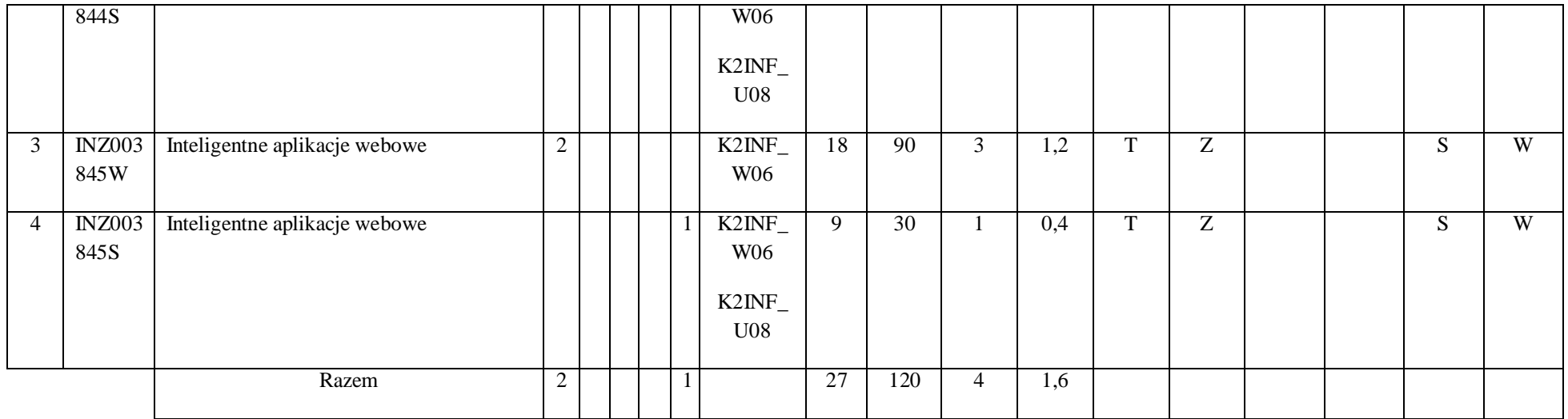

# **4.2.2.3 Moduł** *Przedmiot wybieralny II - specjalnościowy (minimum 27 godzin w semestrze, 3 punkty ECTS) – wybór jednego przedmiotu*

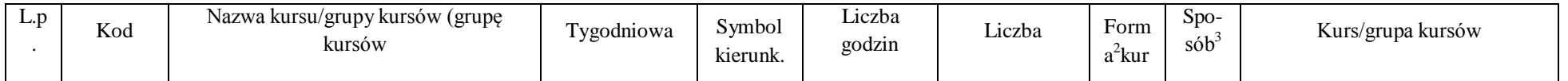

 $^1$ BK – liczba punktów ECTS przypisanych godzinom zajęć wymagających bezpośredniego kontaktu nauczycieli i studentów

194

2 Tradycyjna – T, zdalna – Z

 $^3$ Egzamin – E, zaliczenie na ocenę – Z. W grupie kursów po literze E lub Z w nawiasie wpisać formę kursu końcowego (w, c, l, s, p)

4 Kurs/ grupa kursów Ogólnouczelniany – O

<sup>5</sup>Kurs/ grupa kursów Praktyczny – P. W grupie kursów w nawiasie wpisać liczbę punktów ECTS dla kursów o charakterze praktycznym

6 KO - kształcenia ogólnego, PD – podstawowy, K – kierunkowy, S – specjalnościowy

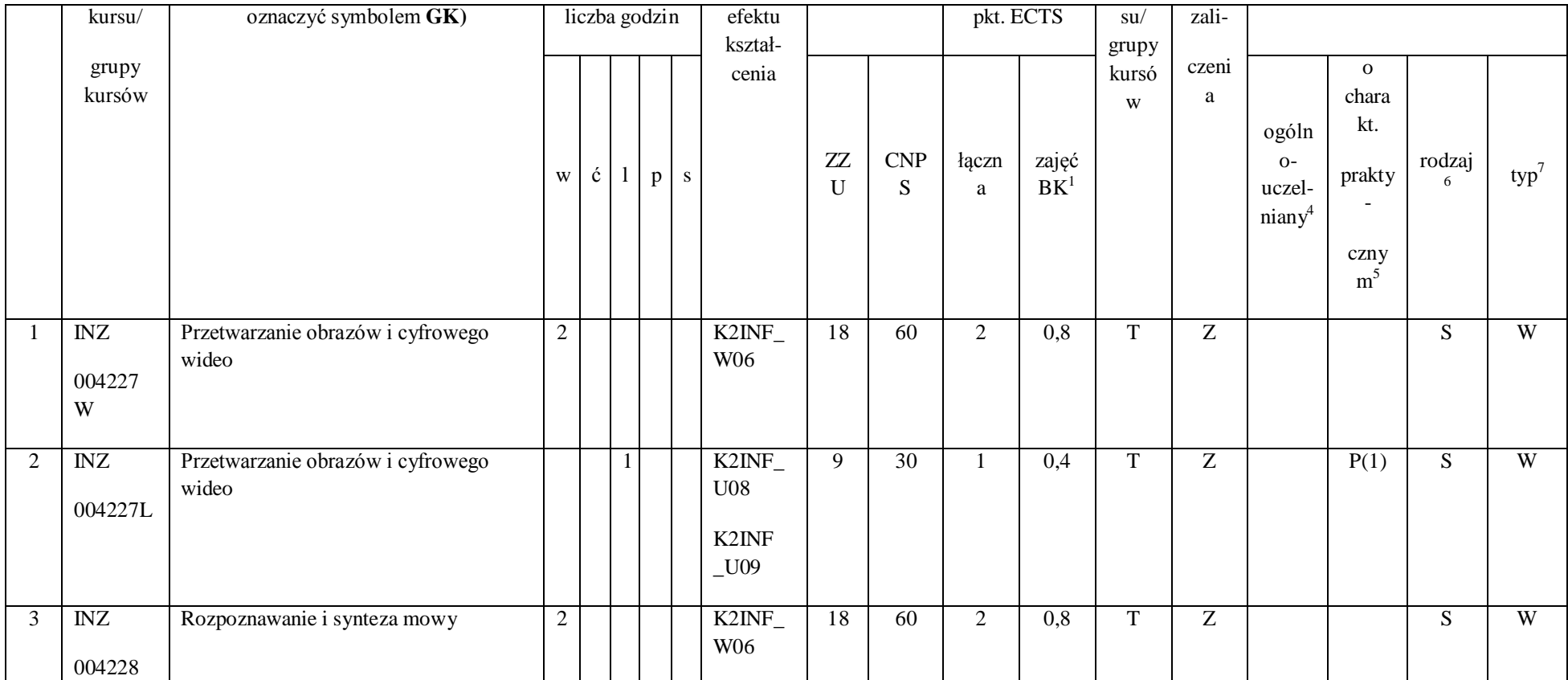

195

2 Tradycyjna – T, zdalna – Z

 $^3$ Egzamin – E, zaliczenie na ocenę – Z. W grupie kursów po literze E lub Z w nawiasie wpisać formę kursu końcowego (w, c, l, s, p)

4 Kurs/ grupa kursów Ogólnouczelniany – O

<sup>5</sup>Kurs/ grupa kursów Praktyczny – P. W grupie kursów w nawiasie wpisać liczbę punktów ECTS dla kursów o charakterze praktycznym

6 KO - kształcenia ogólnego, PD – podstawowy, K – kierunkowy, S – specjalnościowy

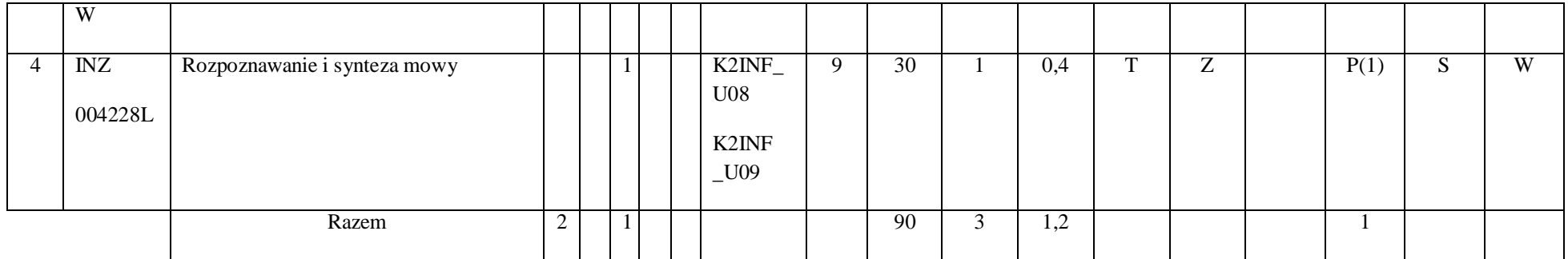

**Razem dla modułów specjalnościowych:**

 $^1$ BK – liczba punktów ECTS przypisanych godzinom zajęć wymagających bezpośredniego kontaktu nauczycieli i studentów

2 Tradycyjna – T, zdalna – Z

 $^3$ Egzamin – E, zaliczenie na ocenę – Z. W grupie kursów po literze E lub Z w nawiasie wpisać formę kursu końcowego (w, c, l, s, p)

```
4
Kurs/ grupa kursów Ogólnouczelniany – O
```
<sup>5</sup>Kurs/ grupa kursów Praktyczny – P. W grupie kursów w nawiasie wpisać liczbę punktów ECTS dla kursów o charakterze praktycznym

6 KO - kształcenia ogólnego, PD – podstawowy, K – kierunkowy, S – specjalnościowy

 $7W$  - wybieralny, Ob – obowiązkowy

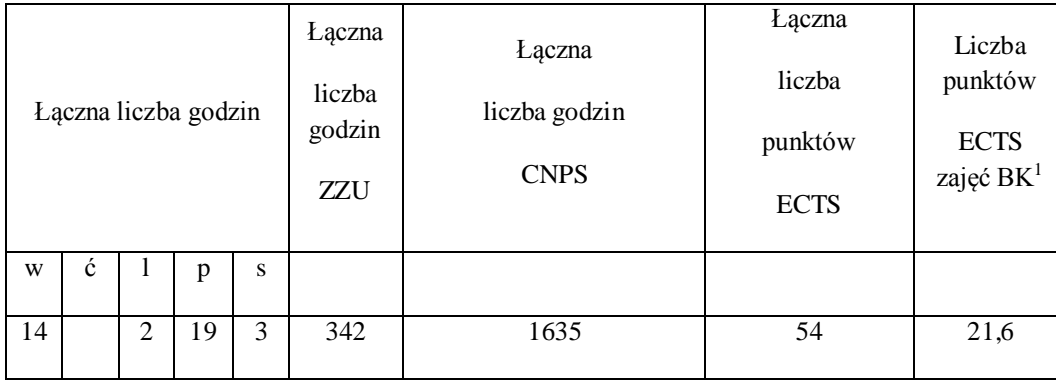

2 Tradycyjna – T, zdalna – Z

 $^3$ Egzamin – E, zaliczenie na ocenę – Z. W grupie kursów po literze E lub Z w nawiasie wpisać formę kursu końcowego (w, c, l, s, p)

4 Kurs/ grupa kursów Ogólnouczelniany – O

<sup>5</sup>Kurs/ grupa kursów Praktyczny – P. W grupie kursów w nawiasie wpisać liczbę punktów ECTS dla kursów o charakterze praktycznym

6 KO - kształcenia ogólnego, PD – podstawowy, K – kierunkowy, S – specjalnościowy

 $7W$  - wybieralny, Ob – obowiązkowy

# **4.5 Moduł praktyk (uchwała Rady Wydziału nt. zasad zaliczania praktyki – zał. nr …)**

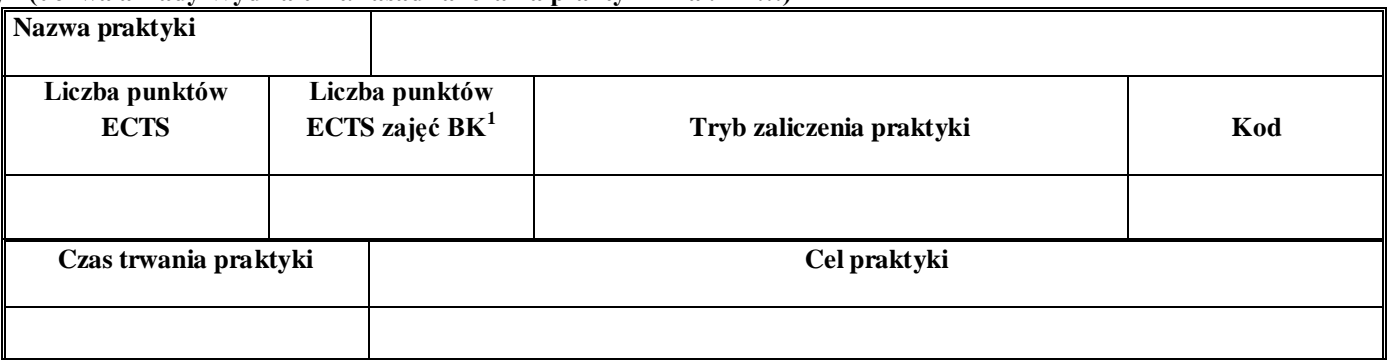

# **4.6 Moduł praca dyplomowa**

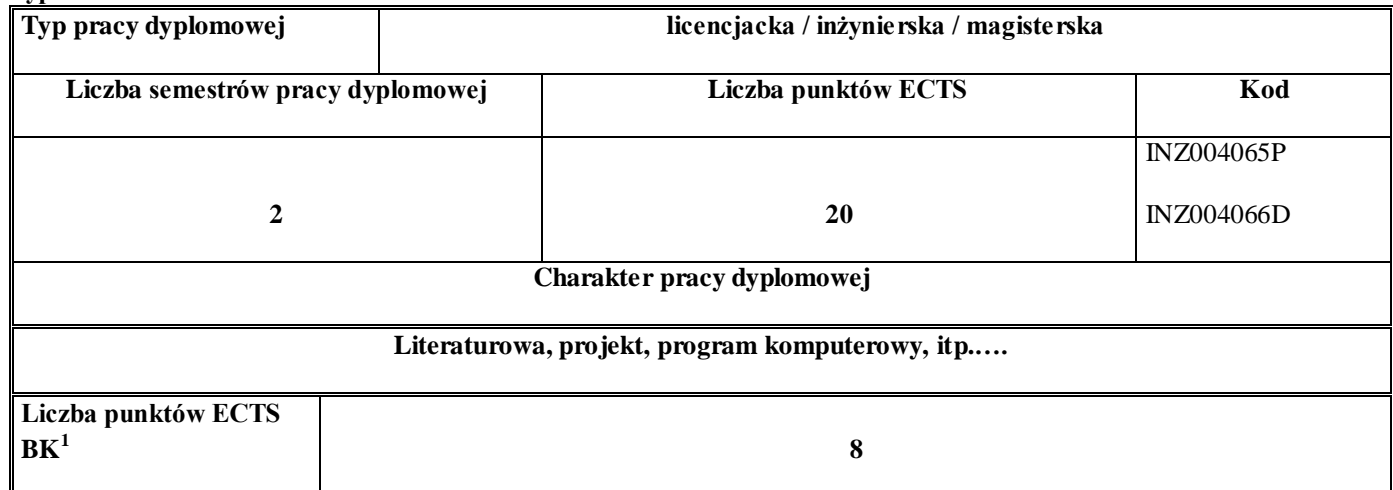

#### 63. **Sposoby weryfikacji zakładanych efektów kształcenia**

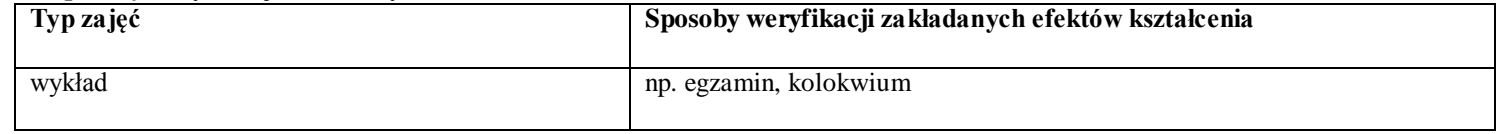

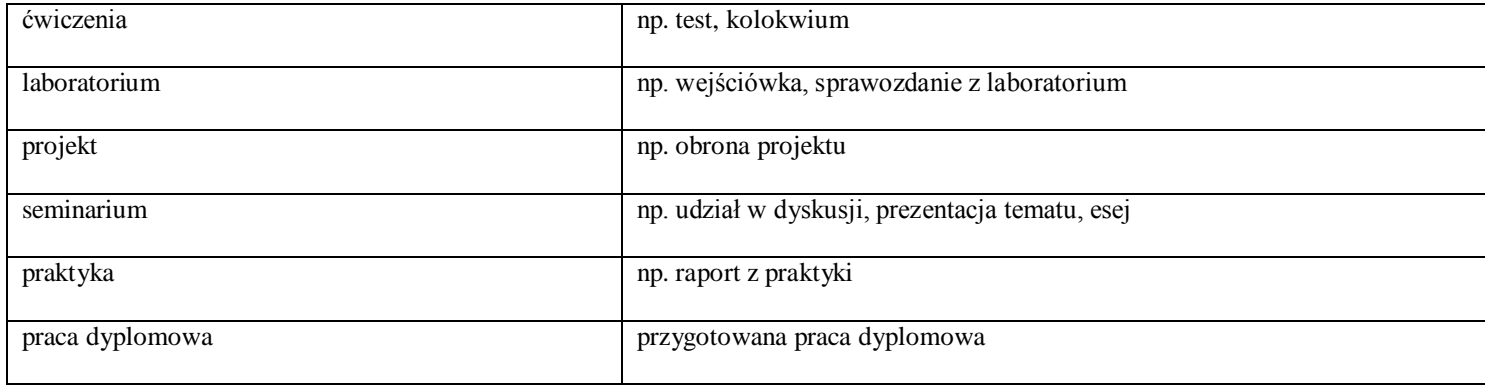

64. **Łączna liczba punktów ECTS, którą student musi uzyskać na zajęciach wymagających bezpośredniego udziału nauczycieli akademickich i studentów** (wpisać sumę punktów ECTS dla kursów/ grup kursów oznaczonych kodem BK $^{\rm l}$ )

90 ECTS

#### **65. Łączna liczba punktów ECTS, którą student musi uzyskać w ramach zajęć z zakresu nauk podstawowych**

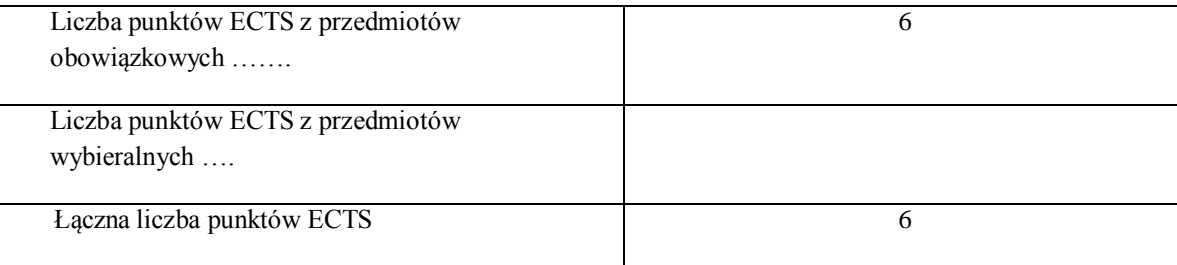

**66. Łączna liczba punktów ECTS, którą student musi uzyskać w ramach zajęć o charakterze praktycznym, w tym zajęć laboratoryjnych i projektowych** (wpisać sumę punktów ECTS kursów/grup kursów oznaczonych kodem P)

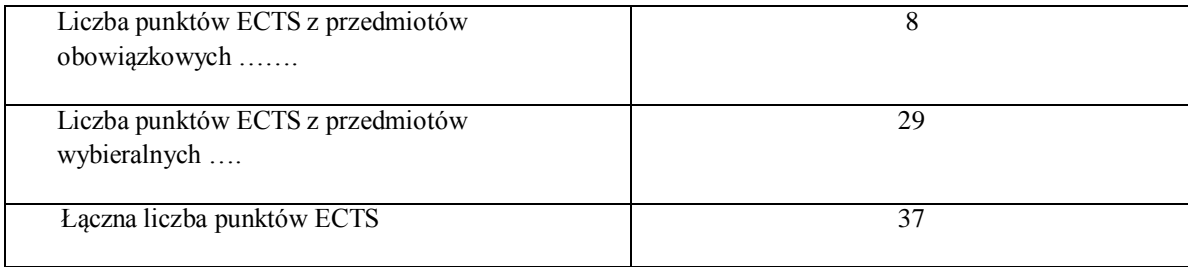

- **67. Minimalna liczba punktów ECTS , którą student musi uzyskać, realizując moduły kształcenia oferowane na zajęciach ogólnouczelnianych lub na innym kierunku studiów** (wpisać sumę punktów ECTS kursów/grup kursów oznaczonych kodem O) 4 punktów ECTS
- **68. Łączna liczba punktów ECTS, którą student może uzyskać, realizując moduły wybieralne (min. 30 % całkowitej liczby punktów ECTS) 54 punktów ECTS**

#### **69. Zakres egzaminu dyplomowego**

Zakres dotyczący kierunku:

- 121.Modele definicja, rodzaje, rola w informatyce
- 122.Właściwości i zakres zastosowań języków UML, OCL i BPMN
- 123.Problemy transformacji i spójności modeli.
- 124.Walidacja i weryfikacja modeli
- 125.Różnice między wyszukiwaniem informacji a wyszukiwaniem danych.
- 126.Podstawowe metody i techniki wyszukiwania informacji w systemach Webowych
- 127.Technologie multimedialne stosowane w systemach informacyjnych.
- 128.Efektywność wyszukiwania informacji.
- 129.Zadania projektowania sieci komputerowej.

130.Klasyfikacja ruchu teleinformatycznego. 131.Zarządzanie zasobami sieci komputerowej. 132.Metody naprawiania błędów w systemach teleinformatycznych. 133.Zapewnienie jakości usług w sieciach teleinformatycznych. 134.Pojęcie systemu decyzyjnego oraz podstawy projektowania systemów wspomagania decyzji. 135.Analiza i podejmowanie decyzji dla obiektów wejściowo-wyjściowych z logiczną reprezentacją wiedzy. 136.Metody wieloetapowego i wielokryterialnego podejmowania decyzji. 137.Postulaty metodologii nauk. 138.Współczesne metody naukometrii. 139.Fizyczne podstawy współczesnej informatyki 140.Podstawy biznesu i ochrona własności intelektualnej 141.Etyka nowych technologii 142.Weryfikacja hipotez statystycznych 143.Statystyczne metody eksploracji danych: analiza skupień (klasyfikacja i grupowanie), analiza koszykowa (reguły asocjacyjne), wzorce sekwencji.

144.Analiza korelacji i regresji w zbiorze danych.

Zakres dotyczący specjalności

- 1. Rodzaje dokumentacji systemu informacyjnego, tworzonej w trakcie projektowania i realizacji systemu.
- 2. Kosztorys projektu informatycznego.
- 3. Systemy wspomagające zarządzanie wersjami i konfiguracjami systemu informatycznego.
- 4. Harmonogramy przedsięwzięcia informatycznego.
- 5. Standardy, normy i przepisy prawne dotyczące projektów informatycznych.
- 6. Charakterystyka i zadania szyny danych ESB.
- 7. Modelowanie struktur wymiany danych za pomocą schematów XML.
- 8. Integracja procesów biznesowych za pomocą usług sieciowych.
- 9. Zabezpieczane dostępu do danych: kodowanie i biometryka.
- 10. Podpis elektroniczny.
- 11. Bankowość elektroniczna i systemy bezpiecznych płatności w Internecie.
- 12. Jakość danych w systemach informatycznych.
- 13. Klasyfikacja biznesowych systemów informacyjnych
- 14. Zastosowania sensorów w urządzeniach mobilnych.
- 15. Geolokalizacja w systemach webowych.
- 16. Charakterystyka mobilnych systemów operacyjnych, jako platform systemów webowych.

17. Fuzja informacji multimodalnych

- 18. Wielomodalna interakcja człowiek-komputer
- 19. Dialog z komputerem w języku naturalnym
- 20. Technologie haptyczne, elektroniczny papier i cyfrowy atrament w interakcji człowiek-komputer
- 21. Identyfikacja wizualna użytkownika

**70. Wymagania dotyczące terminu zaliczenia określonych kursów/grup kursów lub wszystkich kursów w poszczególnych modułach**

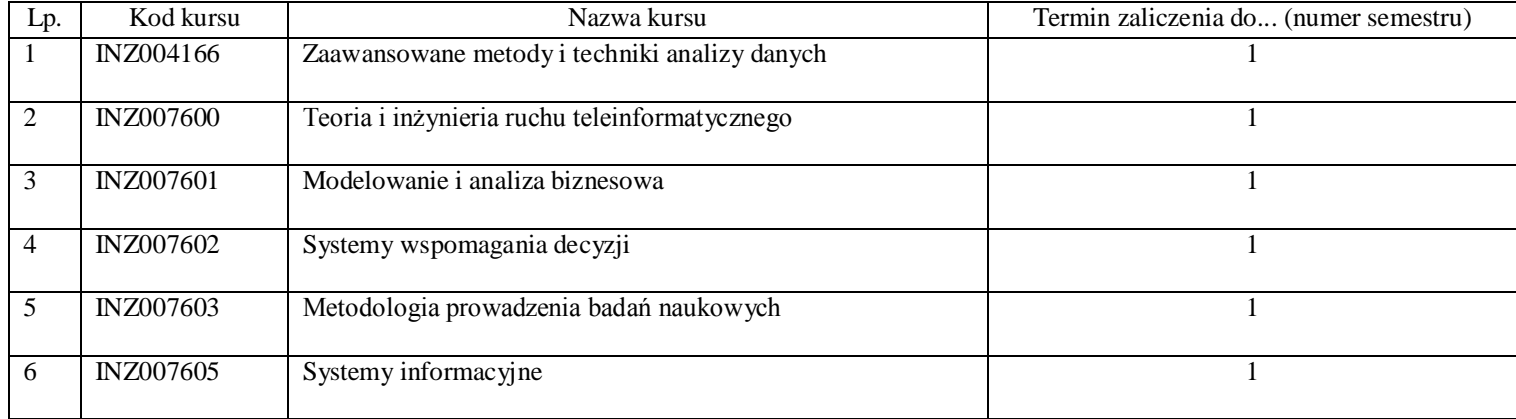

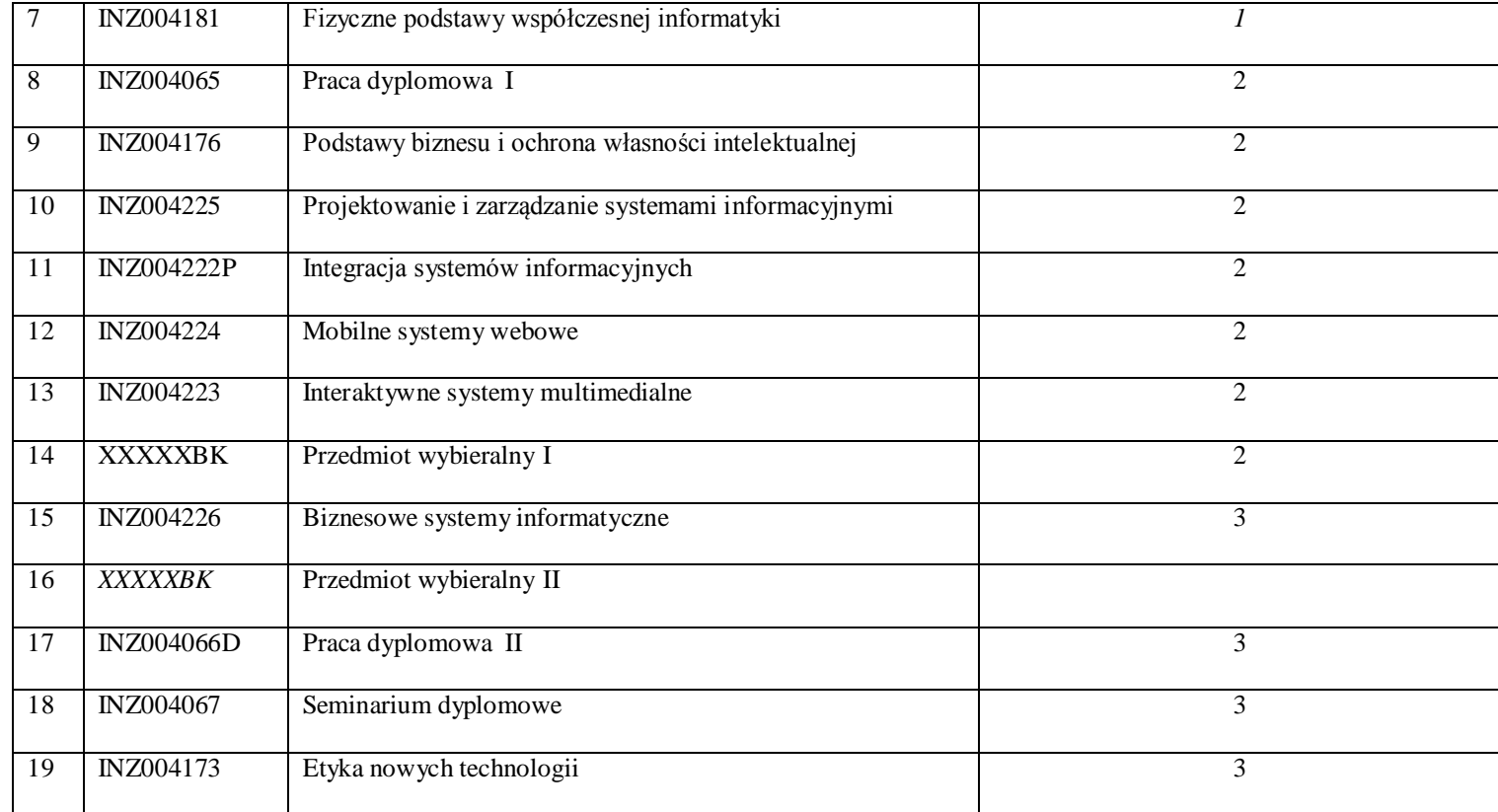

**71. Plan studiów (załącznik nr ……)** 

Zaopiniowane przez wydziałowy organ uchwałodawczy samorządu studenckiego:

................... ................................................................................

................... ................................................................................

Data Imię, nazwisko i podpis przedstawiciela studentów

Data Podpis dziekana

**Zał. nr 1 do ZW 33/2012**

#### **PROGRAM KSZTAŁCENIA**

WYDZIAŁ: Informatyki i Zarządzania KIERUNEK: Informatyka z obszaru wiedzy: *nauki techniczne* z dziedziny nauki: *nauki techniczne* w dyscyplinie naukowej *informatyka*  POZIOM KSZTAŁCENIA: I / II \* stopień, studia licencjackie / inżynierskie / magisterskie\* FORMA STUDIÓW: stacjonarna / niestacjonarna\* PROFIL: ogólnoakademicki / praktyczny \* SPECJALNOŚĆ\*: Systemy Wspomagania Decyzji (SWD)) JĘZYK STUDIÓW: polski Zawartość: 25. Zakładane efekty kształcenia – zał. nr. 1 26. Program studiów – zał. nr 2 27. Karty przedmiotów – zał. nr 3 28. Macierz powiązania obszarowych efektów kształcenia z kierunkowymi efektami kształcenia – zał. nr 4

> Uchwała Rady Wydziału z dnia 26. 05. 2015 Obowiązuje od 01. 10. 2015

\*niepotrzebne skreślić

**Zał. nr 2 do ZW 33/2012**

**Zał. nr 2. do Programu kształcenia**

**PROGRAM STUDIÓW**

# **Kierunek Informatyka**

# **Specjalność: Systemy wspomagania decyzji (SWD)**

## **Studia niestacjonarne – od 2015/2016**

# **7. Opis**

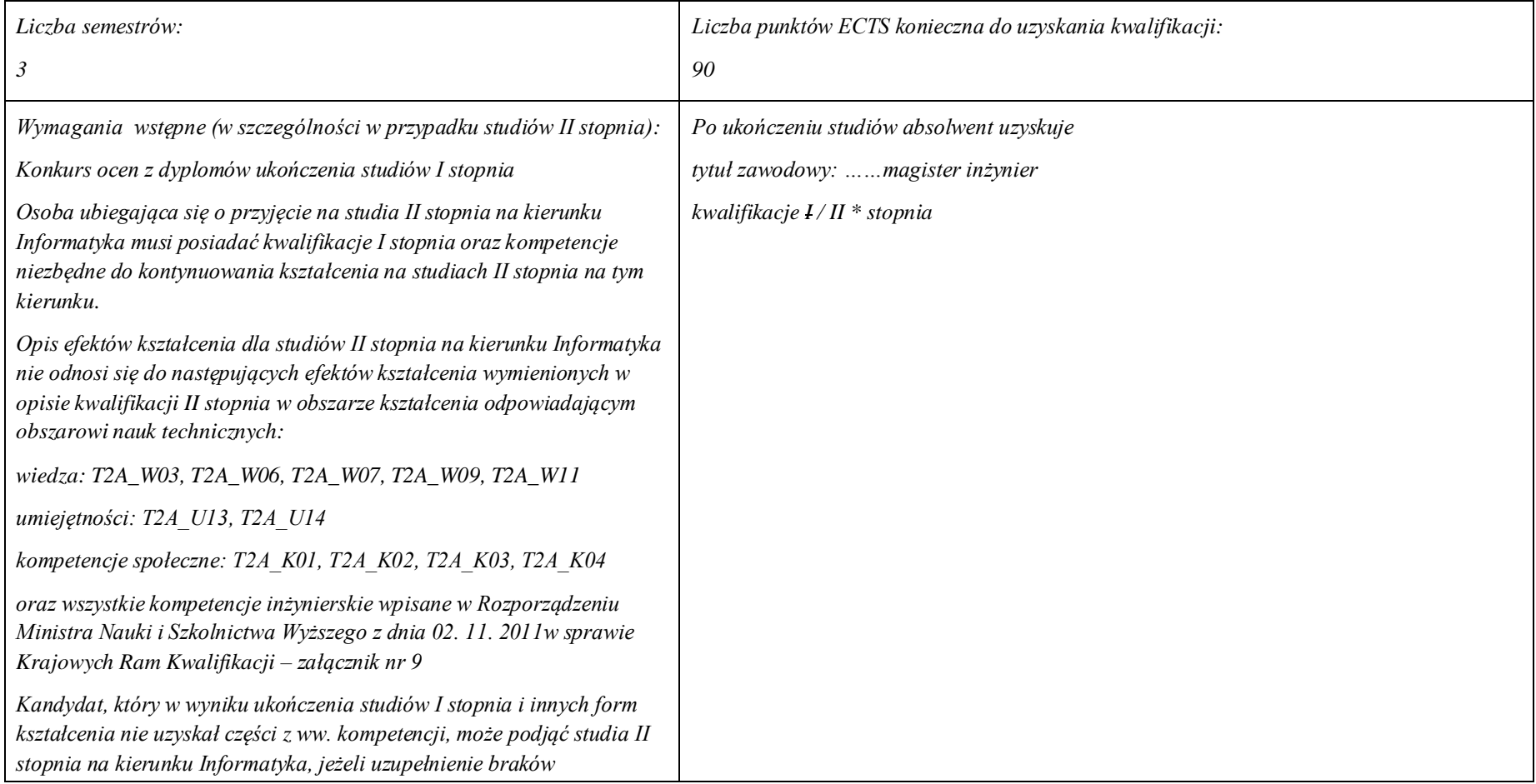

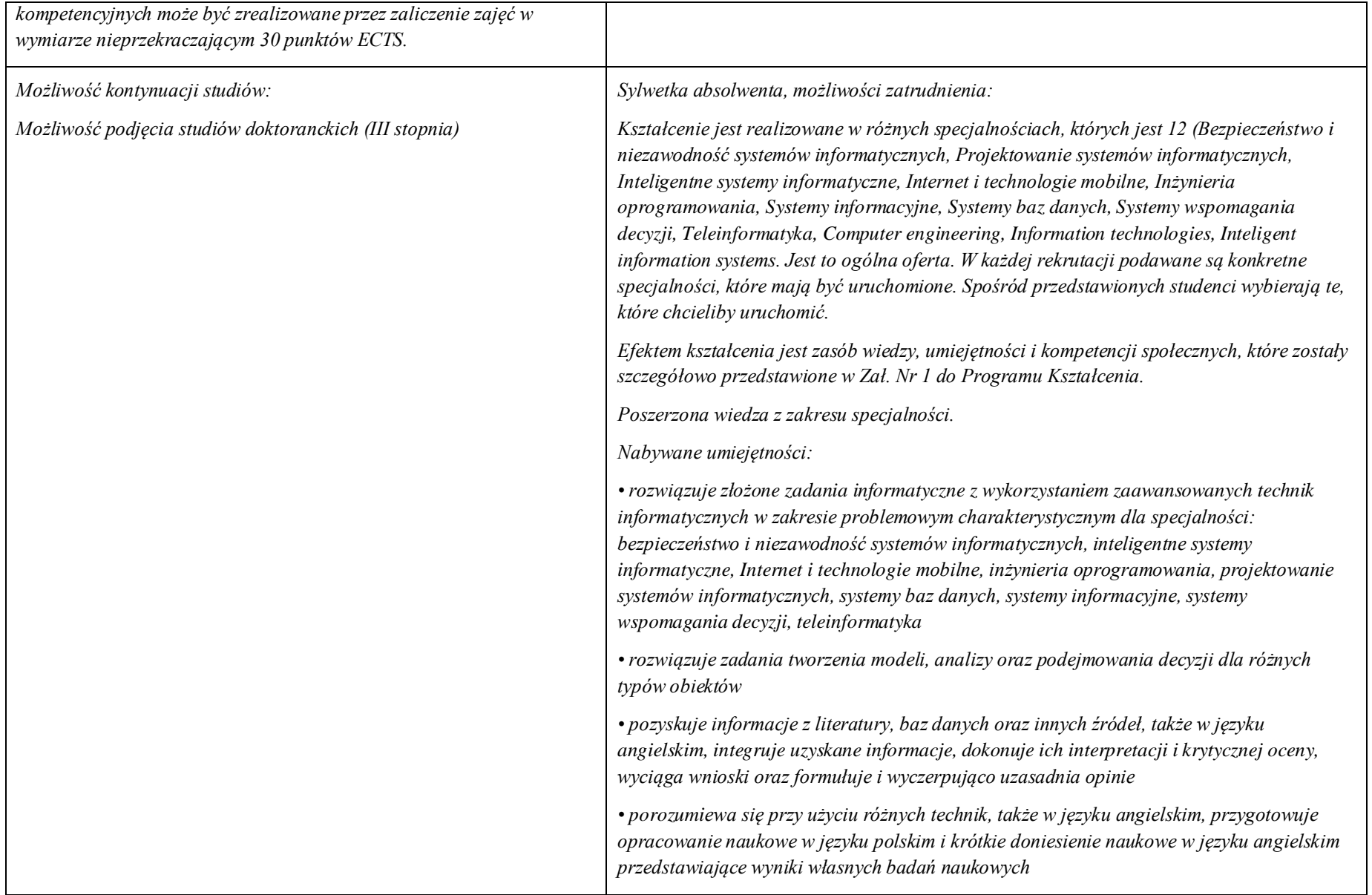

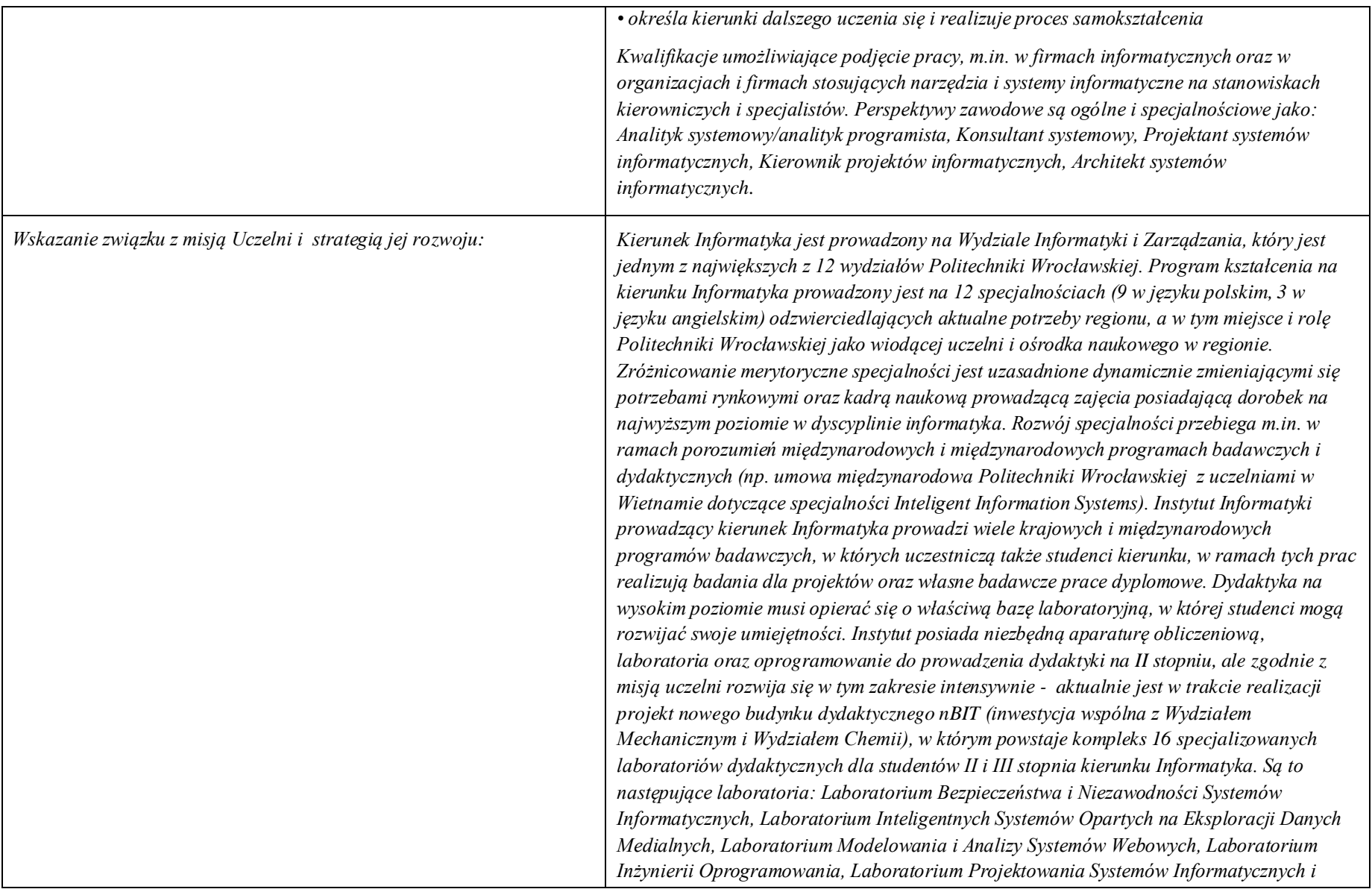

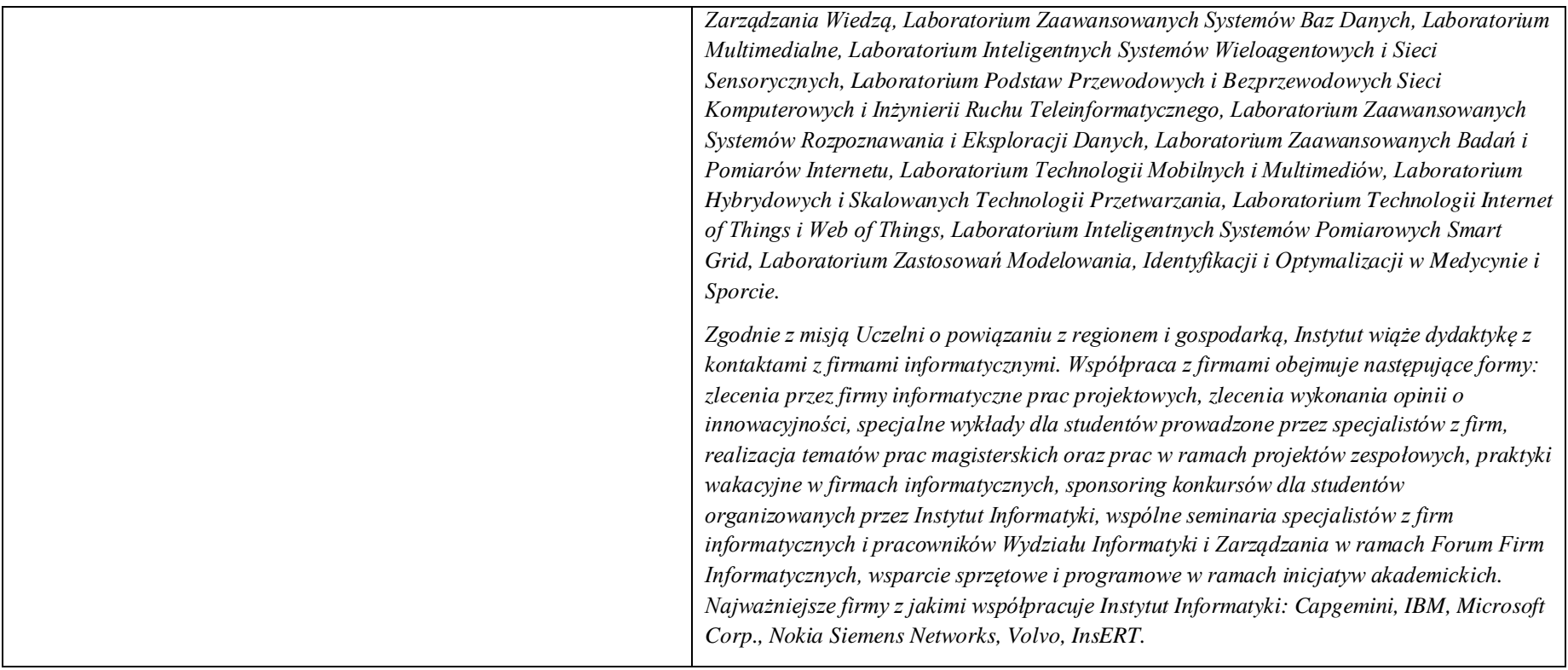

**72. Dziedziny nauki i dyscypliny naukowe, do których odnoszą się efekty kształcenia:**

*nauki techniczne* dyscyplina naukowa *informatyka*

# **73. Zwięzła analiza zgodności zakładanych efektów kształcenia z potrzebami rynku pracy**

Odpowiadają zapotrzebowaniom:

- a) instytucji i firm prowadzących działalność produkcyjną, handlową, usługową lub badawczą na specjalistów działów IT zajmujących się utrzymaniem/rozwojem narzędzi informatycznych wspomagających tę działalność na poziomie strategicznym (planowanie, zarządzanie),
- b) producentów informatycznych systemów sterowania i zarządzania na pracowników działów handlowych i działów produkcji oprogramowania (spec. ds kontaktu z klientami, analityków, projektantów, testerów).

**74. Lista modułów kształcenia:** 

**4.1. Lista modułów obowiązkowych:**

**4.1.1 Lista modułów kształcenia ogólnego**

**4.1.1.1 Moduł** Przedmioty z obszaru nauk humanistycznych

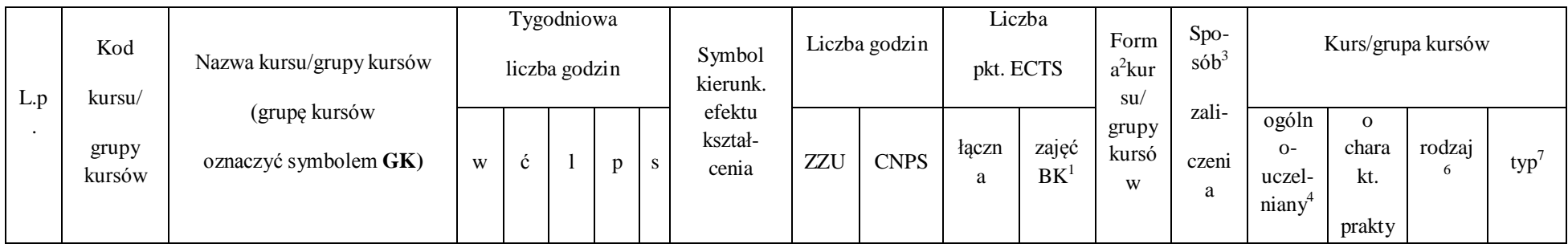

 $^{\rm 1}$ BK –liczba punktów ECTS przypisanych godzinom zajęć wymagających bezpośredniego kontaktu nauczycieli i studentów

<sup>2</sup>Tradycyjna – T, zdalna – Z

 $^3$ Egzamin – E, zaliczenie na ocenę – Z. W grupie kursów po literze E lub Z wpisać w nawiasie formę kursu końcowego (w, c, l, s, p)

4 Kurs/ grupa kursów Ogólnouczelniany – O

5 Kurs/ grupa kursów Praktyczny – P. W grupie kursów w nawiasie wpisać liczbę punktów ECTS dla kursów o charakterze praktycznym

 $^6$  KO – kształcenia ogólnego, PD – podstawowy, K – kierunkowy, S – specjalnościowy

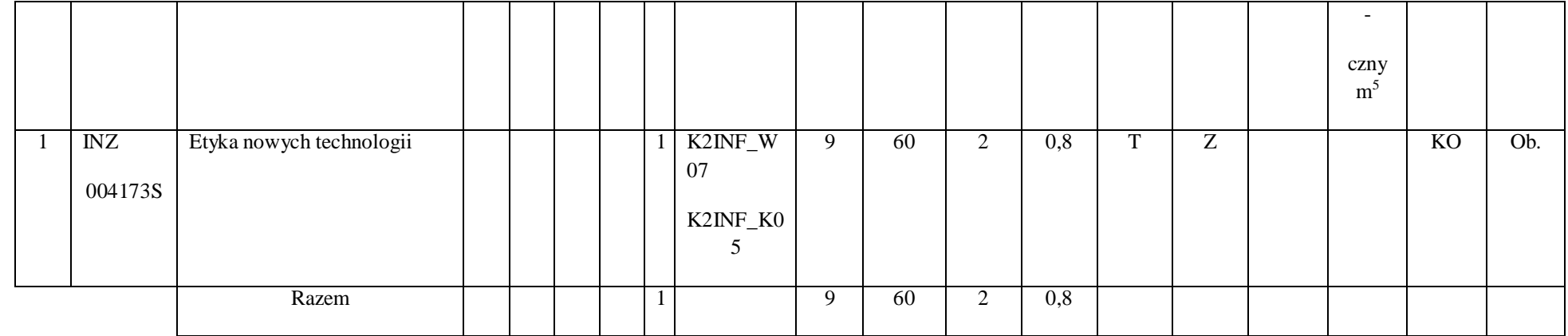

# **4.1.1. 2 Moduł** Przedmioty z obszaru nauk społecznych - nauki o zarządzaniu

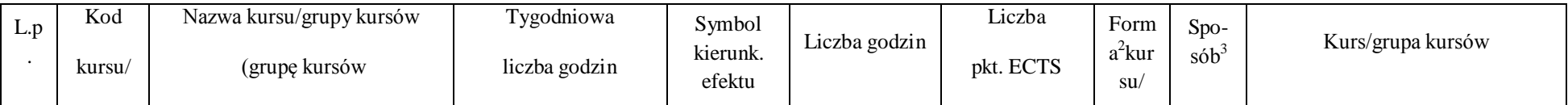

 $^1$ BK – liczba punktów ECTS przypisanych godzinom zajęć wymagających bezpośredniego kontaktu nauczycieli i studentów

210

2 Tradycyjna – T, zdalna – Z

 $^3$ Egzamin – E, zaliczenie na ocenę – Z. W grupie kursów po literze E lub Z w nawiasie wpisać formę kursu końcowego (w, c, l, s, p)

4 Kurs/ grupa kursów Ogólnouczelniany – O

<sup>5</sup>Kurs/ grupa kursów Praktyczny – P. W grupie kursów w nawiasie wpisać liczbę punktów ECTS dla kursów o charakterze praktycznym

 $^6$ KO - kształcenia ogólnego, PD – podstawowy, K – kierunkowy, S – specjalnościowy

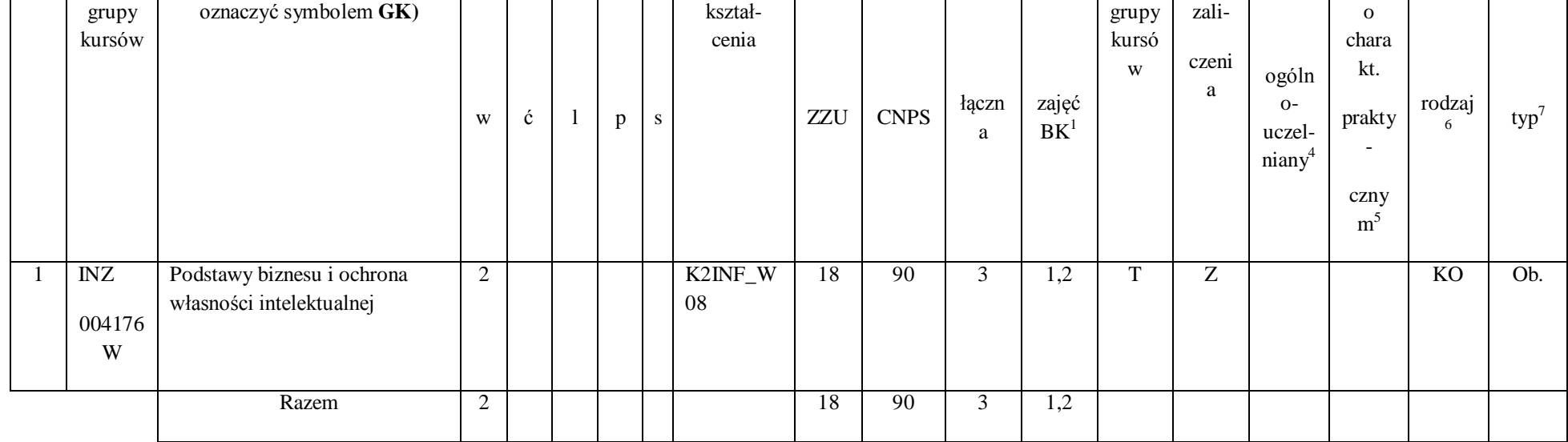

## **Razem dla modułów kształcenia ogólnego**

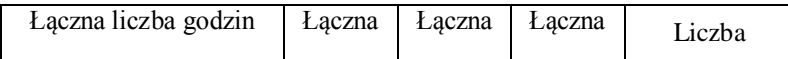

 $^1$ BK – liczba punktów ECTS przypisanych godzinom zajęć wymagających bezpośredniego kontaktu nauczycieli i studentów

2 Tradycyjna – T, zdalna – Z

 $^3$ Egzamin – E, zaliczenie na ocenę – Z. W grupie kursów po literze E lub Z w nawiasie wpisać formę kursu końcowego (w, c, l, s, p)

4 Kurs/ grupa kursów Ogólnouczelniany – O

<sup>5</sup>Kurs/ grupa kursów Praktyczny – P. W grupie kursów w nawiasie wpisać liczbę punktów ECTS dla kursów o charakterze praktycznym

 $^6$ KO - kształcenia ogólnego, PD – podstawowy, K – kierunkowy, S – specjalnościowy

 $7W$  - wybieralny, Ob – obowiązkowy

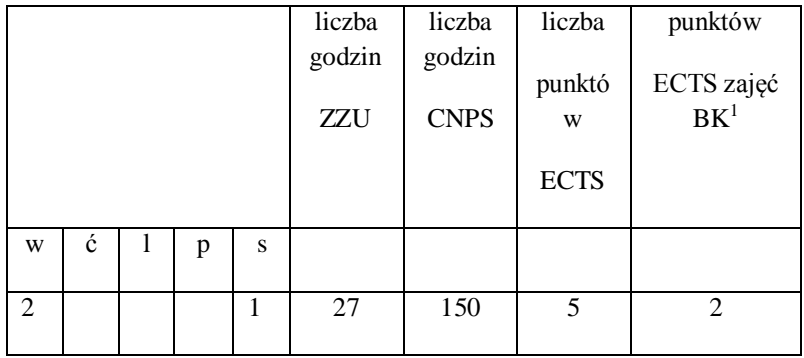

## **4.1.2 Lista modułów z zakresu nauk podstawowych**

 $^1$ BK – liczba punktów ECTS przypisanych godzinom zajęć wymagających bezpośredniego kontaktu nauczycieli i studentów

2 Tradycyjna – T, zdalna – Z

 $^3$ Egzamin – E, zaliczenie na ocenę – Z. W grupie kursów po literze E lub Z w nawiasie wpisać formę kursu końcowego (w, c, l, s, p)

4 Kurs/ grupa kursów Ogólnouczelniany – O

<sup>5</sup>Kurs/ grupa kursów Praktyczny – P. W grupie kursów w nawiasie wpisać liczbę punktów ECTS dla kursów o charakterze praktycznym

 $^6$ KO - kształcenia ogólnego, PD – podstawowy, K – kierunkowy, S – specjalnościowy

 $7W$  - wybieralny, Ob – obowiązkowy

#### **4.1.2.1 Moduł** *Matematyka*

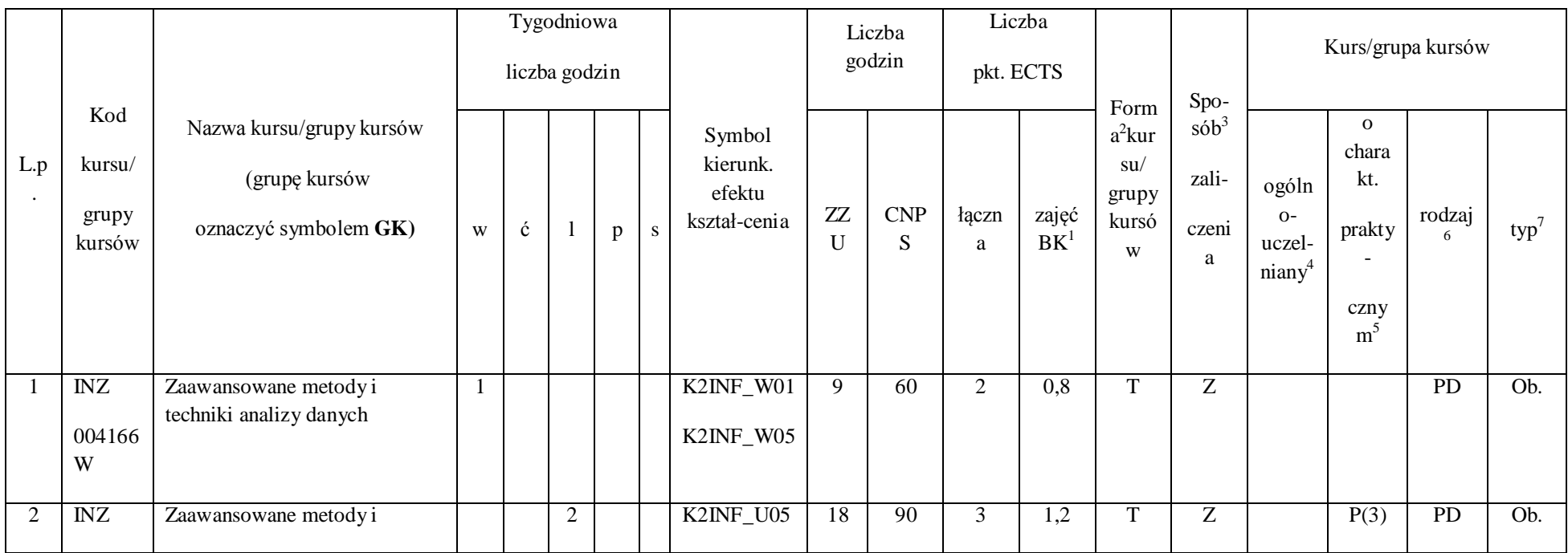

 $^1$ BK – liczba punktów ECTS przypisanych godzinom zajęć wymagających bezpośredniego kontaktu nauczycieli i studentów

213

2 Tradycyjna – T, zdalna – Z

 $^3$ Egzamin – E, zaliczenie na ocenę – Z. W grupie kursów po literze E lub Z w nawiasie wpisać formę kursu końcowego (w, c, l, s, p)

4 Kurs/ grupa kursów Ogólnouczelniany – O

<sup>5</sup>Kurs/ grupa kursów Praktyczny – P. W grupie kursów w nawiasie wpisać liczbę punktów ECTS dla kursów o charakterze praktycznym

 $^6$ KO - kształcenia ogólnego, PD – podstawowy, K – kierunkowy, S – specjalnościowy

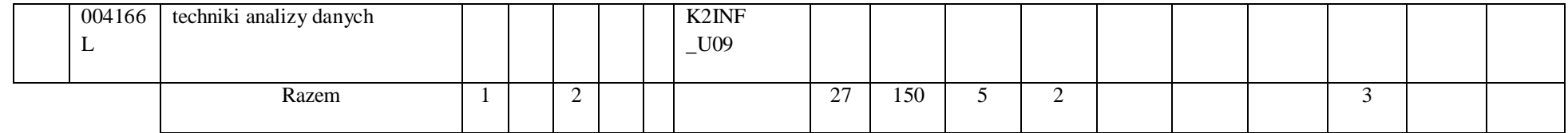

### **4.1.2.2 Moduł Fizyka**

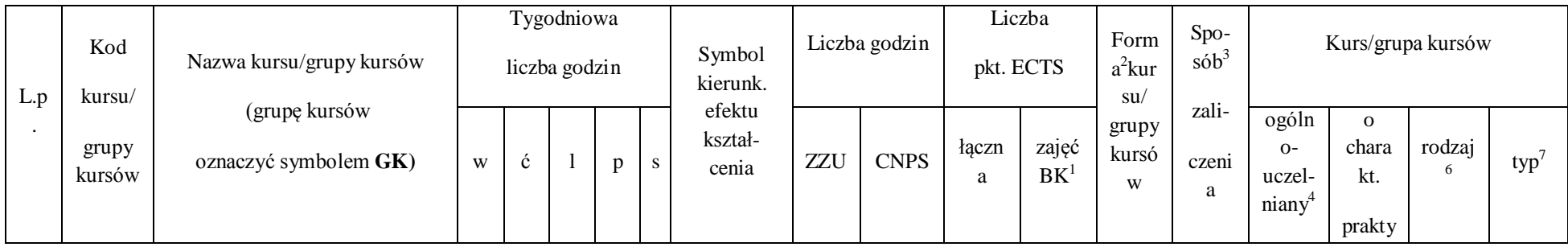

 $^1$ BK – liczba punktów ECTS przypisanych godzinom zajęć wymagających bezpośredniego kontaktu nauczycieli i studentów

2 Tradycyjna – T, zdalna – Z

 $^3$ Egzamin – E, zaliczenie na ocenę – Z. W grupie kursów po literze E lub Z w nawiasie wpisać formę kursu końcowego (w, c, l, s, p)

4 Kurs/ grupa kursów Ogólnouczelniany – O

<sup>5</sup>Kurs/ grupa kursów Praktyczny – P. W grupie kursów w nawiasie wpisać liczbę punktów ECTS dla kursów o charakterze praktycznym

 $^6$ KO - kształcenia ogólnego, PD – podstawowy, K – kierunkowy, S – specjalnościowy

 $7W$  - wybieralny, Ob – obowiązkowy

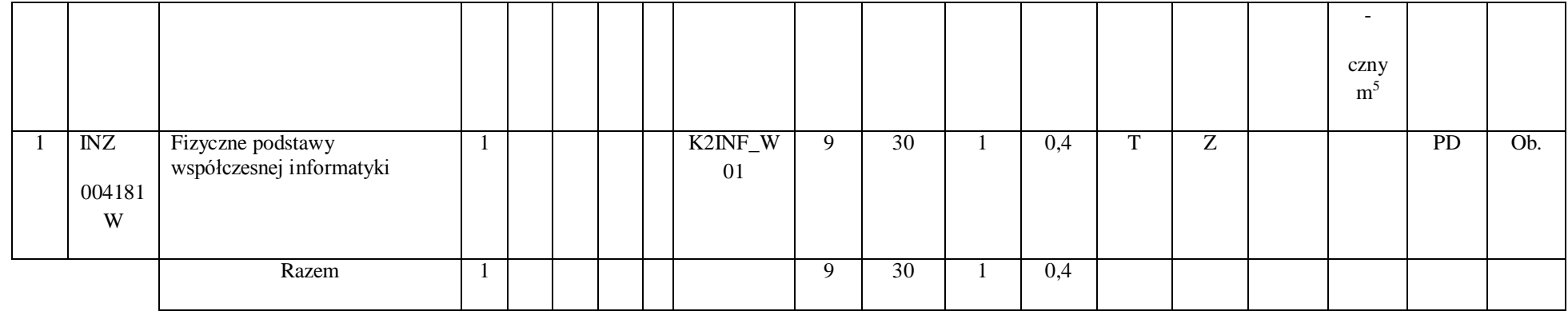

## **Razem dla modułów z zakresu nauk podstawowych:**

 $^1$ BK – liczba punktów ECTS przypisanych godzinom zajęć wymagających bezpośredniego kontaktu nauczycieli i studentów

2 Tradycyjna – T, zdalna – Z

 $^3$ Egzamin – E, zaliczenie na ocenę – Z. W grupie kursów po literze E lub Z w nawiasie wpisać formę kursu końcowego (w, c, l, s, p)

4 Kurs/ grupa kursów Ogólnouczelniany – O

<sup>5</sup>Kurs/ grupa kursów Praktyczny – P. W grupie kursów w nawiasie wpisać liczbę punktów ECTS dla kursów o charakterze praktycznym

 $^6$ KO - kształcenia ogólnego, PD – podstawowy, K – kierunkowy, S – specjalnościowy

 $7W$  - wybieralny, Ob – obowiązkowy

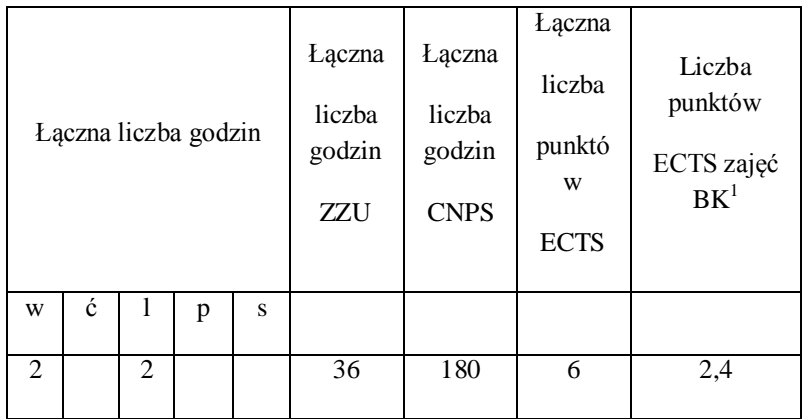

2 Tradycyjna – T, zdalna – Z

 $^3$ Egzamin – E, zaliczenie na ocenę – Z. W grupie kursów po literze E lub Z w nawiasie wpisać formę kursu końcowego (w, c, l, s, p)

4 Kurs/ grupa kursów Ogólnouczelniany – O

<sup>5</sup>Kurs/ grupa kursów Praktyczny – P. W grupie kursów w nawiasie wpisać liczbę punktów ECTS dla kursów o charakterze praktycznym

 $^6$ KO - kształcenia ogólnego, PD – podstawowy, K – kierunkowy, S – specjalnościowy

 $7W$  - wybieralny, Ob – obowiązkowy
### **4.1.3 Lista modułów kierunkowych**

### **4.1.3.1 Moduł** *Przedmioty obowiązkowe kierunkowe*

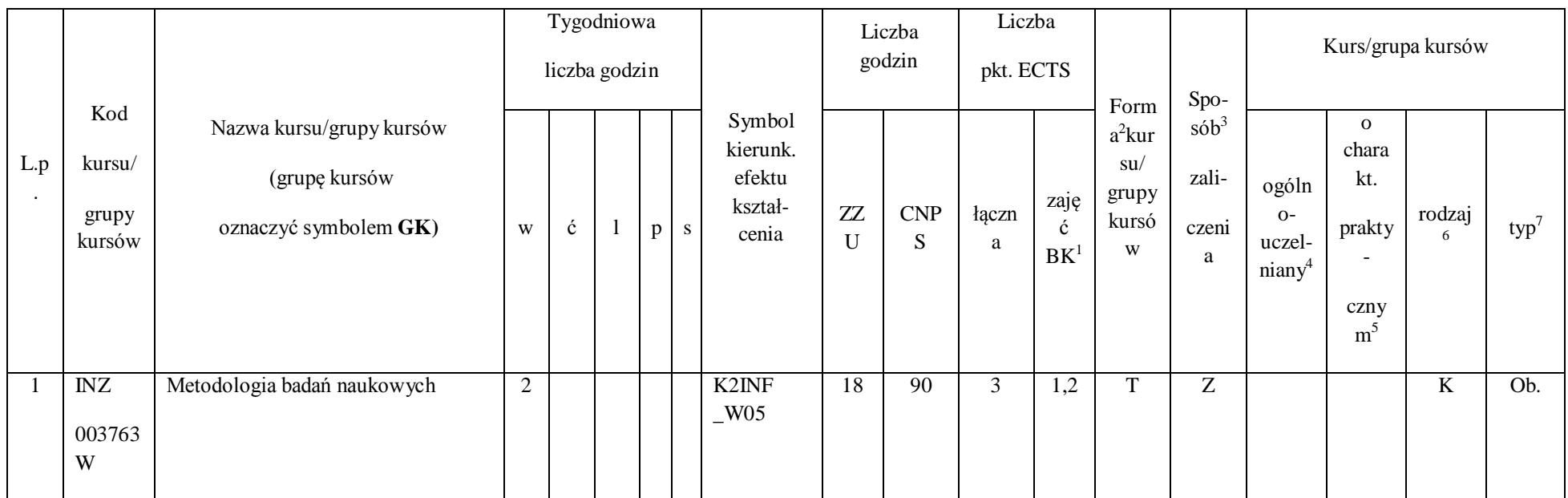

 $^1$ BK – liczba punktów ECTS przypisanych godzinom zajęć wymagających bezpośredniego kontaktu nauczycieli i studentów

217

2 Tradycyjna – T, zdalna – Z

 $^3$ Egzamin – E, zaliczenie na ocenę – Z. W grupie kursów po literze E lub Z w nawiasie wpisać formę kursu końcowego (w, c, l, s, p)

4 Kurs/ grupa kursów Ogólnouczelniany – O

<sup>5</sup>Kurs/ grupa kursów Praktyczny – P. W grupie kursów w nawiasie wpisać liczbę punktów ECTS dla kursów o charakterze praktycznym

 $^6$ KO - kształcenia ogólnego, PD – podstawowy, K – kierunkowy, S – specjalnościowy

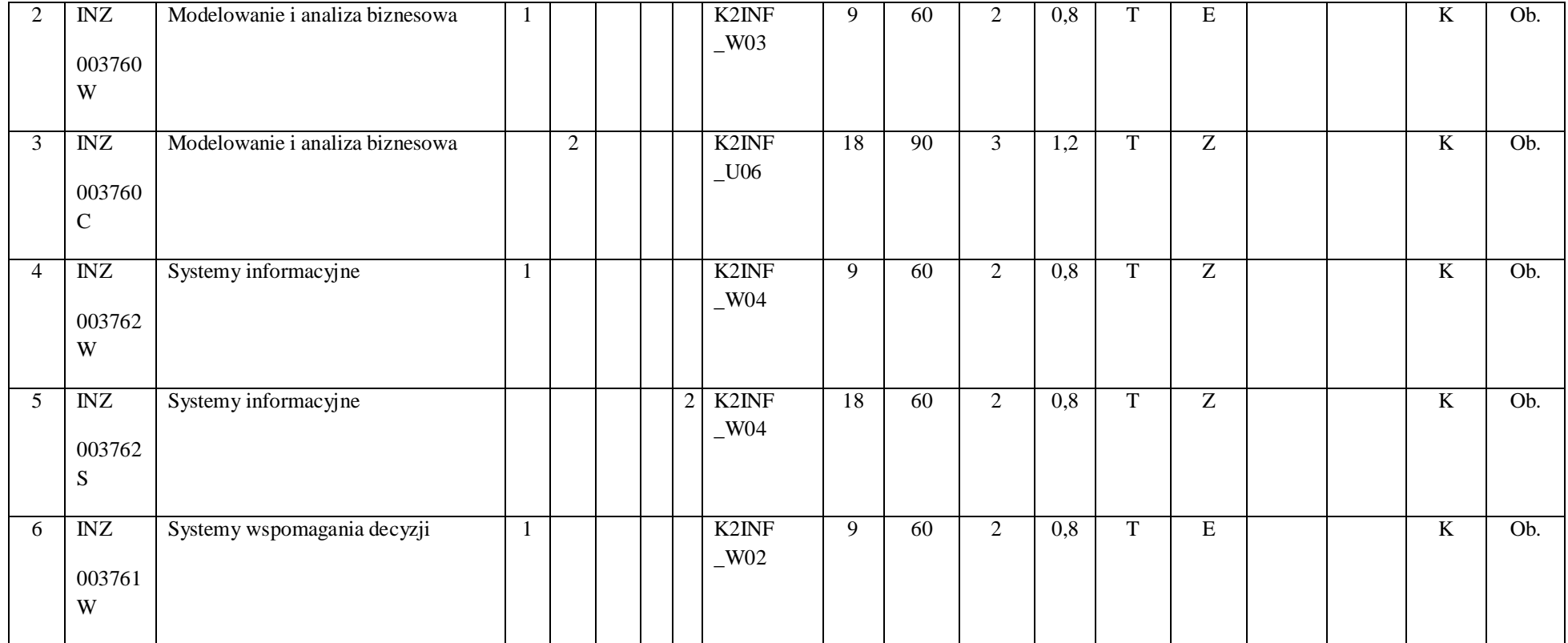

218

2 Tradycyjna – T, zdalna – Z

 $^3$ Egzamin – E, zaliczenie na ocenę – Z. W grupie kursów po literze E lub Z w nawiasie wpisać formę kursu końcowego (w, c, l, s, p)

4 Kurs/ grupa kursów Ogólnouczelniany – O

<sup>5</sup>Kurs/ grupa kursów Praktyczny – P. W grupie kursów w nawiasie wpisać liczbę punktów ECTS dla kursów o charakterze praktycznym

 $^6$ KO - kształcenia ogólnego, PD – podstawowy, K – kierunkowy, S – specjalnościowy

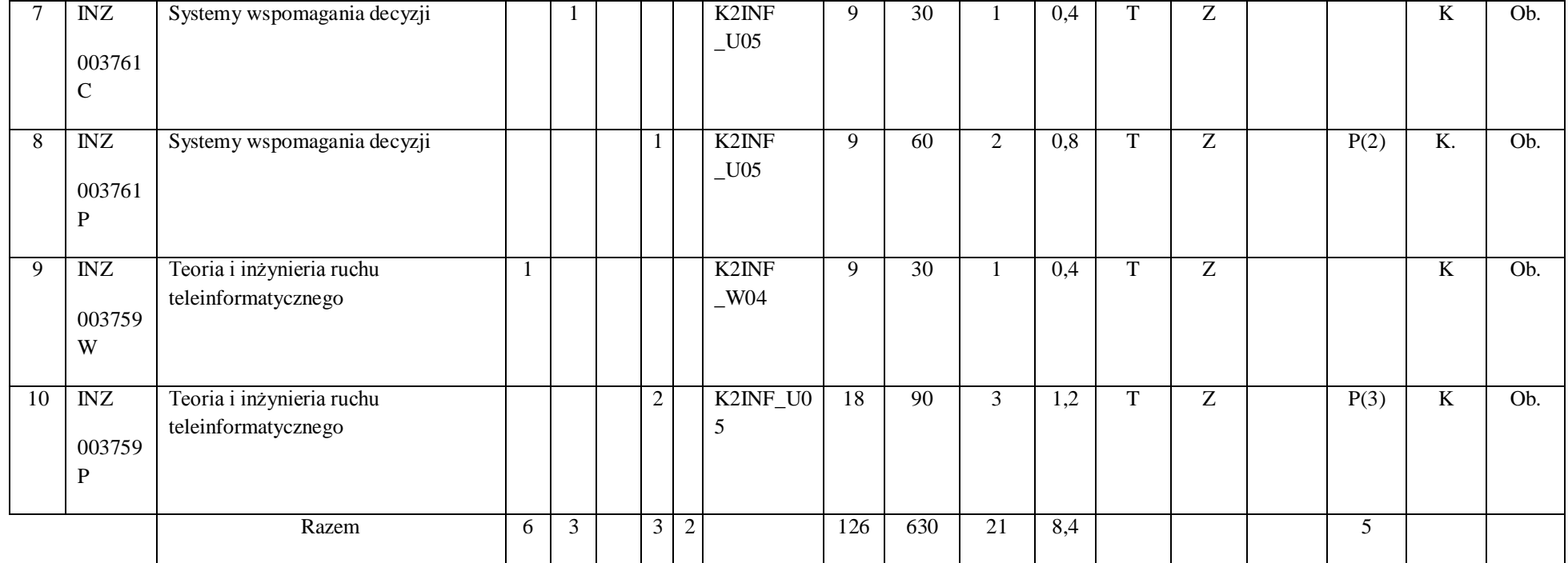

219

2 Tradycyjna – T, zdalna – Z

 $^3$ Egzamin – E, zaliczenie na ocenę – Z. W grupie kursów po literze E lub Z w nawiasie wpisać formę kursu końcowego (w, c, l, s, p)

4 Kurs/ grupa kursów Ogólnouczelniany – O

<sup>5</sup>Kurs/ grupa kursów Praktyczny – P. W grupie kursów w nawiasie wpisać liczbę punktów ECTS dla kursów o charakterze praktycznym

 $^6$ KO - kształcenia ogólnego, PD – podstawowy, K – kierunkowy, S – specjalnościowy

#### **Razem (dla modułów kierunkowych):**

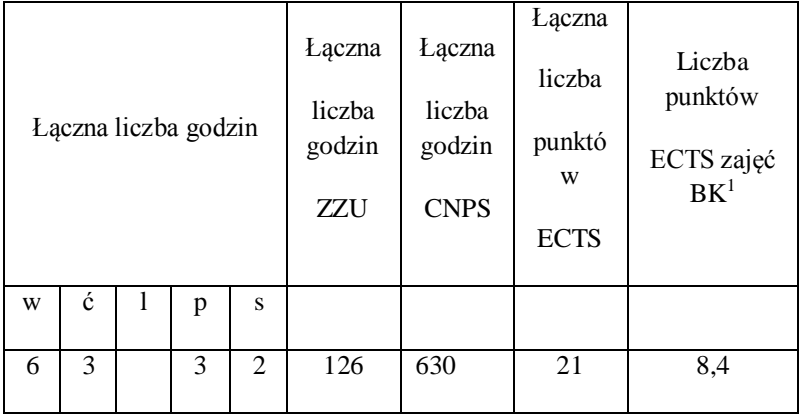

### **4.2 Lista modułów wybieralnych**

### **4.2.1 Lista modułów kształcenia ogólnego**

 $^1$ BK – liczba punktów ECTS przypisanych godzinom zajęć wymagających bezpośredniego kontaktu nauczycieli i studentów

2 Tradycyjna – T, zdalna – Z

 $^3$ Egzamin – E, zaliczenie na ocenę – Z. W grupie kursów po literze E lub Z w nawiasie wpisać formę kursu końcowego (w, c, l, s, p)

4 Kurs/ grupa kursów Ogólnouczelniany – O

<sup>5</sup>Kurs/ grupa kursów Praktyczny – P. W grupie kursów w nawiasie wpisać liczbę punktów ECTS dla kursów o charakterze praktycznym

 $^6$ KO - kształcenia ogólnego, PD – podstawowy, K – kierunkowy, S – specjalnościowy

 $7W$  - wybieralny, Ob – obowiązkowy

### **4.2.1.1 Moduł** *Języki obce (min. ......3.... pkt ECTS):*

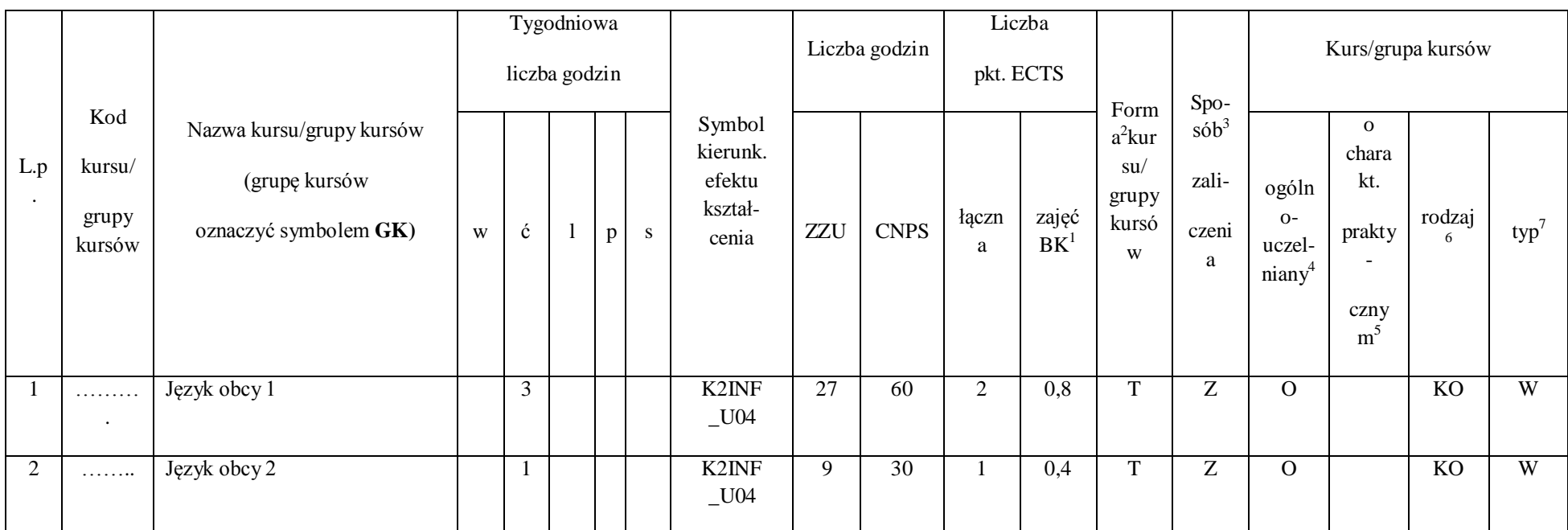

 $^1$ BK – liczba punktów ECTS przypisanych godzinom zajęć wymagających bezpośredniego kontaktu nauczycieli i studentów

221

2 Tradycyjna – T, zdalna – Z

 $^3$ Egzamin – E, zaliczenie na ocenę – Z. W grupie kursów po literze E lub Z w nawiasie wpisać formę kursu końcowego (w, c, l, s, p)

4 Kurs/ grupa kursów Ogólnouczelniany – O

<sup>5</sup>Kurs/ grupa kursów Praktyczny – P. W grupie kursów w nawiasie wpisać liczbę punktów ECTS dla kursów o charakterze praktycznym

 $^6$ KO - kształcenia ogólnego, PD – podstawowy, K – kierunkowy, S – specjalnościowy

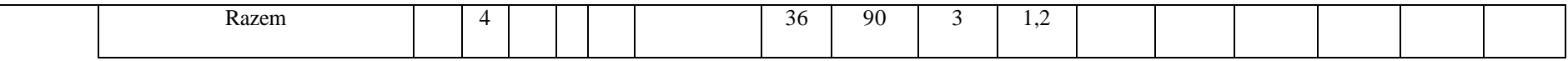

**4.2.1.2 Moduł** *Zajęcia sportowe (min. 1 pkt ECTS):*

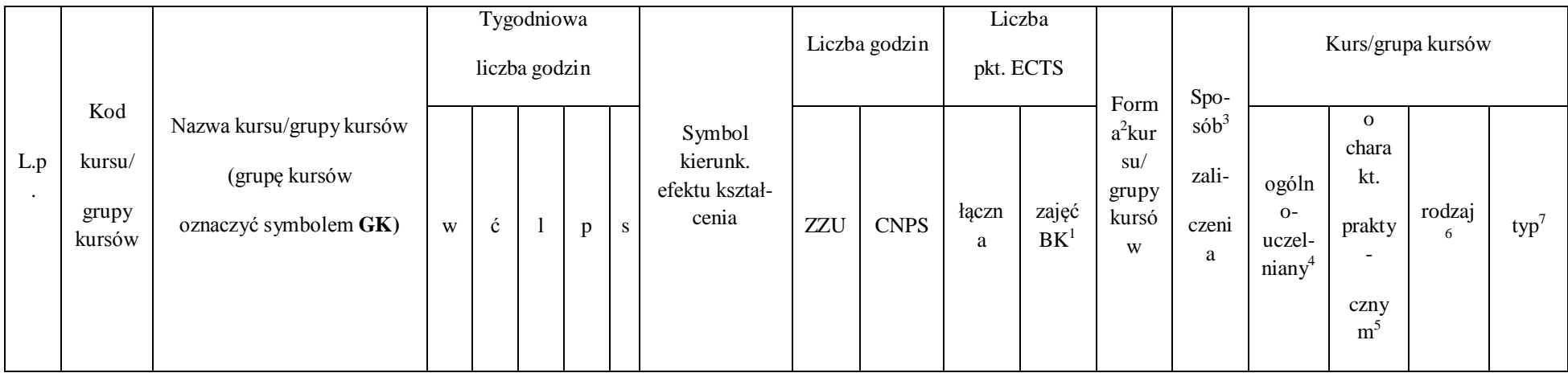

 $^1$ BK – liczba punktów ECTS przypisanych godzinom zajęć wymagających bezpośredniego kontaktu nauczycieli i studentów

2 Tradycyjna – T, zdalna – Z

 $^3$ Egzamin – E, zaliczenie na ocenę – Z. W grupie kursów po literze E lub Z w nawiasie wpisać formę kursu końcowego (w, c, l, s, p)

4 Kurs/ grupa kursów Ogólnouczelniany – O

<sup>5</sup>Kurs/ grupa kursów Praktyczny – P. W grupie kursów w nawiasie wpisać liczbę punktów ECTS dla kursów o charakterze praktycznym

 $^6$ KO - kształcenia ogólnego, PD – podstawowy, K – kierunkowy, S – specjalnościowy

 $7W$  - wybieralny, Ob – obowiązkowy

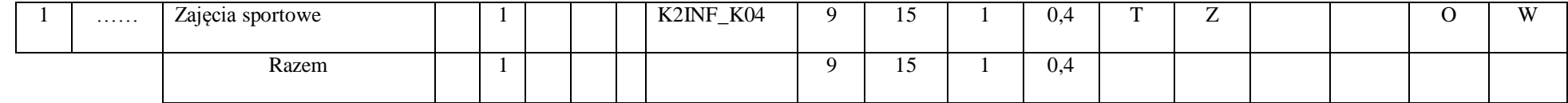

### **Razem dla modułów kształcenia ogólnego:**

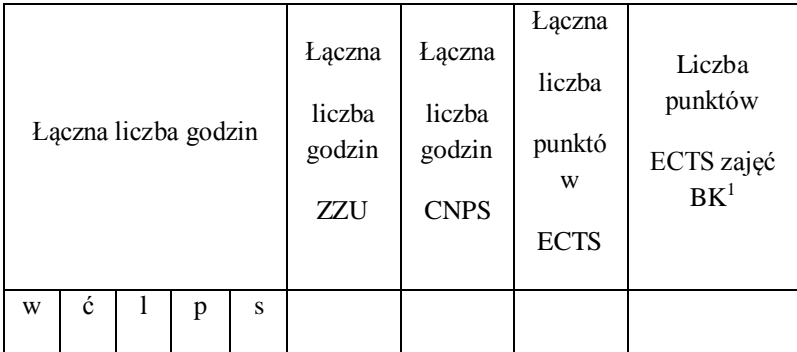

 $^1$ BK – liczba punktów ECTS przypisanych godzinom zajęć wymagających bezpośredniego kontaktu nauczycieli i studentów

2 Tradycyjna – T, zdalna – Z

 $^3$ Egzamin – E, zaliczenie na ocenę – Z. W grupie kursów po literze E lub Z w nawiasie wpisać formę kursu końcowego (w, c, l, s, p)

4 Kurs/ grupa kursów Ogólnouczelniany – O

<sup>5</sup>Kurs/ grupa kursów Praktyczny – P. W grupie kursów w nawiasie wpisać liczbę punktów ECTS dla kursów o charakterze praktycznym

 $^6$ KO - kształcenia ogólnego, PD – podstawowy, K – kierunkowy, S – specjalnościowy

 $7W$  - wybieralny, Ob – obowiązkowy

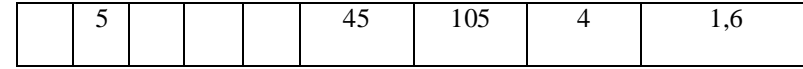

### **4.6.4.1 Lista modułów specjalnościowych**

# **4.2.4.1 Moduł** *Przedmioty specjalnościowe (dla specjalności Systemy Wspomagania Decyzji )*

 $^1$ BK – liczba punktów ECTS przypisanych godzinom zajęć wymagających bezpośredniego kontaktu nauczycieli i studentów

2 Tradycyjna – T, zdalna – Z

 $^3$ Egzamin – E, zaliczenie na ocenę – Z. W grupie kursów po literze E lub Z w nawiasie wpisać formę kursu końcowego (w, c, l, s, p)

```
4
Kurs/ grupa kursów Ogólnouczelniany – O
```
<sup>5</sup>Kurs/ grupa kursów Praktyczny – P. W grupie kursów w nawiasie wpisać liczbę punktów ECTS dla kursów o charakterze praktycznym

 $^6$ KO - kształcenia ogólnego, PD – podstawowy, K – kierunkowy, S – specjalnościowy

 $7W$  - wybieralny, Ob – obowiązkowy

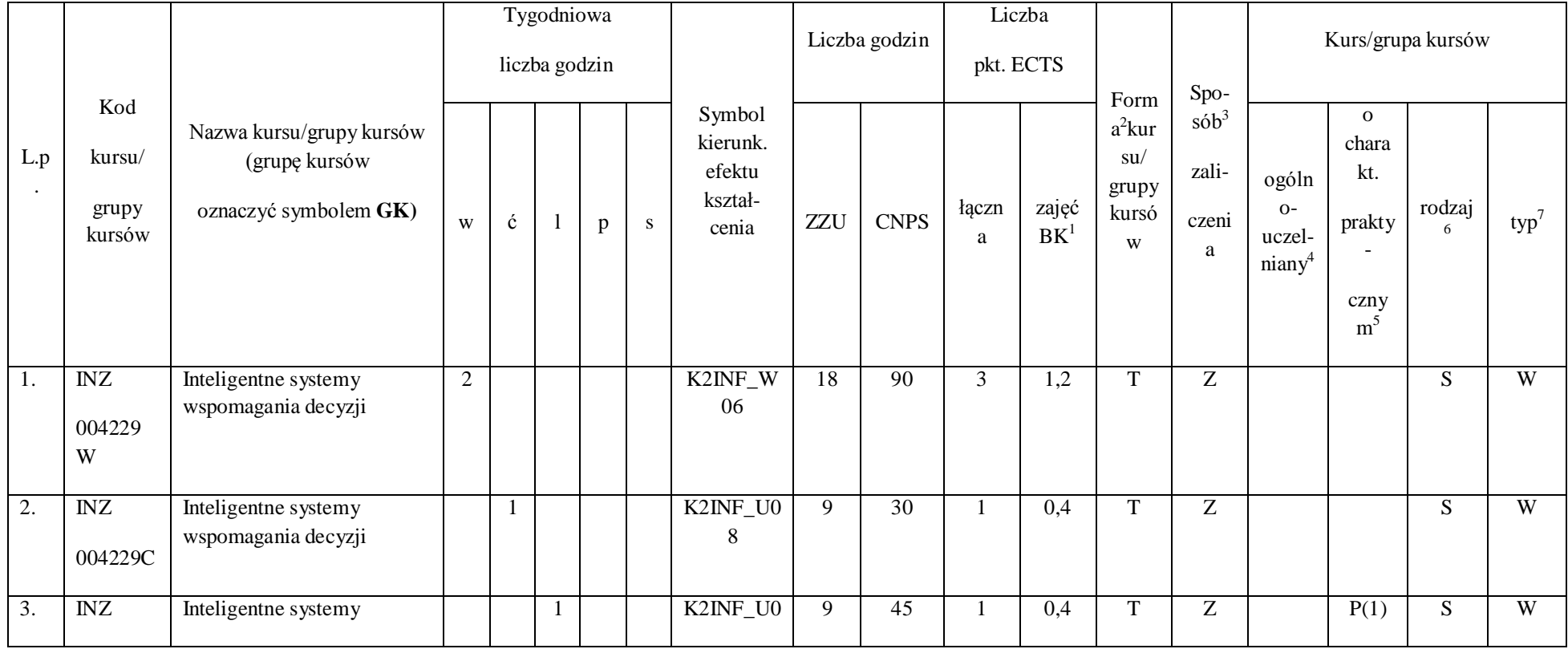

225

2 Tradycyjna – T, zdalna – Z

 $^3$ Egzamin – E, zaliczenie na ocenę – Z. W grupie kursów po literze E lub Z w nawiasie wpisać formę kursu końcowego (w, c, l, s, p)

4 Kurs/ grupa kursów Ogólnouczelniany – O

<sup>5</sup>Kurs/ grupa kursów Praktyczny – P. W grupie kursów w nawiasie wpisać liczbę punktów ECTS dla kursów o charakterze praktycznym

 $^6$ KO - kształcenia ogólnego, PD – podstawowy, K – kierunkowy, S – specjalnościowy

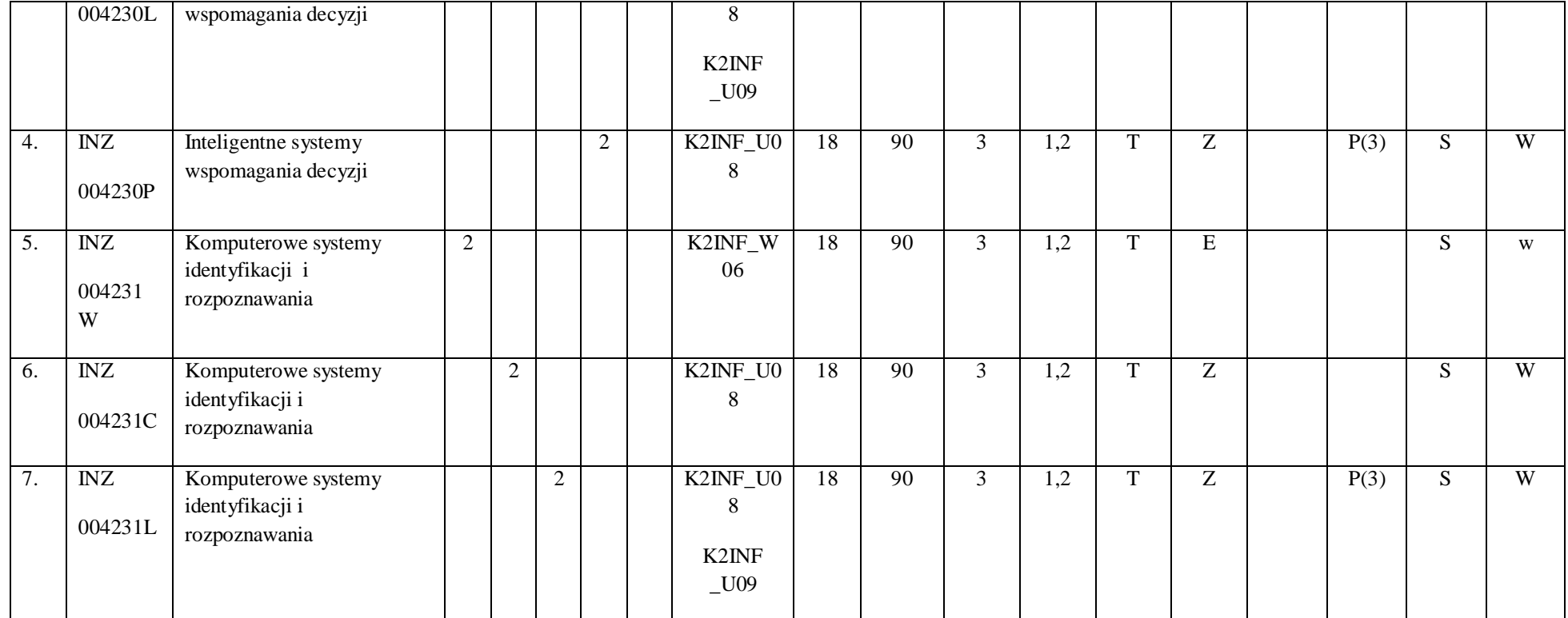

226

2 Tradycyjna – T, zdalna – Z

 $^3$ Egzamin – E, zaliczenie na ocenę – Z. W grupie kursów po literze E lub Z w nawiasie wpisać formę kursu końcowego (w, c, l, s, p)

4 Kurs/ grupa kursów Ogólnouczelniany – O

<sup>5</sup>Kurs/ grupa kursów Praktyczny – P. W grupie kursów w nawiasie wpisać liczbę punktów ECTS dla kursów o charakterze praktycznym

 $^6$ KO - kształcenia ogólnego, PD – podstawowy, K – kierunkowy, S – specjalnościowy

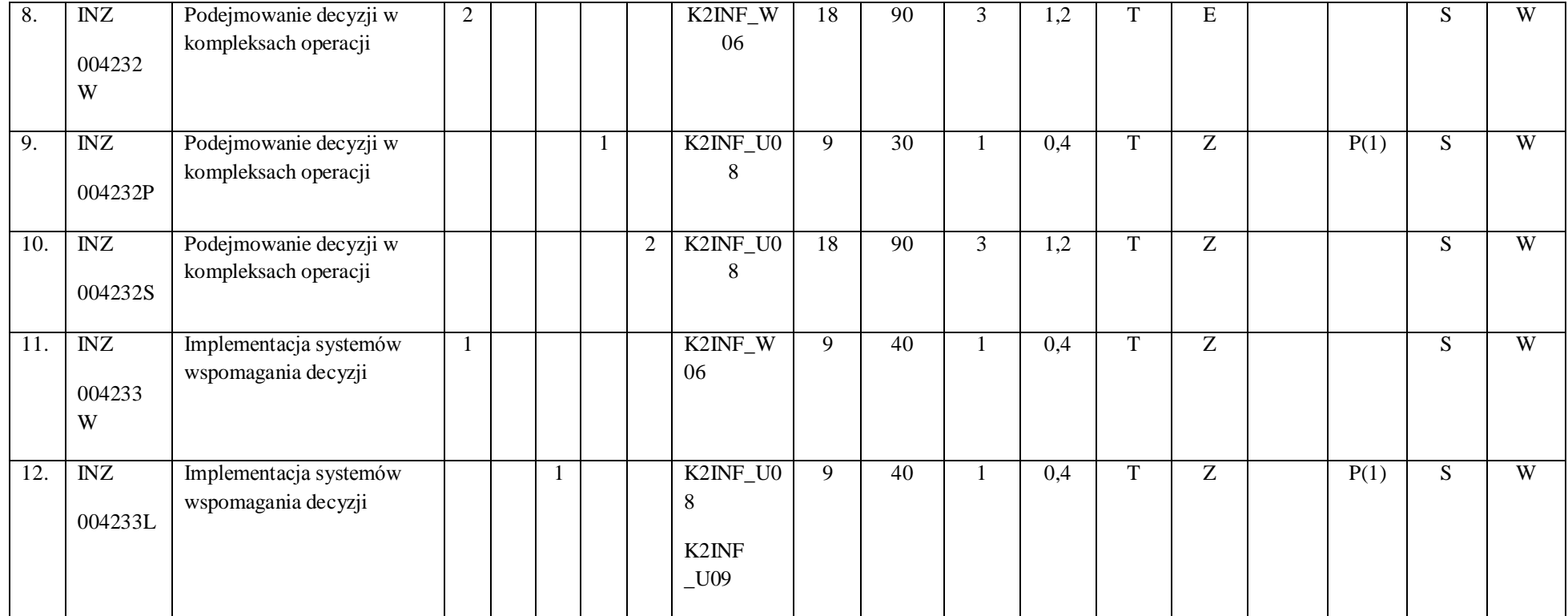

2 Tradycyjna – T, zdalna – Z

 $^3$ Egzamin – E, zaliczenie na ocenę – Z. W grupie kursów po literze E lub Z w nawiasie wpisać formę kursu końcowego (w, c, l, s, p)

4 Kurs/ grupa kursów Ogólnouczelniany – O

<sup>5</sup>Kurs/ grupa kursów Praktyczny – P. W grupie kursów w nawiasie wpisać liczbę punktów ECTS dla kursów o charakterze praktycznym

 $^6$ KO - kształcenia ogólnego, PD – podstawowy, K – kierunkowy, S – specjalnościowy

 $7W$  - wybieralny, Ob – obowiązkowy

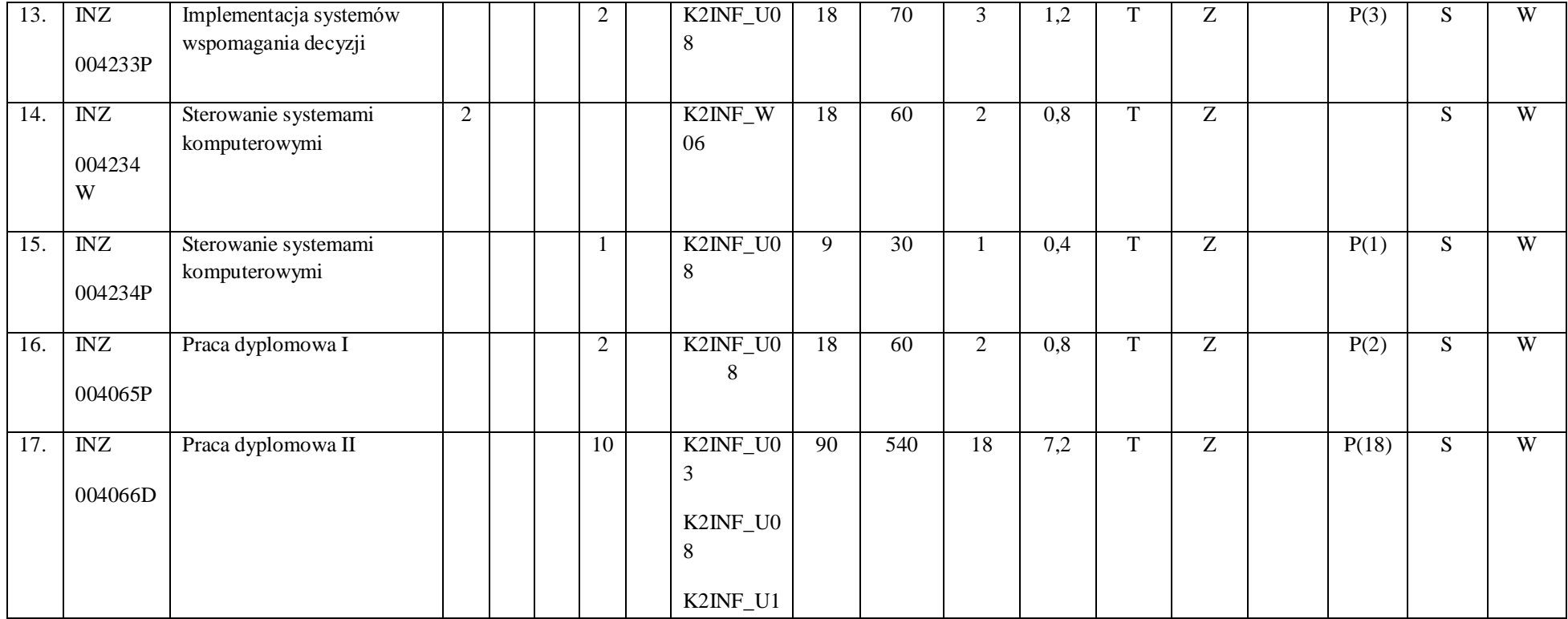

2 Tradycyjna – T, zdalna – Z

 $^3$ Egzamin – E, zaliczenie na ocenę – Z. W grupie kursów po literze E lub Z w nawiasie wpisać formę kursu końcowego (w, c, l, s, p)

4 Kurs/ grupa kursów Ogólnouczelniany – O

<sup>5</sup>Kurs/ grupa kursów Praktyczny – P. W grupie kursów w nawiasie wpisać liczbę punktów ECTS dla kursów o charakterze praktycznym

 $^6$ KO - kształcenia ogólnego, PD – podstawowy, K – kierunkowy, S – specjalnościowy

 $7W$  - wybieralny, Ob – obowiązkowy

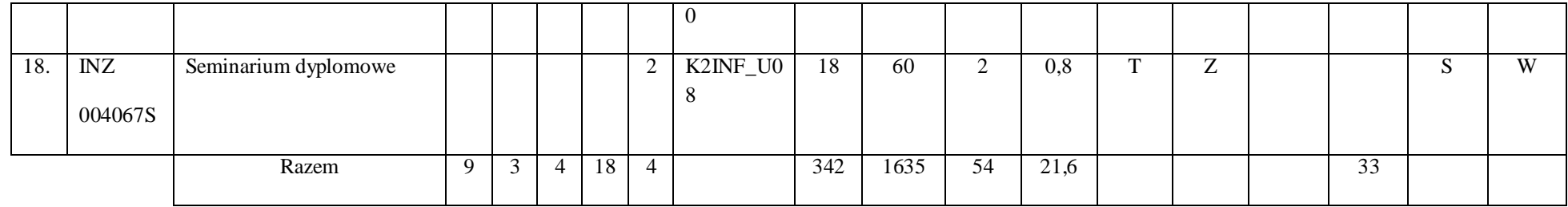

## **Razem dla modułów specjalnościowych:**

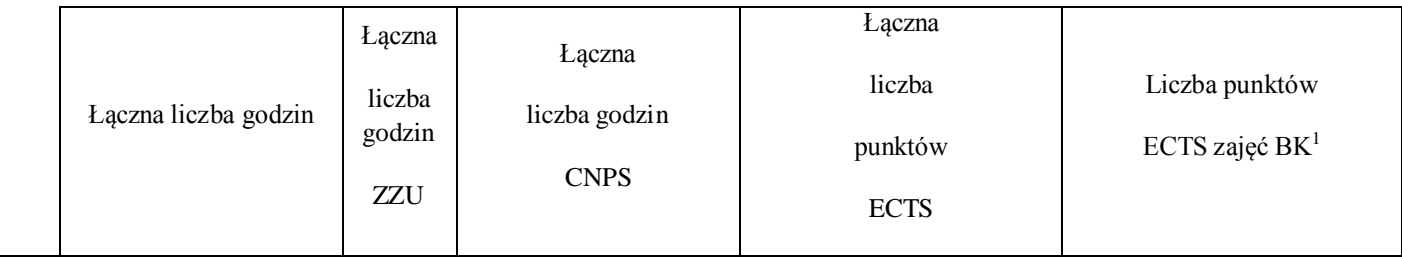

 $^1$ BK – liczba punktów ECTS przypisanych godzinom zajęć wymagających bezpośredniego kontaktu nauczycieli i studentów

2 Tradycyjna – T, zdalna – Z

 $^3$ Egzamin – E, zaliczenie na ocenę – Z. W grupie kursów po literze E lub Z w nawiasie wpisać formę kursu końcowego (w, c, l, s, p)

4 Kurs/ grupa kursów Ogólnouczelniany – O

<sup>5</sup>Kurs/ grupa kursów Praktyczny – P. W grupie kursów w nawiasie wpisać liczbę punktów ECTS dla kursów o charakterze praktycznym

 $^6$ KO - kształcenia ogólnego, PD – podstawowy, K – kierunkowy, S – specjalnościowy

 $7W$  - wybieralny, Ob – obowiązkowy

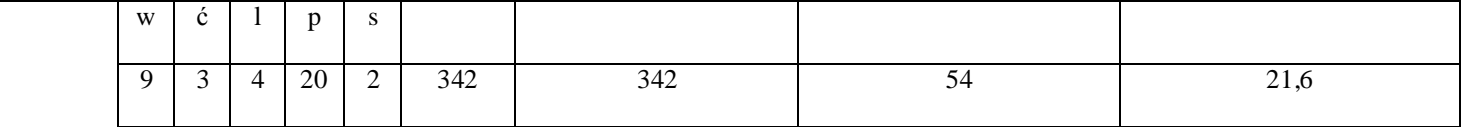

2 Tradycyjna – T, zdalna – Z

 $^3$ Egzamin – E, zaliczenie na ocenę – Z. W grupie kursów po literze E lub Z w nawiasie wpisać formę kursu końcowego (w, c, l, s, p)

4 Kurs/ grupa kursów Ogólnouczelniany – O

<sup>5</sup>Kurs/ grupa kursów Praktyczny – P. W grupie kursów w nawiasie wpisać liczbę punktów ECTS dla kursów o charakterze praktycznym

 $^6$ KO - kształcenia ogólnego, PD – podstawowy, K – kierunkowy, S – specjalnościowy

 $7W$  - wybieralny, Ob – obowiązkowy

# **4.7 Moduł praktyk (uchwała Rady Wydziału nt. zasad zaliczania praktyki – zał. nr …)**

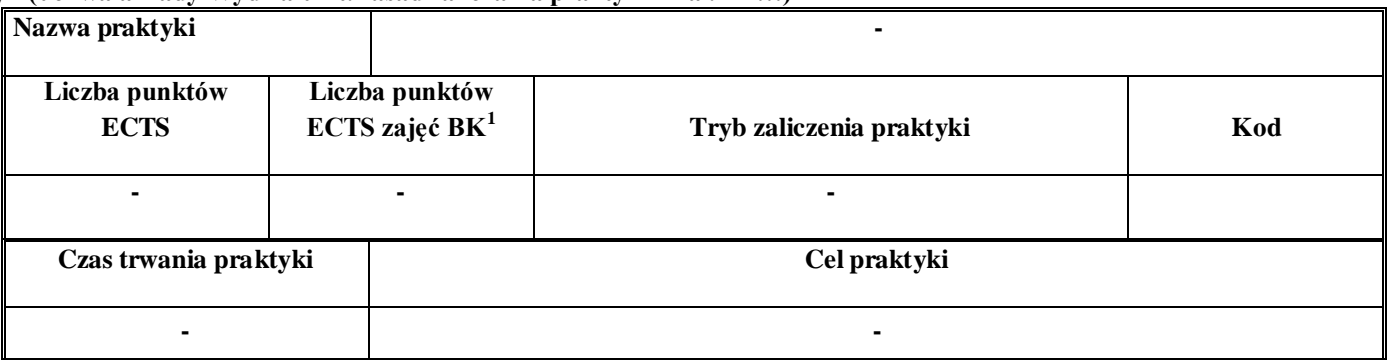

# **4.8 Moduł praca dyplomowa**

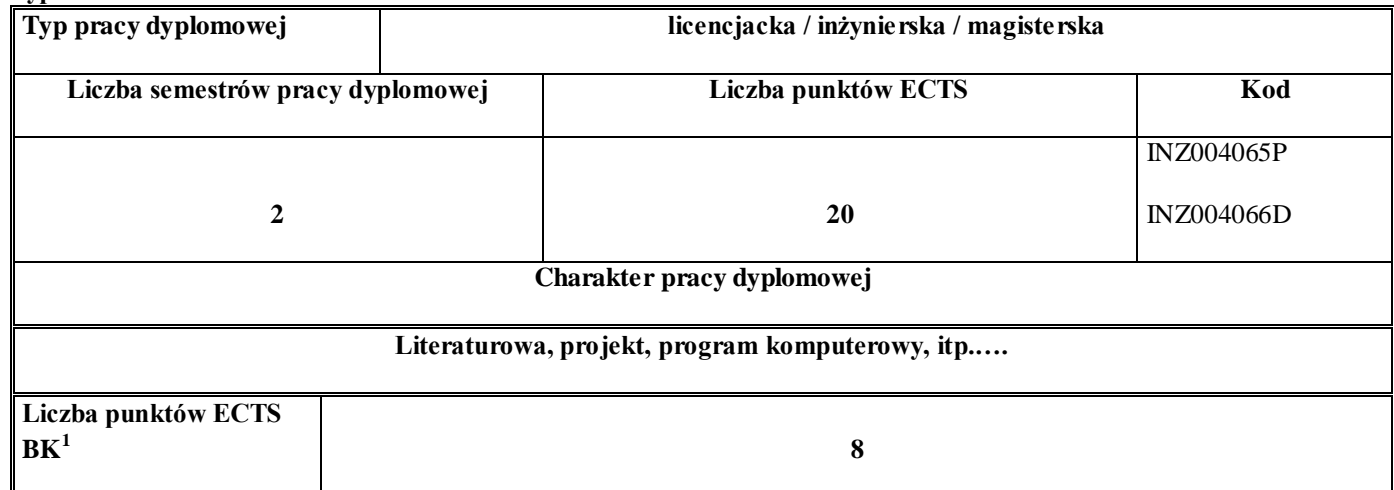

### 75. **Sposoby weryfikacji zakładanych efektów kształcenia**

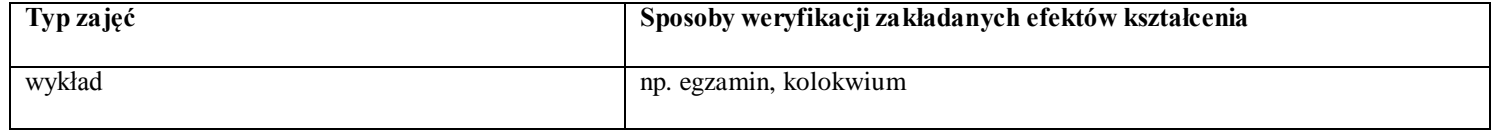

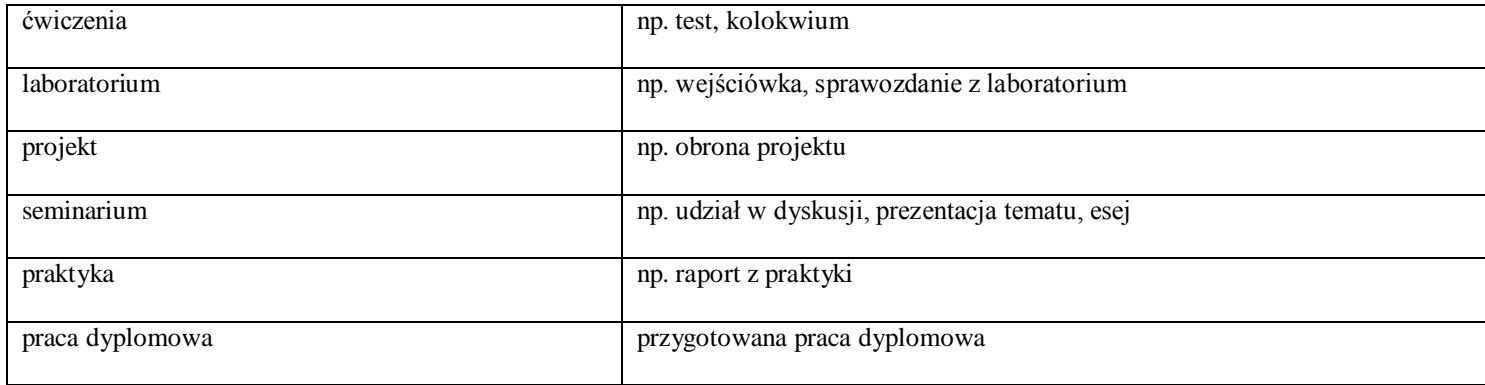

76. **Łączna liczba punktów ECTS, którą student musi uzyskać na zajęciach wymagających bezpośredniego udziału nauczycieli akademickich i studentów**  (wpisać sumę punktów ECTS dla kursów/grup kursów oznaczonych kodem  $BK<sup>1</sup>$ )

90 ECTS

## **77. Łączna liczba punktów ECTS, którą student musi uzyskać w ramach zajęć z zakresu nauk podstawowych**

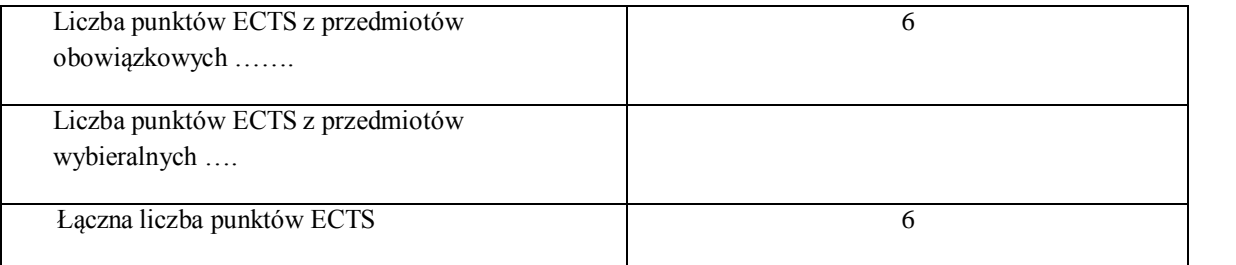

**78. Łączna liczba punktów ECTS, którą student musi uzyskać w ramach zajęć o charakterze praktycznym, w tym zajęć laboratoryjnych i projektowych** (wpisać sumę punktów ECTS kursów/grup kursów oznaczonych kodem P)

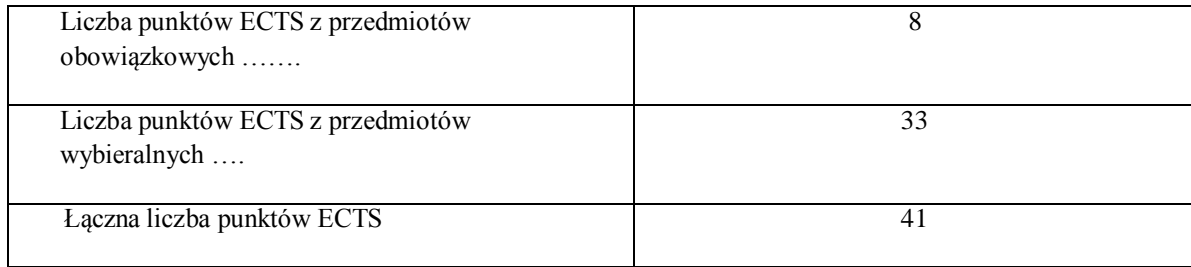

- **79. Minimalna liczba punktów ECTS , którą student musi uzyskać, realizując moduły kształcenia oferowane na zajęciach ogólnouczelnianych lub na innym kierunku studiów** (wpisać sumę punktów ECTS kursów/grup kursów oznaczonych kodem O) 4 punkty ECTS
- **80. Łączna liczba punktów ECTS, którą student może uzyskać, realizując moduły wybie ralne (min. 30 % całkowitej liczby punktów ECTS) 54 punkty ECTS**

#### **81. Zakres egzaminu dyplomowego**

#### Zakres dotyczący kierunku:

- 145.Modele definicja, rodzaje, rola w informatyce
- 146.Właściwości i zakres zastosowań języków UML, OCL i BPMN
- 147.Problemy transformacji i spójności modeli.
- 148.Walidacja i weryfikacja modeli
- 149.Różnice między wyszukiwaniem informacji a wyszukiwaniem danych.
- 150.Podstawowe metody i techniki wyszukiwania informacji w systemach Webowych
- 151.Technologie multimedialne stosowane w systemach informacyjnych.
- 152.Efektywność wyszukiwania informacji.
- 153.Zadania projektowania sieci komputerowej.
- 154.Klasyfikacja ruchu teleinformatycznego.
- 155.Zarządzanie zasobami sieci komputerowej.
- 156.Metody naprawiania błędów w systemach teleinformatycznych.

157.Zapewnienie jakości usług w sieciach teleinformatycznych. 158.Pojęcie systemu decyzyjnego oraz podstawy projektowania systemów wspomagania decyzji. 159.Analiza i podejmowanie decyzji dla obiektów wejściowo -wyjściowych z logiczną reprezentacją wiedzy. 160.Metody wieloetapowego i wielokryterialnego podejmowania decyzji. 161.Postulaty metodologii nauk. 162.Współczesne metody naukometrii. 163.Fizyczne podstawy współczesnej informatyki 164.Podstawy biznesu i ochrona własności intelektualnej 165.Etyka nowych technologii 166.Weryfikacja hipotez statystycznych 167.Statystyczne metody eksploracji danych: analiza skupień (klasyfikacja i grupowanie), analiza koszykowa (reguły asocjacyjne), wzorce sekwencji.

168.Analiza korelacji i regresji w zbiorze danych.

#### **Zakres dotyczący specjalności**

- 1. Algorytmy identyfikacji obiektów statycznych.
- 2. Identyfikacja obiektów niestacjonarnych.
- 3. Identyfikacja obiektów dynamicznych.
- 4. Sterowanie ekstremalne i adaptacyjne.
- 5. Uczące się systemy sterowania.
- 6. Sterowanie obiektami opisanymi reprezentacją wiedzy.
- 7. Wykorzystanie sztucznych sieci neuronowych w sterowaniu, sterowanie rozmyte.
- 8. Projektowanie, sterowanie i zarządzanie w systemach wytwarzania.
- 9. Obiekty typu kompleks operacji.
- 10. Problemy alokacji w kompleksie operacji.
- 11. Szeregowanie zadań.
- 12. Wybrane algorytmy optymalizacji w sieciach.
- 13. Metody i algorytmy rozwiązywania NP -trudnych problemów kombinatorycznych.
- 14. Wykorzystanie technik sztucznej inteligencji i metaheurystyk w problemach kombinatorycznych.
- 15. Sterowanie przyjmowaniem zgłoszeń.
- 16. Sterowanie szybkością transmisji
- 17. Sterowanie w celu przeciwdziałania przeciążeniom.
- 18. Sterowanie alokacją zasobów i zadań w systemach komputerowych.
- 19. Sterowanie szeregowaniem zadań.
- 20. Zastosowanie wzorca MVC przy budowie aplikacji.
- 21. Sposoby integracji aplikacji działających na różnych platformach

22. Architektura aplikacji przeznaczonych dla platform mobilnych. Porównanie z architekturą klient-serwer.

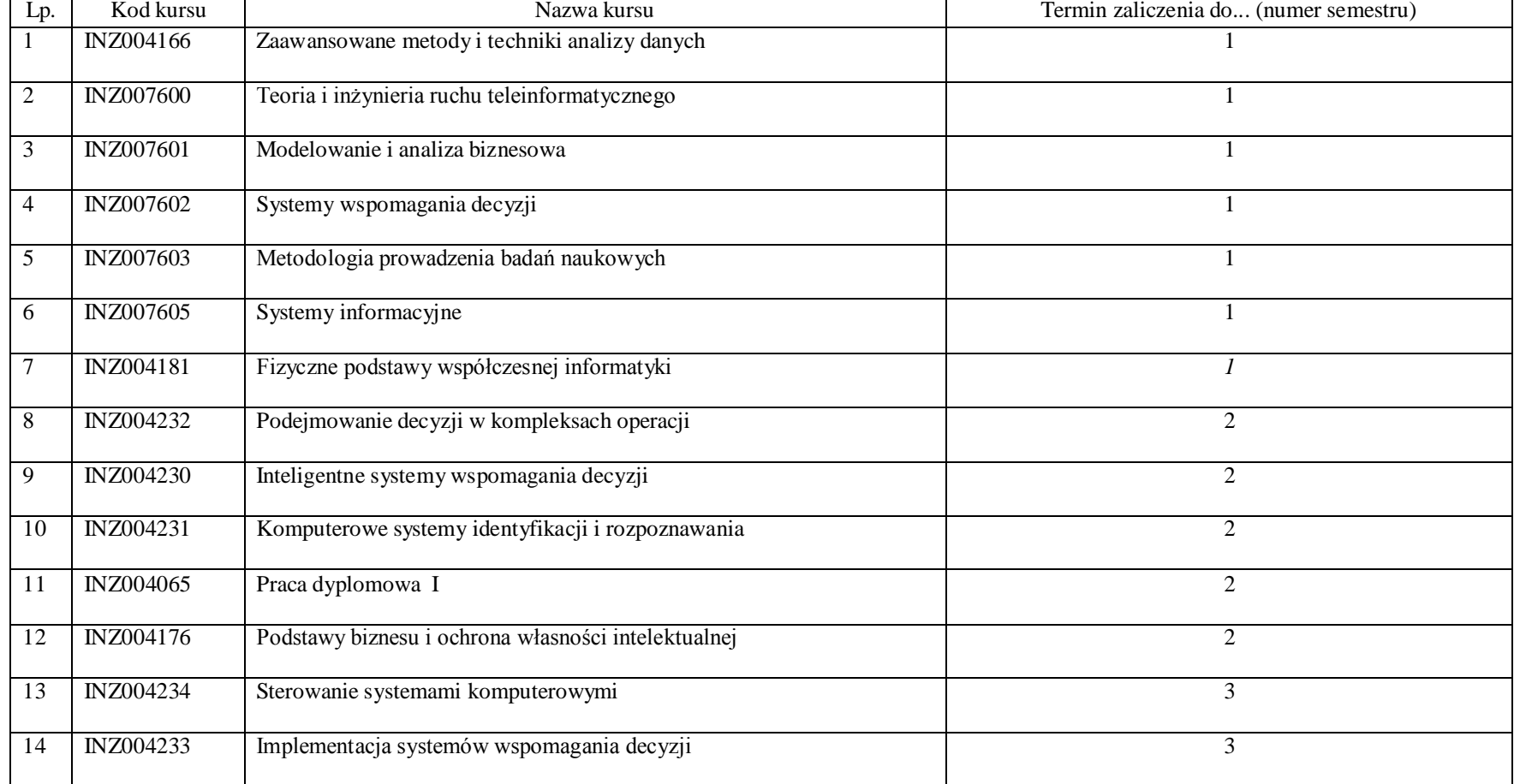

# **82. Wymagania dotyczące terminu zaliczenia określonych kursów/grup kursów lub wszystkich kursów w poszczególnych modułach**

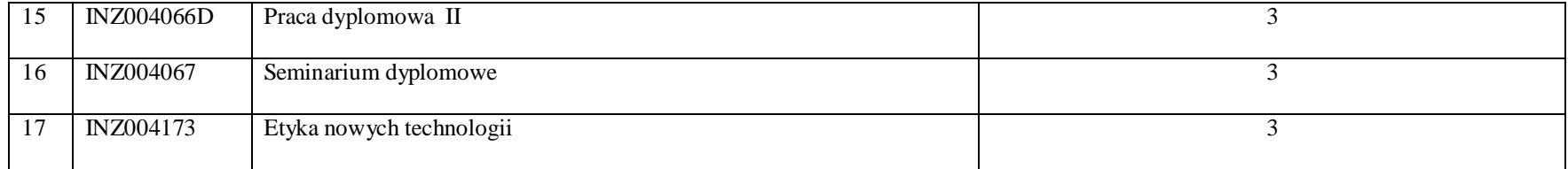

#### **83. Plan studiów (załącznik nr ……)**

Zaopiniowane przez wydziałowy organ uchwałodawczy samorządu studenckiego:

Data Imię, nazwisko i podpis przedstawiciela studentów

Data Podpis dziekana

#### **PROGRAM KSZTAŁCENIA**

WYDZIAŁ: Informatyki i Zarządzania

KIERUNEK: Informatyka

z obszaru wiedzy: *nauki techniczne* z dziedziny nauki: *nauki techniczne* w dyscyplinie naukowej *informatyka* 

................... ................................................................................

................... ................................................................................

POZIOM KSZTAŁCENIA: I / II \* stopień, studia licencjackie / inżynierskie / magisterskie\*

FORMA STUDIÓW: stacionarna / niestacionarna\*

PROFIL: ogólnoakademicki / praktyczny \*

SPECJALNOŚĆ\*: Teleinformatyka (T))

# JĘZYK STUDIÓW: polski

Zawartość:

29. Zakładane efekty kształcenia – zał. nr. 1

30. Program studiów – zał. nr 2

31. Karty przedmiotów – zał. nr 3

32. Macierz powiązania obszarowych efektów kształcenia z kierunkowymi efektami kształcenia – zał. nr 4

**Zał. nr 1 do ZW 33/2012**

Uchwała Rady Wydziału z dnia 26. 05. 2015 Obowiązuje od 01. 10. 2015

\*niepotrzebne skreślić

**Zał. nr 2 do ZW 33/2012**

**Zał. nr 2 do Programu kształcenia**

# **PROGRAM STUDIÓW**

# **Kierunek Informatyka**

### **Specjalność: Teleinformatyka (T)**

# **Studia niestacjonarne – od 2015/2016**

# **8. Opis**

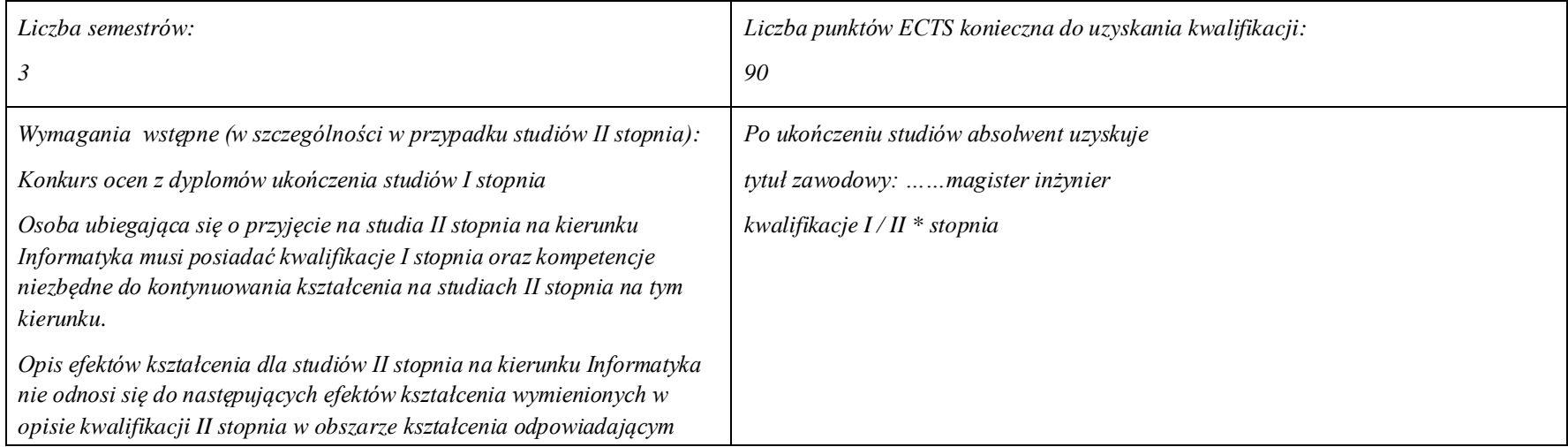

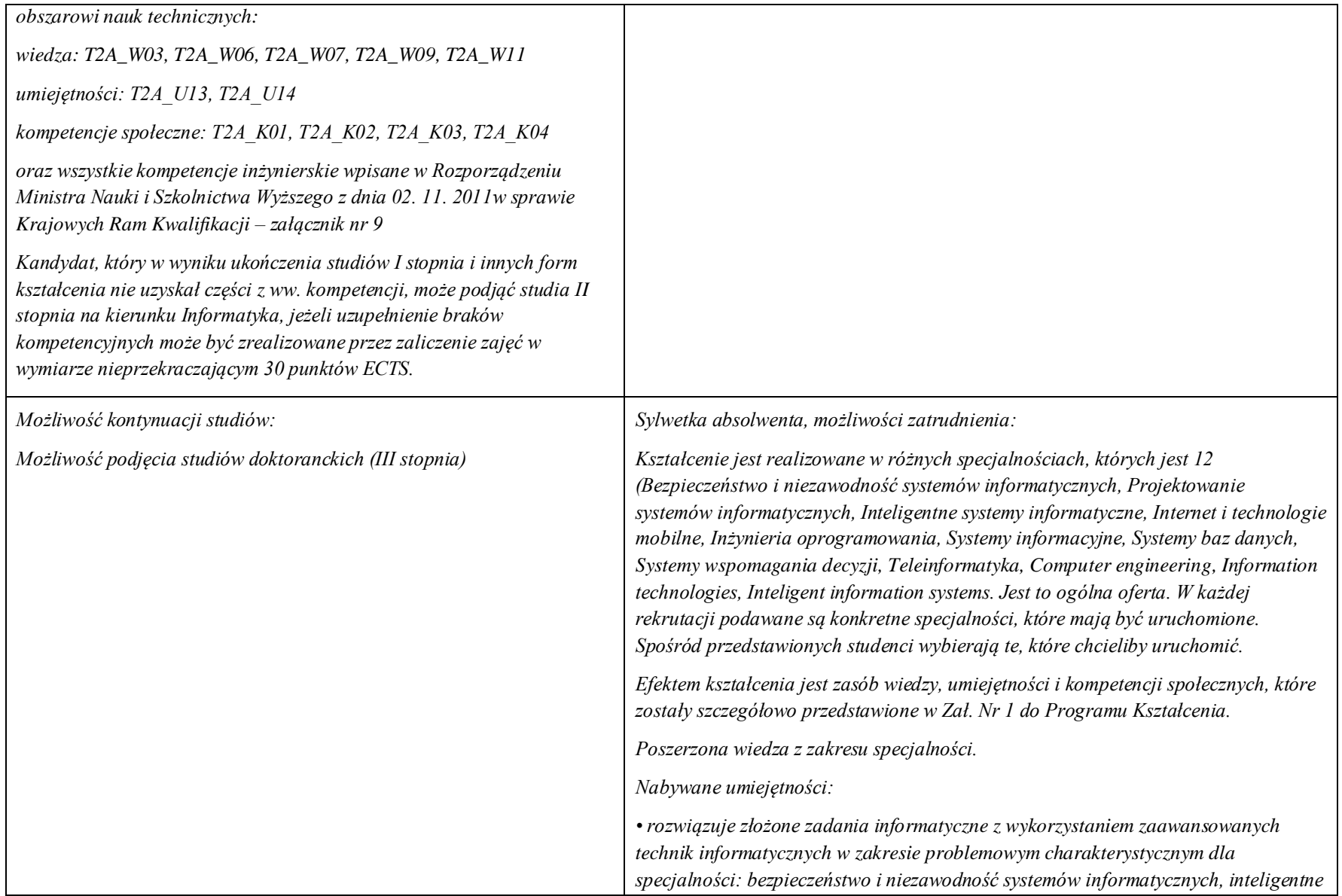

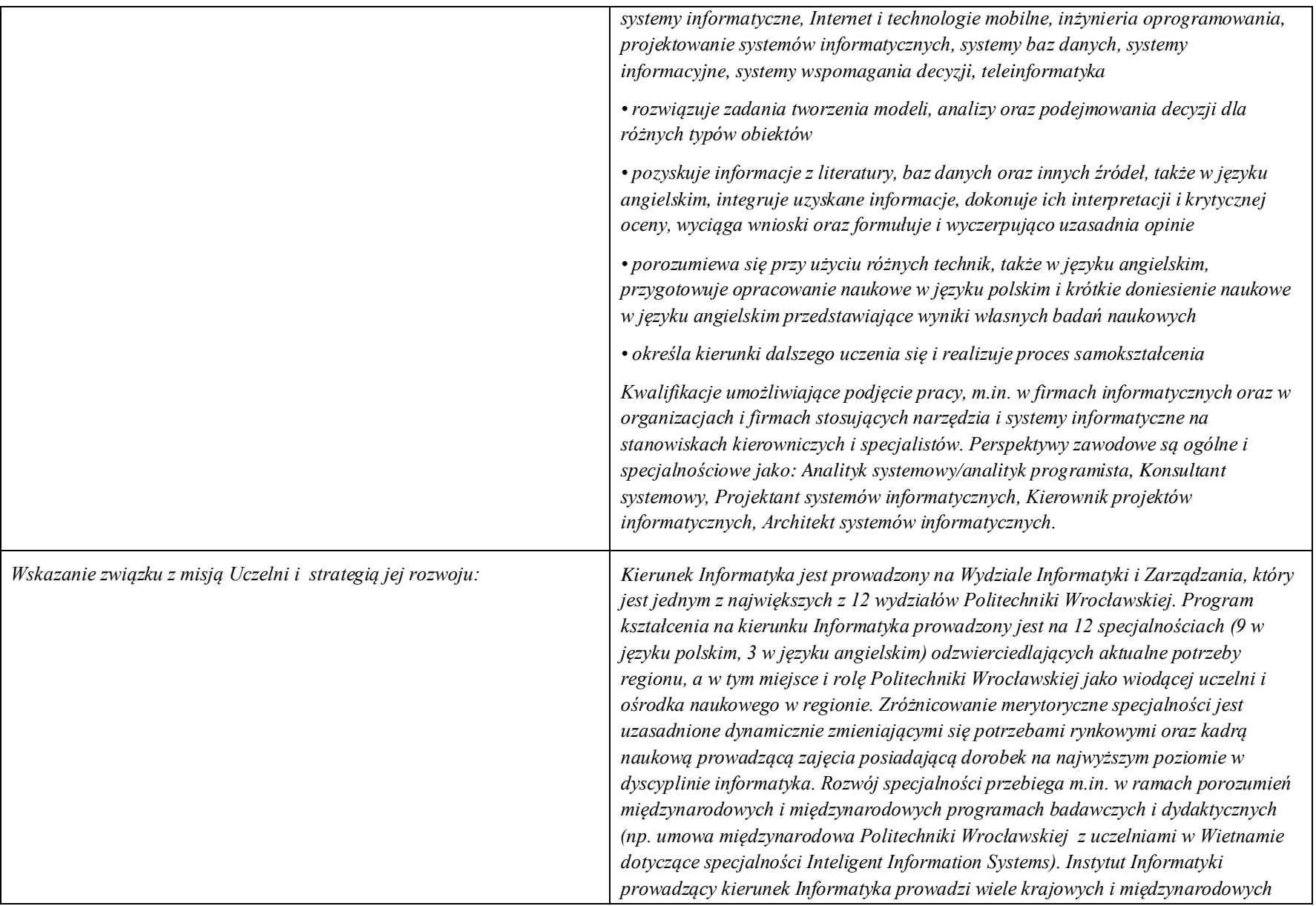

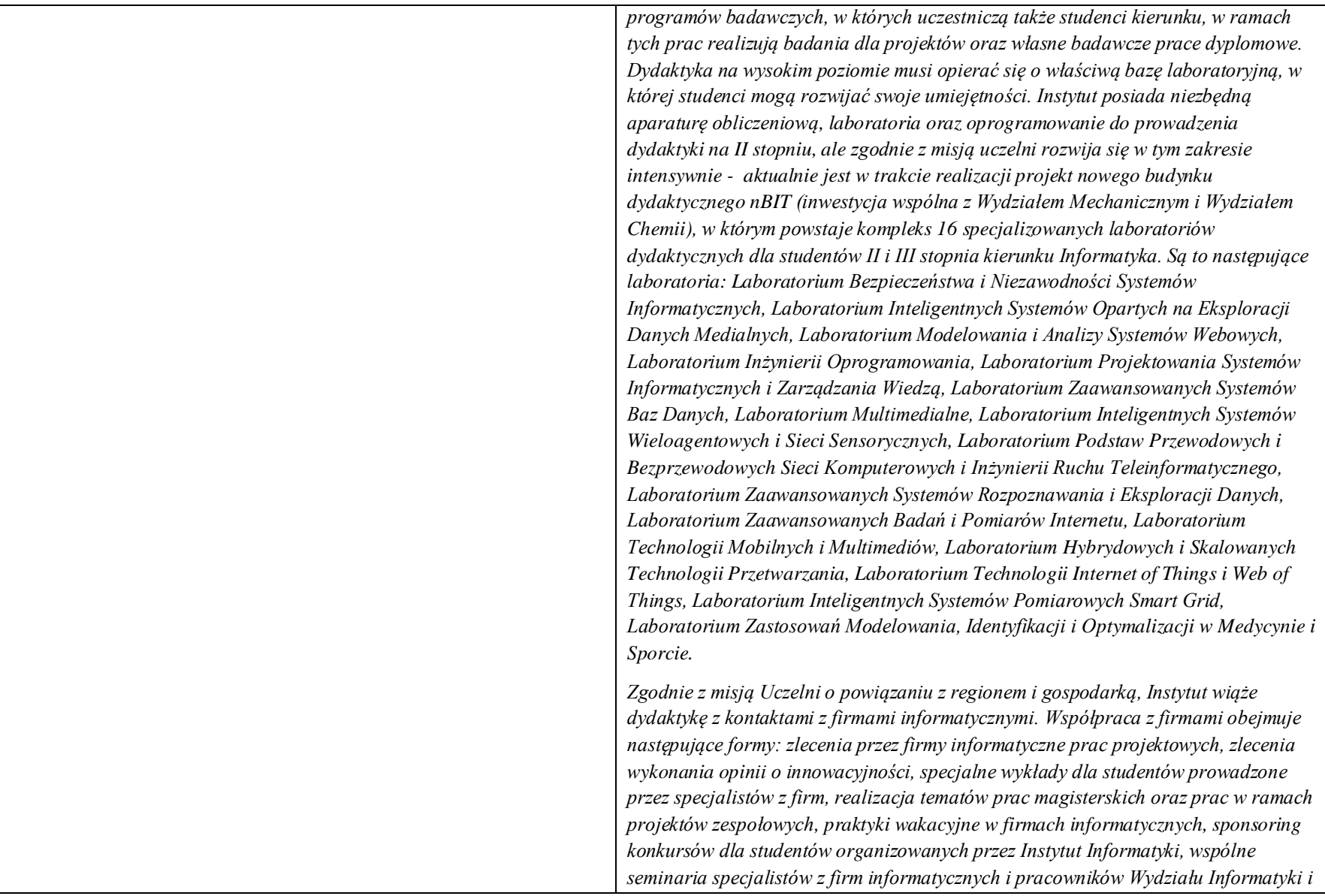

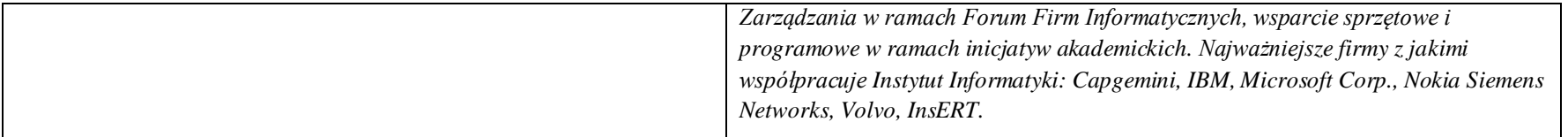

## **9. Dziedziny nauki i dyscypliny naukowe, do których odnoszą się efekty kształcenia:**

*nauki techniczne* dyscyplina naukowa *informatyka*

### **10. Zwięzła analiza zgodności zakładanych efektów kształcenia z potrzebami rynku pracy**

Specjalność przygotowuje do projektowania zarządzania i optymalizacji systemów teleinformatycznych z uwzględnieniem aspektów transmisji danych, wykorzystania zasobów systemu i wiedzy o systemie, zagwarantowania jakości świadczonych usług i ich bezpieczeństwa co odpowiada zapotrzebowaniu na specjalistów posiadających specyficzną wiedzę z zakresu zastosowań rozproszonych systemów teleinformatycznych.

**11. Lista modułów kształcenia:** 

**4.1. Lista modułów obowiązkowych:**

**4.1.1 Lista modułów kształcenia ogólnego**

**4.1.1.1 Moduł** Przedmioty z obszaru nauk humanistycznych

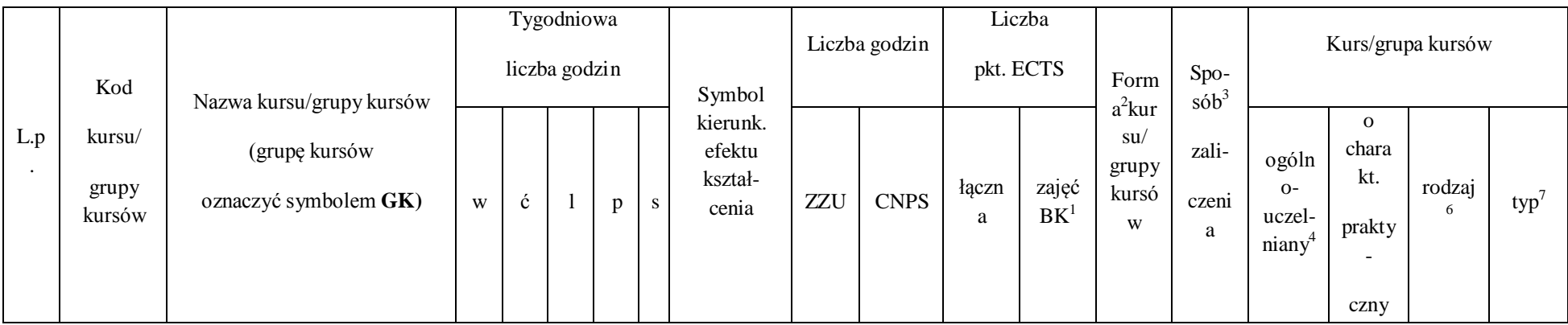

 $^{\rm 1}$ BK –liczba punktów ECTS przypisanych godzinom zajęć wymagających bezpośredniego kontaktu nauczycieli i studentów

<sup>2</sup>Tradycyjna – T, zdalna – Z

 $^3$ Egzamin – E, zaliczenie na ocenę – Z. W grupie kursów po literze E lub Z wpisać w nawiasie formę kursu końcowego (w, c, l, s, p)

4 Kurs/ grupa kursów Ogólnouczelniany – O

<sup>5</sup>Kurs/ grupa kursów Praktyczny – P. W grupie kursów w nawiasie wpisać liczbę punktów ECTS dla kursów o charakterze praktycznym

 $^6$  KO – kształcenia ogólnego, PD – podstawowy, K – kierunkowy, S – specjalnościowy

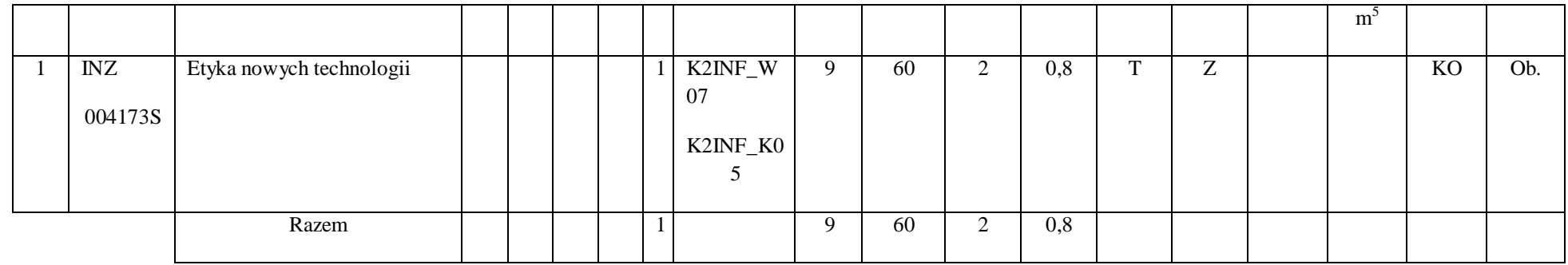

# **4.1.1. 2 Moduł** Przedmioty z obszaru nauk społecznych - nauki o zarządzaniu

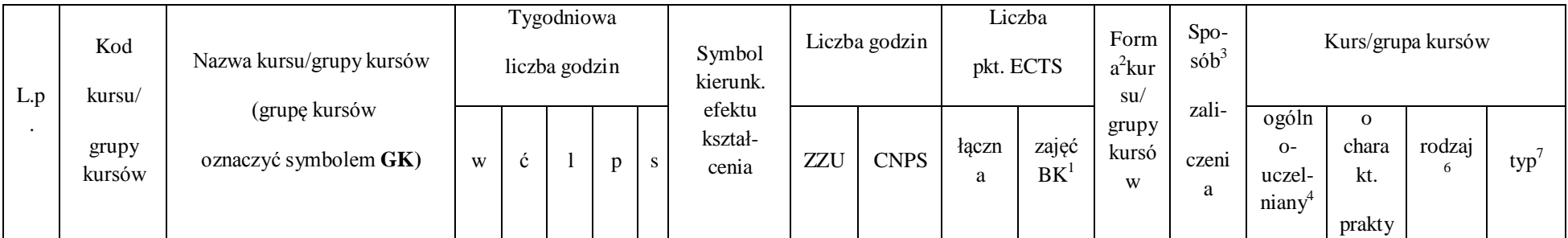

 $^1$ BK – liczba punktów ECTS przypisanych godzinom zajęć wymagających bezpośredniego kontaktu nauczycieli i studentów

2 Tradycyjna – T, zdalna – Z

 $^3$ Egzamin – E, zaliczenie na ocenę – Z. W grupie kursów po literze E lub Z w nawiasie wpisać formę kursu końcowego (w, c, l, s, p)

4 Kurs/ grupa kursów Ogólnouczelniany – O

<sup>5</sup>Kurs/ grupa kursów Praktyczny – P. W grupie kursów w nawiasie wpisać liczbę punktów ECTS dla kursów o charakterze praktycznym

 $^6$ KO - kształcenia ogólnego, PD – podstawowy, K – kierunkowy, S – specjalnościowy

 $7W$  - wybieralny, Ob – obowiązkowy

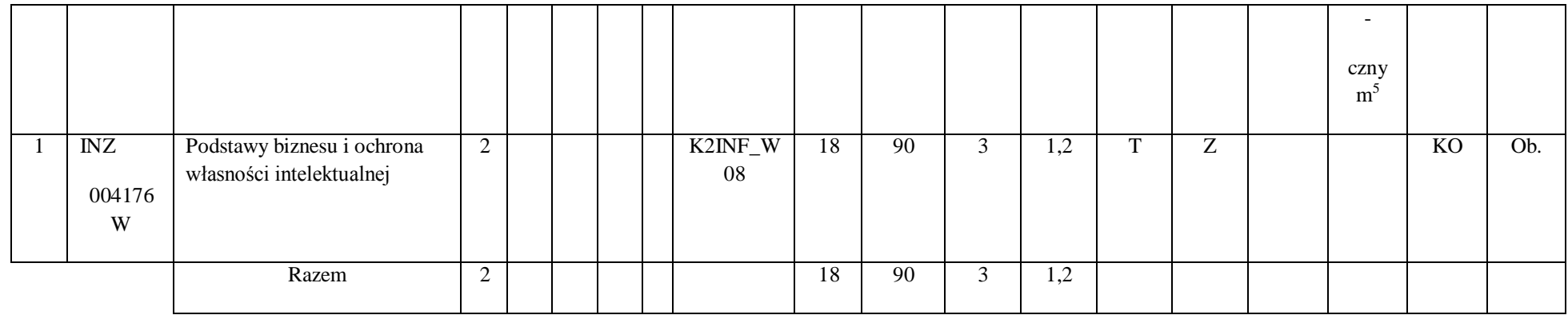

### **Razem dla modułów kształcenia ogólnego**

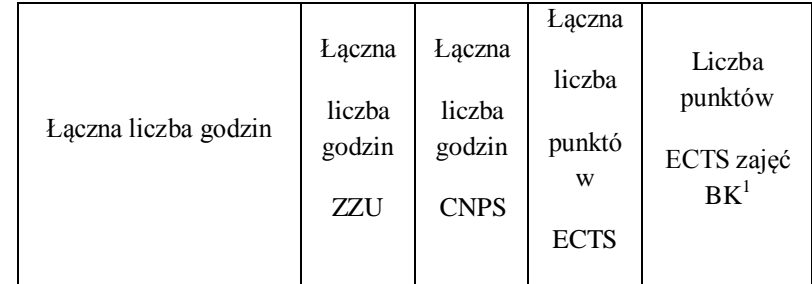

 $^1$ BK – liczba punktów ECTS przypisanych godzinom zajęć wymagających bezpośredniego kontaktu nauczycieli i studentów

2 Tradycyjna – T, zdalna – Z

 $^3$ Egzamin – E, zaliczenie na ocenę – Z. W grupie kursów po literze E lub Z w nawiasie wpisać formę kursu końcowego (w, c, l, s, p)

4 Kurs/ grupa kursów Ogólnouczelniany – O

<sup>5</sup>Kurs/ grupa kursów Praktyczny – P. W grupie kursów w nawiasie wpisać liczbę punktów ECTS dla kursów o charakterze praktycznym

 $^6$ KO - kształcenia ogólnego, PD – podstawowy, K – kierunkowy, S – specjalnościowy

 $7W$  - wybieralny, Ob – obowiązkowy

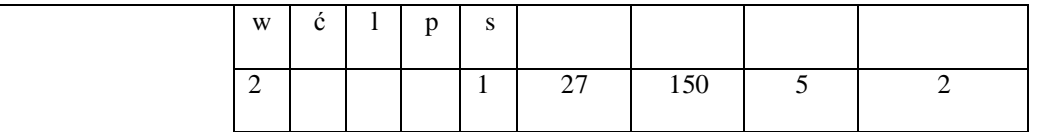

### **4.1.2 Lista modułów z zakresu nauk podstawowych**

## **4.1.2.1 Moduł** *Matematyka*

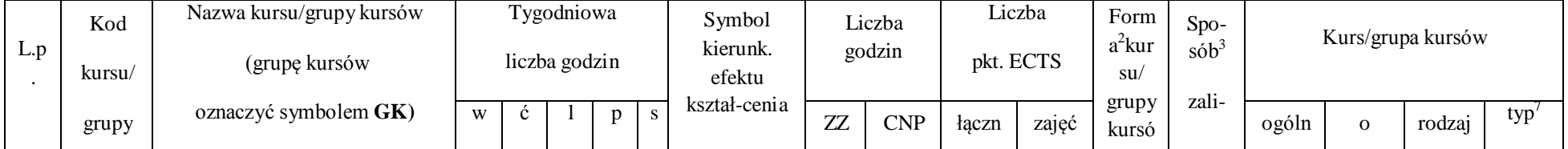

 $^1$ BK – liczba punktów ECTS przypisanych godzinom zajęć wymagających bezpośredniego kontaktu nauczycieli i studentów

2 Tradycyjna – T, zdalna – Z

 $^3$ Egzamin – E, zaliczenie na ocenę – Z. W grupie kursów po literze E lub Z w nawiasie wpisać formę kursu końcowego (w, c, l, s, p)

4 Kurs/ grupa kursów Ogólnouczelniany – O

<sup>5</sup>Kurs/ grupa kursów Praktyczny – P. W grupie kursów w nawiasie wpisać liczbę punktów ECTS dla kursów o charakterze praktycznym

 $^6$ KO - kształcenia ogólnego, PD – podstawowy, K – kierunkowy, S – specjalnościowy

 $7W$  - wybieralny, Ob – obowiązkowy

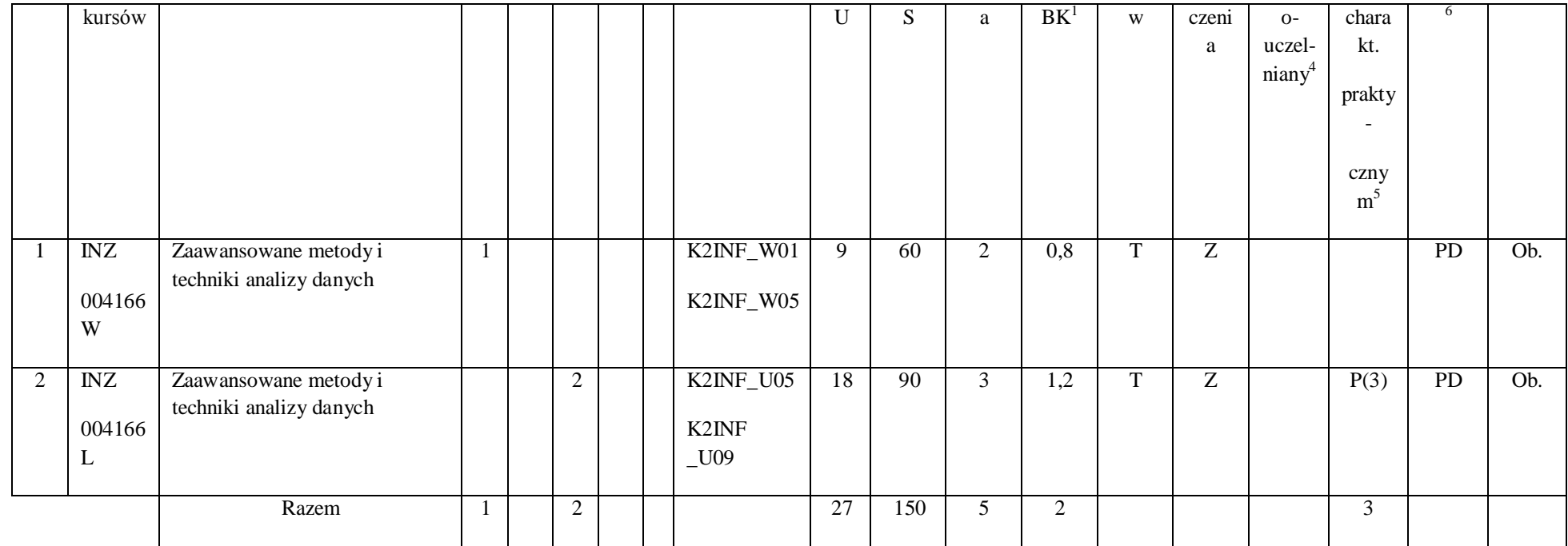

2 Tradycyjna – T, zdalna – Z

 $^3$ Egzamin – E, zaliczenie na ocenę – Z. W grupie kursów po literze E lub Z w nawiasie wpisać formę kursu końcowego (w, c, l, s, p)

4 Kurs/ grupa kursów Ogólnouczelniany – O

<sup>5</sup>Kurs/ grupa kursów Praktyczny – P. W grupie kursów w nawiasie wpisać liczbę punktów ECTS dla kursów o charakterze praktycznym

 $^6$ KO - kształcenia ogólnego, PD – podstawowy, K – kierunkowy, S – specjalnościowy

 $7W$  - wybieralny, Ob – obowiązkowy

#### **4.1.2.2 Moduł Fizyka**

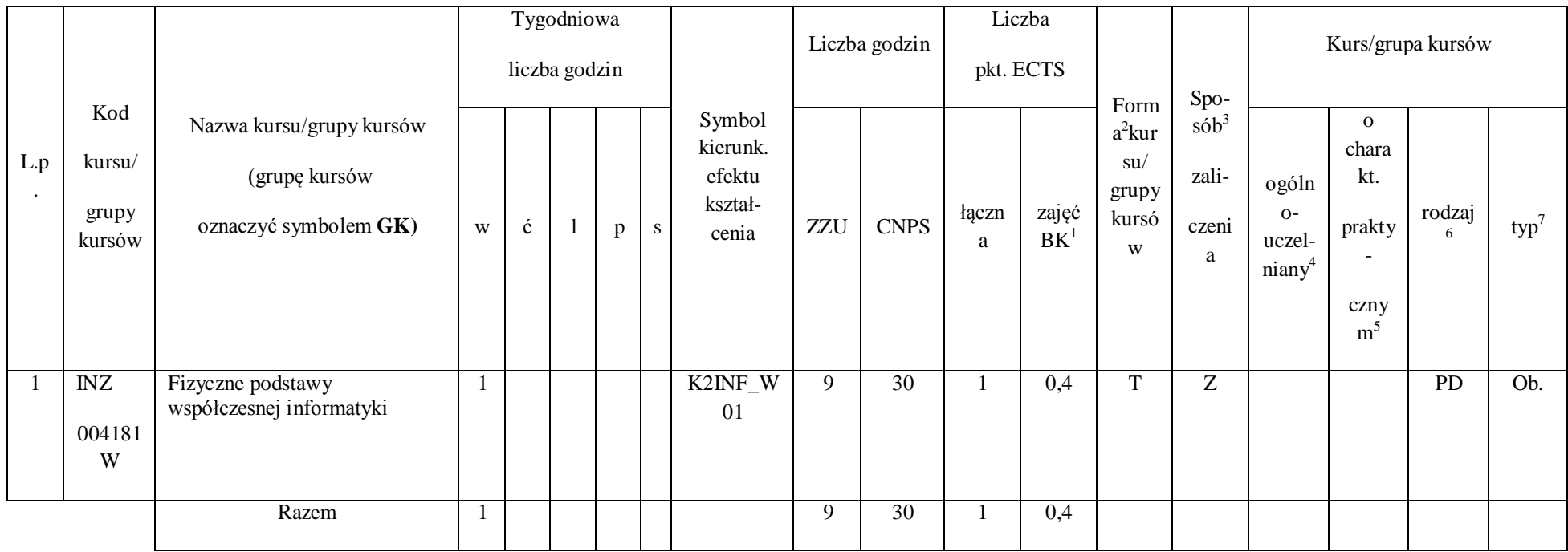

 $^1$ BK – liczba punktów ECTS przypisanych godzinom zajęć wymagających bezpośredniego kontaktu nauczycieli i studentów

2 Tradycyjna – T, zdalna – Z

 $^3$ Egzamin – E, zaliczenie na ocenę – Z. W grupie kursów po literze E lub Z w nawiasie wpisać formę kursu końcowego (w, c, l, s, p)

4 Kurs/ grupa kursów Ogólnouczelniany – O

<sup>5</sup>Kurs/ grupa kursów Praktyczny – P. W grupie kursów w nawiasie wpisać liczbę punktów ECTS dla kursów o charakterze praktycznym

 $^6$ KO - kształcenia ogólnego, PD – podstawowy, K – kierunkowy, S – specjalnościowy

 $7W$  - wybieralny, Ob – obowiązkowy

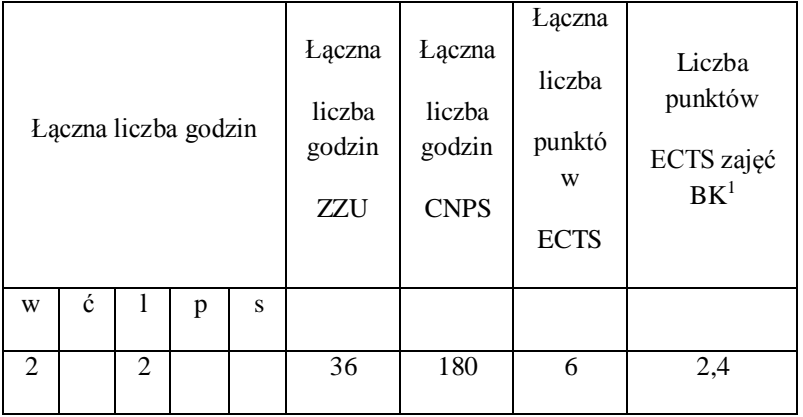

## **Razem dla modułów z zakresu nauk podstawowych:**

 $^1$ BK – liczba punktów ECTS przypisanych godzinom zajęć wymagających bezpośredniego kontaktu nauczycieli i studentów

2 Tradycyjna – T, zdalna – Z

 $^3$ Egzamin – E, zaliczenie na ocenę – Z. W grupie kursów po literze E lub Z w nawiasie wpisać formę kursu końcowego (w, c, l, s, p)

4 Kurs/ grupa kursów Ogólnouczelniany – O

<sup>5</sup>Kurs/ grupa kursów Praktyczny – P. W grupie kursów w nawiasie wpisać liczbę punktów ECTS dla kursów o charakterze praktycznym

 $^6$ KO - kształcenia ogólnego, PD – podstawowy, K – kierunkowy, S – specjalnościowy

#### **4.1.3 Lista modułów kierunkowych**

### **4.1.3.1 Moduł** *Przedmioty obowiązkowe kierunkowe*

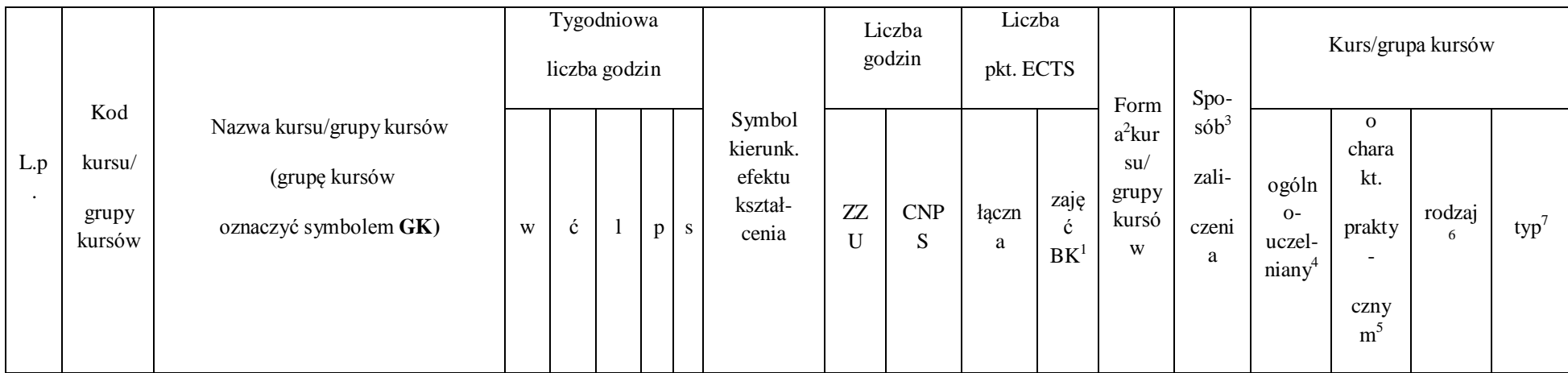

 $^1$ BK – liczba punktów ECTS przypisanych godzinom zajęć wymagających bezpośredniego kontaktu nauczycieli i studentów

2 Tradycyjna – T, zdalna – Z

 $^3$ Egzamin – E, zaliczenie na ocenę – Z. W grupie kursów po literze E lub Z w nawiasie wpisać formę kursu końcowego (w, c, l, s, p)

4 Kurs/ grupa kursów Ogólnouczelniany – O

<sup>5</sup>Kurs/ grupa kursów Praktyczny – P. W grupie kursów w nawiasie wpisać liczbę punktów ECTS dla kursów o charakterze praktycznym

 $^6$ KO - kształcenia ogólnego, PD – podstawowy, K – kierunkowy, S – specjalnościowy

 $7W$  - wybieralny, Ob – obowiązkowy

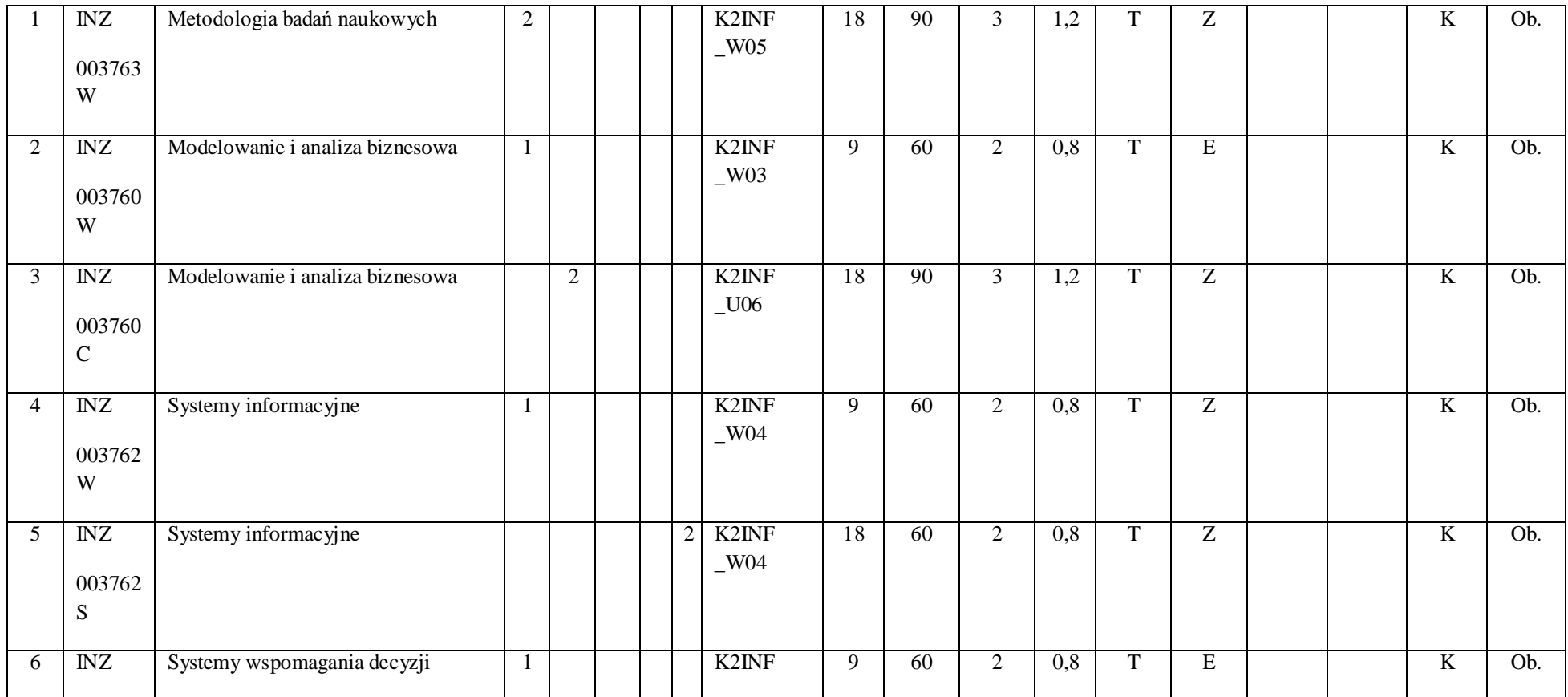

2 Tradycyjna – T, zdalna – Z

 $^3$ Egzamin – E, zaliczenie na ocenę – Z. W grupie kursów po literze E lub Z w nawiasie wpisać formę kursu końcowego (w, c, l, s, p)

4 Kurs/ grupa kursów Ogólnouczelniany – O

<sup>5</sup>Kurs/ grupa kursów Praktyczny – P. W grupie kursów w nawiasie wpisać liczbę punktów ECTS dla kursów o charakterze praktycznym

 $^6$ KO - kształcenia ogólnego, PD – podstawowy, K – kierunkowy, S – specjalnościowy

 $7W$  - wybieralny, Ob – obowiązkowy

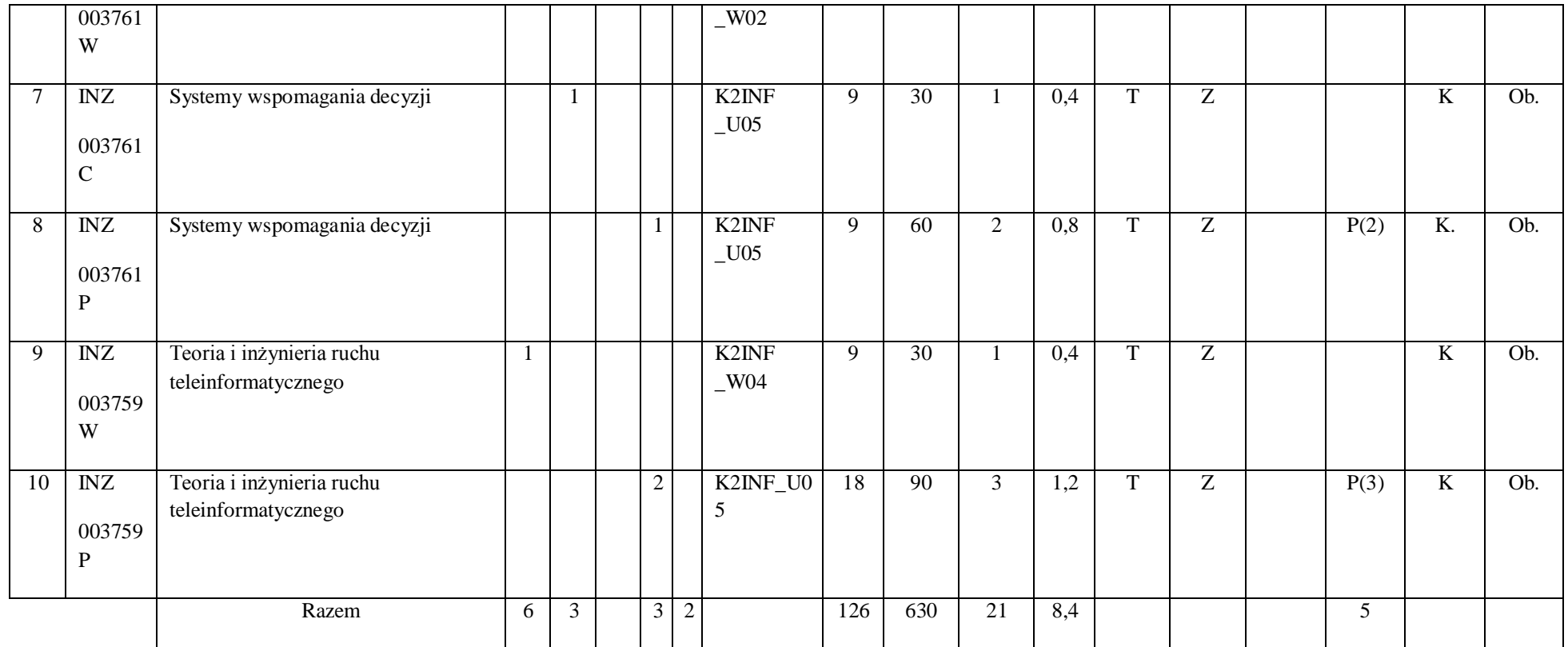

2 Tradycyjna – T, zdalna – Z

 $^3$ Egzamin – E, zaliczenie na ocenę – Z. W grupie kursów po literze E lub Z w nawiasie wpisać formę kursu końcowego (w, c, l, s, p)

4 Kurs/ grupa kursów Ogólnouczelniany – O

<sup>5</sup>Kurs/ grupa kursów Praktyczny – P. W grupie kursów w nawiasie wpisać liczbę punktów ECTS dla kursów o charakterze praktycznym

 $^6$ KO - kształcenia ogólnego, PD – podstawowy, K – kierunkowy, S – specjalnościowy

 $7W$  - wybieralny, Ob – obowiązkowy

### **Razem (dla modułów kierunkowych):**

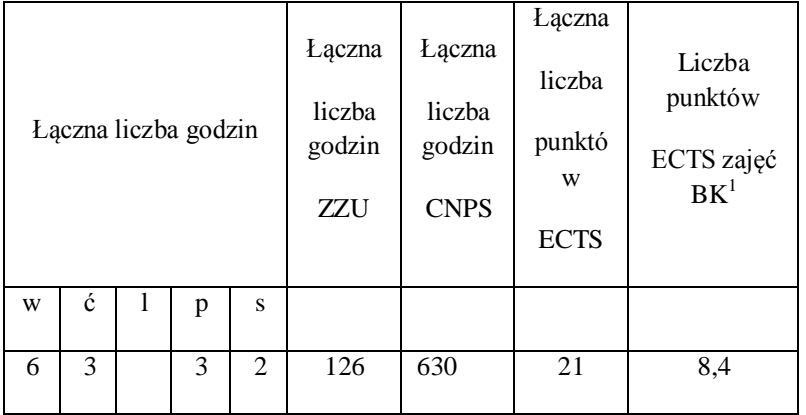

### **4.2 Lista modułów wybieralnych**

### **4.2.1 Lista modułów kształcenia ogólnego**

 $^1$ BK – liczba punktów ECTS przypisanych godzinom zajęć wymagających bezpośredniego kontaktu nauczycieli i studentów

2 Tradycyjna – T, zdalna – Z

 $^3$ Egzamin – E, zaliczenie na ocenę – Z. W grupie kursów po literze E lub Z w nawiasie wpisać formę kursu końcowego (w, c, l, s, p)

4 Kurs/ grupa kursów Ogólnouczelniany – O

<sup>5</sup>Kurs/ grupa kursów Praktyczny – P. W grupie kursów w nawiasie wpisać liczbę punktów ECTS dla kursów o charakterze praktycznym

 $^6$ KO - kształcenia ogólnego, PD – podstawowy, K – kierunkowy, S – specjalnościowy

 $7W$  - wybieralny, Ob – obowiązkowy
# **4.2.1.1 Moduł** *Języki obce (min. ......3.... pkt ECTS):*

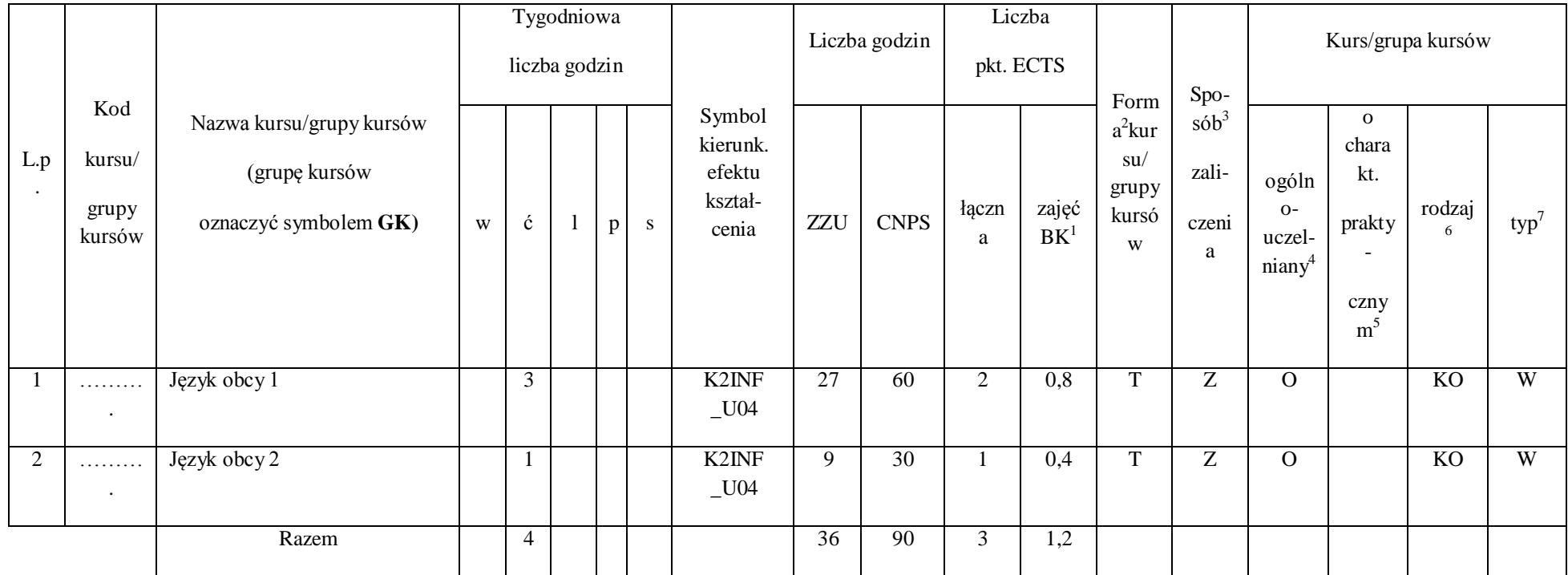

 $^1$ BK – liczba punktów ECTS przypisanych godzinom zajęć wymagających bezpośredniego kontaktu nauczycieli i studentów

2 Tradycyjna – T, zdalna – Z

 $^3$ Egzamin – E, zaliczenie na ocenę – Z. W grupie kursów po literze E lub Z w nawiasie wpisać formę kursu końcowego (w, c, l, s, p)

4 Kurs/ grupa kursów Ogólnouczelniany – O

<sup>5</sup>Kurs/ grupa kursów Praktyczny – P. W grupie kursów w nawiasie wpisać liczbę punktów ECTS dla kursów o charakterze praktycznym

 $^6$ KO - kształcenia ogólnego, PD – podstawowy, K – kierunkowy, S – specjalnościowy

 $7W$  - wybieralny, Ob – obowiązkowy

### **4.2.1.2 Moduł** *Zajęcia sportowe (min. 1 pkt ECTS):*

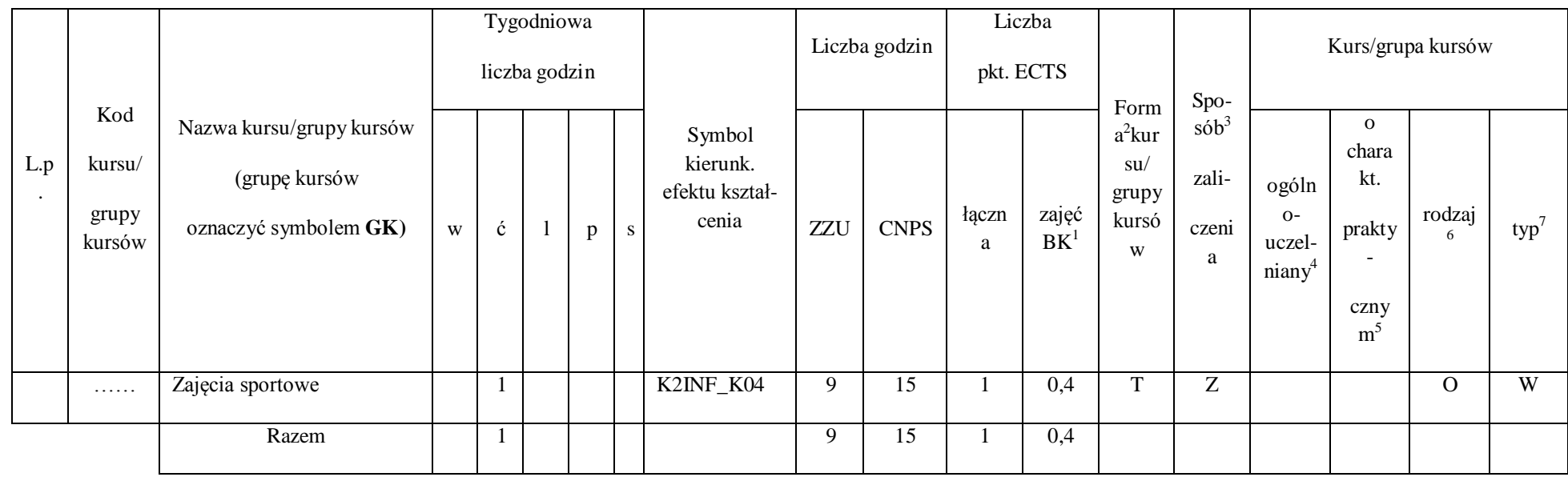

 $^1$ BK – liczba punktów ECTS przypisanych godzinom zajęć wymagających bezpośredniego kontaktu nauczycieli i studentów

2 Tradycyjna – T, zdalna – Z

 $^3$ Egzamin – E, zaliczenie na ocenę – Z. W grupie kursów po literze E lub Z w nawiasie wpisać formę kursu końcowego (w, c, l, s, p)

4 Kurs/ grupa kursów Ogólnouczelniany – O

<sup>5</sup>Kurs/ grupa kursów Praktyczny – P. W grupie kursów w nawiasie wpisać liczbę punktów ECTS dla kursów o charakterze praktycznym

 $^6$ KO - kształcenia ogólnego, PD – podstawowy, K – kierunkowy, S – specjalnościowy

 $7W$  - wybieralny, Ob – obowiązkowy

#### **Razem dla modułów kształcenia ogólnego:**

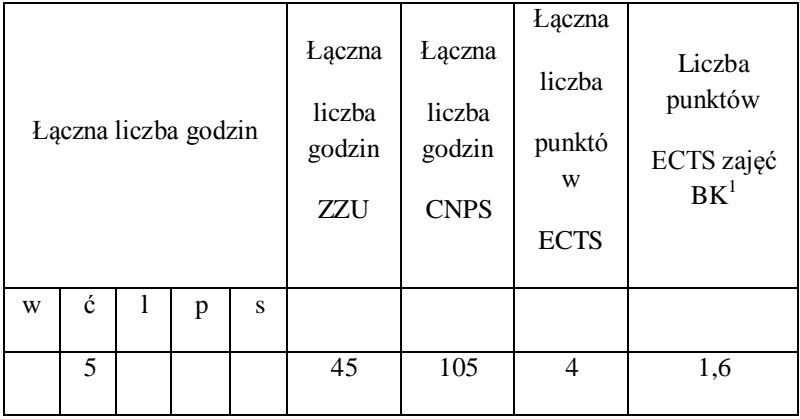

#### **4.2.2. Lista modułów specjalnościowych**

## **4.2.2.1 Moduł** *Przedmioty specjalnościowe dla specjalności Teleinformatyka*

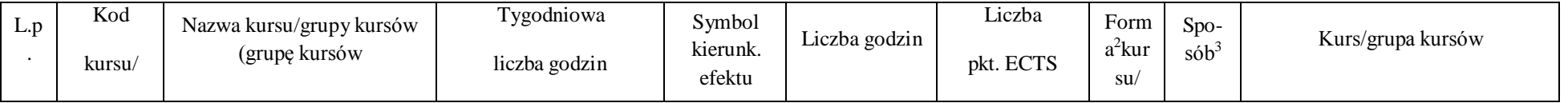

 $^1$ BK – liczba punktów ECTS przypisanych godzinom zajęć wymagających bezpośredniego kontaktu nauczycieli i studentów

2 Tradycyjna – T, zdalna – Z

 $^3$ Egzamin – E, zaliczenie na ocenę – Z. W grupie kursów po literze E lub Z w nawiasie wpisać formę kursu końcowego (w, c, l, s, p)

4 Kurs/ grupa kursów Ogólnouczelniany – O

<sup>5</sup>Kurs/ grupa kursów Praktyczny – P. W grupie kursów w nawiasie wpisać liczbę punktów ECTS dla kursów o charakterze praktycznym

 $^6$ KO - kształcenia ogólnego, PD – podstawowy, K – kierunkowy, S – specjalnościowy

 $7W$  - wybieralny, Ob – obowiązkowy

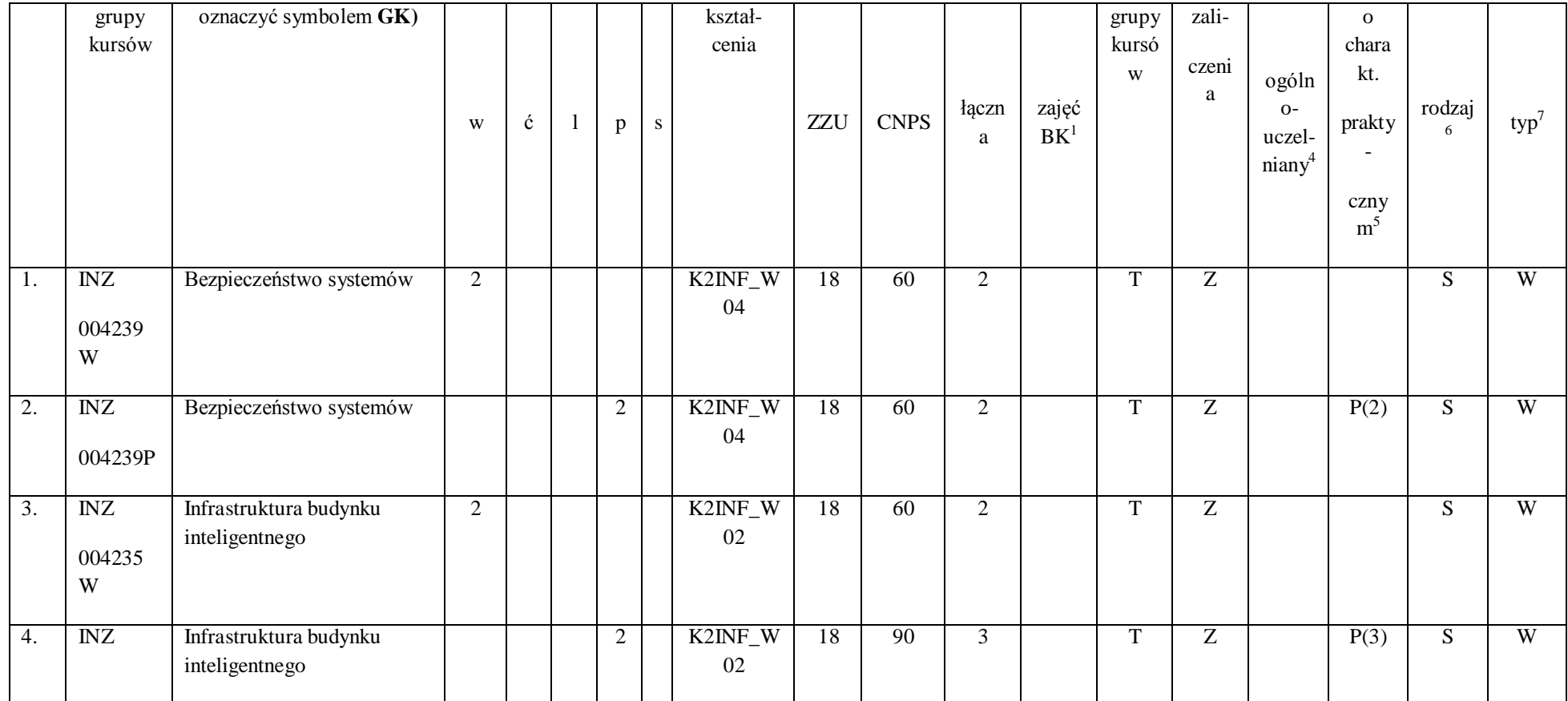

2 Tradycyjna – T, zdalna – Z

 $^3$ Egzamin – E, zaliczenie na ocenę – Z. W grupie kursów po literze E lub Z w nawiasie wpisać formę kursu końcowego (w, c, l, s, p)

4 Kurs/ grupa kursów Ogólnouczelniany – O

<sup>5</sup>Kurs/ grupa kursów Praktyczny – P. W grupie kursów w nawiasie wpisać liczbę punktów ECTS dla kursów o charakterze praktycznym

 $^6$ KO - kształcenia ogólnego, PD – podstawowy, K – kierunkowy, S – specjalnościowy

 $7W$  - wybieralny, Ob – obowiązkowy

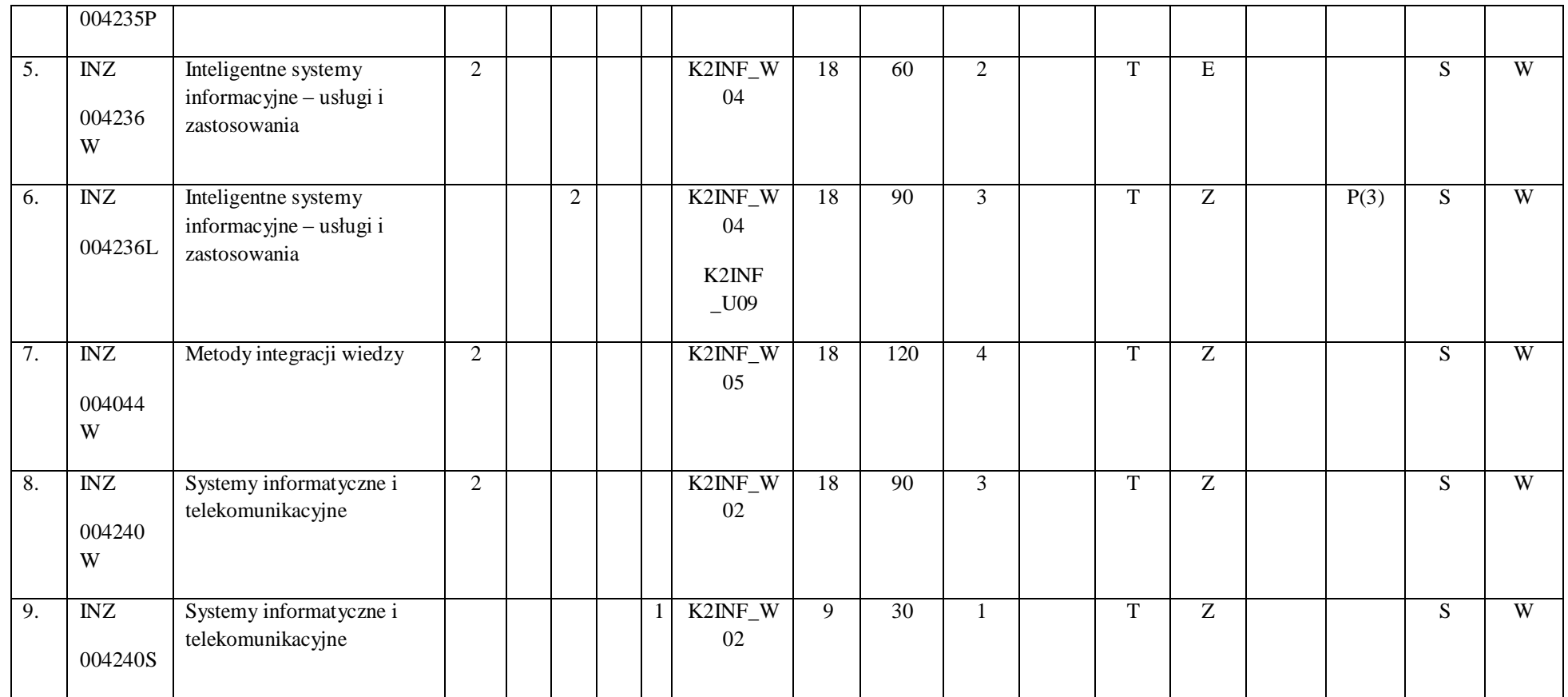

2 Tradycyjna – T, zdalna – Z

 $^3$ Egzamin – E, zaliczenie na ocenę – Z. W grupie kursów po literze E lub Z w nawiasie wpisać formę kursu końcowego (w, c, l, s, p)

4 Kurs/ grupa kursów Ogólnouczelniany – O

<sup>5</sup>Kurs/ grupa kursów Praktyczny – P. W grupie kursów w nawiasie wpisać liczbę punktów ECTS dla kursów o charakterze praktycznym

 $^6$ KO - kształcenia ogólnego, PD – podstawowy, K – kierunkowy, S – specjalnościowy

 $7W$  - wybieralny, Ob – obowiązkowy

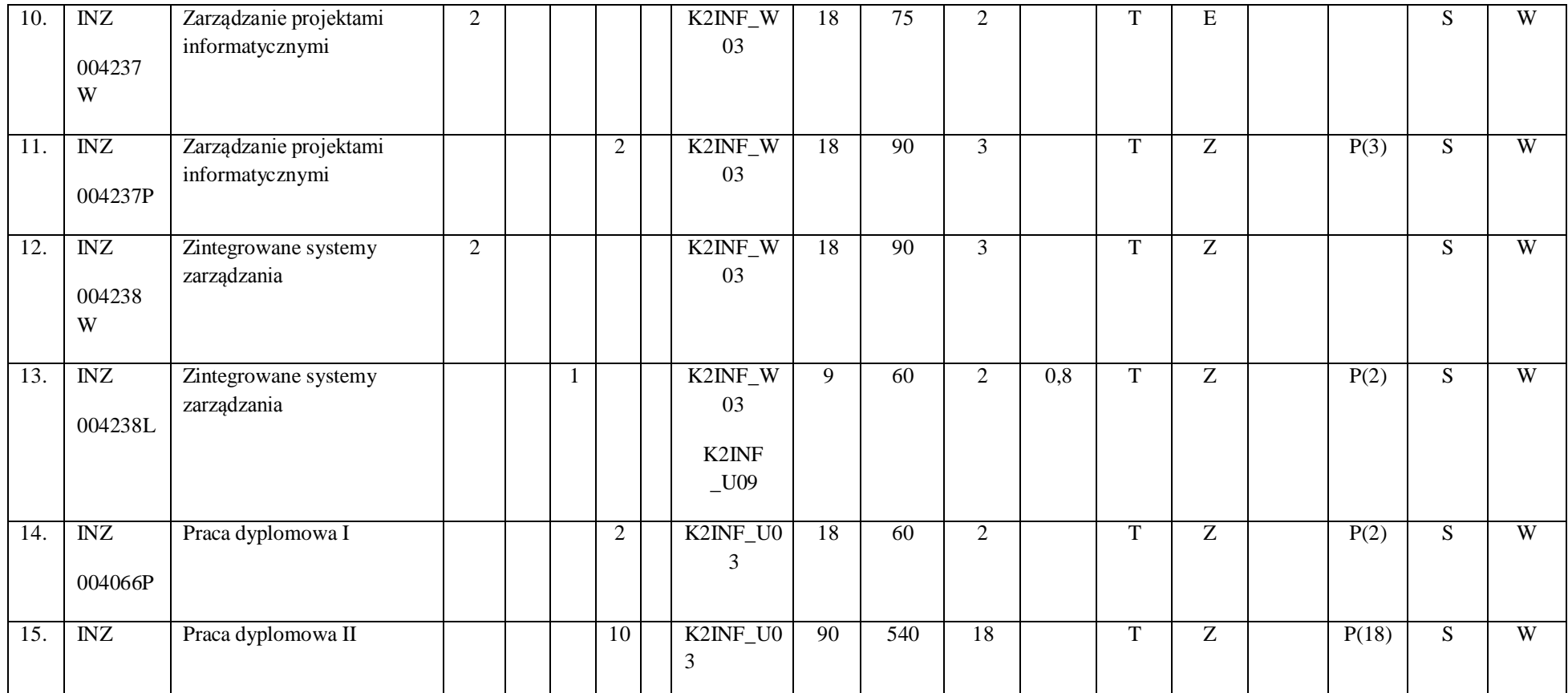

2 Tradycyjna – T, zdalna – Z

 $^3$ Egzamin – E, zaliczenie na ocenę – Z. W grupie kursów po literze E lub Z w nawiasie wpisać formę kursu końcowego (w, c, l, s, p)

4 Kurs/ grupa kursów Ogólnouczelniany – O

<sup>5</sup>Kurs/ grupa kursów Praktyczny – P. W grupie kursów w nawiasie wpisać liczbę punktów ECTS dla kursów o charakterze praktycznym

 $^6$ KO - kształcenia ogólnego, PD – podstawowy, K – kierunkowy, S – specjalnościowy

 $7W$  - wybieralny, Ob – obowiązkowy

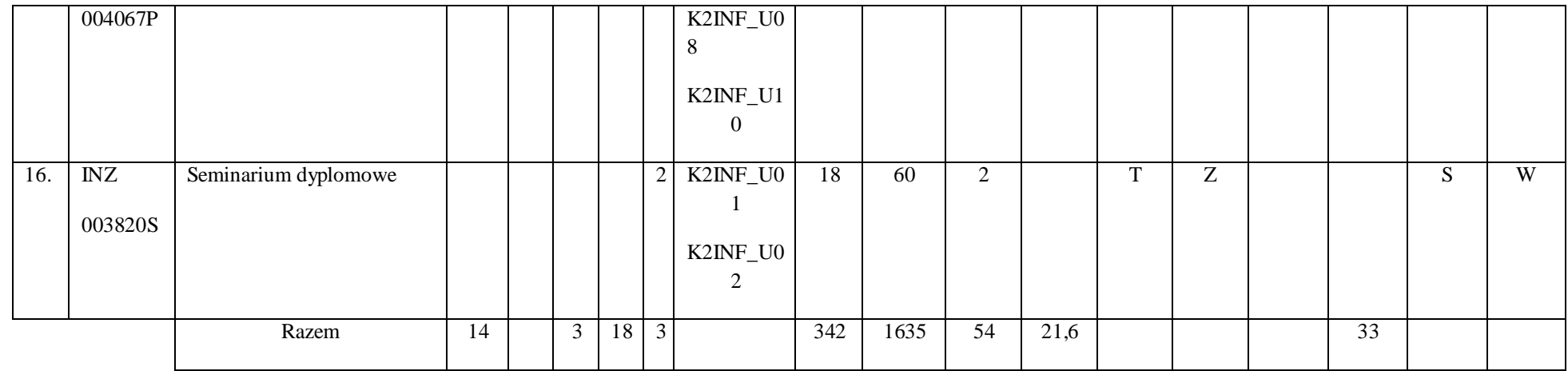

## **Razem dla modułów specjalnościowych:**

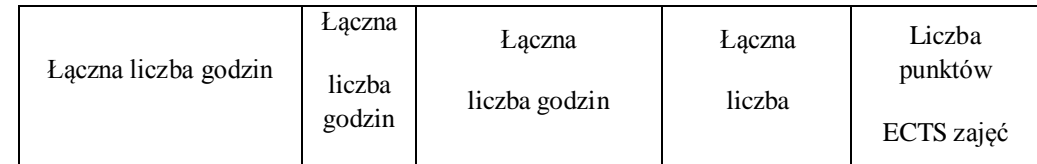

 $^1$ BK – liczba punktów ECTS przypisanych godzinom zajęć wymagających bezpośredniego kontaktu nauczycieli i studentów

2 Tradycyjna – T, zdalna – Z

 $^3$ Egzamin – E, zaliczenie na ocenę – Z. W grupie kursów po literze E lub Z w nawiasie wpisać formę kursu końcowego (w, c, l, s, p)

4 Kurs/ grupa kursów Ogólnouczelniany – O

<sup>5</sup>Kurs/ grupa kursów Praktyczny – P. W grupie kursów w nawiasie wpisać liczbę punktów ECTS dla kursów o charakterze praktycznym

 $^6$ KO - kształcenia ogólnego, PD – podstawowy, K – kierunkowy, S – specjalnościowy

 $7W$  - wybieralny, Ob – obowiązkowy

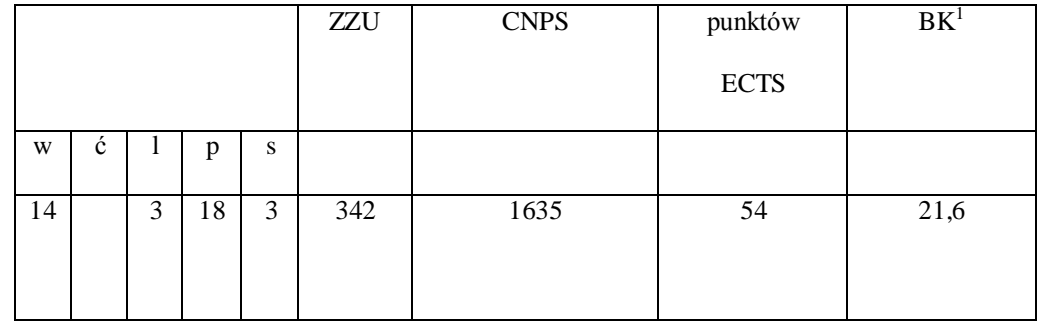

2 Tradycyjna – T, zdalna – Z

 $^3$ Egzamin – E, zaliczenie na ocenę – Z. W grupie kursów po literze E lub Z w nawiasie wpisać formę kursu końcowego (w, c, l, s, p)

4 Kurs/ grupa kursów Ogólnouczelniany – O

<sup>5</sup>Kurs/ grupa kursów Praktyczny – P. W grupie kursów w nawiasie wpisać liczbę punktów ECTS dla kursów o charakterze praktycznym

 $^6$ KO - kształcenia ogólnego, PD – podstawowy, K – kierunkowy, S – specjalnościowy

 $7W$  - wybieralny, Ob – obowiązkowy

**4.3 Moduł praktyk (uchwała Rady Wydziału nt. zasad zaliczania praktyki – zał. nr …)**

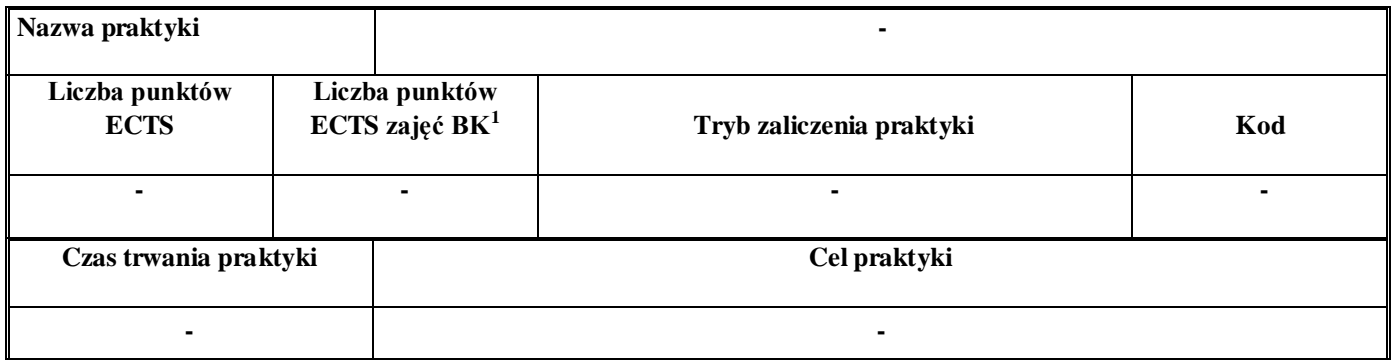

### **4.4 Moduł praca dyplomowa**

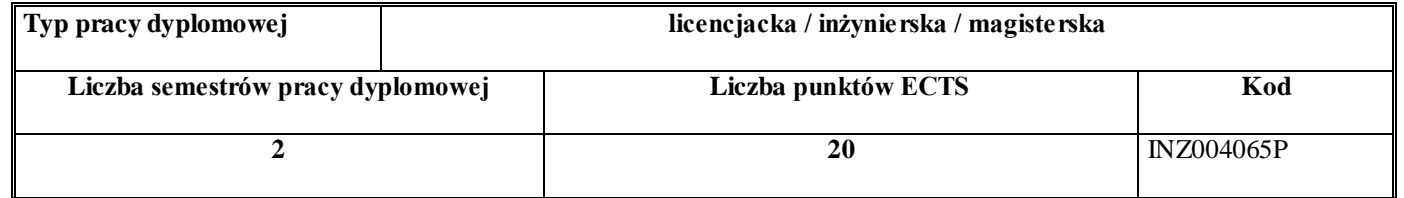

 $^1$ BK – liczba punktów ECTS przypisanych godzinom zajęć wymagających bezpośredniego kontaktu nauczycieli i studentów

2 Tradycyjna – T, zdalna – Z

 $^3$ Egzamin – E, zaliczenie na ocenę – Z. W grupie kursów po literze E lub Z w nawiasie wpisać formę kursu końcowego (w, c, l, s, p)

4 Kurs/ grupa kursów Ogólnouczelniany – O

<sup>5</sup>Kurs/ grupa kursów Praktyczny – P. W grupie kursów w nawiasie wpisać liczbę punktów ECTS dla kursów o charakterze praktycznym

6 KO - kształcenia ogólnego, PD – podstawowy, K – kierunkowy, S – specjalnościowy

 $7W$  - wybieralny, Ob – obowiązkowy

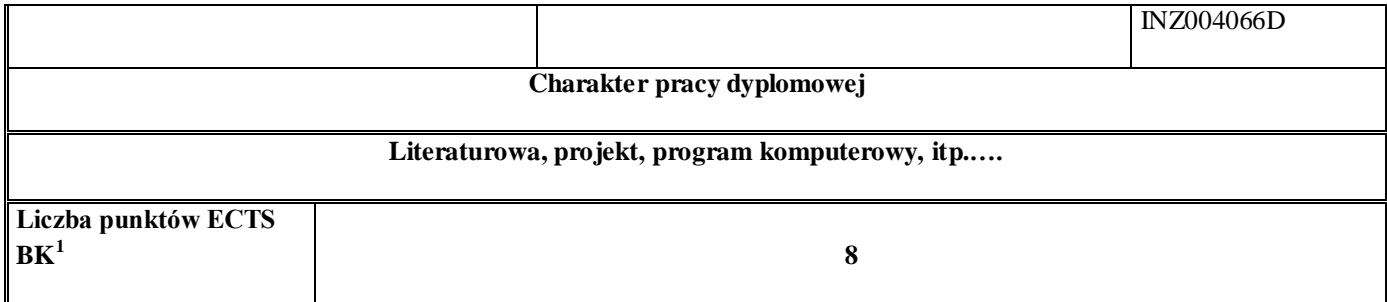

#### 12. **Sposoby weryfikacji zakładanych efektów kształcenia**

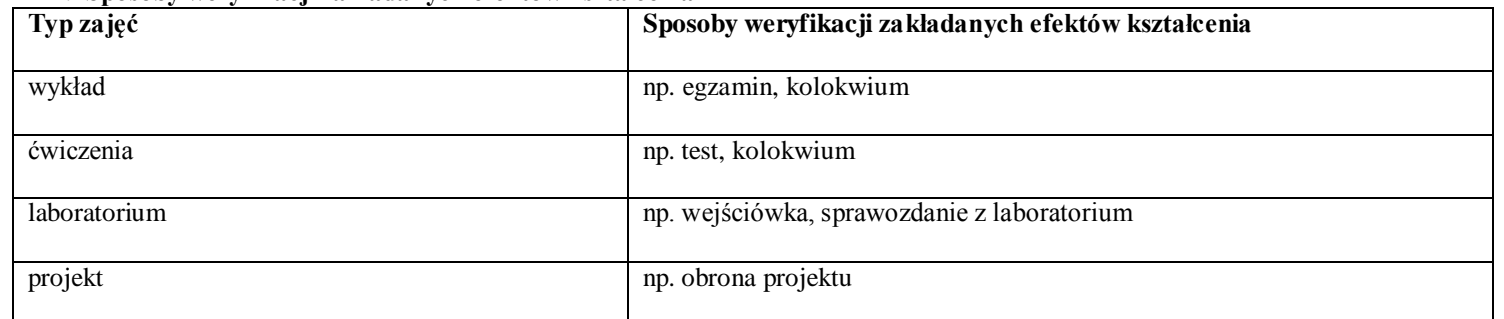

 $^1$ BK – liczba punktów ECTS przypisanych godzinom zajęć wymagających bezpośredniego kontaktu nauczycieli i studentów

2 Tradycyjna – T, zdalna – Z

 $^3$ Egzamin – E, zaliczenie na ocenę – Z. W grupie kursów po literze E lub Z w nawiasie wpisać formę kursu końcowego (w, c, l, s, p)

4 Kurs/ grupa kursów Ogólnouczelniany – O

<sup>5</sup>Kurs/ grupa kursów Praktyczny – P. W grupie kursów w nawiasie wpisać liczbę punktów ECTS dla kursów o charakterze praktycznym

6 KO - kształcenia ogólnego, PD – podstawowy, K – kierunkowy, S – specjalnościowy

 $7W$  - wybieralny, Ob – obowiązkowy

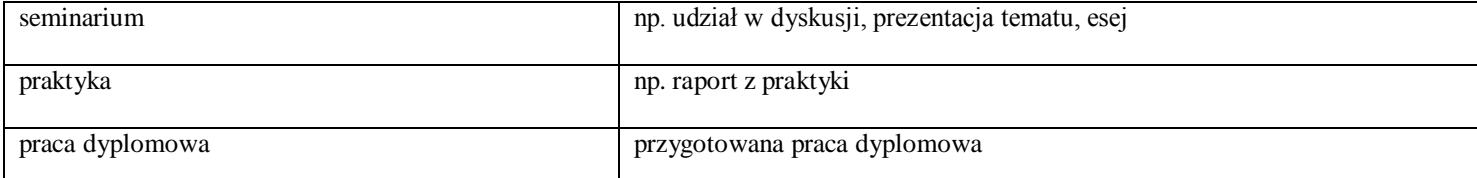

13. **Łączna liczba punktów ECTS, którą student musi uzyskać na zajęciach wymagających bezpośredniego udziału nauczycieli akademickich i studentów** (wpisać sumę punktów ECTS dla kursów/grup kursów oznaczonych kodem  $BK^1$ )

90 ECTS

## **14. Łączna liczba punktów ECTS, którą student musi uzyskać w ramach zajęć z zakresu nauk podstawowych**

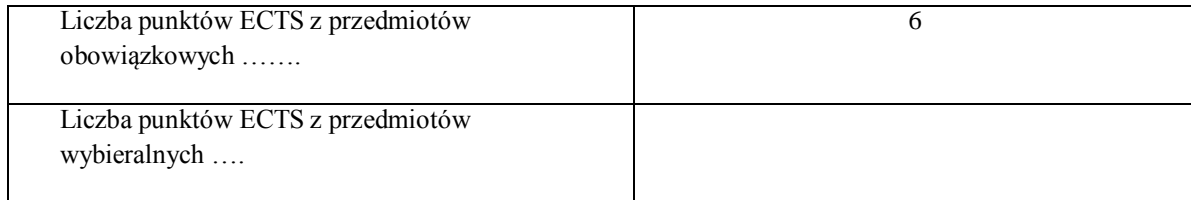

 $^1$ BK – liczba punktów ECTS przypisanych godzinom zajęć wymagających bezpośredniego kontaktu nauczycieli i studentów

2 Tradycyjna – T, zdalna – Z

 $^3$ Egzamin – E, zaliczenie na ocenę – Z. W grupie kursów po literze E lub Z w nawiasie wpisać formę kursu końcowego (w, c, l, s, p)

4 Kurs/ grupa kursów Ogólnouczelniany – O

<sup>5</sup>Kurs/ grupa kursów Praktyczny – P. W grupie kursów w nawiasie wpisać liczbę punktów ECTS dla kursów o charakterze praktycznym

6 KO - kształcenia ogólnego, PD – podstawowy, K – kierunkowy, S – specjalnościowy

 $7W -$  wybieralny, Ob – obowiązkowy

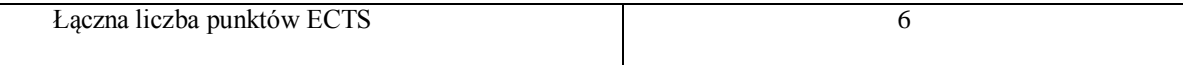

**15. Łączna liczba punktów ECTS, którą student musi uzyskać w ramach zajęć o charakterze praktycznym, w tym zajęć laboratoryjnych i projektowych** (wpisać sumę punktów ECTS kursów/grup kursów oznaczonych kodem P)

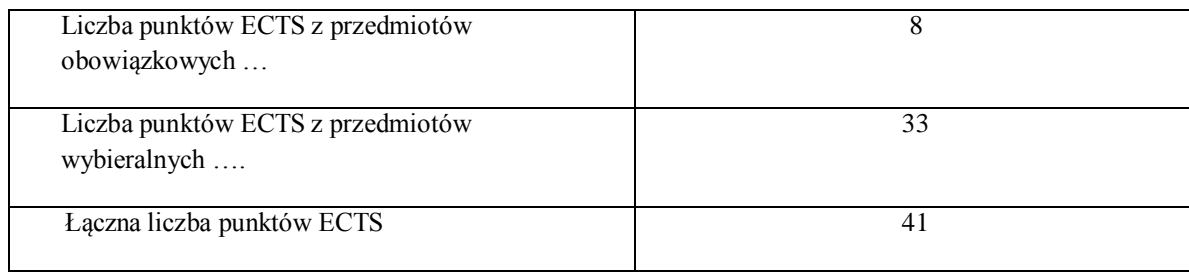

 $^1$ BK – liczba punktów ECTS przypisanych godzinom zajęć wymagających bezpośredniego kontaktu nauczycieli i studentów

2 Tradycyjna – T, zdalna – Z

 $^3$ Egzamin – E, zaliczenie na ocenę – Z. W grupie kursów po literze E lub Z w nawiasie wpisać formę kursu końcowego (w, c, l, s, p)

4 Kurs/ grupa kursów Ogólnouczelniany – O

<sup>5</sup>Kurs/ grupa kursów Praktyczny – P. W grupie kursów w nawiasie wpisać liczbę punktów ECTS dla kursów o charakterze praktycznym

6 KO - kształcenia ogólnego, PD – podstawowy, K – kierunkowy, S – specjalnościowy

 $7W$  - wybieralny, Ob – obowiązkowy

- **16. Minimalna liczba punktów ECTS , którą student musi uzyskać, realizując moduły kształcenia oferowane na zajęciach ogólnouczelnianych lub na innym kierunku studiów** (wpisać sumę punktów ECTS kursów/grup kursów oznaczonych kodem O) 4 punkty ECTS
- **17. Łączna liczba punktów ECTS, którą student może uzyskać, realizując moduły wybieralne (min. 30 % całkowitej liczby punktów ECTS) 54 punkty ECTS**

#### **18. Zakres egzaminu dyplomowego**

Zakres dotyczący kierunku:

169.Modele – definicja, rodzaje, rola w informatyce

170.Właściwości i zakres zastosowań języków UML, OCL i BPMN

171.Problemy transformacji i spójności modeli.

172.Walidacja i weryfikacja modeli

173.Różnice między wyszukiwaniem informacji a wyszukiwaniem danych.

174.Podstawowe metody i techniki wyszukiwania informacji w systemach Webowych

175.Technologie multimedialne stosowane w systemach informacyjnych.

176.Efektywność wyszukiwania informacji.

177.Zadania projektowania sieci komputerowej.

178.Klasyfikacja ruchu teleinformatycznego.

 $^1$ BK – liczba punktów ECTS przypisanych godzinom zajęć wymagających bezpośredniego kontaktu nauczycieli i studentów

2 Tradycyjna – T, zdalna – Z

 $^3$ Egzamin – E, zaliczenie na ocenę – Z. W grupie kursów po literze E lub Z w nawiasie wpisać formę kursu końcowego (w, c, l, s, p)

4 Kurs/ grupa kursów Ogólnouczelniany – O

<sup>5</sup>Kurs/ grupa kursów Praktyczny – P. W grupie kursów w nawiasie wpisać liczbę punktów ECTS dla kursów o charakterze praktycznym

6 KO - kształcenia ogólnego, PD – podstawowy, K – kierunkowy, S – specjalnościowy

 $7W -$  wybieralny, Ob – obowiązkowy

179.Zarządzanie zasobami sieci komputerowej. 180.Metody naprawiania błędów w systemach teleinformatycznych. 181.Zapewnienie jakości usług w sieciach teleinformatycznych. 182.Pojęcie systemu decyzyjnego oraz podstawy projektowania systemów wspomagania decyzji. 183.Analiza i podejmowanie decyzji dla obiektów wejściowo-wyjściowych z logiczną reprezentacją wiedzy. 184.Metody wieloetapowego i wielokryterialnego podejmowania decyzji. 185.Postulaty metodologii nauk. 186.Współczesne metody naukometrii. 187.Fizyczne podstawy współczesnej informatyki 188.Podstawy biznesu i ochrona własności intelektualnej 189.Etyka nowych technologii 190.Weryfikacja hipotez statystycznych 191.Statystyczne metody eksploracji danych: analiza skupień (klasyfikacja i grupowanie), analiza koszykowa (reguły asocjacyjne), wzorce sekwencji.

192.Analiza korelacji i regresji w zbiorze danych.

## **Zakres dotyczący specjalności**

- 1. Integracja wiedzy
- 2. Inteligentne systemy informacyjne
- 3. Zarządzanie projektami informatycznymi
- 4. Zintegrowane systemy zarządzania
- 5. Infrastruktura inteligentnego budynku
- 6. Bezpieczeństwo systemów teleinformatycznych

 $^1$ BK – liczba punktów ECTS przypisanych godzinom zajęć wymagających bezpośredniego kontaktu nauczycieli i studentów

2 Tradycyjna – T, zdalna – Z

 $^3$ Egzamin – E, zaliczenie na ocenę – Z. W grupie kursów po literze E lub Z w nawiasie wpisać formę kursu końcowego (w, c, l, s, p)

4 Kurs/ grupa kursów Ogólnouczelniany – O

<sup>5</sup>Kurs/ grupa kursów Praktyczny – P. W grupie kursów w nawiasie wpisać liczbę punktów ECTS dla kursów o charakterze praktycznym

6 KO - kształcenia ogólnego, PD – podstawowy, K – kierunkowy, S – specjalnościowy

 $7W -$  wybieralny, Ob – obowiązkowy

7. Systemy teleinformatyczne

8. Sieci społecznościowe

## **19. Wymagania dotyczące terminu zaliczenia określonych kursów/grup kursów lub wszystkich kursów w poszczególnych modułach**

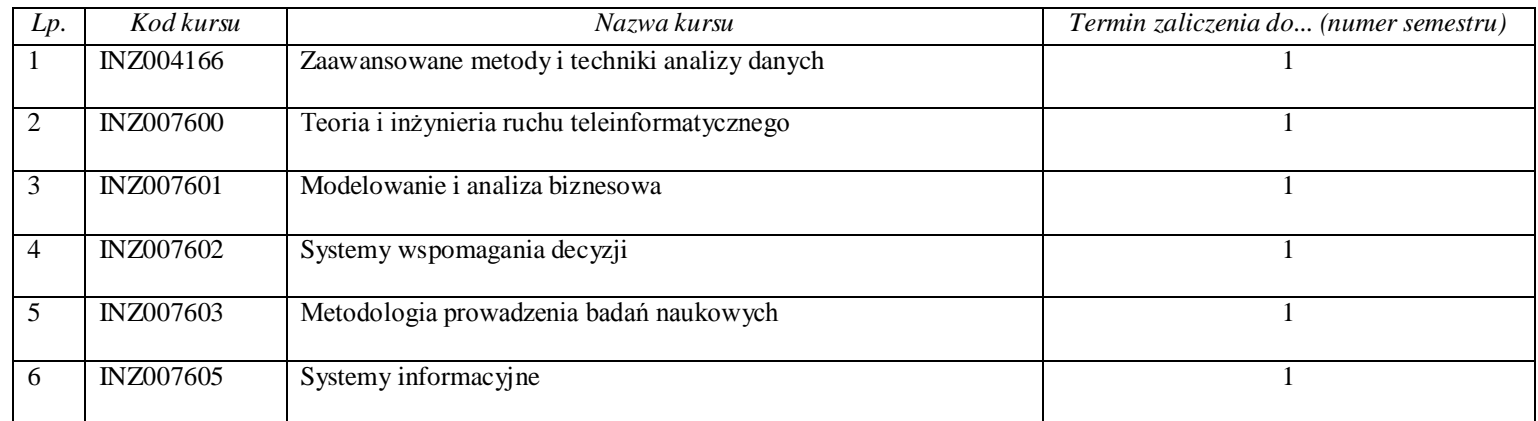

 $^1$ BK – liczba punktów ECTS przypisanych godzinom zajęć wymagających bezpośredniego kontaktu nauczycieli i studentów

2 Tradycyjna – T, zdalna – Z

 $^3$ Egzamin – E, zaliczenie na ocenę – Z. W grupie kursów po literze E lub Z w nawiasie wpisać formę kursu końcowego (w, c, l, s, p)

4 Kurs/ grupa kursów Ogólnouczelniany – O

<sup>5</sup>Kurs/ grupa kursów Praktyczny – P. W grupie kursów w nawiasie wpisać liczbę punktów ECTS dla kursów o charakterze praktycznym

6 KO - kształcenia ogólnego, PD – podstawowy, K – kierunkowy, S – specjalnościowy

 $7W$  - wybieralny, Ob – obowiązkowy

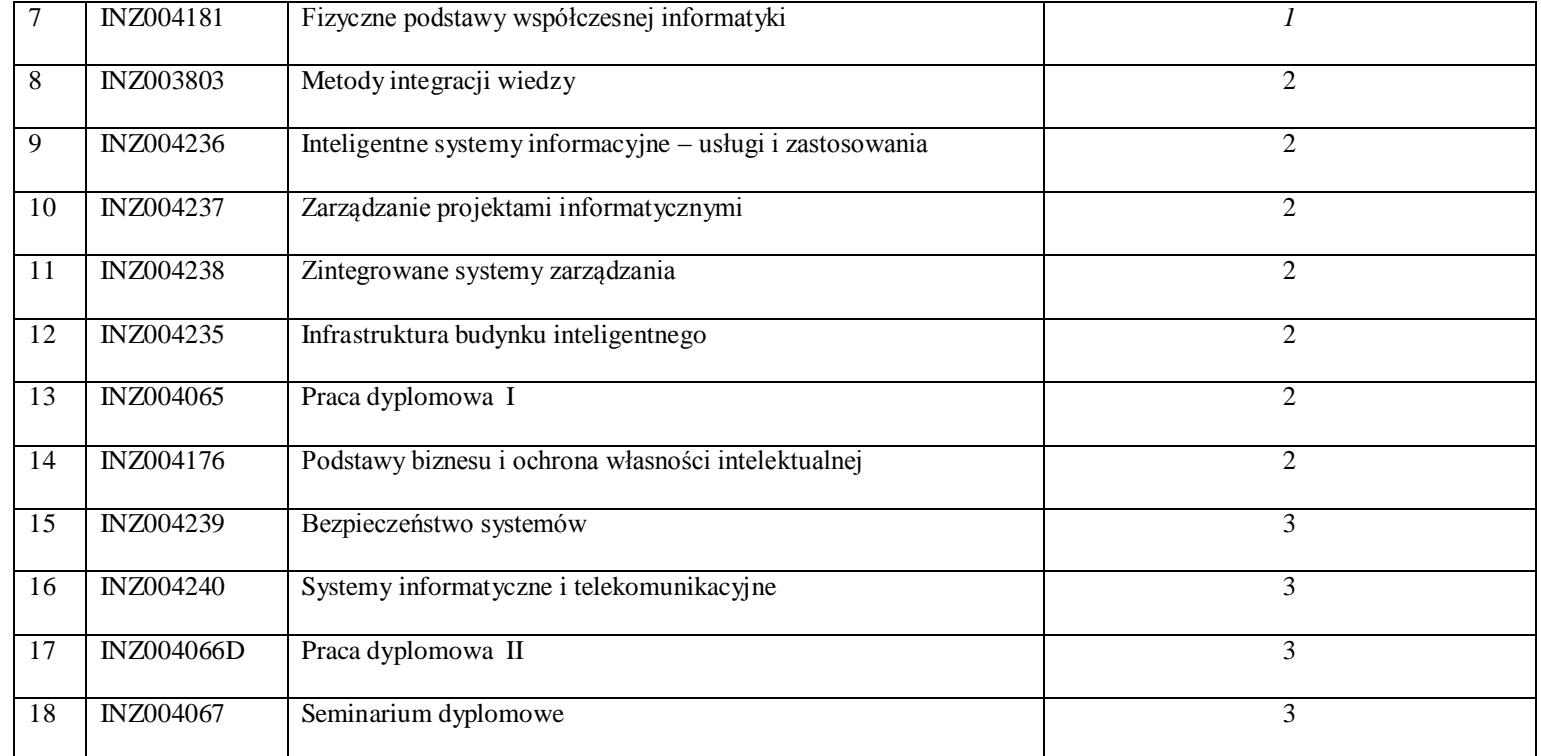

Tradycyjna – T, zdalna – Z

 $^3$ Egzamin – E, zaliczenie na ocenę – Z. W grupie kursów po literze E lub Z w nawiasie wpisać formę kursu końcowego (w, c, l, s, p)

Kurs/ grupa kursów Ogólnouczelniany – O

<sup>5</sup>Kurs/ grupa kursów Praktyczny – P. W grupie kursów w nawiasie wpisać liczbę punktów ECTS dla kursów o charakterze praktycznym

KO - kształcenia ogólnego, PD – podstawowy, K – kierunkowy, S – specjalnościowy

 $7W$  - wybieralny, Ob – obowiązkowy

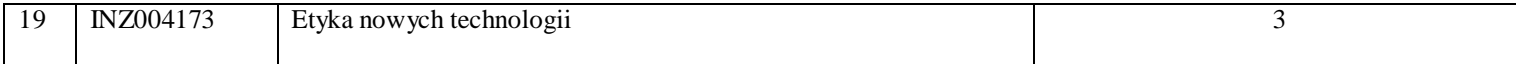

# **20. Plan studiów (załącznik nr ……)**

Zaopiniowane przez wydziałowy organ uchwałodawczy samorządu studenckiego:

Data Imię, nazwisko i podpis przedstawiciela studentów

Data Podpis dziekana

 $^1$ BK – liczba punktów ECTS przypisanych godzinom zajęć wymagających bezpośredniego kontaktu nauczycieli i studentów

................... ................................................................................

................... ................................................................................

2 Tradycyjna – T, zdalna – Z

 $^3$ Egzamin – E, zaliczenie na ocenę – Z. W grupie kursów po literze E lub Z w nawiasie wpisać formę kursu końcowego (w, c, l, s, p)

```
4
Kurs/ grupa kursów Ogólnouczelniany – O
```
<sup>5</sup>Kurs/ grupa kursów Praktyczny – P. W grupie kursów w nawiasie wpisać liczbę punktów ECTS dla kursów o charakterze praktycznym

6 KO - kształcenia ogólnego, PD – podstawowy, K – kierunkowy, S – specjalnościowy

 $7W$  - wybieralny, Ob – obowiązkowy